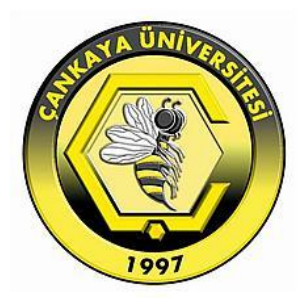

#### THERMODYNAMIC ANALYSIS AND SIMULATION OF PARABOLIC TROUGH SOLAR COLLECTOR HYBRID STEAM TURBINE POWER PLANT

ANWER HAMED SALIH AL ATTWANI

DECEMBER 2017

### THERMODYNAMIC ANALYSIS AND SIMULATION OF PARABOLIC TROUGH SOLAR COLLECTOR HYBRID STEAM TURBINE POWER PLANT

#### A THESIS SUBMITTED TO THE GRADUATE SCHOOL OF NATURAL AND APPLIED SCIENCES OF CANKAYA UNIVERSITY

BY

#### ANWER HAMED SALIH AL ATTWANI

### IN PARTIAL FULFILLMENT OF THE REQUIREMENTS FOR THE DEGREE OF MASTER OF SCIENCE IN MECHANICAL ENGINEERING

DECEMBER 2017

Approval of the thesis: Thermodynamic Analysis and Simulation of Parabolic Trough **Solar Collector Hybrid Steam Turbine Power Plant** 

submitted by ANWER HAMED SALIH AL-ATTWANI

Approval of the Graduate School of Natural and Applied Sciences, Cankaya University

Prof. Dr. Can Coğun Director

I certify that this thesis satisfies all the requirements as a thesis for the degree of Master of Science.

Somut

Prof. Dr. Haşmet Türkoğlu **Head of Department** 

This is to certify that we have read this thesis and that in our opinion it is fully adequate, in scope and quality, as a thesis for the degree of Master of Science.

Asst. Prof. Dr. Ekin Özgirgin Yapıcı<br>Supervisor

**Examination Date: 18. 12. 2017** 

**Examining Committee Members** 

Prof. Dr. Haşmet Türkoğlu

**Çankaya University** 

Prof. Dr. Selin Aradağ Çelebioğlu

Asst. Prof. Dr. Ekin Özgirgin Yapıcı

**TOBB** University of **Economics and Technology** 

(Çankaya University)

#### **STATEMENT OF NON-PLAGIARISM PAGE**

I hereby declare that all information in this document has been obtained and presented in accordance with academic rules and ethical conduct. I also declare that, as required by these rules and conduct, I have fully cited and referenced all material and results that are not original to this work.

Name, Last name: Anwer Hamed Al-Attwani

神经 人名

Signature:

Date: 18/12/2017

#### **ABSTRACT**

# <span id="page-4-0"></span>**THERMODYNAMIC ANALYSIS AND SIMULATION OF PARABOLIC TROUGH SOLAR COLLECTOR HYBRID STEAM TURBINE POWER PLANT**

Anwer Hamed Salih Al-Attwani

M.Sc., Department of Mechanical Engineering Supervisor: Asst. Prof. Dr. Ekin Özgirgin Yapıcı

December 2017, 158 Pages

In this study, thermodynamic analysis of a hybrid solar steam turbine power plant is done considering utilization of solar energy which is produced by parabolic trough collectors. Firstly, simulation of the fuel oil fired simple power plant is carried out and compared with conceptually designed improved solar hybrid version of the plant. During the design procedure, connections of the plant with the solar field via a heat exchanger, preliminary design of this heat exchanger, selection of the solar fluid and sizing and orientation of the solar field are performed.

Different cases using data from one unit of Wassit thermal power plant, Wassit, Iraq including fuel saving and increasing power (power bosting) modes for different times of the year are considered, simulations are carried out with MATLAB SIMULINK and compared with each other in terms of increasing efficiency, saving fuel oil, increasing output electricity, decreasing environmental pollution and use of water. Also, extra energy which can be utilized by the solar collector field is found for all cases and simulation of the solar field is done for different times of the year and compared in terms of useful power output, overall heat loss coefficient, fluid output temperature, glass and absorber temperatures.

One unit of Wassit thermal power plant has output power equal to 330MW, and contains 3 Stages of turbine, a condenser, 4 low pressure closed feedwater heaters, 3 high pressure closed feedwater heaters and an open feedwater heater.

MATLAB simulations performed using the real data from the original power plant for different modes showed that the proposed power plant efficiency is increased in both modes for all schemes. The rate of increasing output power for one case and the fuel saving for the other cases suggested that, integrating parabolic trough collectors with existing thermal power plant is more reliable, less expensive, environmentally friendly and uses less water (in the steam cycle) than getting electric power from only fuel oil powered thermal power plant. The value of efficiency increase, fuel savings and power increase are also compared for different months of the year (summer, spring and winter).

Lastly, simple economic analysis is done and the levelized cost of energy is found to be equal to 13.9 cent/kWh and this price is competitive compared among prices of electricity produced in both conventional and renewable power plants.

**Keywords:** Solar Energy, Hybrid, Thermal Power Plant, Parabolic Trough Collector, Matlab Simulation, LCOE

## **ÖZ**

# <span id="page-6-0"></span>**PARABOLİK OLUK TİPİ GÜNEŞ KOLLEKTÖRLÜ HİBRİT BUHAR TİRBÜNÜ SANTRALİNİN TERMODİNAMİK ANALİZİ VE SİMÜLASYONU**

Anwer Hamed Salih Al-Attwani

Yüksek Lisans, Makine Mühendisliği Anabilim Dalı Tez Yöneticisi: Yrd. Doç. Dr. Ekin Özgirgin Yapıcı Aralık 2017, 158 sayfa

Bu çalışmada parabolik oluk tipi güneş kollektörlü hibrit buhar tirbünü santralinin termodinamik analizi yapılmıştır. İlk olarak sıvı yakıtla çalışan basit çevrimli buhar santralının simülasyonu yapılmış, daha sonra da bu simülasyonda bulunan değerler, bu güç santralının solar enerji ile hibritlenmiş olarak tasarlanan, iyileştirilmiş modeli ile kıyaslanmıştır. Tasarım süreci solar kollektörlerde kullanılacak sıvının seçimini, kollektör sahasının ölçüleri ve kullanılacak kollektör sayısının tayinini, kollektör ve buhar santralını bağlayan ısı eşanjörü ve bağlantı parçalarının ön tasarımını içermektedir.

Çalışmada Irak'ın Wassit şehrinde bulunan Wassit Güç Santralı'nın bir kısmının değerleri kullanılarak doğrulanan, yılın farklı zamanları için birbirinden farklı vakalar incelenmiştir. Bu vakalar yakıt tasarrufu modu ve güç artırma modu olmak üzere iki modda incelenmiş ve birbirleri ile verim artışı, yakıt tasarrufu, elektrik üretimi artışı, çevre kirliliği azaltımı ve su kullanımı miktarları olarak kıyaslanmıştır. Ayrıca tüm vakalarda yılın farklı zamanları için güneş kollektörü sahası kullanılarak üretilebilecek ekstra enerji miktarları hesaplanmış ve faydalı enerji, toplam ısı kaybı faktörü, solar akışkan sıcaklıkları, cam ve soğurucu boru sıcaklıkları birbirleri ile kıyaslanmıştır. Wassit Güç Santralı'nın bir kısmı 330 MW gücünde olup, üç kademe türbin, bir yoğuşturucu, dört adet düşük basınçlı, üç adet yüksek basınçlı kapalı besleme suyu

ısıtıcısı, bir adet açık besleme suyu ısıtıcısından ve bağlantı parçalarıyla gerekli diğer ekipmandan oluşmaktadır.

Farklı modlardaki vakalar için MATLAB simülasyonları gerçek santrala ait orijinal veriler kullanılarak yapılmış ve göstermiştir ki; tüm durumlarda önerilen hibrit santralın verimi artmaktadır. Bir vakada gücün arttığı, diğer vakada da yakıt sarfiyatının azaldığı ispatlanarak, parabolik oluk tipi güneş kollektörlerinin halihazırdaki termik santralla entegrasyonunun pek çok açıdan oldukça akılcı olduğuna dikkat çekilmiştir. Hibrit sistem sıvı yakıtlı buhar santralına göre daha güvenilir, maliyet etkinliği daha yüksek, çevre dostu, ve su kullanımını azaltması bakımından da daha avantajlı olmaktadır. Verim artışı, yakıt tasarrufu ve güç artışı değerleri ayrıca yılın farklı zamanlarında (yaz-kış-bahar) hesaplanarak birbiri ile kıyaslanmıştır.

Son olarak basit ekonomik analiz yapılmış, seviyelendirilmiş enerji maliyeti (LCOE) hesaplanmış, 13.9 cent/kWh olarak bulunan bu değerin yenilenebilir enerjiyi de kapsayan elektrik üretim santralları içinde kıyaslandığında oldukça avantajlı olduğuna dikkat çekilmiştir.

**Anahtar Kelimeler:** Güneş Enerjisi, Hibrit, Termal Güç Santralı, Parabolik Oluk Tipi Güneş Kollektörü, MATLAB Simülasyonu, LCOE

Dedication

Dedicated to my family, my mother, my wife and to my soul (my daughter Zahraa)

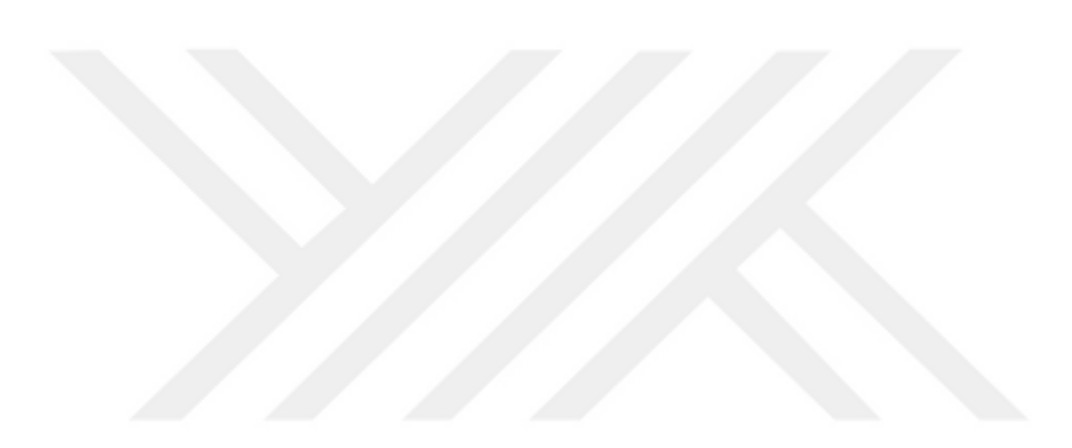

#### **ACKNOWLEDGEMENTS**

<span id="page-9-0"></span>First of all, I thank my God Allah about everything.

I express my most sincere gratitude to my supervisor, Dr. Ekin Özgirgin Yapacı for her guidance, patience, assistance, understanding and encouragement throughout my thesis work. I would also like to thank to my committee members, Prof. Dr. Haşmet Türkoğlu.and Prof. Dr. Selin Aradağ Çelebioğlu.

Special thanks to Prof. Dr. Nevzat Onur especially about three advanced courses in heat transfer with huge amount of information.

I would like to thank the dean of the Engineering Faculty, Prof. Dr. Sıtkı Kemal İder, and all-academic members in mechanical engineering department.

I would like to thank to all my friends in the ministry of electricity of Iraq, the engineers (Abd Ali, Waleed, Ahmed Isa, Jaafer, Sahir, khalaf, Nawfal).

I would like to thank to my relative, engineer Saeed and his wife about their support and assistance at all the periods of my study.

I would like to thank my mother, she always begs to the GOD Allah for me to be in god health and success.

I would like to express my deepest feelings to my wife. She is always taking care, supporting, and encouraging me.

<span id="page-9-1"></span>Special thanks to the person who always helped me forget the pain and tiredness; my daughter Zahraa.

## **LIST OF CONTENCE**

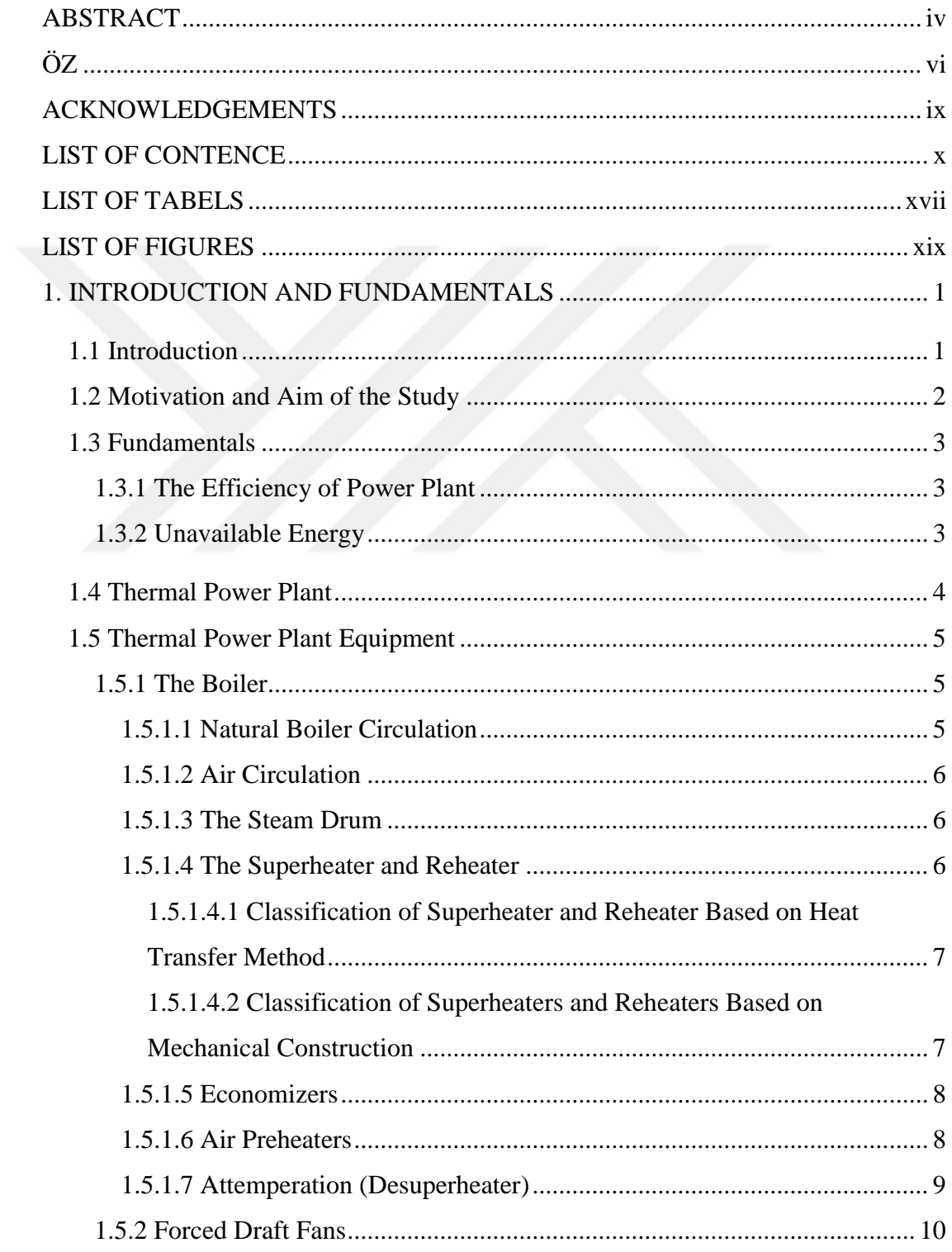

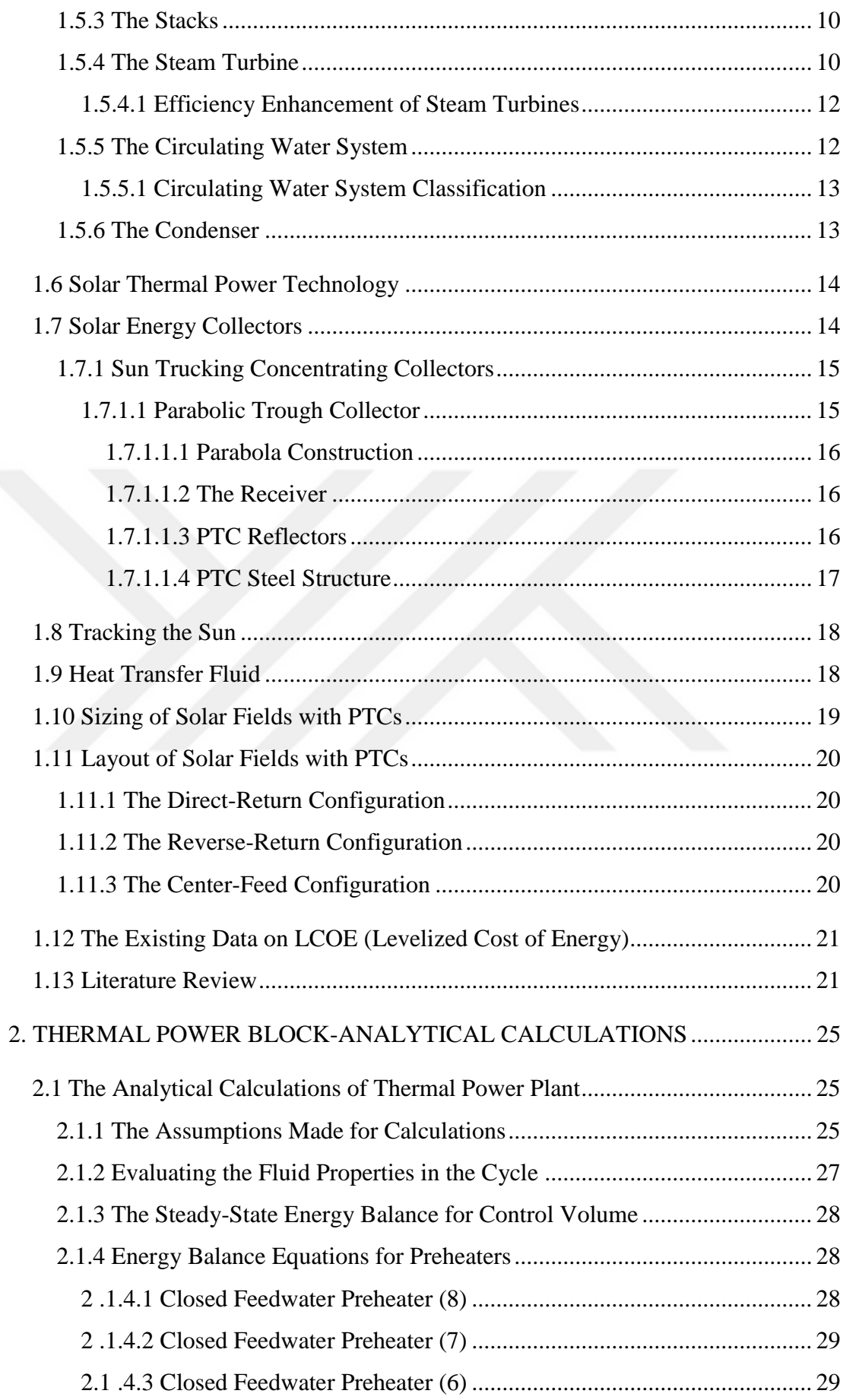

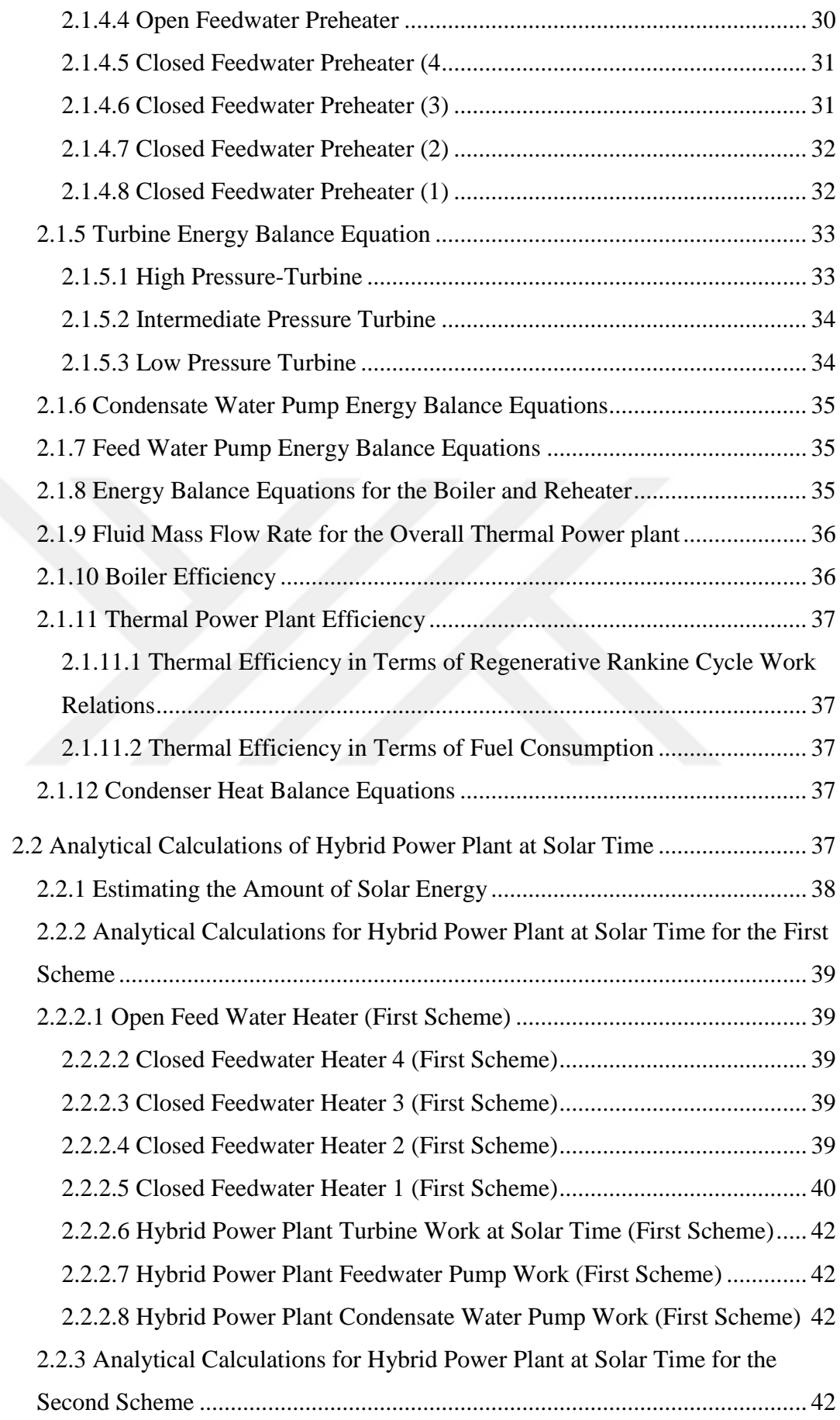

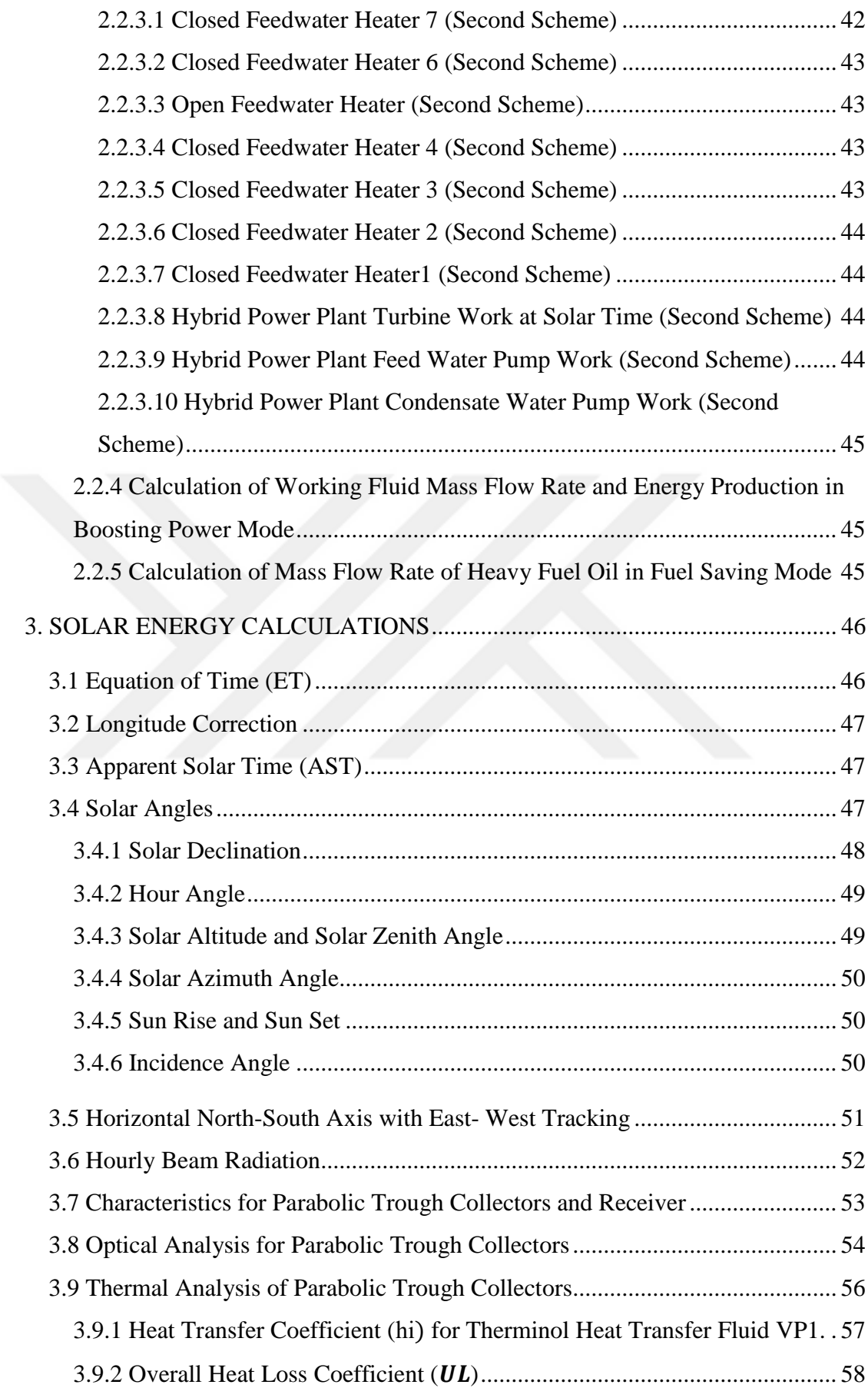

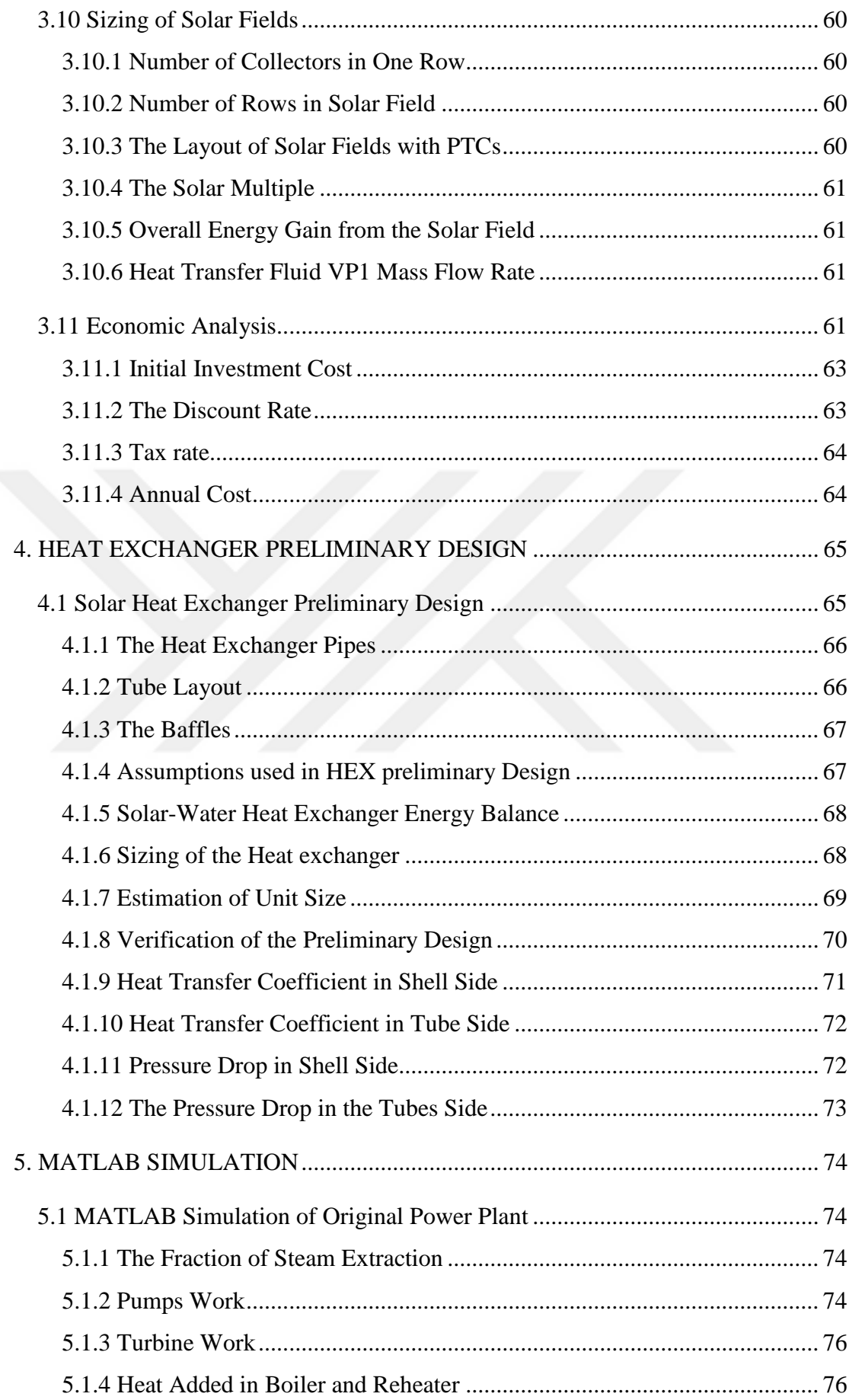

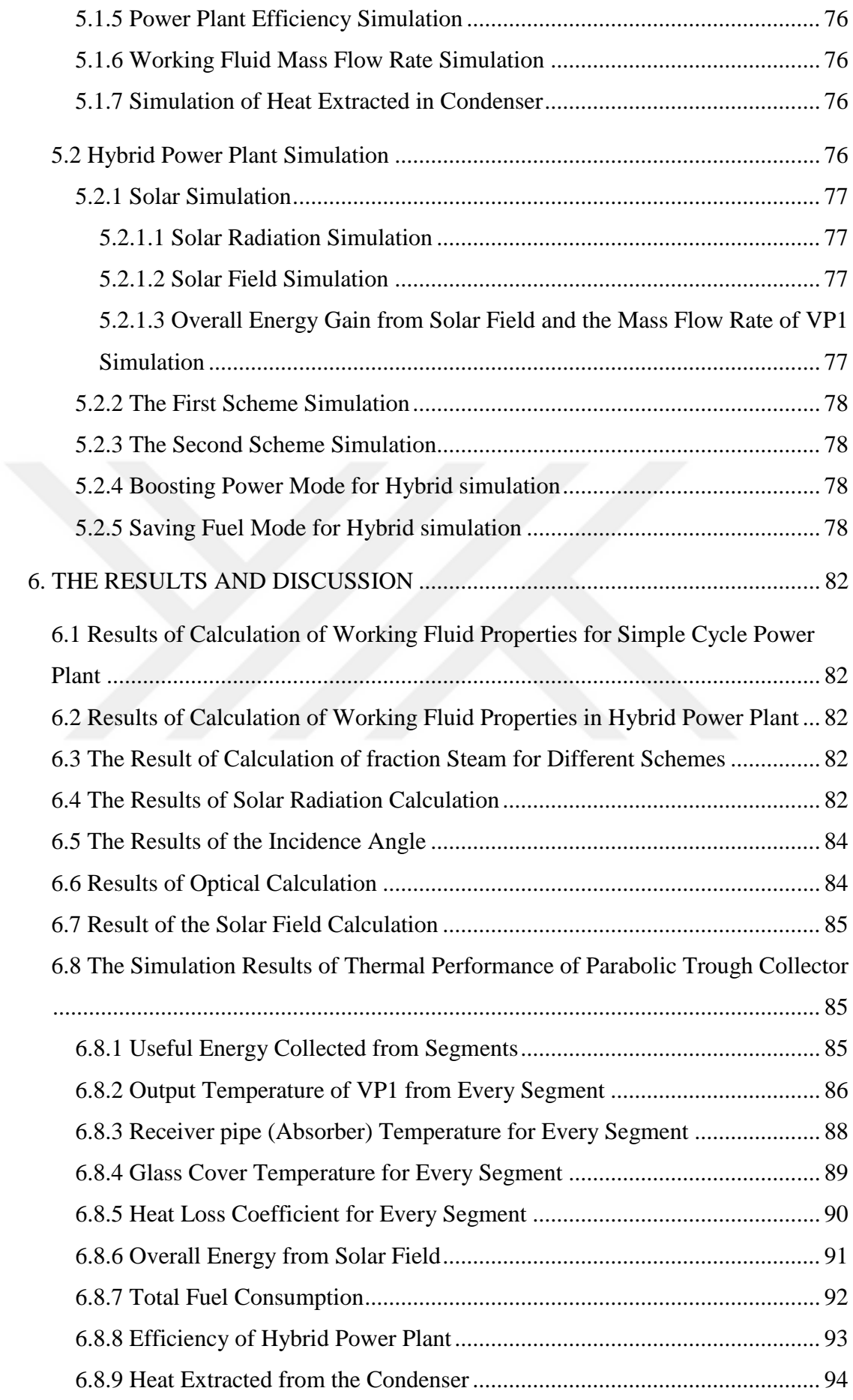

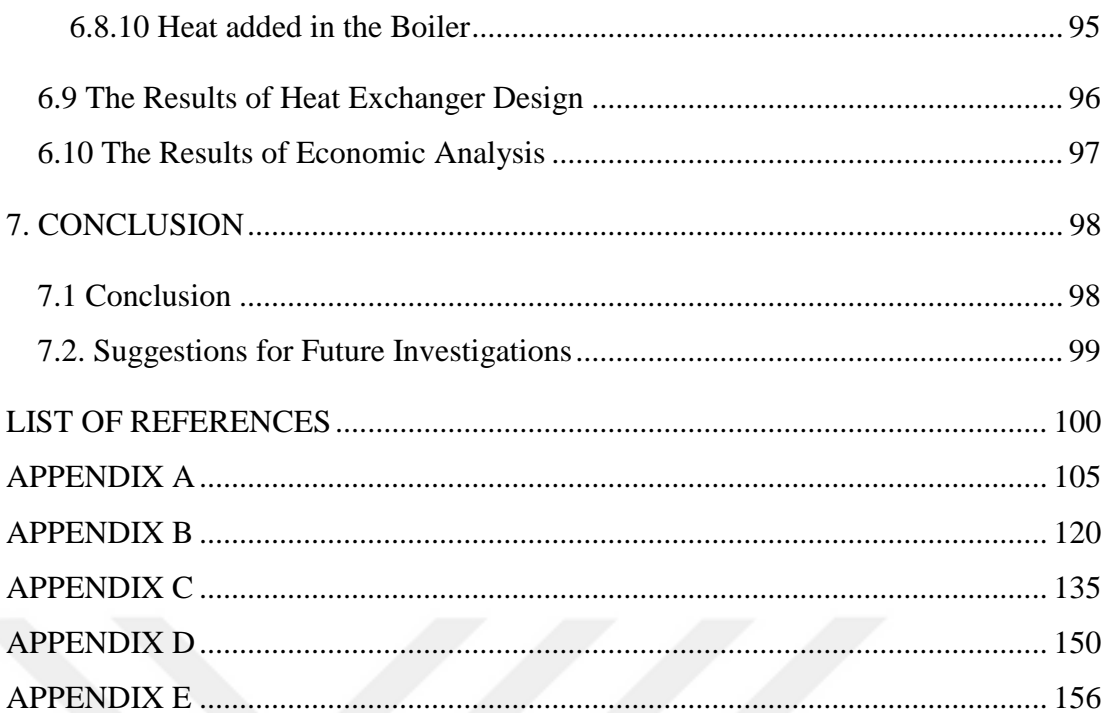

## **LIST OF TABELS**

<span id="page-17-0"></span>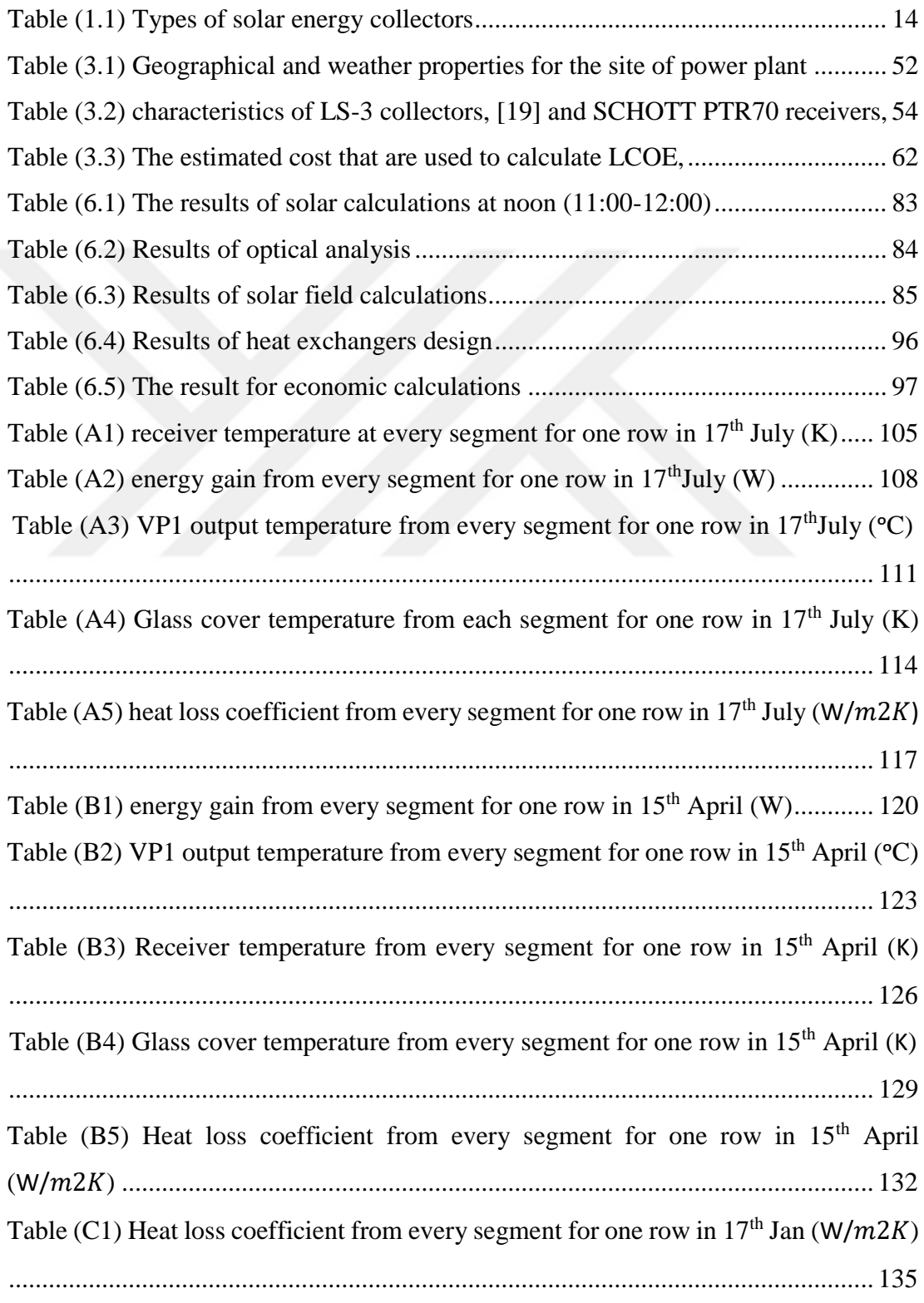

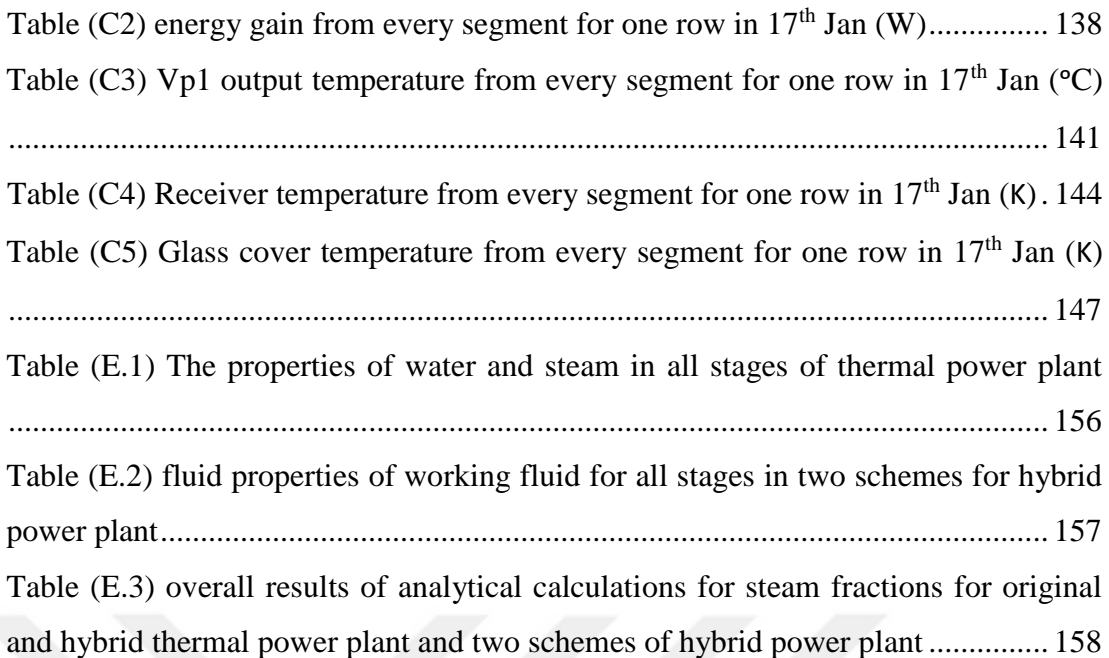

## **LIST OF FIGURES**

<span id="page-19-0"></span>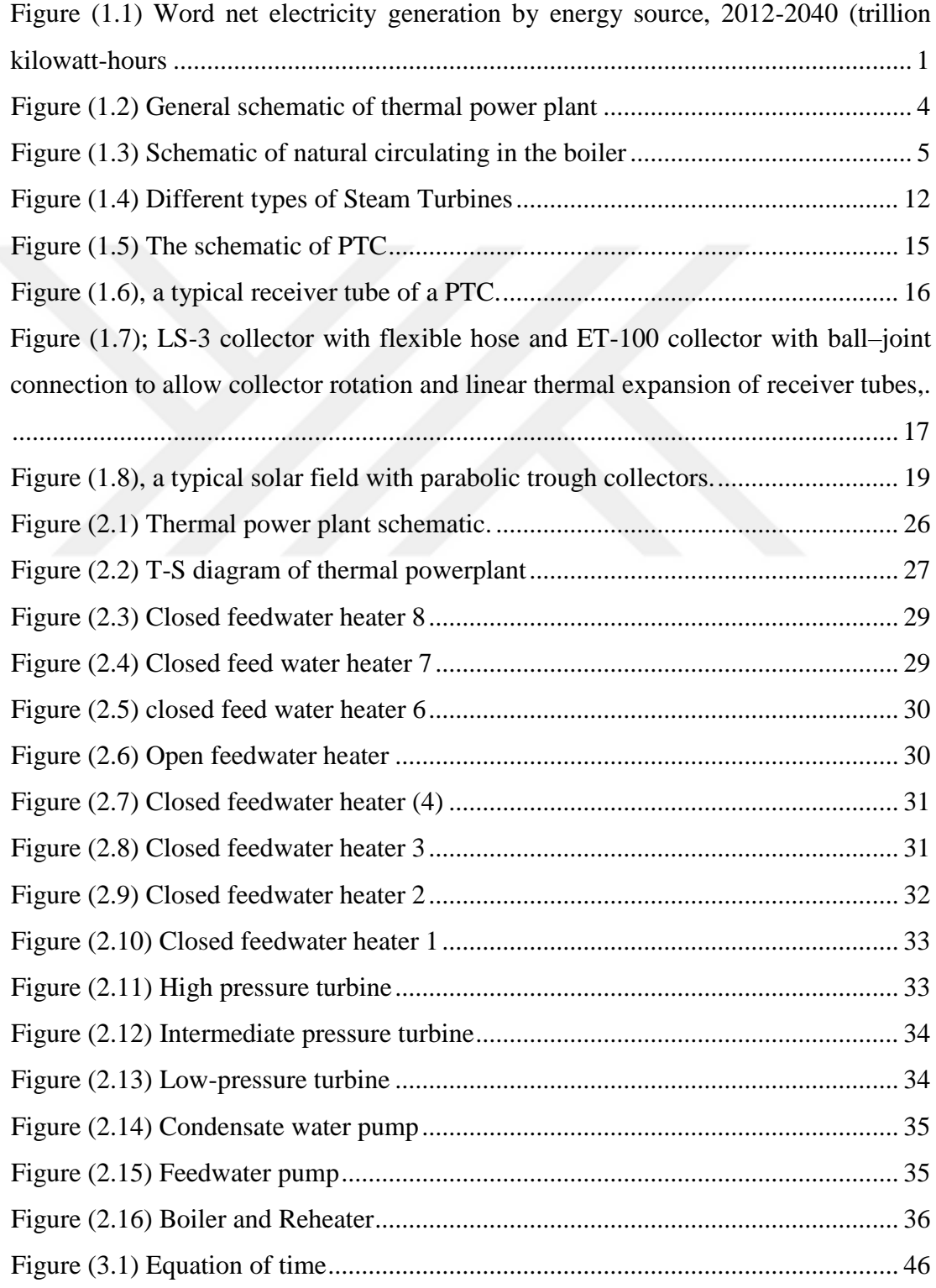

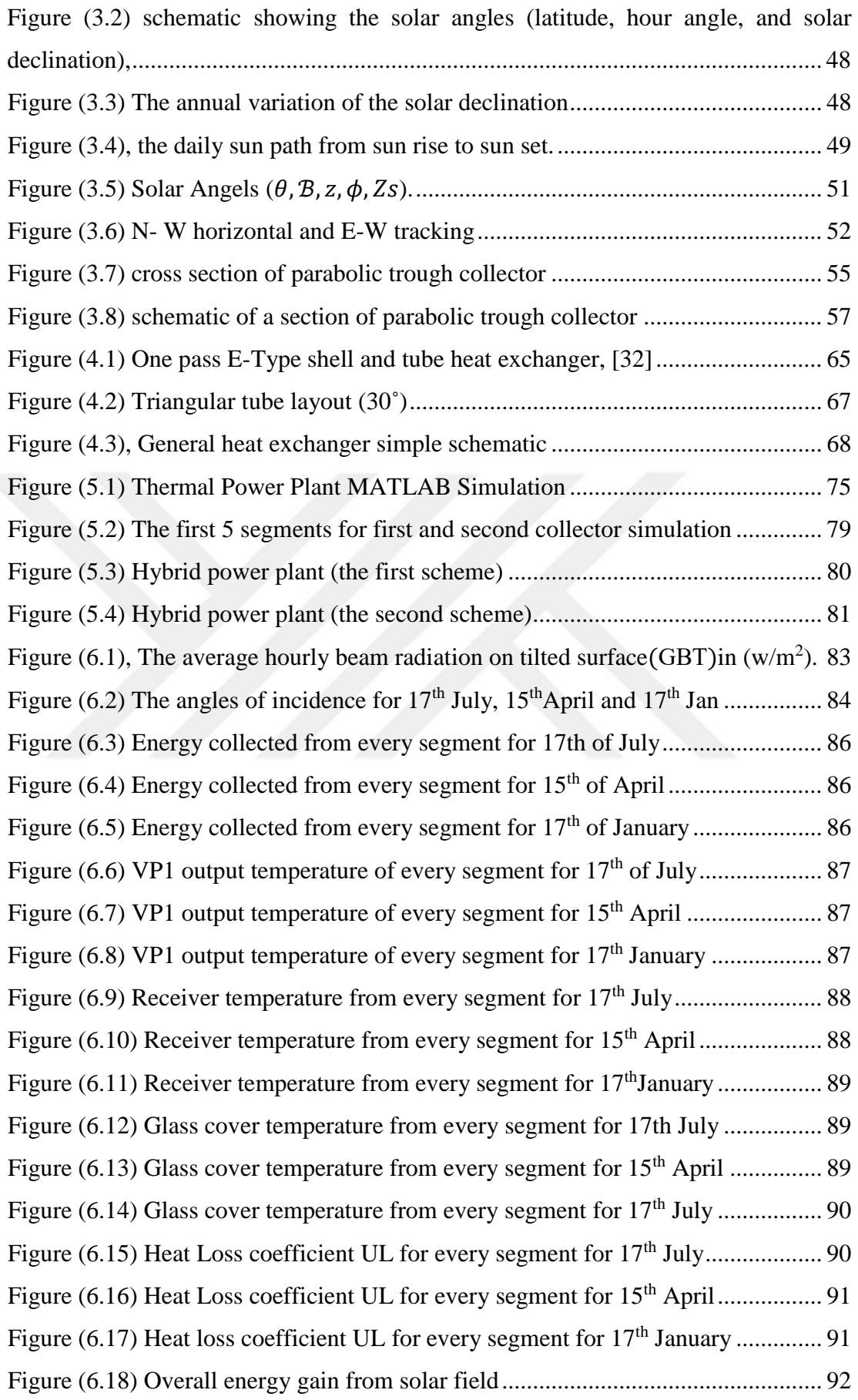

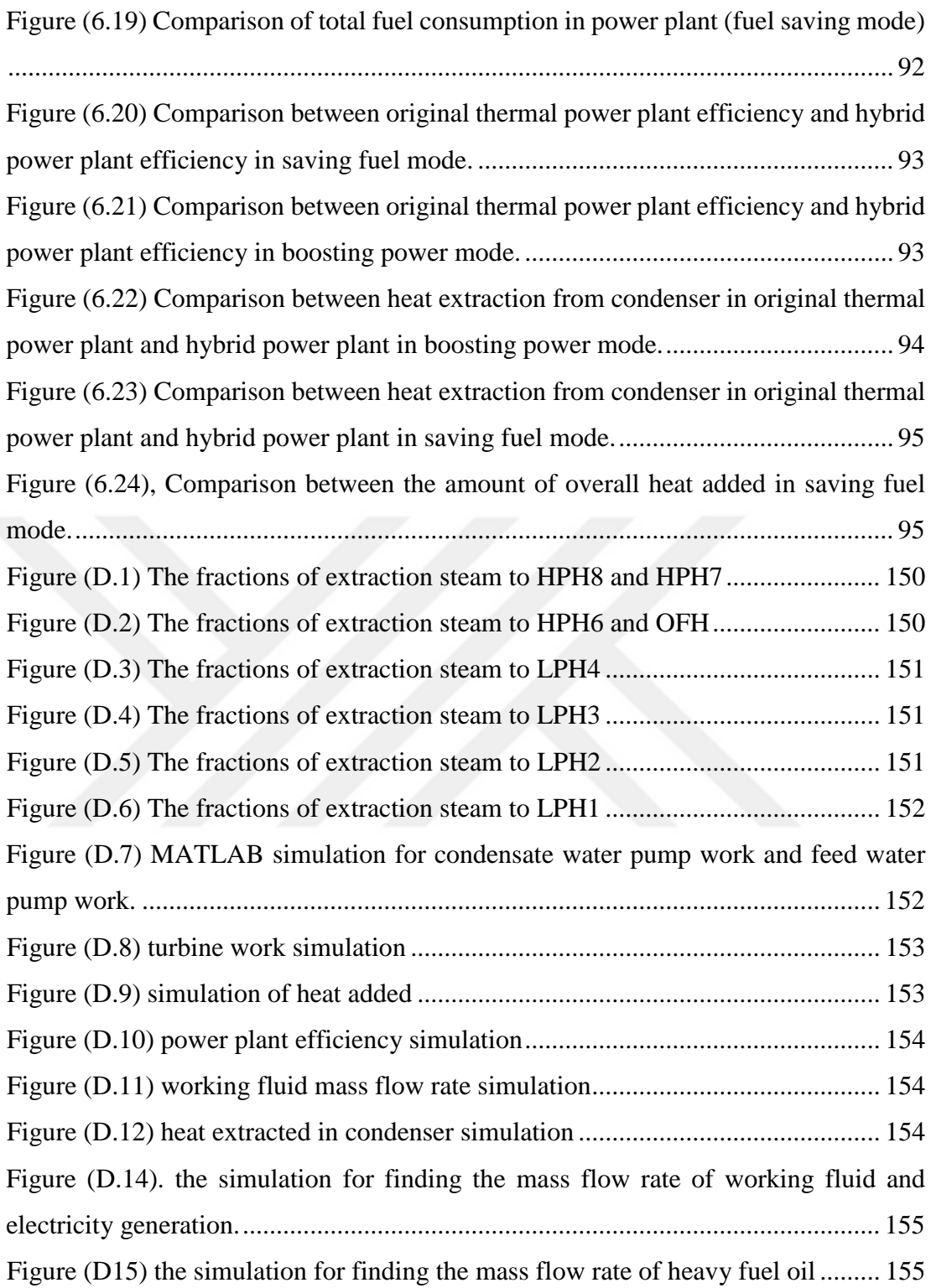

## **LIST OF SYMBOLS**

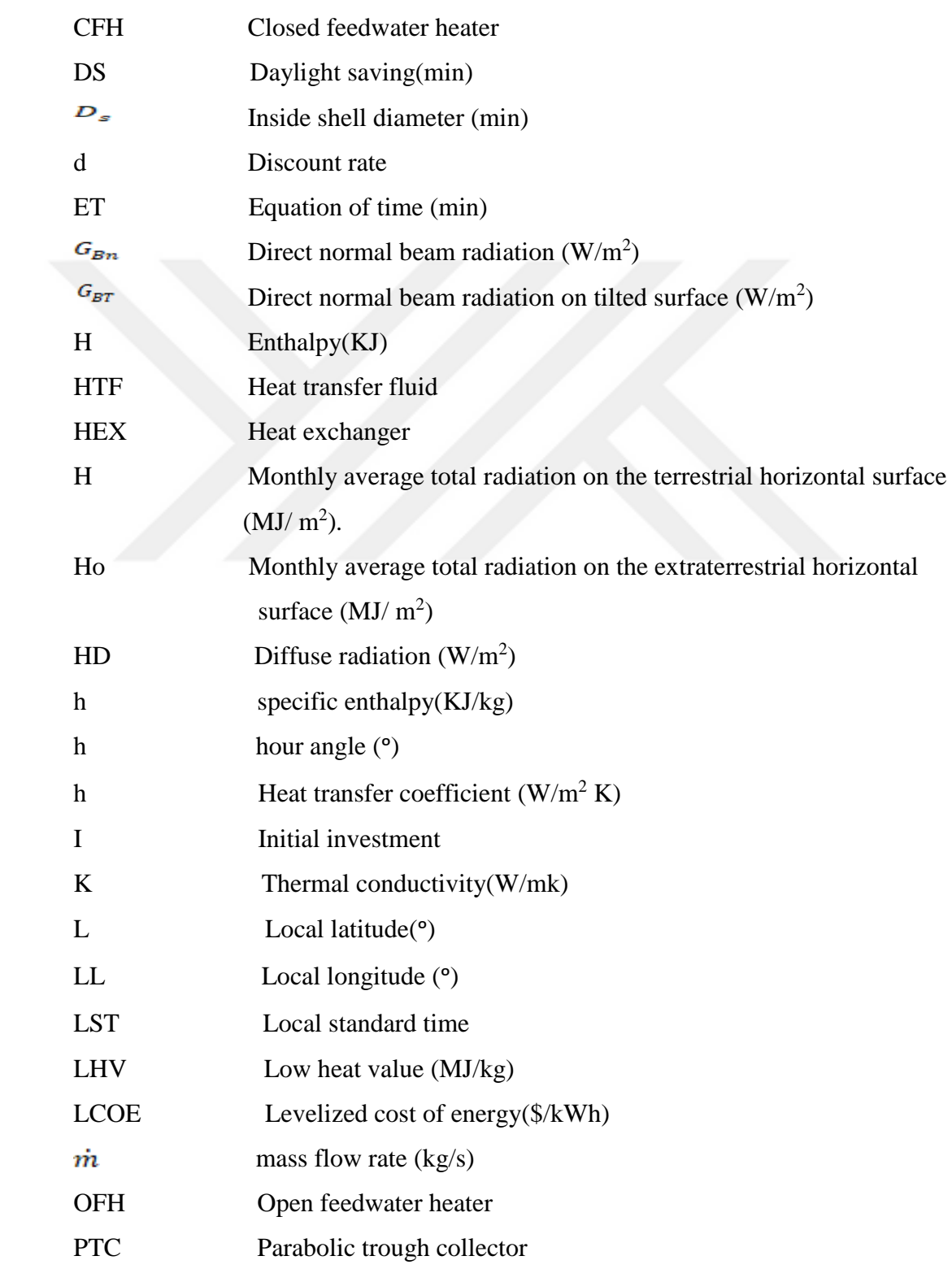

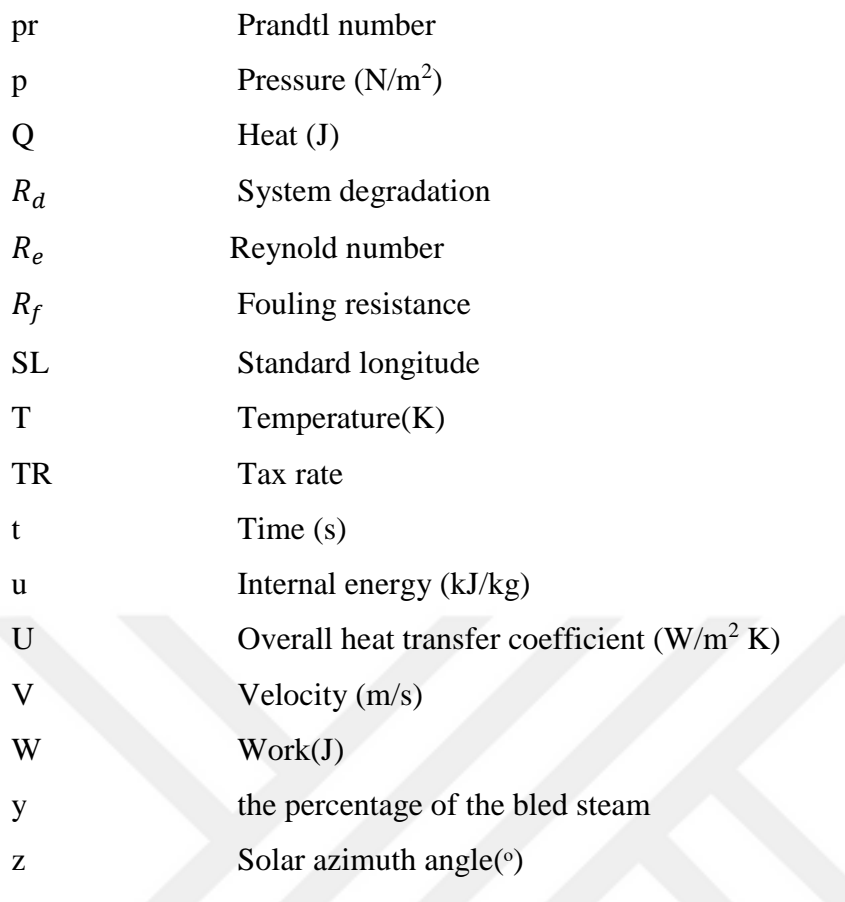

# Greek symbols

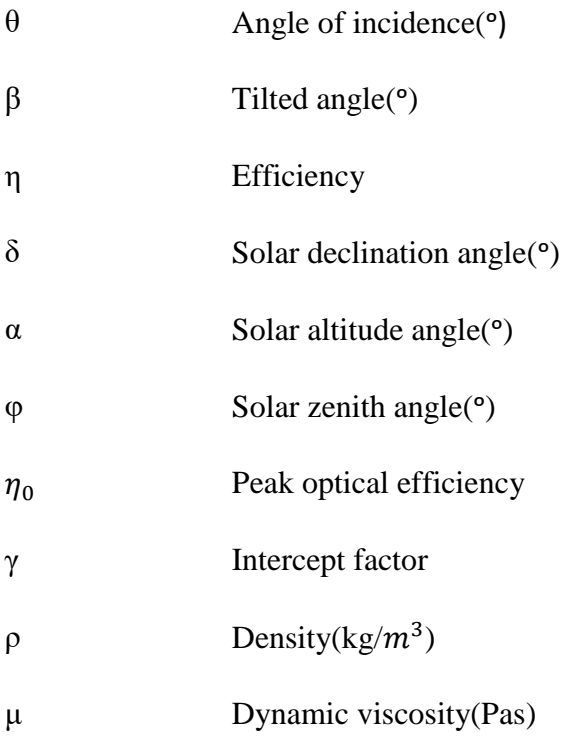

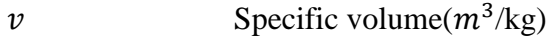

v Kinematic viscosity $(m^2/s)$ 

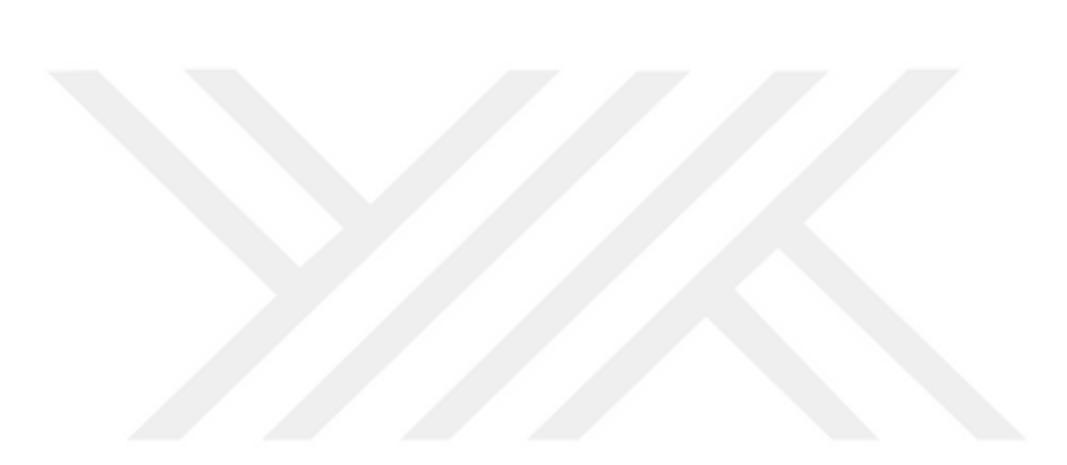

#### **CHAPTER 1**

#### **INTRODUCTION AND FUNDAMENTALS**

#### <span id="page-25-1"></span><span id="page-25-0"></span>**1.1 Introduction**

According to the International Energy Outlook (IEO) 2016 report [1], the consumption of energy increasing and will increase further more in following years. As a result, the net electricity generation in the world will be increased by 69% from 21.6 trillion kilowatt-hours in 2012 to 36.5 trillion kilowatt-hours in 2040 with an average annual increase about 1.2 % as shown in the figure (1.1),[1]. Therefore, environmental pollution will also increase especially when huge part of electricity production depends on fossil fuels. The cost of fossil fuel will be more expensive. Hence, (IEO) 2016 report shows that the renewable energy utilization will be growing faster in the same period since the world will be oriented to produce electricity from the sources which are friendly to the environment. Utilization of clean renewable energy can be direct or hybrid with thermal power plant.

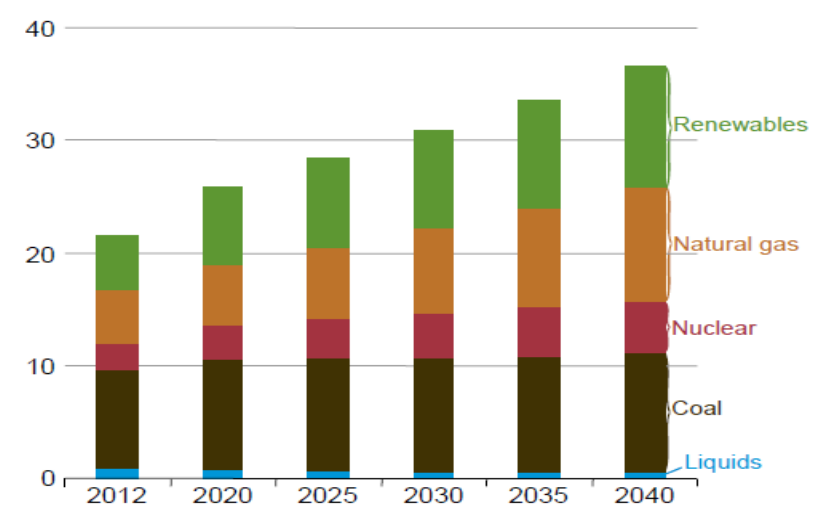

<span id="page-25-2"></span>Figure (1.1) Word net electricity generation by energy source, 2012-2040 (trillion kilowatt-hours [1].

#### <span id="page-26-0"></span>**1.2 Motivation and Aim of the Study**

In the light of above, in this study, utilization of solar energy to be used in a steam power plant in a hybrid manner is investigated. For the power plant, MATLAB simulations and analytical calculations for thermal analysis of a parabolic trough solar collector system with heavy fuel oil hybrid steam turbine power plant is done. The efficiency of this power plant, fuel saving and extra energy which can be utilized by the solar collector field is calculated. As a case study, one unit of Wassit power plant in Iraq which works on heavy fuel oil is studied and fuel consumption and thermal efficiency is determined and compared with measured results. Integrating parabolic trough collectors with existing fossil fuel thermal power plant which works on Rankine cycle. Also, the temperature that is needed to heat feedwater in high pressure preheater is around 300 ºC which can be obtained without using heated fluid tank and that reduces the overall cost. Heat transfer fluid (VP1) is used to transfer heat from solar energy to the working fluid. Also, integrating renewable energy with fossil fuel is benefitable to save money by decreasing the amount of water that is used to produce the electricity. The cost of conservative water (CCW) is equal to 1.16  $\gamma/m^3$ , [43] In first chapter, some thermodynamic fundamentals will be shown in short detail in addition to explanation of some parts of thermal power plant, and some solar equipment in general.

In second chapter, analytical calculations of original power plant and estimated hybrid power plant are shown.

In third chapter, solar radiation calculation, and optical analysis for parabolic trough collector LS3 are done in addition to the heat transfer analysis for estimated heat gain from solar field.

In forth chapter, heat exchangers conceptual preliminary design is done.

In fifth chapter, MATLAB simulation for original and two schemes of hybrid power plant is shown.

In sixth chapter, all results and discussions for the  $2<sup>nd</sup>$  to  $6<sup>th</sup>$  chapters are shown. In seventh chapter, the conclusion for the study are made.

2

#### <span id="page-27-0"></span>**1.3 Fundamentals**

#### <span id="page-27-1"></span>**1.3.1 The Efficiency of Power Plant**

Efficiency represents the performance of power plant and it is the ratio between the output power to the energy used to generate this power. The first law of thermodynamics states that all kinds of energy is converted from one form to another and the energy is conservative. While the second law of thermodynamics imposes some limitations:

- a- The work can be converted entirely to heat.
- b- The heat cannot be entirely convert to work.

#### <span id="page-27-2"></span>**1.3.2 Unavailable Energy**

Unavailable energy is the part of heat which cannot be converted to work, and this energy is rejected to surrounding when the work has been produced. This is called irreversibility. There are many irreversible processes like:

- 1- Friction;
	- a- Mechanical friction; like the heat dissipated by the friction between rotating shaft and journal bearing.
	- b- Fluid friction; when a fluid expands in the turbine, internal friction results, which causes energy dissipation as heat. So, the exhaust fluid has high enthalpy and temperature, and hence turbine will produce less work.
- 2- Heat Transfer; there are three types of heat transfer which are; conduction, convection, and radiation. Heat is transferred from bodies with high temperature to bodies with low temperature. These phenomena cannot be reversed without external work (heat pump). Therefore, heat transfer cause loss of availability. All power plants employ heat transfer from combustion which is primary source to the working fluid. So, it is important to reduce the differences in temperatures between them to reduce the irreversibility of the source that is reducing the efficiency.
- 3- Throttling; it is expansion processes from high pressure region to low pressure region. In this process, there is no work done and heat transfer is negligible. High

kinetic energy will be gotten from this process and this energy will dissipate in fluid to restore the enthalpy. So, it is kind of fluid friction to keep the value of enthalpy constant.

4- Mixing; means that when two or more kinds of fluid are mixed or diffused they cannot be separated without external force. So, this operation causes loss in availability.

#### <span id="page-28-0"></span>**1.4 Thermal Power Plant**

Thermal power plant works on the principles of Rankine cycle. Figure 1.2, [4] shows the conceptual schematics of a general thermal power plant.

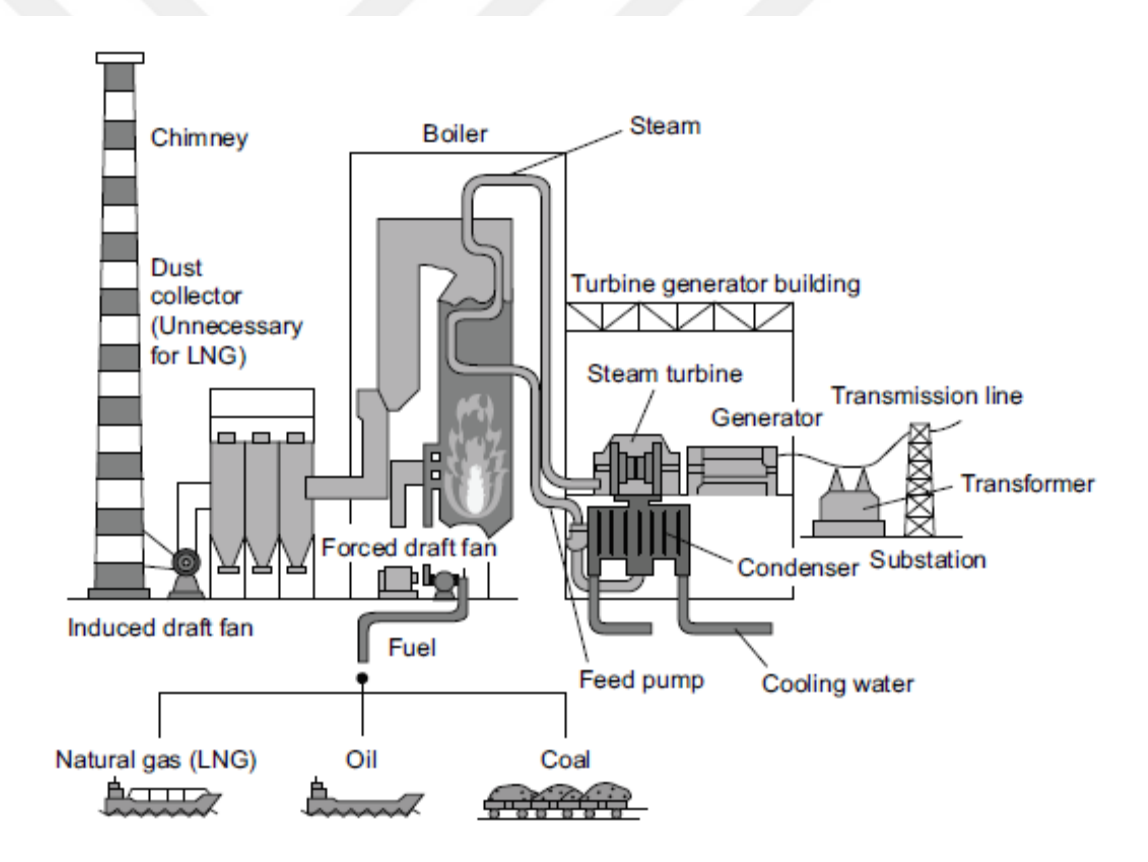

<span id="page-28-1"></span>Figure 1.2 General schematic of thermal power plant [4]

#### <span id="page-29-0"></span>**1.5 Thermal Power Plant Equipment**

#### <span id="page-29-1"></span>**1.5.1 The Boiler**

The boilers are facilities which are used to produce steam with high pressure and temperature by transferring heat from combustion gases to the water that comes from condenser.

#### <span id="page-29-2"></span>**1.5.1.1 Natural Boiler Circulation**

Water enters the boiler from high pressure heater. First, enters the economizer and leaves it as a saturated or two-phase mixture state and enters the boiler steam drum. Then water follows through downcomers which is situated outside the furnace to the headers, and flows the riser tubes which construct furnace walls and flows to the headers. After that water enters the boiler steam drum as shown in figure 1.3. The Steam is separated from bubbling water in the steam drum and goes to the primary superheater. Final process is desuperheater process which is mixing the steam with feedwater to reduce the steam temperature and then the steam flows to the second superheater to get specified high temperature and high pressure which is necessary for the inlet of turbine. The water and steam flows in boiler since there is difference in the density which causes natural circulation.

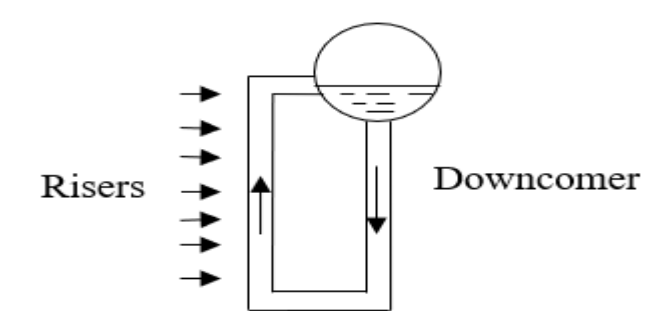

<span id="page-29-3"></span>Figure (1.3) Schematic of natural circulating in the boiler

#### <span id="page-30-0"></span>**1.5.1.2 Air Circulation**

Atmospheric air is forced to flow across air ducts by using forced draft fans. Air is heated with air heaters, and then flows to the wind box and by using air damper to control the quantity of the air which is mixed with fossil oil. The fossil oil comes from oil pumps and then enters the boiler after atomizing it by using atomizing steam in the burners then it burns in the combustion chamber and gets fired with flames and its temperature reaches about 3000 F. Flue gases continue to flow to the economizer and transfer their heat to the feedwater that comes from final feedwater heater. After that flue gases flow to air heater with temperature around 600 F and leave it with temperature around 300 F and flow to atmosphere through stack. Flue gases temperature should be kept above the dew point of water vapor (equal to the saturation temperature of water at partial pressure of the water vapor) to prevent condensation which may cause corrosion of metal component in its path. Also, this range of flue gas temperature has enough buoyancy to rise higher above the stack to suitable atmospheric dispersion.

#### <span id="page-30-1"></span>**1.5.1.3 The Steam Drum**

The most important feature of the steam drum is separating steam from the boiling water. Also, it is used for chemical water treatment by providing blowdown to reduce solids in the water. The steam drum is equipped with a controller to shut down the boiler if the water reaches the low level or high level. High level causes carryover of water to the superheater. The drum low level cause overheats of steam in superheater which effect the turbine. The steam drum provides mechanical and gravitational separation [2].

#### <span id="page-30-2"></span>**1.5.1.4 The Superheater and Reheater**

The superheater and reheater in the boiler are used to raise saturated steam temperature which comes from boiler drum to the superheated temperature. The modern reheater and superheater which are operated about 1000 F are usually made from special high specification alloy for both strength and corrosion resistance. Superheaters and reheaters are classified:

## <span id="page-31-0"></span>**1.5.1.4.1 Classification of Superheater and Reheater Based on Heat Transfer Method**

a. Convection Superheater

 Early design is placed superheater tubes behind or above water tube to protect them from the high temperature and the flue of the combustion gases, thus this kind of superheater are used with low temperature steam generator. The main characteristic for this kind of superheater is response to the load change since when increased load is needed, combustion gases increase. Thus, the convective heat transfers coefficient increases at both outside and inside the tubes. So, the increasing of the overall heat transfer coefficient between flue gases and steam is faster than increases in mass flow rate of the steam.

b. Radiant Superheater

 Superheater places nearer high temperature because of need for big heat absorption. The placement of superheater result in significant amount of radiation heat transfer between the flame and hot gases and the boiler tubes. As known radiation heat transfer, proportional to;

$$
Q \cong T_f^4 - T_w^4 \tag{1.1}
$$

Where;  $T_f$  represent fluid temperature and  $T_g$  represent wall temperature. Design of reheater is the same of superheater except that the overall temperature and the steam pressure are lower, although the outlet steam temperature is almost the same.

c. Radiant and Convective Superheater

This kind of superheaters is used for getting steam with high temperature.

## <span id="page-31-1"></span>**1.5.1.4.2 Classification of Superheaters and Reheaters Based on Mechanical Construction**

There are three types of superheater and reheater based on mechanical construction;

#### a.Pendant Type

Superheater and reheater are hung from above. There is advantage of structure support and there is disadvantage of flow of condensed steam after cold shutdown. So, the reoperation must be slow to scavenge the water which accumulates in the bottom of the superheater.

#### b. Inverted Type

Superheaters and reheaters are supported from below. These kinds are provided by suitable drainages of the steam and water, but their structure lack rigidity especially with high flow of gases.

#### c.Horizontal Type

This kind are supported horizontally in the vertical gas duct which is parallel to main duct. This kind does not view the flame directly so it is mainly convection type, they are suitable for both drainage and good rigidity of its structure.

#### <span id="page-32-0"></span>**1.5.1.5 Economizers**

It is the heat exchangers which raise the temperature of water coming from highest pressure feedwater heater to the saturation temperature. The economizer is very useful in thermal power plant and cause significant increases in thermal efficiency because if the flue gases do not pass through economizer, it will cause loss of significant part of availability of power plant and that effects directly on loss of economy of operation. Economizer is usually built with extended surface tube to get high rate of heat transfer from the gases.

#### <span id="page-32-1"></span>**1.5.1.6 Air Preheaters**

The air heater utilizes some of the energy left with the flue gases. It receives 600 to 800 F temperatures of gases. Then the flue gases are cooled to 275 F to avoid condensation of vapor which accompanies it and that is useful to prevent corrosion problem and allow flue gases to disperse in the atmosphere. Reheating the air into the combustion chamber will be useful to save fuel. There are two types of air heaters:

#### 1. Recuperative Air Heater

Heat transfer from the hot gases to the air across the heat exchanger surfaces. They are commonly tubular and like counter flow shell and tube heat exchanger in which air flow outside and flue gases flows inside horizontal or vertical tube. the tubes are provided by baffles to increase the surface of heat exchange. The problem of this kind of air heaters is that, when leakage happens, the air flow goes to flue gas direction since its pressure is higher. Hence circulation of air used in combustion becomes insufficient.

#### 2. Regenerative Air Heaters

Heat is transferred from the flue gases firstly to an intermediate medium which is the air heater, and then heat is transferred to air coming from forced draft fans. This kind of air heater is commonly rotated horizontally or vertically by using motor and reduction gearbox which is used to get air heater rotation around 1-3 rpm, its rotation depending on the size of its diameter.

#### <span id="page-33-0"></span>**1.5.1.7 Attemperation (Desuperheater)**

Reduction of steam temperature after passing primary superheater is done by one of the two methods;

- a. The first method involves using a surface attemperator and this method removes heat from steam in a heat exchanger.
- b. The second method is that; the attemperation is done by using spray device that reduces steam temperature by spraying water which has low temperature between primary and secondary superheater. In this method, water which has high velocity mixes with steam. The venture and thermal sleeve protect the main steam pipe from thermal shock which is caused by any water droplet that might otherwise impact the pipe [2]. The attemperation system is provided by regulating control valve which is used to control the amount of water mixing with the steam to maintain a constant temperature for steam that is flown to the turbine.

#### <span id="page-34-0"></span>**1.5.2 Forced Draft Fans**

Forced draft fans are either used alone to push the atmospheric air to the air heater in pressurize furnaces and put entire system up to the stack entrance under positive gage pressure or they are used with induced fan located in flue gas line near the stack in furnaces that is operated under negative gage pressure. In the furnaces that have positive pressure there are some disadvantages such as:

- 1. Any leakage in the wall of the furnace will flow out flue gases which are noxious.
- 2. The design of inspector doors, soot blowers and igniter must be give attention.

#### <span id="page-34-1"></span>**1.5.3 The Stacks**

The stacks are used nearly in all power plants to assist the forced draft for overcoming the pressure losses and to disperse the flue gas fluently into the atmosphere.

#### <span id="page-34-2"></span>**1.5.4 The Steam Turbine**

The steam turbine is a work producing device that uses the energy of steam with high temperature and high pressure coming from the boiler and by means of rotation, converts the energy of steam to mechanical energy. The steam turbine contains two kinds of blades. First kind is the stationary blades that are used to accelerate and swirl steam to the second kind of blades; which are moving blades. Hence rotating blades receive impulse and reaction forces from the steam coming from the fixed blades then the rotating blades transmit the torque which is caused by these forces to the rotor and make a rotation of the shaft of the turbine. These two kinds of blades are organized in rows of stages in turbine. The fixed blades are fixed on the turbine casing whereas the moving blades are fixed to the rotating shaft of the turbine. There are two kinds of turbines, classified depending on the kinds of blades such as, [2], [4];

a. The Impulse Turbines**;** the steam with high speed is directed by fixed nozzles to the bucket blades which are fixed on the turbine rotor and caused rotation to the shaft of the turbine. It has an advantage such that, that is no pressure drop in the moving blades except the pressure drop by friction.

b. The Reaction Turbines**;** it is constructed by rows of fixed blades that act as nozzles and rows of moving blades set on the turbine shaft**.** The fixed and moving blades have not symmetrical shapes, but they are curved in opposite direction.

Also, turbines are classified depending on how the steam is supplied and extracted which are shown in the Figure  $(1.4)$ , [4]:

#### a.The Condensing Turbine

This kind uses total energy of the inlet steam to produce electricity. In this kind, there is a lot of heat loss because all exhaust steam flows to condenser after passing turbine and meaning a lot of heat is thrown out with condenser cooling water.

b. The Back-Pressure Turbine

This kind of turbine is used for supplying process steam to the facilities, so the expected output efficiency is high. On the other hand, the output energy is low. The back-pressure turbine or extraction back pressure turbine is generally used in refineries, paper-pulp, fiber petrochemical, and food industries when there is a lot of auxiliary equipment work on steam. The back-pressure turbine consists of small exhaust parts, and fewer turbine stages with simple structure.

c. The Extraction Condensing Turbine

It has both features of back pressure turbine and condensing turbine. Since it is able to change the electric power and process steam flue, this kind of turbines have more flexibility in operation compared to back pressure turbine, and the equipment's cost of this kind is higher.

This type of turbine is used in facilities like, the mining industries, cement manufacture and steel mill since they need bigger power compared with steam applied to the facilities.

d. The Mixed Pressure Turbine

In this kind of turbine, the intermediate steam is received from the facilities in addition to main source of steam. Examples are; use of turbine in a paper-mill factory when two kinds of boilers that have difference pressure is provided to recover excessive heat that occurs in manufacture processes of mill or cogeneration plant which provide with this kind of turbine.
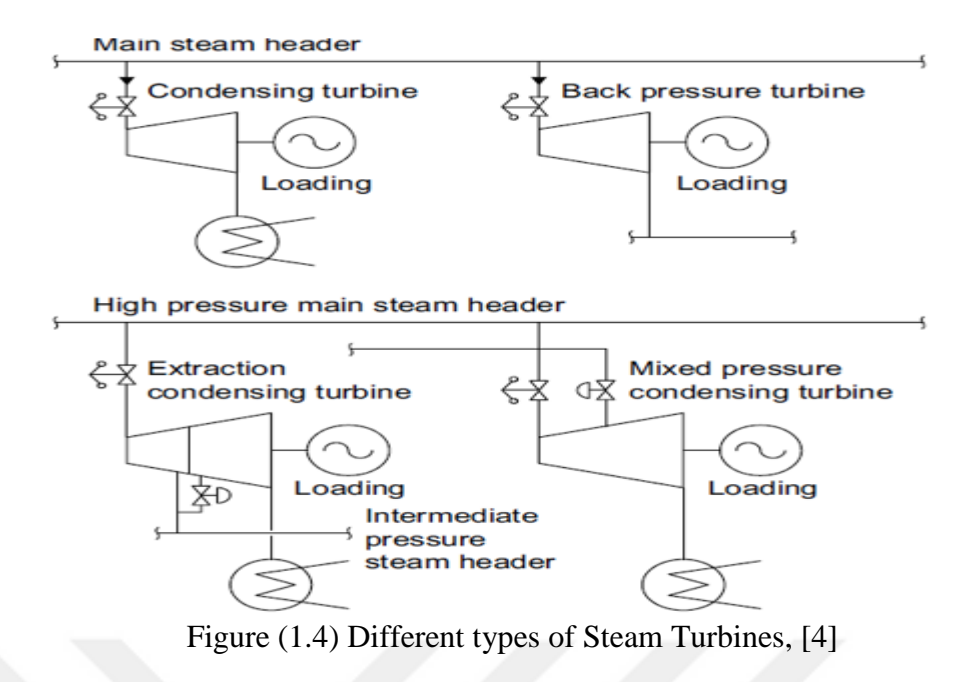

## **1.5.4.1 Efficiency Enhancement of Steam Turbines**

Efficiency of steam turbines is enhanced by increasing their capacity. In high pressure turbines, the blades of first stages is very short and they are less than two inches in height to enhance turbine efficiency. The leakage losses are large in HP turbines. In intermediate turbines, the enhancement of efficiency has been done by designing new kind of sealing and three-dimension designs are developed. For low pressure turbines, providing more efficient last stages which have long blades increases its capacity [4]**.**

# **1.5.5 The Circulating Water System**

Circulating water system is supplying cooling water to the condenser in order to extract heat from the exhaust steam and converts it to saturated water, the heat is rejected to the environment and it represents the maximum heat loss in the power plant.

#### **1.5.5.1 Circulating Water System Classification**

a. Once Through System

In this kind of system, condenser water is taken from natural body like rivers, lakes or ocean then is pumped to the condenser after that the circulating water returns to the main source.

b. Closed Loop System;

In this kind of system, condenser water is taken from passed through cooling device and return to the condenser in closed continuous loop.

c. Combination Systems

It combines once through system with a closed loop system.

# **1.5.6 The Condenser**

It is a heat exchanger which operates with the exhaust steam at vacuum pressure. The steam flow in power plants is usually high and that leads to use of condenser with high capacity. There are two kinds of condensers which are;

a. Direct contact condensers

These kinds of condensers are used in special cases such as geothermal power plants. There are two kinds of these condensers; the first one is spray condenser which operates by spraying the water directly into the steam. The second type is barometric and jet condenser which are the early condenser that operate similar to the first one except there is no pump used to flow the water, and the condensers have baffles spraying the water in addition the water flow by effect of vacuum pressure, [2]

b. Surface condensers

In these kinds the steam in shell and circulating water inside the tubes.

## **1.6 Solar Thermal Power Technology**

Solar energy is the most important kind of renewable energy. Solar thermal power technologies are used to convert sun energy to the useful form of energy the first application of solar energy is the invention of solar furnaces used for melting iron in the eighteenth century, [5].

## **1.7 Solar Energy Collectors**

Solar energy collectors are special kind of heat exchangers that are used to transfer solar energy which is coming from sun radiation to the internal energy of the medium that is used to transform this energy to the system.

Basically, there are two types of solar collectors; the first one is non-concentrating and the second one is the concentrating collector as shown in Table  $(1.1)$  [5].

| Motion      | Collector type        | Absorber | Concentration | Indicative          |
|-------------|-----------------------|----------|---------------|---------------------|
|             |                       | type     | ratio         | temperature         |
|             |                       |          |               | range $(^{\circ}C)$ |
|             | Flat plate            | Flat     | 1             | 30-80               |
| Stationary  | collector(FPC)        |          |               |                     |
|             | Evacuated tube        | Flat     | 1             | 50-200              |
|             | collector(ETC)        |          |               |                     |
|             | Compound              | Tubular  | $1-5$         | 60-240              |
|             | parabolic             |          |               |                     |
|             | Collector(CPC)        |          |               |                     |
|             |                       | Tubular  | $5 - 15$      | 60-300              |
|             |                       |          |               |                     |
|             | <b>Linear Fresnel</b> |          |               |                     |
|             | reflector(LFR)        |          | $10-40$       | 60-250              |
| Single-axis |                       |          |               |                     |
| tracking    | Cylindrical trough    | Tubular  | $15 - 50$     | 60-300              |
|             | collector(CTC)        |          |               |                     |
|             | Parabolic trough      | Tubular  | 18-85         | 60-400              |
|             | collector (PTC        |          |               |                     |
|             |                       |          |               |                     |

Table (1.1) Types of solar energy collectors, [5]

#### **1.7.1 Sun Trucking Concentrating Collectors**

#### **1.7.1.1 Parabolic Trough Collector**

Parabolic trough collector is made from a parabolic trough-shaped mirror that reflects and concentrates direct solar radiation onto a receiver tube that is located in the focal line of the parabola, as seen in the schematics in Figure (1.5), [18]. The feature of concentrating the direct solar radiation reduces the absorber surface area with respect to the aperture area of collector and as a result reduces the overall thermal losses. The energy is absorbed from radiation heats the fluid that flows through the receiver tube.

Parabolic trough collectors have a good efficiency and high performance, and they can achieve temperatures up to 400 ºC.

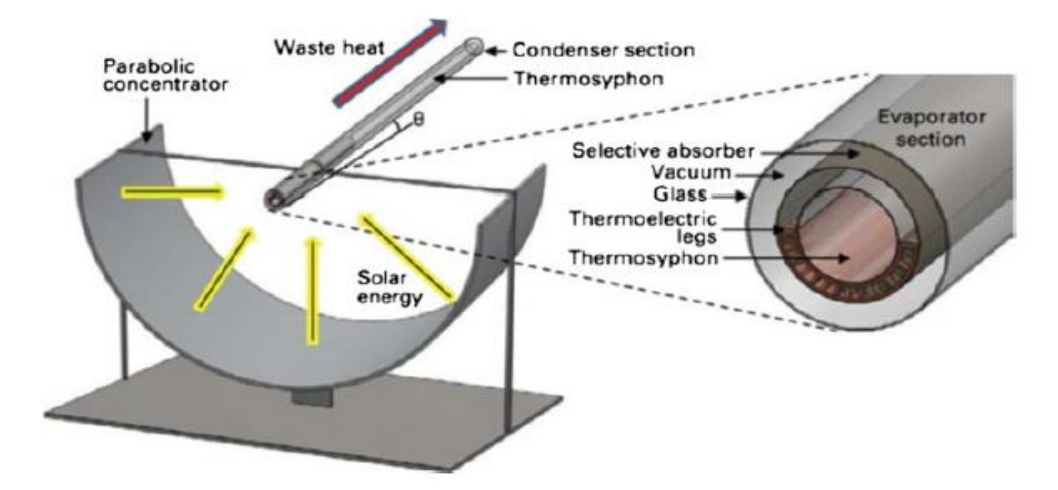

Figure (1.5) The schematic of PTC, [18]

PTCs are dynamic devices since they rotate around an axis which is used to follow the sun at the apparent day time. The rotation around its axis needs a drive unit, and it is provided by a local control unit. One drive unit is enough for several parabolic troughs which are connected in series and driven together. There are two types of local control for the tracking system; the first one includes control units based on sun sensors. These kinds use photocells to detect the position of the sun. The second one uses control units based on astronomical algorithms.

Recently, all commercial designs of PTCs prefer a single-axis sun-tracking system rather than two-axis sun-tracking systems because two-axis sun-tracking PTCs are less

cost-effective, the maintenance costs are higher. and the availability is lower because they require a more complex mechanical design.

#### **1.7.1.1.1 Parabola Construction**

For construction, high stiffness, low labor cost, and low weight is important for example, Euro Trough collector is designed with a very low weight (almost 14% less than similar collectors) with reduces bending and torsion of the structure.

### **1.7.1.1.2 The Receiver**

Receiver tube is contained of an inner steel pipe covered by a glass tube to reduce convective heat losses. The steel pipe material has a high-absorptivity which is greater than 90%, and low-emissivity which is less than 30%. Also, it is coated by a glass layer to reduce radiation thermal losses. Receiver tubes that have glass vacuum tubes and glass pipes with an anti-reflective coating achieve higher thermal efficiency and better annual performance for a PTC especially for high operation temperature as shown in Figure (1.6), [19]. Receiver tubes without vacuum feature are usually used for working temperatures below 250˚C, since thermal losses are not so critical at these temperatures.

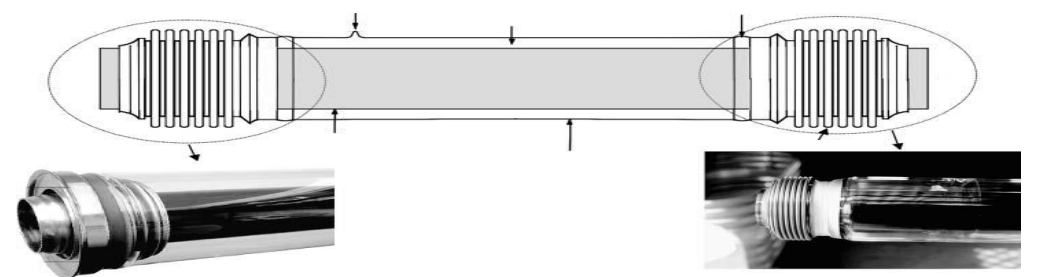

Figure (1.6), a typical receiver tube of a PTC, [19].

# **1.7.1.1.3 PTC Reflectors**

PTC mirrors must have a high specular reflectance (greater than 88%). Solar reflectors usually used in PTC's are made of back-silvered glass mirrors which have solar specular reflectance about 0.93 and are better than the polished aluminum which has specular reflectance around 0.78.

#### **1.7.1.1.4 PTC Steel Structure**

The PTCs are held by a steel support structure which is constructed on pylons that fixes the foundation. There are two particular types of PTCs which are designed for large capacity solar thermal power plants. These are; the LS-3 and Euro Trough (ET-100). They are constructed with total length around 100 m and a width of 5.76 m. as shown in the Figure (1.7), [19]; The steel structure is the main difference between these two kinds of collectors; mechanical rigidity to torsion is assured by a steel torque box of beams and trusses in Euro Trough collectors, whereas the steel structure of LS-3 is based on two "V-trusses" which are held together by end plates. Maximum torsion at the ends of the collector is the most important factor for the mechanical design of a PTC, since the high torsion would cause smaller intercept factor and lower optical efficiency.

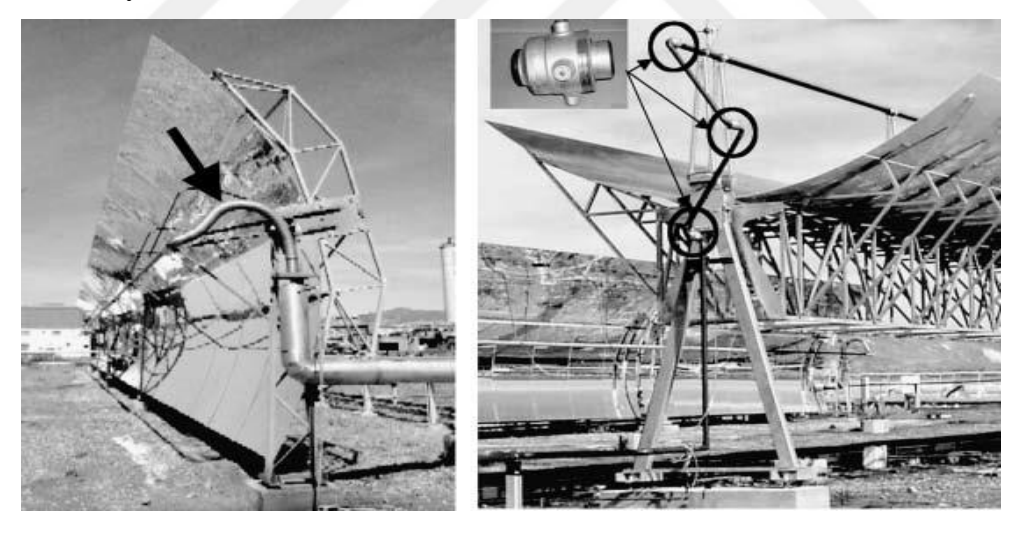

LS3 collectors ET-100 Collector

Figure (1.7); LS-3 collector with flexible hose and ET-100 collector with ball–joint connection to allow collector rotation and linear thermal expansion of receiver tubes, [19].

PTCs are usually installed with the rotation axis oriented either north–south or east– west, that depends on some specifications shown in the following details;

- a- North- south orientation is used if more energy is demanded in the summer. Also, it is used when energy need is evenly distributed during the year. It provides more energy on a yearly basis.
- b- East–west orientation is used if the solar field expected to supply similar thermal power in summer and winter. Influences the sun incidence angle on the aperture.

#### **1.8 Tracking the Sun**

There are two methods to track the sun; the first method is the altazimuth method which needs the tracking device to turn in both azimuth and altitude. This method enables to follow the sun exactly. The second method is one axis tracking; collector track the sun in one direction only either from north to south or from east to west. For parabolic trough collectors, usually the second method is used to track the sun. In these kinds of collectors, the light is concentrated in focal zone; therefore, the energy flux is increasing.

#### **1.9 Heat Transfer Fluid**

Thermal oils are commonly used in solar applications as working fluid for intermediate temperatures which are above 200 ºC. If water is used at these high operating temperatures, water pressures inside the piping and receiver tubes will be high, which requires stronger joints and piping. For this reason, the price of the collectors and the entire solar field may increase. The main factor to be taken into consideration when choosing thermal oil is the maximum oil bulk temperature for stability. Above this temperature, oil cracking, and rapid degradation occurs. Thermal oil widely used in PTCs for temperatures up to 395°C is VP-1 that is a eutectic mixture of 73.5% diphenyl oxide and 26.5% diphenyl. The boiling temperature for this oil is 257˚C at 1013 mbar. The main problem with this oil is its solidification temperature which is 12˚C. Because of this, an auxiliary heating system may be required [19].

## **1.10 Sizing of Solar Fields with PTCs**

As shown in Figure (1.8), [19] a typical PTC field is composed of a number of parallel rows each row composed of several collectors connected in series so that the working fluid flows through the absorber pipe when it passes from inlet header to outlet header. To design solar field size, some design parameters are to be determined for thermal performance. These Parameters are;

- 1. The collector orientation.
- 2. The date and time of design point (month and day).
- 3. The direct solar irradiance and ambient air temperature for the selected date and time.
- 4. The location (latitude and longitude) of the plant site.
- 5. The total thermal output power needed from solar field.
- 6. The solar collector soiling factor.
- 7. The inlet and outlet temperatures of the solar field.
- 8. The kind of working fluid for the solar collectors.
- 9. The quantity of fluid flow rate.

If oil is used as a working fluid in the solar field to transfer the energy to an unfired boiler, the difference in the outlet solar field temperature and the steam temperature must be at least  $+15^{\circ}$ C (working fluid has higher temperature). This difference is important to compensate for thermal losses between the solar field outlet and the steam generator inlet and the boiler pinch point, which is in the order of 5–7˚C.

The used parameters for selection of PTC's are; peak optical efficiency, incidence angle modifier, heat loss coefficient and aperture area, and lastly; density, heat capacity, and dynamic viscosity of thermal fluid.

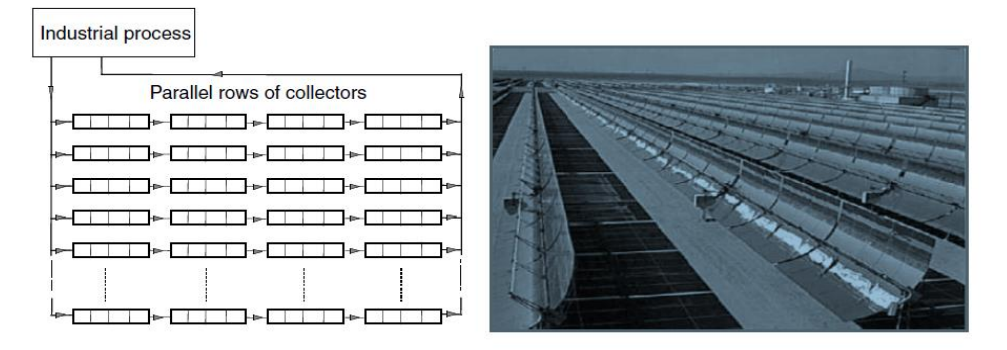

Figure (1.8), a typical solar field with parabolic trough collectors. [19].

#### **1.11 Layout of Solar Fields with PTCs**

As shown in Figure (1.9), [19], there are three basic layouts which have been used in solar field with PTCs which are explained below;

#### **1.11.1 The Direct-Return Configuration**

This configuration is used in small solar fields since it is the simplest. The main disadvantage is that there is a greater pressure difference between the inlets in parallel rows, so that regulation valves must be used to keep flow rates the same in each row. These valves cause a [noticeable](http://dictionary.cambridge.org/dictionary/english/noticeable) pressure drop at the beginning of the array, and thus their contribution to the total system is pressure loss.

#### **1.11.**2 **The Reverse-Return Configuration**

Pipe headers with different diameters are used in this layout to balance the array flow when the fluid enters the collector arrays. Since the large pipe headers are used thermal energy losses and initial investment costs will increase. The balancing valves may still be demanded. Also, the extra length of piping which is used to balance the flow at the solar field inlet causes additional heat loss.

#### **1.11.3 The Center-Feed Configuration**

This configuration is widely used for large solar fields. As in the direct return design, pressure loss in the solar field is greater if balancing valves are installed at the row inlets. This layout minimizes the total amount of piping.

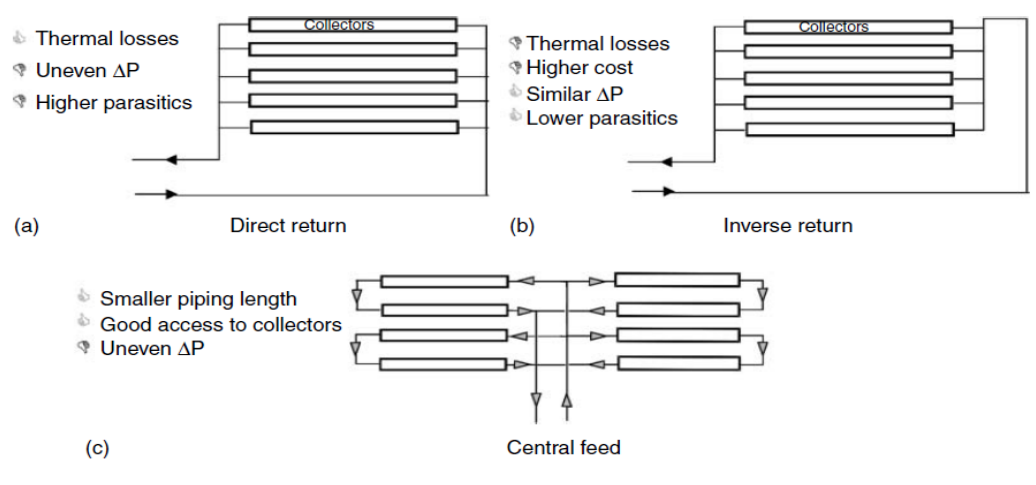

Figure (1.9), layout of solar field with PTCs [19]

#### **1.12 The Existing Data on LCOE (Levelized Cost of Energy)**

The LCOE is used to estimate the cost of renewable energy in terms of \$/kWh to give a reliable method for comparing with the other kinds of energy production techniques especially for fossil fuel electrical power plants. LCOE is estimated to have values in the range of 0.3 to 0.37\$/kWh for parabolic trough solar power plant without thermal storage system while it is in the range of 0.21 to 0.37\$/kWh with thermal storage system [42]. The LCOE in the 30MWe SEG parabolic trough solar power plant is equal to 0.17 \$/kWh, and for the hybrid power plant with fossil backup around 25%, it is equal to  $0.14$  \$/kWh [26].

#### **1.13 Literature Review**

G.C.Bakos, and Ch. Tsechelidou [8] developed a simulation for hybrid solar energy by integrating parabolic trough collector with 300 MW lignite steam power plant by using TRNSYS model of SAPG. Simulation for fluid heated by solar to replace the extraction steam to high pressure preheater in the Ptolemais thermal power plant in Greece is done. The solar heat integrated with high pressure preheater 7 where an additional heat exchanger using thermal oil heater is installed parallel with FWH7. This additional heater is operated when the feedwater temperature after FWH6 becomes less than the temperature of heat transfer fluid. Two modes in this simulation are done the first one is used to save extracted steam and then increase output power and efficiency which is raised from 33.3% to 36.74%. The second mode is used to save fuel oil and remains the output power constant about 275MW. So, the emissions of CO2 with flue gas and lignite consumption are reduced. Simple economic analysis was done and found the cost of boosting power by integrating solar with thermal power plant is 75.25€/MWh while the value of saving fuel is 76.01€/MWh.

S. Gunasekaran, N.D. Mancini, R. El-Khaja, E.J. Sheu, and A. Mitsos. [9] developed four schemes which different from each other for Advanced Zero Emission power cycle with parabolic trough collectors. Aspen Custom Modeler is used to simulate the parabolic trough and Aspen Plus and JACOBIAN is used to simulate the integrated parabolic trough with Advanced Zero Emission plant. The four schemes are; preheating of high pressure water, heating steam directed to low pressure turbine, heating steam directed to intermediate turbine and vaporization of high pressure water. The author makes comparison between the fourth schemes and he found the best one which was the vaporization of high pressure water.

Yawen Zhao, Hui Hong. And Hongguang [10] investigated economical papers for many scales hybrid power plants (200 to 600 MW). All of these power plants are operated on coal and are integrated with parabolic trough collectors without using heat transfer fluid tank since the temperature of heat liquid are needed to heat the feedwater around 300˚C. This study is explored that the major cost of the solar energy comes from the high cost of heat transfer fluid tank and the land parabolic trough furthermore the expensive cost of turbine; condenser, boiler and generator are not considered comparing with parabolic trough directed to steam turbine in solar power plant.

Shuo Peng, Hui Hong, Hongguang Jin, and Zhineng Zhang [11] proposed integrated parabolic trough with (330MW) coal power plant in Changji city in China by driving parabolic trough by partial rotated device. In this study comparison of single axis and rotatable tracking system was done and found the efficiency of solar energy in the second is larger than first around 4% and benefit by reducing the area of the field for parabolic trough collector which is hybrid with fossil fuel power plant.

Jianlan Li, Xiucheng Yu, Jizhou Wang, and Shuhong Huang [12] investigated hybrid solar energy with 600MWcoal, and Zhieng Zhang power plant by using MATLAB simulation. Environment pollution is discussed since the amount of coal consumption in china becomes huge so the demand of solar energy becomes greater. The oil was used to transfer heat from parabolic trough system to the condensate water which is used to heat water in Rankine closed system in condensate water and feedwater eight preheaters. As a result, in saving fuel model was found the integrating solar energy with coal steam turbine power plant will benefits to save fuel consumption. Also, the fluctuating of direct normal irradiance (DNI) affects directly on the output power supply to the grid, and the higher efficiency occurs with high value of DNI. Finally, the benefit of high pressure preheaters is greater than other preheaters was found.

Yawen Zhao, Hui Hong, and Hongguang Jin. [13] proposed hybrid 200MW coal-fired power plant by parabolic trough solar energy. Thermodynamic analysis is done by using equivalent enthalpy drop theory. The parameters are taken from typical summer and winter days after that the results of calculation compared with another previous study and found the error around 5% between two studies. Beside analytical calculation ASPEN PLUS software used to simulate power block. Thermal efficiency is increased as a result of this study.

M. Alguacil, C. Prieto, A. Rodriguez, and J.Lohr [14] work is done on existing direct solar energy power plant which is Abengoa parabolic trough collectors direct solar power plant in Spain that produces 8 MWhr. The power plant works by using thermal oil as an intermediate heat transfer fluid, also the working steam temperature is 450ºC. The power plant is operated at 450ºC for one-year after that with a new coated receiver tubes with new operation conditions at 550ºC is tested for three months. It is found that thermal efficiency for the new design is better than the old design.

Tobias Vogel, Gerd Oeljeklaus, Klaus Görner, Jürgen Dersch and Thomas Polklas [15] deal with different hybridization concepts for parabolic trough power plants which work on natural gas similar to Shams One power plant in United Arab Emirates. The operation of solar part is without thermal heat storage. Initially, the water is evaporated and heated in the solar steam generator to 380°C at 101.5 bars. And then, the steam is superheated further in the natural-gas-fired booster. At 540°C and 100 bars, the steam enters the turbine, and then expanded and flows to the condenser with pressure 0.13 bars and with the help of pumps and other equipment flows to the solar steam generator. The solar steam generator receives the heat transfer fluid with temperature 393°C, and leaves it with temperature 296°C. They used Epsilon Professional program includes a model for EURO Trough ET150 collectors for simulation. In addition to hybridization implemented in Shams One power with parabolic trough solar energy, the integration of Industrial gas turbine was examined. The exhaust gas temperature for industrial turbine is up to 545°C. This range of flue gases temperature are suitable for providing the boosters boiler with heat, hence the results show that, the output power will increase from 2.8 %to 23.3 % for two gas turbines each one produce 12.68 MW in the same power plant.

Shuo Peng, Zhaoguo Wang, Hui Hong, Da Xu, and Hongguang Jin [16] investigated a reheat coal-fired 330MW power plant in Sinkiang, China (before hybridization). The comparison between solar power plant without storage and hybrid solar with existing coal power plant is done. ASPEN PLUS program is used for the simulation. The result of this study suggests that the exergy destruction of the solar-hybrid coal-fired power plant is lower, furthermore, the economic performance is better since it needs less collection area and that reduces the solar field cost. Beside it does not need many instruments since the power block already exists. The cost of electricity generation could be reduced about 20–30% lower compared with only solar power plant.

Y. Aldali and K. Morad [17] have done numerical simulation of the integrated solar with North Benghazi combined Power plant. In this power plant two gas turbines work on the natural gas with output electricity around 128.13MW, they combined with steam turbine of output electricity of 147MW. Hybrid power plant is examined numerically for two modes. the first one is boosting power mode. The results, the annual increase of electrical Energy approximately 93.33 GW h. The second mode is fuel saving mode which results the annual saving of natural gas consumption around 3001.56 tons. CO2 emission are approximately 7972.25 tons compared with the original combined cycle power plant.

## **CHAPTER 2**

## **THERMAL POWER BLOCK-ANALYTICAL CALCULATIONS**

#### **2.1 The Analytical Calculations of Thermal Power Plant**

As shown in figure (2.1) thermal power plant has three stages of turbines which are the high-pressure turbine, the intermediate-pressure turbine and the low-pressure turbine in addition to seven closed feedwater heaters, open feedwater heater and other general equipment like the boiler, generator, condenser, circulating water pump and auxiliary equipment. In this chapter, the analytical calculation in terms of thermal efficiency and fuel consumption will be shown depending on the first law of thermodynamics and regeneration Rankine-cycle concept by using real data for one unit from Wassit this power plant. These calculations also represent the calculation of estimated thermal power plant at night when there is no sunlight.

#### **2.1.1 The Assumptions Made for Calculations**

- a- Every component in this cycle is considered as a control volume.
- b- Adiabatic operation of turbines and pumps are considered.
- c- Saturated liquid exits from the condenser.
- d- Kinetic and potential energy differences are neglected among control volumes.
- e- The differential pressures of the fluid in the preheaters and boiler are neglected.
- f- Expansion in traps is considered as constant enthalpy process(Hi=Ho).
- g- Condensate water exiting closed feedwater heaters and open feedwater heater is considered as a saturated liquid at each specified pressure.

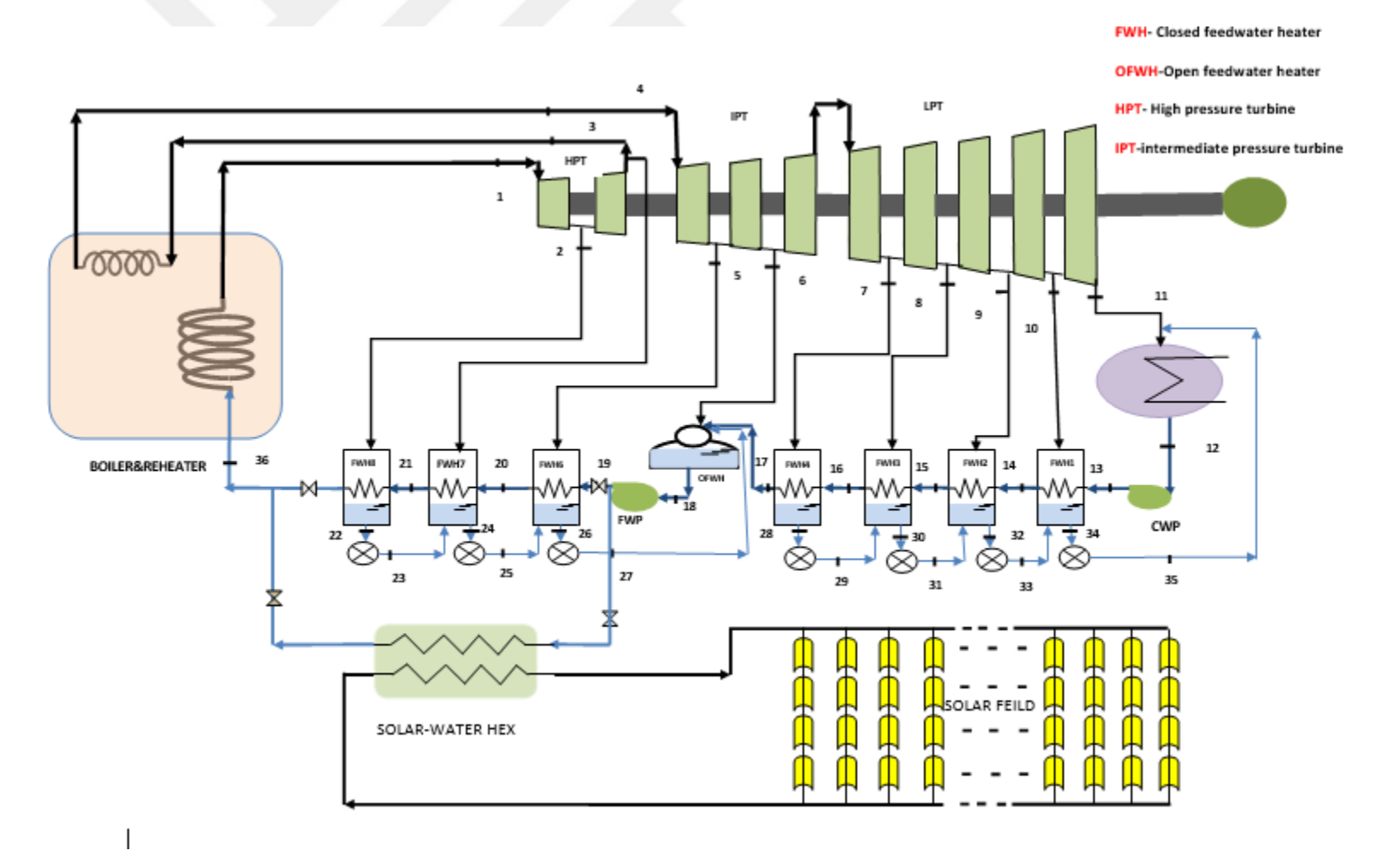

Figure (2.1) Thermal power plant schematic.

#### **2.1.2 Evaluating the Fluid Properties in the Cycle**

According to T-s diagram of the regeneration Rankine cycle of Wassit power plant which is shown in the Figure (2.2), properties of the working fluid (steam) are found considering the real data for the power plant by using XSteam tables with MATLAB to ensure that the values from the simulation are same as the values of analytical calculations.

The properties of the subcooled water after closed feedwater heaters for states (14,15,16,17,20,21) are calculated by adopting the formula shown below [20];

$$
h_0 = h_f + v_f(p\text{-}psat)
$$

where;

 $h_0$  and p are enthalpy and pressure for subcooled water exiting from preheater, respectively.

psat,  $h_f$  and  $v_f$  are the saturated pressure, enthalpy and specific volume at specified temperature of the subcooled water exiting the preheater, respectively.

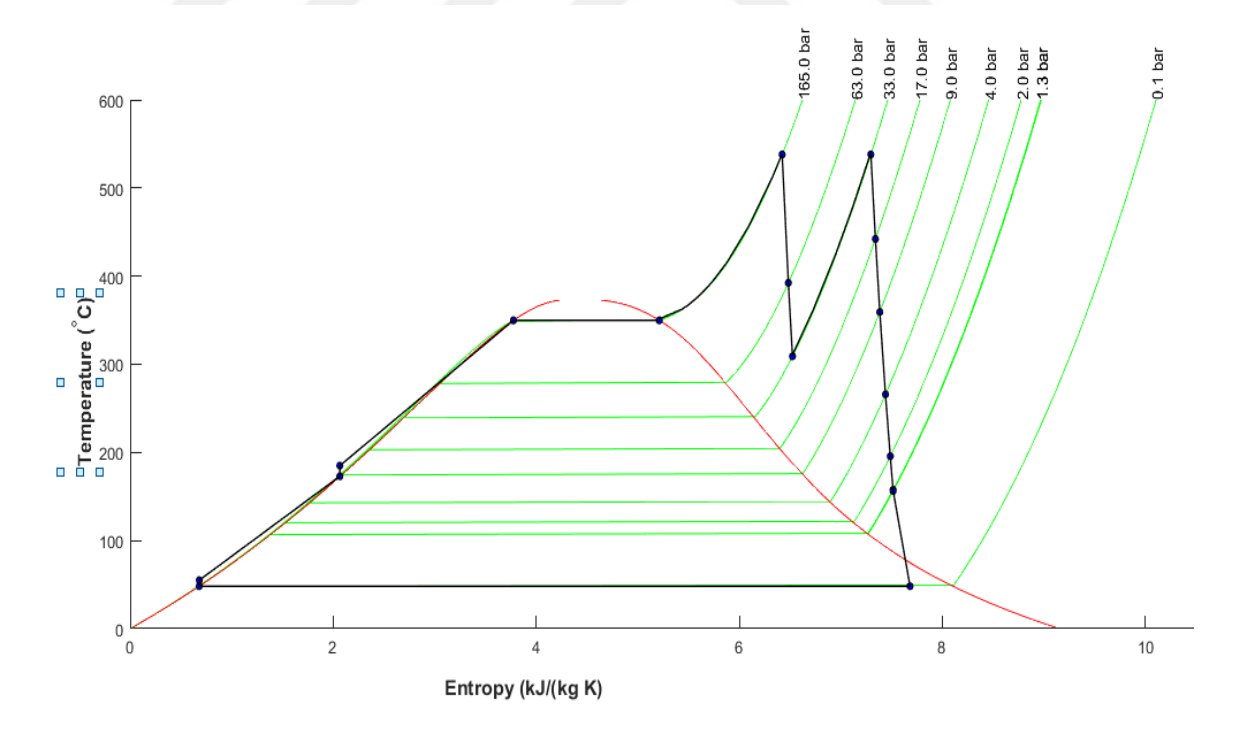

Figure (2.2) T-S diagram of thermal powerplant

# **2.1.3 The Steady-State Energy Balance for Control Volume**

The rate of change in energy in the control volume at time (t) is equal to net rate of energy transfer in at time(t) by heat transfer - net rate of energy transfer out of control volume by work at time(t)+ net rate of energy transfer into control volume accompanying mass flow.

$$
\frac{dE_{cv}}{dt} = \dot{Q} - \dot{W} + \dot{m}_i \left( u_i + \frac{v_i^2}{2} + g z_i \right) - \dot{m}_e (u_e + \frac{v_e^2}{2} + g z_e)
$$

Where

The (W) represents the rate of energy transfer by work for all portion of the boundaries of the control volume. It contains two forms of work; first form is the work associated with fluid pressure, and the second form includes all other effects of work like; the work associated with rotating shaft, electrical resistances...etc., and it is denoted by  $(\dot{W}_{cv})$ .

$$
\dot{W} = \dot{W}_{cv} + V_e(p_e A_e) - V_i(p_i A_i)
$$

Where;

Substituting equation 2.3 in equation 2.2, and replacing the specific enthalpy  $h = u + pv$ and  $VA = m\upsilon$ ; for steady state the final formula becomes;

$$
\dot{Q} - \dot{W}_{cv} + \dot{m}_i \left( h_i + \frac{V_i^2}{2} + g z_i \right) - \dot{m}_e \left( h_e + \frac{V_e^2}{2} + g z_e \right) = 0
$$

#### **2.1.4 Energy Balance Equations for Preheaters**

Equation 2.4 is applied to find the fraction of the steam supplied to the preheaters by considering every preheater as a separate control volume.

#### **2 .1.4.1 Closed Feedwater Preheater (8)**

$$
h_{21}+y_1h_2-h_{36}-y_1h_{22}=0
$$

$$
y_1 = \frac{h_{36} - h_{21}}{h_2 - h_{22}} \tag{2.6}
$$

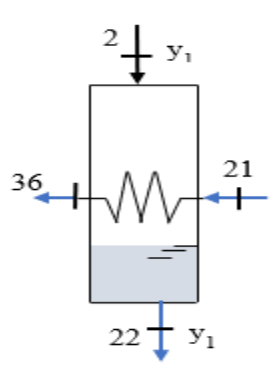

Figure (2.3) Closed feedwater heater 8

# **2 .1.4.2 Closed Feedwater Preheater (7)**

Energy balance for closed feedwater heater 7 which is shown in the figure (2.4) is given below;

$$
y_2h_3 + h_{20} + y_1h_{23} - (y_1 + y_2)h_{24} - h_{21} = 0
$$
  
\n
$$
y_2 = \frac{-y_1h_{23} + y_1h_{24} + h_{21} - h_{20}}{h_3 - h_{24}}
$$
  
\n2.8

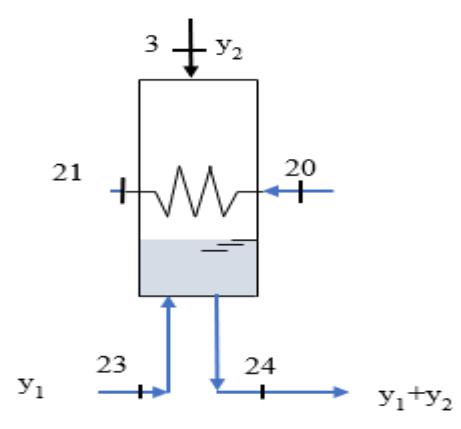

Figure (2.4) Closed feed water heater 7

# **2.1 .4.3 Closed Feedwater Preheater (6)**

Energy balance for closed feedwater heater 6 which is shown in the figure (2.5);

$$
y_3 h_5 - (y_1 + y_2 + y_3) h_{26} + (y_1 + y_2) h_{25} + h_{19} - h_{20} = 0
$$

 $y3 = \frac{y_1h_{26} + y_2h_{26} - y_1h_{25} - y_2h_{25} - h_{19} + h_{20}h_{5} - h_{5}h_{6}}{h_{5} - h_{26}}$ 

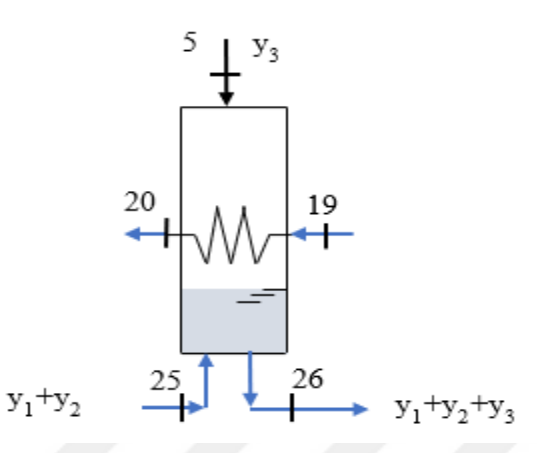

Figure (2.5) closed feed water heater 6

# **2.1.4.4 Open Feedwater Preheater**

Energy balance for open feedwater heater which is shown in the figure (2.7) is given with following equations;

$$
y_4h_6+(y_1+y_2+y_3)h_{27}+(1-(y_1+y_2+y_3+y_4))h_{17}-h_{18}=0
$$
 2.11

$$
y_4 = \frac{-(1 - (y_1 + y_2 + y_3))h_{17} - (y_1 + y_2 + y_3)h_{27} + h_{18}}{h_6 - h_{17}}
$$

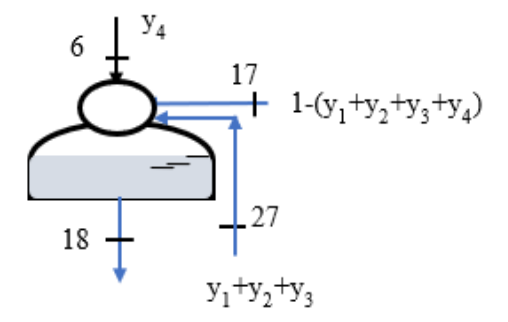

Figure (2.6) Open feedwater heater

# **2.1.4.5 Closed Feedwater Preheater (4)**

Energy balance for closed feedwater heater 4 which is shown in the figure (2.7) is given below;

$$
y_5(h_7-h_{28})+(1-(y_1+y_2+y_3+y_4))h_{16}-(1-(y_1+y_2+y_3+y_4))h_{17}=0
$$
 2.13

$$
y_5 = \frac{(1 - (y_1 + y_2 + y_3 + y_4)h_{17} - (1 - (y_1 + y_2 + y_3 + y_4))h_{16}}{h_7 - h_{28}}
$$

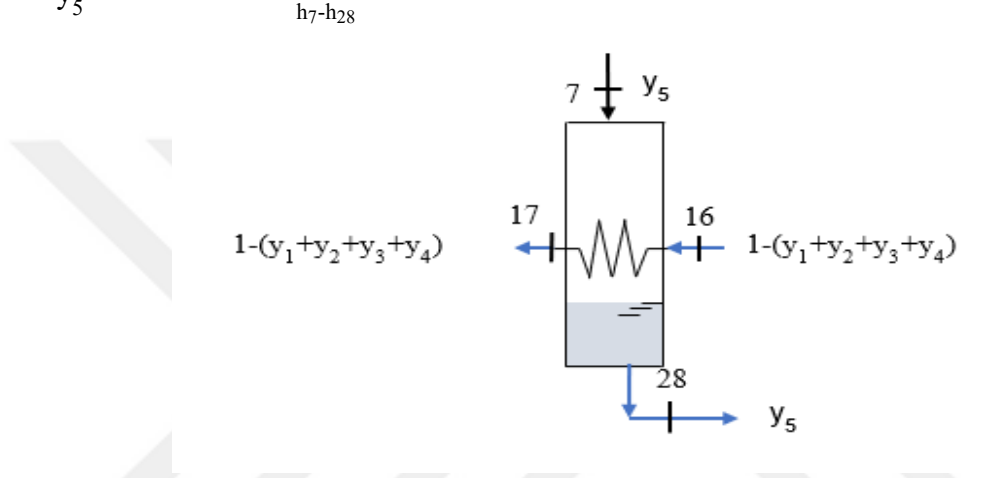

Figure (2.7) Closed feedwater heater (4)

# **2.1.4.6 Closed Feedwater Preheater (3)**

Energy balance for closed feedwater heater 3 which is shown in the figure (2.8) is given below;

$$
y_{6} + 8
$$
\n
$$
1-(y_{1}+y_{2}+y_{3}+y_{4})
$$
\n
$$
y_{5}
$$
\n
$$
y_{6}
$$
\n
$$
y_{7}
$$
\n
$$
y_{8}
$$
\n
$$
y_{9}
$$
\n
$$
y_{10}
$$
\n
$$
y_{10}
$$
\n
$$
y_{11}
$$
\n
$$
y_{12}
$$
\n
$$
y_{13}
$$
\n
$$
y_{14}
$$
\n
$$
y_{15}
$$
\n
$$
y_{16}
$$

Figure (2.8) Closed feedwater heater 3

$$
y_6h_8 + y_5h_{29} + (1 - (y_1 + y_2 + y_3 + y_4))h_{15} - (1 - (y_1 + y_2 + y_3 + y_4))h_{16} - (y_5 + y_6)h_{30} = 0
$$
 2.15

$$
y_6 = \frac{(1 - (y_1 + y_2 + y_3 + y_4))h_{16} - (1 - (y_1 + y_2 + y_3 + y_4))h_{15} - y_5(h_{29} - h_{30})}{h_8 - h_{30}}
$$
 2.16

# **2.1.4.7 Closed Feedwater Preheater (2)**

Energy balance for closed feedwater heater 2 shown in the figure (2.9) is given below:

$$
y_7h_9+(1-(y_1+y_2+y_3+y_4)h_{14}-(1-(y_1+y_2+y_3+y_4)h_{15}+(y_5+y_6)h_{31}-(y_5+y_6+y_7)h_{32}=0
$$
 2.17

$$
y_7 = \frac{(1 - (y_1 + y_2 + y_3 + y_4)h_{15} - (1 - (y_1 + y_2 + y_3 + y_4)h_{14} + (y_5 + y_6)(h_{32} - h_{31})}{h_9 - h_{32}} \tag{2.18}
$$

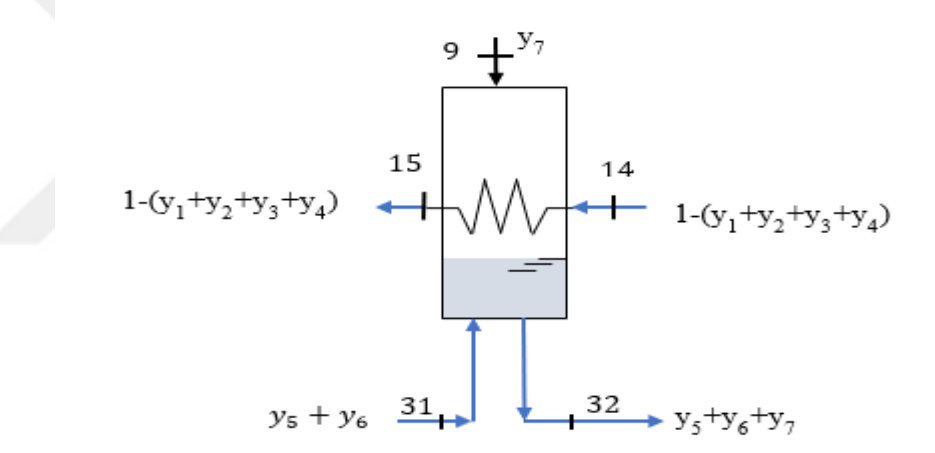

Figure (2.9) Closed feedwater heater 2

## **2.1.4.8 Closed Feedwater Preheater (1)**

Energy balance for closed feedwater heater 1 shown in the figure (2.10) is given below;  $y_8h_{10}+(1-(y_1+y_2+y_3+y_4)h_{13}-(1-(y_1+y_2+y_3+y_4)h_{14}+(y_5+y_6+y_7)h_{33}-(y_5+y_6+y_7+y_8)h_{34}=0$ 2.19

$$
y_8 = \frac{(1 - (y_1 + y_2 + y_3 + y_4)h_{14} - (1 - (y_1 + y_2 + y_3 + y_4)h_{13} + (y_5 + y_6 + y_7)(h_{34} - h_{33})}{h_{10} - h_{34}} \tag{2.20}
$$

$$
10\frac{1}{x}y_8
$$
\n
$$
1-(y_1+y_2+y_3+y_4)
$$
\n
$$
y_3
$$
\n
$$
y_5+y_6+y_7
$$
\n
$$
y_3
$$
\n
$$
y_5
$$
\n
$$
y_6
$$
\n
$$
y_7
$$
\n
$$
y_8
$$
\n
$$
y_9
$$
\n
$$
y_9
$$
\n
$$
y_9
$$
\n
$$
y_9
$$
\n
$$
y_9
$$
\n
$$
y_9
$$
\n
$$
y_9
$$
\n
$$
y_9
$$
\n
$$
y_9
$$
\n
$$
y_9
$$
\n
$$
y_9
$$
\n
$$
y_9
$$
\n
$$
y_9
$$
\n
$$
y_9
$$
\n
$$
y_9
$$
\n
$$
y_9
$$
\n
$$
y_9
$$
\n
$$
y_9
$$
\n
$$
y_9
$$
\n
$$
y_9
$$
\n
$$
y_9
$$
\n
$$
y_9
$$
\n
$$
y_9
$$
\n
$$
y_9
$$
\n
$$
y_9
$$
\n
$$
y_9
$$
\n
$$
y_9
$$
\n
$$
y_9
$$
\n
$$
y_9
$$
\n
$$
y_9
$$
\n
$$
y_9
$$
\n
$$
y_9
$$
\n
$$
y_9
$$
\n
$$
y_9
$$
\n
$$
y_9
$$
\n
$$
y_9
$$
\n
$$
y_9
$$
\n
$$
y_9
$$
\n
$$
y_9
$$
\n
$$
y_9
$$
\n
$$
y_9
$$
\n
$$
y_9
$$
\n
$$
y_9
$$
\n
$$
y_9
$$
\n
$$
y_9
$$
\n
$$
y_9
$$
\n
$$
y_9
$$
\n
$$
y_9
$$

Figure (2.10) Closed feedwater heater 1

# **2.1.5 Turbine Energy Balance Equation**

# **2.1.5.1 High Pressure-Turbine**

The energy balance of high pressure turbine which is shown in the figure (2.11) is as follows;

$$
\frac{W_{HPT}}{\dot{m}} = (h_1 - h_2) + (1 - y_1)(h_2 - h_3)
$$

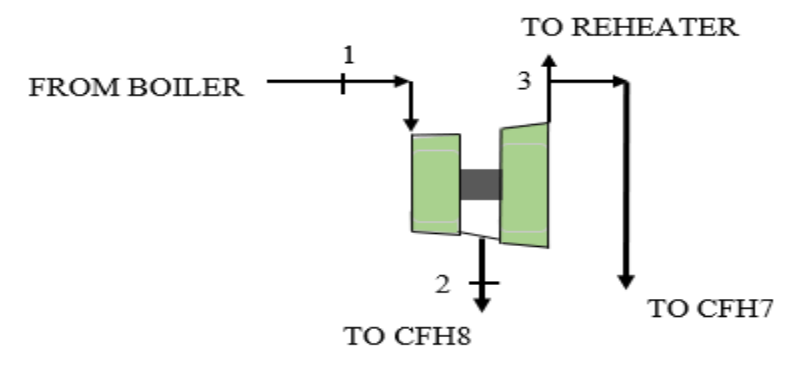

Figure (2.11) High pressure turbine

# **2.1.5.2 Intermediate Pressure Turbine**

The energy balance of intermediate pressure turbine which is shown in the figure (2.12) as follows:

$$
\frac{w_{IPT}}{m} = (1-y_1-y_2)(h_4-h_5) + (1-y_1-y_2-y_3)(h_5-h_6)
$$
\n2.22

## **2.1.5.3 Low Pressure Turbine**

The energy balance of low pressure turbine which is shown in the figure 2.13 is as shown below;

$$
\frac{w_{LPT}}{m} = \left(1 - \left(y_1 + y_2 + y_3 + y_4\right)\right) \left(h_6 - h_7\right) + \left(1 - \left(y_1 + y_2 + y_3 + y_4 + y_5\right)\right) \left(h_7 - h_8\right) + \left(1 - \left(y_1 + y_2 + y_3 + y_4 + y_5 + y_6\right)\right) \left(h_8 - h_9\right) + \left(1 - \left(y_1 + y_2 + y_3 + y_4 + y_5 + y_6 + y_7\right)\right) \left(h_9 - h_{10}\right) + \left(1 - \left(y_1 + y_2 + y_3 + y_4 + y_5 + y_6 + y_7 + y_8\right)\right) \left(h_{10} - h_{11}\right)
$$
\n2.23

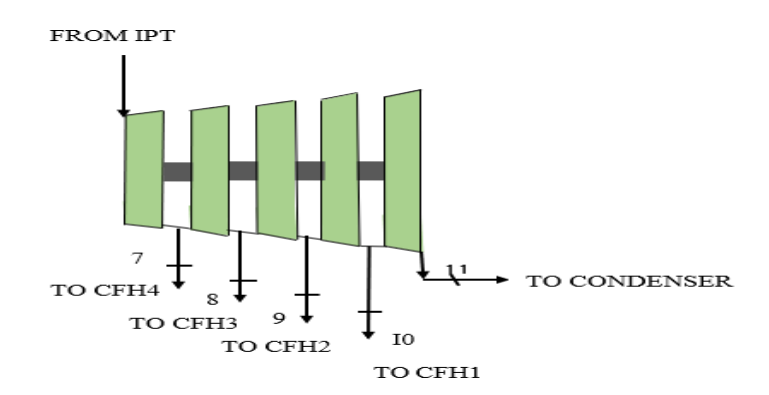

Figure (2.13) Low-pressure turbine

## **2.1.6 Condensate Water Pump Energy Balance Equations**

The energy balance of condensate water pump which is shown in the figure 2.14 as follows:

$$
\frac{w_{cp}}{m} = (1 - (y_1 + y_2 + y_3 + y_4)) (h_{13} - h_{12})
$$
\n
$$
1 - (y_1 + y_2 + y_3 + y_4)
$$
\n
$$
1 - (y_1 + y_2 + y_3 + y_4)
$$
\n
$$
1 - (y_1 + y_2 + y_3 + y_4)
$$
\n
$$
1 - (y_1 + y_2 + y_3 + y_4)
$$
\n
$$
1 - (y_1 + y_2 + y_3 + y_4)
$$

Figure (2.14) Condensate water pump

# **2.1.7 Feed Water Pump Energy Balance Equations**

The energy balance of feedwater pump which is shown in the figure (2.15) is as follows;  $w_{fwp}$  $\frac{fwp}{m}$  = (h<sub>19</sub>-h<sub>18</sub>) 2.25

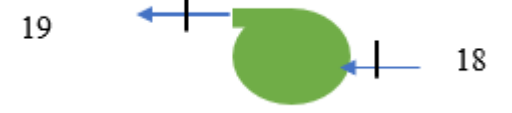

Figure (2.15) Feedwater pump

### **2.1.8 Energy Balance Equations for the Boiler and Reheater**

As shown in figure (2.16), the total heat added is equal to heat gain by water coming from high pressure close feedwater preheater and heat gain by the steam coming from the final stage of HPT.

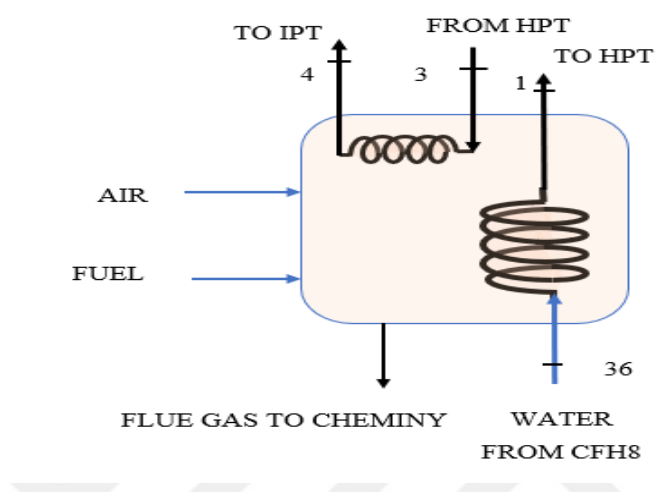

Figure (2.16) Boiler and Reheater

Heat added by combustion of fuel is given as;

$$
Q_{\text{fuel}} = \dot{m}_{\text{fuel}} LHV
$$

Where;

LHV for heavy fuel oil  $=42.7$  MJ/kg

According to the power plant data; one unit of Wassit thermal power plant consumes 70000 kg of heavy fuel oil to produce 330 MW.

## **2.1.9 Fluid Mass Flow Rate for the Overall Thermal Power plant**

Mass flow rate of steam for the overall plant is given by:

$$
\dot{m} = \frac{\text{overall output elictricity}^{\text{MW}}_{\text{hr}} \times \frac{3600 \text{hr}}{\text{s}}}{\text{overall turbine work} \left(\frac{\text{kJ}}{\text{kg}}\right) * 1000 - \text{pumps work} \left(\frac{\text{kJ}}{\text{kg}}\right)} \tag{2.28}
$$

# **2.1.10 Boiler Efficiency**

The boiler efficiency is the ratio between the heat added by the working fluid to the heat added by combustion of fuel as shown in the equation below;

$$
\eta_b = \frac{Q}{Q_{\text{fuel}}} \tag{2.29}
$$

#### **2.1.11 Thermal Power Plant Efficiency**

# **2.1.11.1 Thermal Efficiency in Terms of Regenerative Rankine Cycle Work Relations**;

The efficiency is given as:

$$
\eta_{\text{th}} = \frac{\text{net work}}{\frac{heat \text{ added}}{\eta_b}}
$$
\n
$$
\text{Where;}
$$
\n
$$
\text{network} = \frac{w_{\text{HPT}}}{m} + \frac{w_{\text{IPT}}}{m} + \frac{w_{\text{LPT}}}{m} - \frac{w_{\text{cp}}}{m} - \frac{w_{\text{fw}}}{m}
$$
\n
$$
\text{heat added} = \frac{\dot{Q}}{m}
$$
\n
$$
2.31
$$
\n
$$
2.32
$$

# **2.1.11.2 Thermal Efficiency in Terms of Fuel Consumption**

The efficiency in terms of output power and fuel consumption is given as:

$$
\eta_{\text{th}} = \frac{\text{output power}}{Q_{\text{fuel}}}
$$

#### **2.1.12 Condenser Heat Balance Equations**

Heat rejected in condenser is given by following formula;

$$
Q_{\text{rejected}} = \dot{m} \left[ (1 - y_1 - y_2 - y_3 - y_4 - y_5 - y_6 - y_7 - y_8) h_{11} + (y_5 - y_6 - y_7 - y_8) h_{34} - (1 - y_1 - y_2 - y_3 - y_4) h_{12} \right]
$$
  
2.34

## **2.2 Analytical Calculations of Hybrid Power Plant at Solar Time**

The effect of solar field is felt during the day since there is no solar radiation in the night. So, the calculations of section (2.1) which is for the original power plant will be exactly

the same calculations of the estimated hybrid power plant at night.

The heat exchanger is estimated to transfer heat from heat transfer fluid (therminol VP1) to the water coming from the feedwater pump instead of using extraction steam in high pressure closed feedwater heaters by two schemes. The first scheme is using solar energy to transfer heat from solar field to heat transfer fluid VP1 and then to the water coming from feedwater pump instead of using high pressure preheaters (6,7,8) which is used for March, April, May, June, July, August, September, and October. On the other hand, the second scheme is formed by using solar energy to transfer heat from solar field to heat transfer fluid and then to the water coming from closed feedwater heater 7, instead of using high pressure preheater (8) which is used for January, February, November and December. Figure (2.17) shows the hybrid solar power plant schematic.

#### **2.2.1 Estimating the Amount of Solar Energy**

The amount of solar energy required for the hybrid power plant for the first scheme is estimated by multiplying the difference between enthalpy values of water at the exit of feedwater pump and water at the exit of CFH8 by the mass flow rate of water. While the amount of solar energy required for the hybrid power plant for second scheme is estimated by multiplying the difference between enthalpy values of water at the exit of CFH7 and water at the exit of CFH8 by the mass flow rate of water. The enthalpy value of water incoming to boiler is assumed to be same as the value in the original power plant. Therefore,

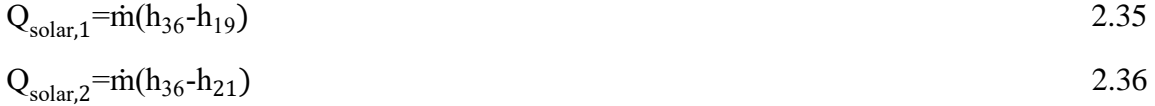

# **2.2.2 Analytical Calculations for Hybrid Power Plant at Solar Time for the First Scheme**

Using all data for the original power plant to find the turbine work, condensate water pump, feed water pumps and high and low-pressure preheaters for the calculation of first scheme by setting each value of fraction steam  $(y_1, y_2, y_3)$  equal to zero.

## **2.2.2.1 Open Feed Water Heater (First Scheme)**

The energy balance of open FWH becomes:

$$
(1-y4)h17+y4h6-h18=0
$$
  

$$
y4=\frac{h18-h17}{h6-h17}
$$
  
2.38

#### **2.2.2.2 Closed Feedwater Heater 4 (First Scheme)**

The energy balance of closed FWH4 becomes:

$$
(1-y_4)h_{16}^-(1-y_4)h_{17}^+y_5h_7-y_5h_{28}=0
$$

$$
y_5 = \frac{(1 - y_4)(h_{17} - h_{16})}{h_7 - h_{28}}
$$

## **2.2.2.3 Closed Feedwater Heater 3 (First Scheme)**

The energy balance of closed FWH3 becomes:

$$
(1-y_4)h_{15} + y_5h_{29} + y_6h_8 - (1-y_4)h_{16} - (y_5 + y_6)h_{30} = 0
$$
  
2.41  

$$
y_1 = \frac{(1-y_4)(h_{16} - h_{15}) + y_5(h_{30} - h_{29})}{2.42}
$$

$$
y_6 = \frac{(1 - y_4)(116 - 115)^{3} y_5(1130 - 1129)}{h_8 - h_{30}}
$$

#### **2.2.2.4 Closed Feedwater Heater 2 (First Scheme)**

The energy balance of closed FWH2 becomes;

$$
(1-y_4)h_{14} + y_5h_{29} + y_7h_9 - (1-y_4)h_{15} + (y_5 + y_6)h_{31} - (y_5 + y_6 + y_7)h_{32} = 0
$$
  
\n
$$
y_7 = \frac{(1-y_4)(h_{15} - h_{14}) + (y_5 + y_6)(h_{32} - h_{31})}{h_9 - h_{32}}
$$
  
\n2.44

# **2.2.2.5 Closed Feedwater Heater 1 (First Scheme)**

The energy balance of closed FWH1 becomes;

$$
(1-y_4)(h_{13}+h_{14})+y_8h_{10}+(y_5+y_6+y_7)h_{33}-(y_5+y_6+y_7+y_8)h_{34}=0
$$
  

$$
y_1-(1-y_4)(h_{14}-h_{13})+(y_5+y_6+y_7)(h_{34}-h_{33})
$$

 $h_{10} - h_{34}$ 

 $y_8$ =

2.46

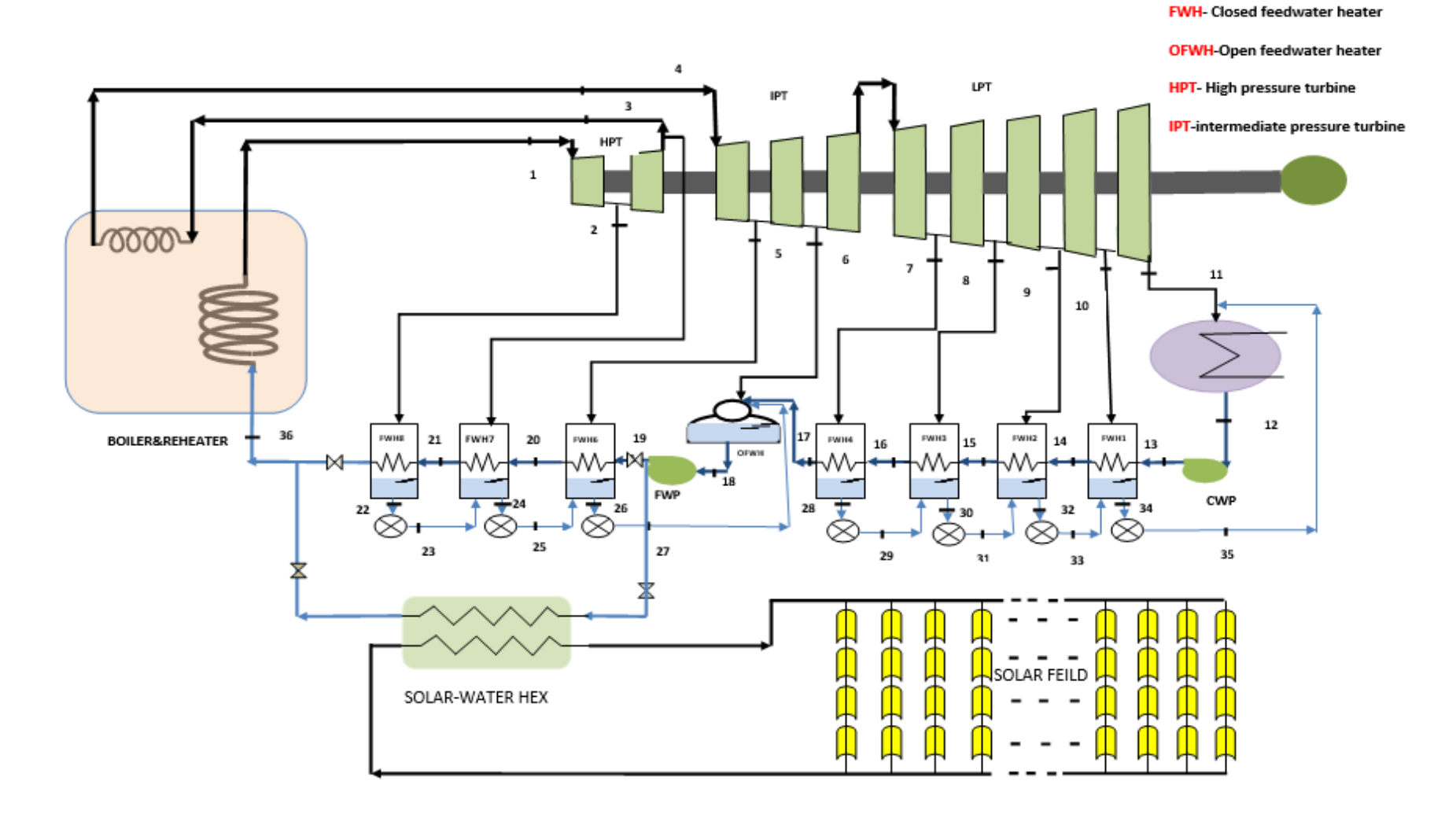

Figure (2.17) Hybrid power plant schematic

#### **2.2.2.6 Hybrid Power Plant Turbine Work at Solar Time (First Scheme)**

High-Pressure specific turbine work is given as; w  $\frac{m}{m}$ =h<sub>1</sub>-h<sub>3</sub> 2.47 Intermediate and Low-Pressure Turbine Work  $W_{t2}$  $\frac{v_{t2}}{\sin}$ =h<sub>4</sub>-h<sub>6</sub>+(1-y<sub>4</sub>)(h<sub>6</sub>-h<sub>7</sub>)+(1-y<sub>4</sub>-y<sub>5</sub>)(h<sub>7</sub>-h<sub>8</sub>)+(1-y<sub>4</sub>-y<sub>5</sub>-y<sub>6</sub>)(h<sub>8</sub>-h<sub>9</sub>)+(1-y<sub>4</sub>-y<sub>5</sub>-y<sub>6</sub>)  $y_7$ )(h<sub>9</sub>-h<sub>10</sub>)+(1-y<sub>4</sub>-y<sub>5</sub>-y<sub>6</sub>-y<sub>7</sub>-y<sub>8</sub>)(h<sub>10</sub>-h<sub>11</sub>) 2.48

### **2.2.2.7 Hybrid Power Plant Feedwater Pump Work (First Scheme)**

The energy balance of feedwater pump becomes; w<sub>p</sub>  $\frac{m_p}{m}$  = h<sub>19</sub>-h<sub>18</sub> 2.49

## **2.2.2.8 Hybrid Power Plant Condensate Water Pump Work (First Scheme)**

The energy balance of condensate water pump becomes;

$$
\frac{W_c}{m} = (1 - y_4)(h_{13} - h_{12})
$$
 2.50

# **2.2.3 Analytical Calculations for Hybrid Power Plant at Solar Time for the Second Scheme**

Calculation are done using all data for the original power plant to find the work of turbine, condensate water pump, feed water pumps and high and low-pressure preheaters for the calculation of second scheme by setting the value of fraction steam  $(y_1)$  equal to zero.

### **2.2.3.1 Closed Feedwater Heater 7 (Second Scheme)**

The energy balance of CFH7 becomes;

$$
y_2h_3 + h_{20} - y_2h_{24} - h_{21} = 0
$$

$$
y_2 = \frac{h_{21} - h_{20}}{h_3 - h_{24}}
$$
 2.52

# **2.2.3.2 Closed Feedwater Heater 6 (Second Scheme)**

The energy balance of CFH6 becomes;

 $h_5-h_{26}$ 

$$
y_3 h_5 - (y_2 + y_3) h_{26} + y_2 h_{25} + h_{19} - h_{20} = 0
$$
  

$$
y_3 = \frac{y_2 h_{26} - y_2 h_{25} - h_{19} + h_{20}}{2.54}
$$

# **2.2.3.3 Open Feedwater Heater (Second Scheme)**

The energy balance of OFH becomes;

$$
y_4 h_6 + (y_2 + y_3) h_{27} + (1 - (y_2 + y_3 + y_4)) h_{17} - h_{18} = 0
$$
  
\n
$$
y_4 = \frac{-(1 - (y_2 + y_3))h_{17} - (y_2 + y_3)h_{27} + h_{18}}{h_6 - h_{17}}
$$
\n2.56

# **2.2.3.4 Closed Feedwater Heater 4 (Second Scheme)**

The energy balance of CFH4 is given as;

$$
y_5(h_7-h_{28})+(1-(y_2+y_3+y_4))h_{16}-(1-(y_2+y_3+y_4))h_{17}=0
$$
 2.57

$$
y_5 = \frac{(1 - (y_2 + y_3 + y_4))h_{17} - (1 - (y_2 + y_3 + y_4))h_{16}}{h_{7} - h_{28}}
$$

# **2.2.3.5 Closed Feedwater Heater 3 (Second Scheme)**

The energy balance of CFH3 is shown below;

$$
y_6h_8+y_5h_{29}+\left(1-(y_2+y_3+y_4)\right)h_{15}-\left(1-(y_2+y_3+y_4)\right)h_{16}-(y_5+y_6)h_{30}=0
$$
 2.59

$$
y_6 = \frac{(1 - (y_2 + y_3 + y_4))h_{16} - (1 - (y_2 + y_3 + y_4))h_{15} - y_5(h_{29} - h_{30})}{h_8 - h_{30}}
$$

## **2.2.3.6 Closed Feedwater Heater 2 (Second Scheme)**

The energy balance of CFH2 is as follows;

$$
y_7h_9+(1-(y_2+y_3+y_4)h_{14}-(1-(y_2+y_3+y_4)h_{15}+(y_5+y_6)h_{31}-(y_5+y_6+y_7)h_{32}=0
$$
 2.61

$$
y_7 = \frac{(1 - (y_2 + y_3 + y_4)h_{15} - (1 - (y_2 + y_3 + y_4)h_{14} + (y_5 + y_6)(h_{32} - h_{31})}{h_9 - h_{32}} \tag{2.62}
$$

## **2.2.3.7 Closed Feedwater Heater1 (Second Scheme)**

The energy balance of CFH1 becomes;

$$
y_8 h_{10} + (1 - (y_2 + y_3 + y_4)h_{13} - (1 - (y_2 + y_3 + y_4)h_{14} + (y_5 + y_6 + y_7)h_{33} - (y_5 + y_6 + y_7 + y_8)h_{34} = 0
$$
  
\n
$$
y_8 = \frac{(1 - (y_2 + y_3 + y_4)h_{14} - (1 - (y_2 + y_3 + y_4)h_{13} + (y_5 + y_6 + y_7)(h_{34} - h_{33})}{h_{10} - h_{34}} \t{2.64}
$$

# **2.2.3.8 Hybrid Power Plant Turbine Work at Solar Time (Second Scheme)**

High-pressure specific turbine work is calculated as follows;

$$
\frac{\text{w}}{\text{m}} = \text{h}_1 - \text{h}_3 \tag{2.65}
$$

Intermediate -pressure specific turbine work is calculated as follows;

$$
\frac{w_{IPT}}{\dot{m}} = (1 - y_2)(h_4 - h_5) + (1 - y_2 - y_3)(h_5 - h_6)
$$

Low -pressure specific turbine work is calculated as below;

$$
\frac{w_{LPT}}{m} = \left(1 - \left(y_2 + y_3 + y_4\right)\right) \left(h_6 - h_7\right) + \left(1 - \left(y_2 + y_3 + y_4 + y_5\right)\right) \left(h_7 - h_8\right) + \left(1 - \left(y_2 + y_3 + y_4 + y_5 + y_6\right)\right) \left(h_8 - h_9\right) + \left(1 - \left(y_2 + y_3 + y_4 + y_5 + y_6 + y_7\right)\right) \left(h_9 - h_{10}\right) + \left(1 - \left(y_2 + y_3 + y_4 + y_5 + y_6 + y_7 + y_8\right)\right) \left(h_{10} - h_{11}\right)
$$
\n2.67

# **2.2.3.9 Hybrid Power Plant Feed Water Pump Work (Second Scheme)**

The energy balance of the feed water pump becomes;

$$
\frac{w_p}{m} = h_{19} - h_{18}
$$
 2.68

#### **2.2.3.10 Hybrid Power Plant Condensate Water Pump Work (Second Scheme)**

The energy balance of the condensate water pump becomes;

$$
\frac{W_c}{m} = (1 - Y_2 - Y_3 - Y_4)(h_{13} - h_{12})
$$

# **2.2.4 Calculation of Working Fluid Mass Flow Rate and Energy Production in Boosting Power Mode**

In boosting power mode, which is for producing more power from the original power plant, the amount of fuel consumption is considered constant as 70 ton/h for 330 MW energy production as the original power plant consumes. The equation below which is formulated upon the equations 2.27, 2.29, and 2.32 are used to find the amount of mass flow rate of working fluid (water).

$$
\dot{m} = \frac{0.88 * LHV * 1000 * \dot{m}_{fuel} * 1000}{h_{add} * 1000 * 3600} \tag{2.70}
$$

Where;

 $\dot{m}_{fuel}$  is mass flow rate of heavy fuel oil.

The equation used to find energy production is;

$$
E = \dot{m}(w_t - w_{fwp} - w_{cwp})
$$

Where;

E; is energy production

# **2.2.5 Calculation of Mass Flow Rate of Heavy Fuel Oil in Fuel Saving Mode**

In fuel saving mode, the amount of mass flow rate of working fluid (water) is considered constant; and is equal to the amount that is used to produce the output electricity in original power plant which is 330 MW. The equation below is formulated to compute the amount of fuel consumption upon the equations 2.27, 2.29, and 2.32;

$$
\dot{m}_{fuel} = \frac{m * heat \text{ added} * 3600}{\eta_b * LHV * 1000} \tag{2.72}
$$

# **CHAPTER 3**

## **SOLAR ENERGY CALCULATIONS**

# **3.1 Equation of Time (ET)**

Equation of time (ET) it is the variation in apparent solar time which is caused by rotation of the earth in elliptical orbit around the sun. The value of (ET) is obtained by the equation below [5];

$$
ET=9.87 \sin(2B) -7.35 \cos(B) -1.5 \sin(B) \text{ [min]}
$$
  
3.1  

$$
B = (N - 81)360/364
$$
  
3.2

Where;

N: number of day in the year

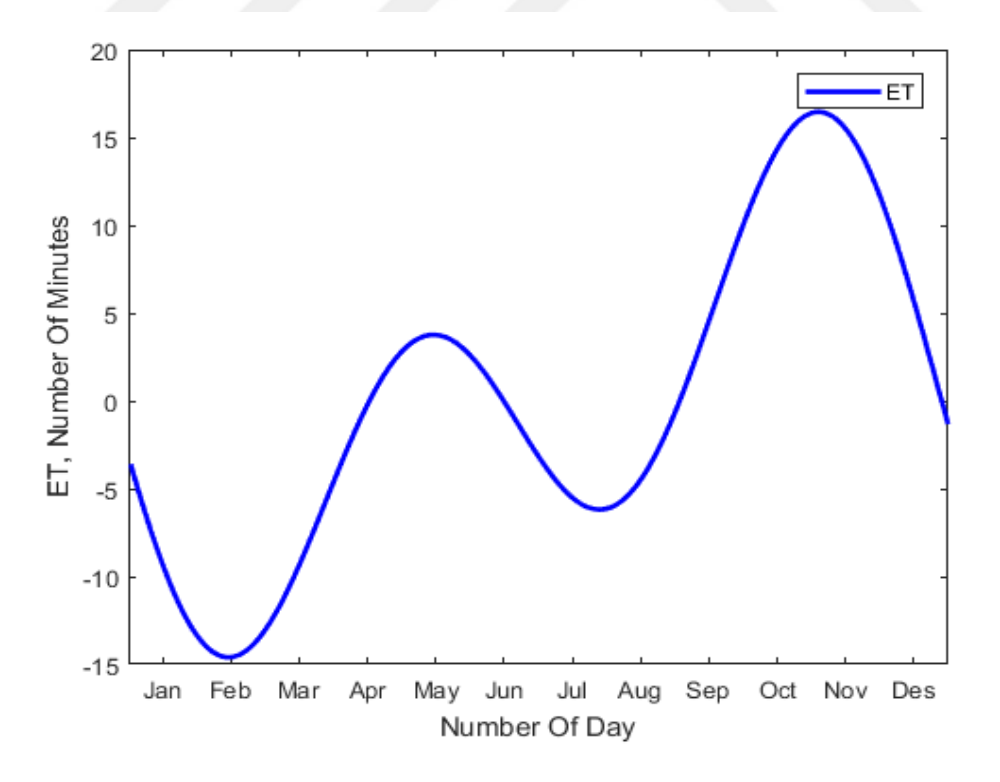

Figure (3.1) Equation of time

#### **3.2 Longitude Correction**

The standard time is considered at the center of the meridian in the Greenwich (longitude is equal to ˚0 ). The sun needs 4 minutes to pass ˚1 of longitude. So, longitude correction=  $\overline{+}4(SL-LL)$  3.3 where; SL is standard longitude, and LL is local longitude.

#### **3.3 Apparent Solar Time (AST)**

Apparent Solar Time is found by using the formula below; AST=LST+ET∓4(SL-LL)-DS 3.4 Where;  $LST = Local standard time, DS; Daylight saving.$ 

The daylight-saving time in Iraq equal to zero, and the sign of longitude correction is minus since, Iraq's location is in the east of Greenwich.

#### **3.4 Solar Angles**

According to the daily rotation of earth around itself and yearly rotation of earth around the sun in elliptical orbit, the seasonal variations happen. The distance between the earth and sun varies throughout the year. The maximum distance in the summer is equal to 152.1 $x10^6$  km while the minimum distance in the winter is equal to 147.1  $x10^6$ km. The angle between the axis of rotation of the earth around itself and the elliptic orbit is equal to 23.45˚. This angle is the capital variation of the amount of available solar radiation in different seasons at any region on the earth. Figure (3.2) [5] shows the solar angles (latitude, hour angle, and solar declination).
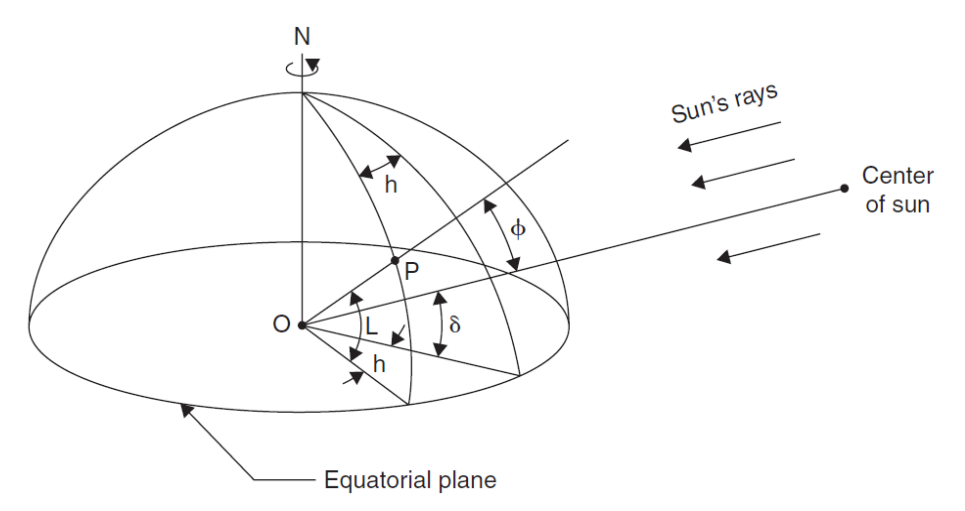

Figure (3.2) schematic showing the solar angles (latitude, hour angle, and solar declination), [5].

# **3.4.1 Solar Declination**

Solar declination  $(\delta)$  is the angle between the imaginary line between the center of the earth and the center of the sun with its projection on the equator plane. Figure (3.3) shows the annual variation of the solar declination. Solar declination is approximately calculated by [ASHRAE, 2007];

$$
\delta = 23.45 \left( \frac{360}{365} (284 + N) \right) \tag{3.5}
$$

Where  $(N)$  represents the number of days of the year.

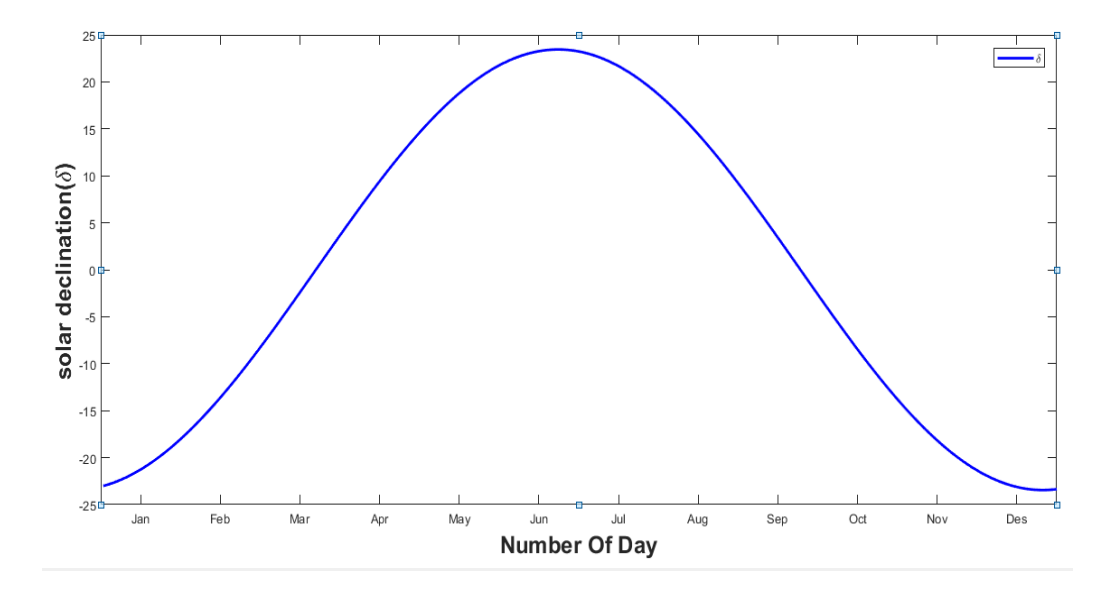

Figure (3.3) The annual variation of the solar declination

#### **3.4.2 Hour Angle**

Hour Angle (h) is the angle that is needed to turn any location of the earth to the meridian. The figure (3.2), [5] shows the angle between the projection of the imaginary line (OP) and the projection of the sun-earth imaginary line on the equator plane. The hour angle is found by using either the equation;

$$
h = \pm 0.25
$$
(No. of minutes)

where;

number of minutes represents the number of minutes from solar noon which are positive in the afternoon hours and negative before noon hours.

Or by using the equation;

 $h = (AST-12)15$  3.7

# **3.4.3 Solar Altitude and Solar Zenith Angle**

As shown in figure (3.4), solar altitude angle  $(\alpha)$  is the angle between the sun rays and its projection on the equator plane the while zenith angle **(**ϕ) is the angle between the sun-ray and the vertical. The equations for altitude and zenith angles are;

$$
\sin(\alpha) = \cos(\phi) = \sin(L)\sin(\delta) + \cos(L)\cos(\delta)\cos(h) \tag{3.8}
$$

and from definition;

$$
\phi + \alpha = 90 \tag{3.9}
$$

where;

L=Local latitude

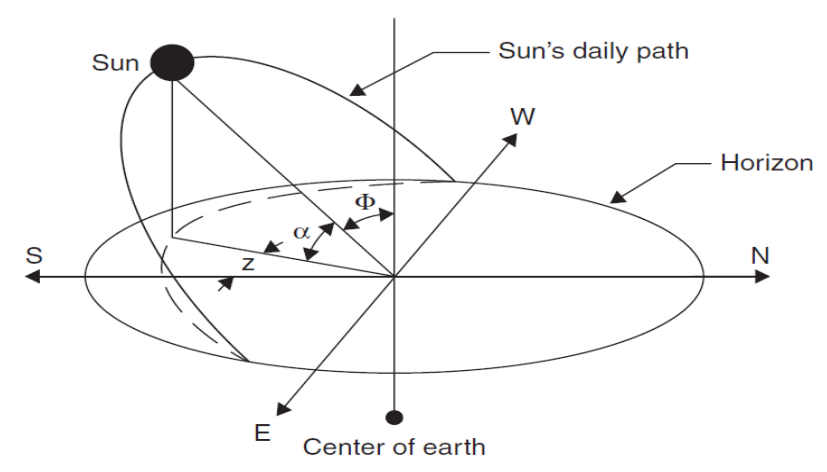

Figure (3.4), the daily sun path from sun rise to sun set, [5].

#### **3.4.4 Solar Azimuth Angle**

Solar Azimuth Angle (z) is the angle between the projection of the sun rays on the equator plane and the line between north-south in the same plane. It is positive in the western and negative in the eastern side. The mathematical equation for the solar azimuth angle is;

$$
\sin(z) = \frac{\cos(\delta)\sin(h)}{\cos(\alpha)}
$$
 3.10

at solar noon, the solar azimuth angle is equal to zero.

# **3.4.5 Sun Rise and Sun Set**

When the sun rises or sets the solar altitude angle becomes zero. So, the equation (3.7) will become;

$$
\sin(\alpha) = \sin(0) = 0 = \sin(L)\sin(\delta) + \cos(L)\cos(\delta)\cos(h_{ss})
$$

and

$$
\cos(\mathbf{h}_{ss}) = \frac{\sin(\mathbf{L})\sin(\delta)}{\cos(\mathbf{L})\cos(\delta)} = -\tan(\mathbf{L})\tan(\delta)
$$

Where;

 $h_{ss}$  is the hour angle at sun-set. It is taken as a positive sign at sun set. The hour angle needs 4 minutes to pass 1˚ from longitude that means, it needs one hour to pass 15˚ of longitude.

$$
H_{ss} = \frac{1}{15} \cos^{-1}(\tan(L) \tan(\delta))
$$
 3.13

Where;

 $H_{ss}$ & $H_{sr}$  are the sun-set and sun rise time from local solar noon (hour).

$$
\text{day length} = \frac{2}{15} \cos^{-1}(\tan(L) \tan(\delta))
$$

# **3.4.6 Incidence Angle**

Incidence angle  $(\theta)$  is the angle between sun rays and the normal of the surfaces as shown in the figure (3.6), [5]. The equation for incidence angle is given as [Kreith and Kreider,1978; Duffie and Beckman,1991];

 $cos(\theta) = sin(L) sin(\delta) cos(\beta)$ 

$$
- \cos(L) \sin(\delta) \sin(\beta) \cos(Z_s) + \cos(L) \cos(\delta) \cos(h) \cos(\beta) +
$$
  
sin(L) cos( $\delta$ )cos(h)sin( $\beta$ ) cos(Z<sub>s</sub>) +cos( $\delta$ )sin(h)sin( $\beta$ )sin(Z<sub>s</sub>) 3.15

# **3.5 Horizontal North-South Axis with East- West Tracking**

Using the tracking system with parabolic trough collectors for utilizing solar energy decreases the incidence angle which increases the incidence beam radiation, [7]. Iraq country consumes a big amount of electricity in the summer compared to the requirement in the winter. Since single axis tracking (N-S horizontal with E-W tracking) collects high-power electricity in the summer and less in the winter it is suitable for this operation, which is shown in figure (3.6). The mathematical equation for incidence angle for this type of single-axis tracking [Kreith and Kreider,1978; Duffie and Beckman],1991] is given as;

$$
\cos(\theta) = \sqrt{\sin^2(\alpha) + \cos^2(\delta)\sin^2(h)}
$$
 3.16

and the equation for collector slope  $(\beta)$  shown in the figure (3.5) is;

 $tan(\beta) = tan(\phi) |cos(Z_s - z)|$  3.17

where;  $Z_s$  is either equal to (90) or (-90) that is depended on solar azimuth angle (z); If (z) $>0^\circ$  degree, $Z_s$ =90°; If (z) $< 0^\circ$  degree, $Z_s$ = - 90°

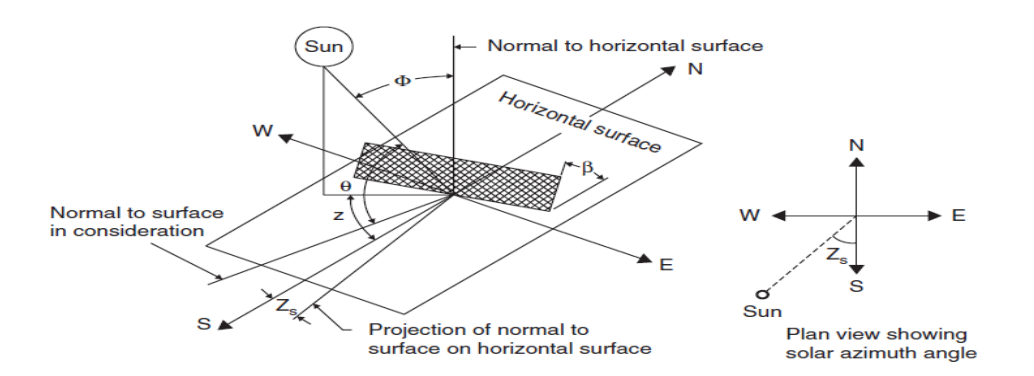

Figure (3.5) Solar Angels  $(\theta, \mathcal{B}, z, \phi, Z_s)$ , [5].

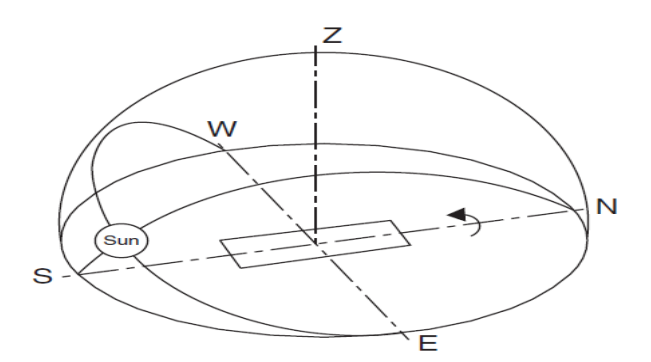

Figure (3.6) N- W horizontal and E-W tracking, [5].

# **3.6 Hourly Beam Radiation**

Wassit power plant which is the case studies are conducted is located in Iraq in Wassit City where Longitude=44.8˚N and Latitude=33.01˚E. Table (3.1) shows the data of monthly average daily radiation for July, wind velocity, and air temperature [24], and monthly average daily total insolation on extraterrestrial horizontal surface, [5];

| No.            | Geographical and physical properties        | The value    | <b>Note</b>  |
|----------------|---------------------------------------------|--------------|--------------|
| $\mathbf{1}$   | Longitude                                   | 44.84°E      |              |
| 2              | Latitude                                    | 33.01°N      |              |
| 3              | Wind velocity (m/s)                         | 2.68         |              |
| $\overline{4}$ | Ambient temperature (°C)                    | 44.2         |              |
| 5              | Monthly average daily radiation on a 26.86  |              | The data for |
|                | terrestrial horizontal surface for July     |              | $17th$ July  |
|                | $(MJ/m^2$ -day)                             |              |              |
| 6              | Monthly average daily total insolation 40.5 |              |              |
|                | on extraterrestrial horizontal surface for  |              |              |
|                | July ( $MJ/m^2$ -day)                       |              |              |
|                | Number of days for 17 July                  | $17+181=198$ |              |

Table (3.1) Geographical and weather properties for the site of power plant

Since there is no hourly radiation data the method follows is used to calculate hourly beam radiation, [5];

Monthly average index clearance  $(K_T)$  is;

$$
K_T = \frac{H}{H_0}
$$

where;

H ; Monthly average total radiation on the terrestrial horizontal surface,  $(MJ/m^2$ -day).

 $H_0$ ; Monthly average daily total radiation on the extraterrestrial horizontal surface,  $(MJ/m<sup>2</sup>)$ .

The following empirical equation is used to find the average diffuse radiation;

$$
\frac{H}{H_D} = 1.39 - 4.027 K_T + 5.531 K_T^2 - 3.108 K_T^3
$$

According to (Lui and Jordan (1977)) correlation of the ratio of hourly diffuse radiation to daily diffuse radiation is  $(r_d)$ ;

$$
r_d = \frac{\text{average hourly diffuse radiation}}{H_D} = \left(\frac{\pi}{24}\right) \frac{\cos(h) - \cos(h_{ss})}{\sin(h_{ss}) - \left(\frac{2\pi h_{ss}}{360}\right)\cos(h_{ss})}
$$

According to (Collares-Pereira and Rabl 1977) correlation of the ratio of hourly total radiation to daily total radiation is  $(r)$ ;

$$
r = \frac{\text{average hourly total radiation}}{H} = \left(\frac{\pi}{24}\right) \left[\alpha + \beta \cos(h_{ss})\right] \left(\frac{\cos(h) - \cos(h_{ss})}{\sin(h_{ss}) - \left(\frac{2\pi h_{ss}}{360}\right) \cos(h_{ss})}\right)
$$
 3.21

$$
\alpha=0.409+0.5016\sin(h_{ss}-60) \tag{3.22}
$$

 $\beta = 0.6609 - 0.4767 \sin(h_{ss} - 60)$  3.23

$$
H=H_D+G_{Bn} \tag{3.24}
$$

Where;

 $G_{Bn}$ ; Direct beam radiation.

$$
G_{BT} = G_{Bn} \cos(\theta) \tag{3.25}
$$

where;

 $G_{BT}$ ; average hourly beam radiation on the tilted surface (W/m<sup>2</sup>).

#### **3.7 Characteristics for Parabolic Trough Collectors and Receiver**

LS-3 parabolic trough collectors which are manufactured by Luz. company and SCHOTT PTR70 receivers which are manufactured by German company are estimated to be used in the construction of the solar field in Wassit thermal power plant. The characteristics of LS-3 collectors, [19] and SCHOTT PTR70 receivers, [25], [29] are shown in the table  $(3.2)$ .

| No.            | characteristics                         | value             |
|----------------|-----------------------------------------|-------------------|
| 1              | Maximum wind velocity(km/h)             | 56                |
| $\overline{2}$ | Steel structure based on                | Space frame       |
| 3              | Absorptivity/transmissivity (%)         | 96/95             |
| $\overline{4}$ | Emissivity (%)                          | 18/350°C          |
| 5              | Focal distance of the concentrator      | 1.71              |
| 6              | Aperture angle (°)                      | 80                |
| $\overline{7}$ | Reflectivity (%)                        | 94                |
| 8              | Trough aperture (m)                     | 5.76              |
| 9              | Absorber steel pipe outer diameters (m) | 0.07              |
| 10             | Geometric concentration ratio           | 26                |
| 11             | Mirror surface per collectors $(m2)$    | 545               |
| 12             | Maximum working temperature             | 390 °C            |
| 13             | Distance between parallel rows (m)      | 17                |
| 14             | Intercept factor $(\%)$                 | 93                |
| 15             | Overall length (m)                      | 99                |
|                | Receiver characteristics                |                   |
| $\mathbf{1}$   | Tube thermal conductivity (W/m.K)       | 15                |
| $\overline{2}$ | Outer diameter (Glass) (m)              | 0.125             |
| 3              | The inner diameter (Glass m)            | $0.119 \text{ m}$ |
| $\overline{4}$ | Outer diameter of receiver (m)          | 0.07              |
| 5              | Absorber steel pipe inner diameters(m)  | 0.055             |
| 6              | Solar absorbance (%)                    | 96                |
| $\tau$         | Thermal emittance (%)                   | 9.5               |
| 8              | Glass envelope solar emittance (%)      | 0.97              |
| 9              | Receiver length (m)                     | 4.06              |

Table (3.2) characteristics of LS-3 collectors, [19] and SCHOTT PTR70 receivers,

[25], [29].

# **3.8 Optical Analysis for Parabolic Trough Collectors**

Figure (3.7), [5] shows a cross-section of parabolic trough collector,

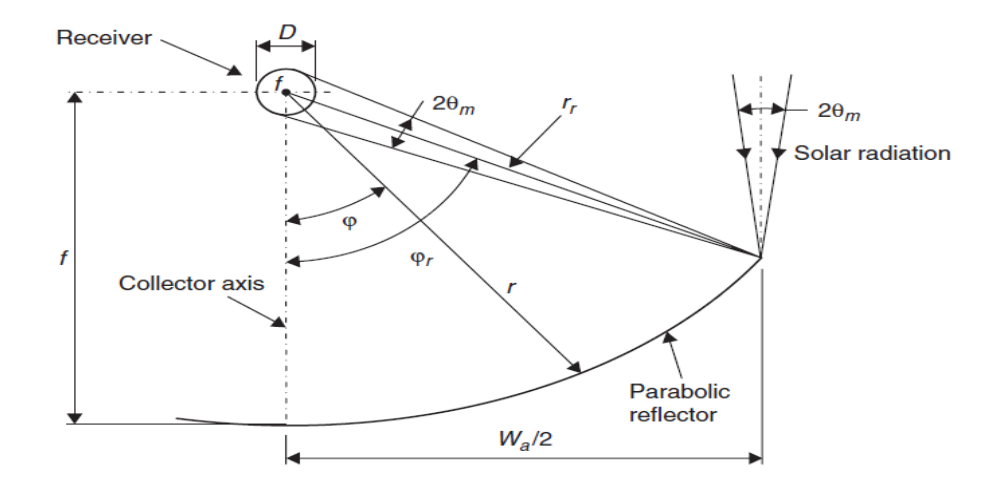

Figure (3.7) cross section of parabolic trough collector [5]

The equation of parabola is;

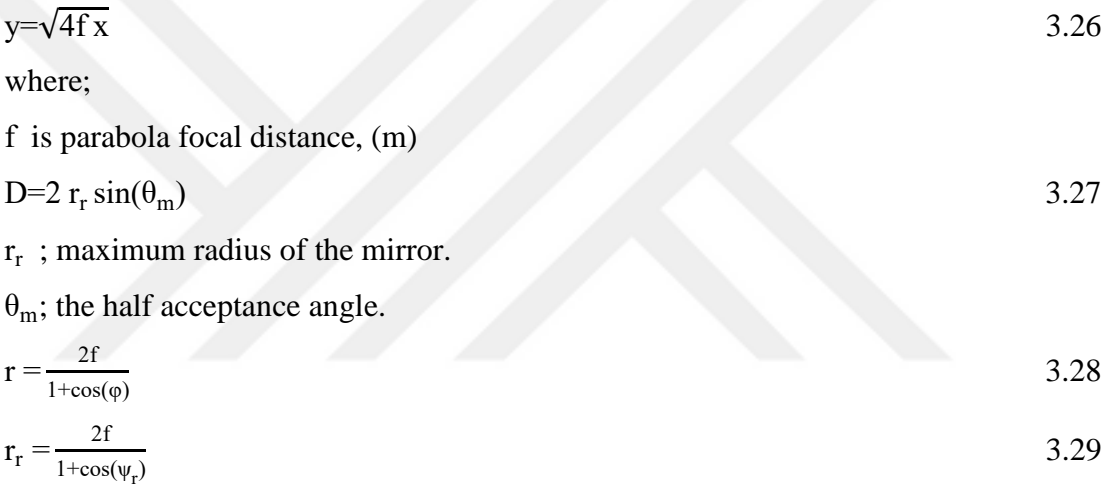

Where;

 $\Psi_r$  is the angle between  $r_r$  and f which is called rim angle.

ψ is angle between the collector axis and reflected beam radiation at the focus.

The aperture distance  $(W_a)$  is shown below;

$$
W_a = 4f \tan(\frac{\psi_r}{2})
$$

The concentrating ratio (C) is shown below;

$$
C = \frac{W_a}{\pi D} \tag{3.31}
$$

Geometric factor  $(A_f)$  calculation is as follows;

$$
h_p = f = \frac{W_a}{4\tan(\frac{W_r}{2})}
$$

$$
A_1 = \frac{2}{3} W_a h_p + f W_a (1 + \frac{W_a^2}{48f^2})
$$
 3.33

$$
A_f = \frac{A_1}{A_a} \tag{3.34}
$$

Where;

 $A<sub>l</sub>$  is the total loss in aperture area

hp is the parabola height

and

$$
A_a = W_a L \tag{3.35}
$$

Optical efficiency is equal to the ratio of energy absorbed by receiver to energy incidence on the collector, and the mathematical expression (Sodha et al (1984)) is given as;

$$
\eta_0 = \rho \tau \alpha \gamma (1 - A_f \tan(\theta) \cos(\theta))
$$
 3.36

Where;

 $\rho$ ; The reflectance of the mirror

γ ; The intercept factor (for LS-3=0.93)

τ; The transmittance of the glass cover

 $\alpha$ : The absorbance of the receiver

The peak optical efficiency is found at zero value of the incidence angle.

# **3.9 Thermal Analysis of Parabolic Trough Collectors**

Energy collected by the beam radiation for one collector is calculated at the time of 11:00- 12:00 from 17 July by considering this date and time as a design point. The mass flow rate for one collector is estimated equal to 5 kg/s, [26]. Figure (3.8) shows the schematic of a section of parabolic trough collector [28]. The glass cover is used in SCHOTT receiver to reduce thermal losses by making vacuum space between the absorber tube and the glass cover. Also, the glass cover is coated by anti-reflective to decrease reflective losses. The absorber tube is coated by high absorbance material with low emittance to increase energy absorbed and decrease the energy losses by emittance. The length of SCHOTT receiver is 4.06 m. So, LS3 receiver is needed around 24.3 segments. The analytical calculations are done on one segment. [5], [7], [30],

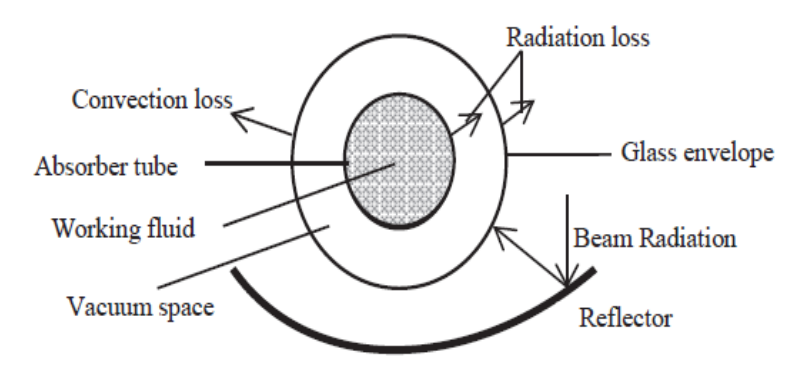

Figure (3.8) schematic of a section of parabolic trough collector [28]

#### **3.9.1 Heat Transfer Coefficient (**hi) **for Therminol Heat Transfer Fluid VP1.**

The average temperature and velocity of heat transfer fluid VP1 is calculated as;

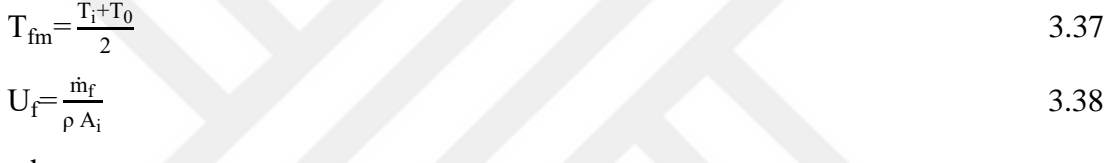

where;

ṁ f ; The mass flow rate of heat transfer fluid.

 $A_i$ ; The inside area of the receiver.

 $\rho$ ; The density of heat transfer fluid at T<sub>fm</sub>

Reynold number and Prandtl number are calculated respectively as;

$$
R_{eD} = \frac{U_f D_i}{\mu} \tag{3.39}
$$

. Prandtl number is calculated as;

$$
p_r = \frac{\mu C_p}{k} \tag{3.40}
$$

Where;

 $\mu$ ; The viscosity of heat transfer fluid at T<sub>fm</sub>.;

 $C_p$ , k; The thermal conductivity and heat capacity of heat transfer fluid at  $T_{fm}$ 

By assuming the flow is fully developed turbulent flow.

 $R_{eD} > 10^4$ ,  $0.6 < p_r < 160$ , and  $\frac{L}{D} > 10$ . The Dittus-Boelter correlation for the flow inside the pipe with heating processes can be applied to find Nusselt number and heat transfer coefficient, [21];

$$
N_{UD} = 0.023 \left( R_{eD}^{\frac{4}{5}} \right) \left( p_r^{\ 0.4} \right) \tag{3.41}
$$

# **3.9.2 Overall Heat Loss Coefficient ( )**

Axial conduction is neglected since the temperature gradients along the receiver is small, and the receiver temperature is assumed to be constant. So, the overall heat transfer coefficient is calculated by the following procedure;

The first step is assuming the glass temperature which is close to ambient temperature rather than absorber temperature since the ambient temperature is around 44˚C, the first guess is  $65^{\circ}$ C, and the final guess is  $51^{\circ}$ C.

The properties of air  $(\rho_w, \mu_w, k_w)$  are found by using the mean temperature between the temperature of glass envelope and the ambient temperature.

$$
R_{ew} = \frac{\rho_{\rm w} U_{\rm w}}{\mu_{\rm w}}
$$

According to McAdams (1954) correlations to find Nusselt number for air passing a single tube in the outdoor environment are, [7];

Nu=0.4+0.54
$$
R_{ew}
$$
<sup>0.52</sup> For 0.1  $\langle$ Re $\langle$ 1000 3.44

or

Nu=0.3
$$
R_{ew}^{0.6}
$$
 For 1000  $\langle Re \langle 50000 \rangle$  3.45 and

$$
h_w = \frac{Nu k_w}{D_{g0}} \tag{3.46}
$$

Where

 $D_{g0}$ ; The outer diameter of glass cover. So;

$$
U_{L} = \left(\frac{A_{r}}{(h_{w} + h_{r,g-a})A_{g}} + \frac{1}{h_{r,r-g}}\right)^{-1}
$$
 3.47

Where;

 $U_L$ ; loss coefficient based on receiver area(  $A_r$ ).

 $h_{r,g-a}$ ; Linearized radiation coefficient from glass cover to ambient.

 $h_{r,r-g}$ ; Linearized radiation coefficient from absorber to glass cover.

 $A_g$ ; The outside area the glass cover.

$$
h_{r,g-a} = \varepsilon_g \sigma (T_g + T_a) (T_g^2 + T_a^2)
$$
 3.48

Radiation coefficient are calculated as follows;

$$
h_{r,r-g} = \frac{\sigma(T_r + T_g)(T_r^2 + T_g^2)}{\frac{1}{\epsilon_r} + \frac{A_r}{A_g} \left[\frac{1}{\epsilon_g} - 1\right]}
$$
 3.49

Where;

 $\varepsilon_{\text{g}}$ ; The emissivity of the glass cover.

 $\varepsilon_{\text{g}}$ ; The emissivity of the absorbance.

 $T_r$ ; absorbance temperature (assumed constant along receiver).

 $T_g$ ; The glass cover temperature.

11

The energy balance for the piping is;

$$
A_g(h_{r,g-a} + h_w)(T_g - T_a) = A_r h_{r,r-g}(T_r - T_c)
$$
\n(3.50)

$$
T_g = \frac{A_r h_{r,r-g} T_r + A_c (h_{r,g-a} + h_w) T_a}{A_r h_{r,r-g} + A_c (h_{r,g-a} + h_w)}
$$
 3.51

$$
U_0 = \left(\frac{1}{U_L} + \frac{D_O}{h_f D_i} + \frac{D_0 \ln (D_0 / D_i)}{2k}\right)^{-1}
$$
 3.52

where;

 $U_0$ ; Overall heat transfer coefficient inside the pipe;

The collector efficiency factor( $\overline{F}$ ) is calculated as;

$$
\overline{F} = \frac{U_0}{U_L} = \frac{1/V_L}{\frac{1}{U_L} + \frac{D_0}{h_D D_i} + (\frac{D_0}{2k} \ln \frac{D_0}{D_i})}
$$
\n
$$
\tag{3.53}
$$

Finally, the useful energy collected by the collector  $(Q_U)$  is found as;

$$
Q_U = F_R [SA_a - A_r U_L (T_i - T_a)]
$$

where;

 $F_R$  The heat removal factor given below.

$$
F_R = \frac{\text{mCp}}{A_r U_L} \left[ 1 - \exp\left[ -\frac{A_r U_L \bar{F}}{\text{mCp}} \right] \right]
$$
 3.55

and

$$
S = G_b \eta_0 \tag{3.56}
$$

Also, Useful energy is equal to:

$$
Q_U = \text{inCp} (T_0 - T_{i0}) \tag{3.57}
$$

then;

$$
T_0 = 200 + \frac{Q_U}{\text{mCp}} \tag{3.58}
$$

#### **3.10 Sizing of Solar Fields**

As already explained in the introduction chapter; a typical PTC field is composed of a number of parallel rows each row composed of several collectors connected in series so that the working fluid flows through the absorber pipe when it passes from inlet header to outlet header, Figure  $(1.9)$ , [19].

# **3.10.1 Number of Collectors in One Row**

The following formula is used to find the number of collectors in one row**;**

$$
N = \frac{\Delta T}{\Delta T c}
$$

Where;

N; it is the number of collectors to be connected in series in a row.

ΔT ; It is the difference between the outlet and inlet temperature of the solar field.

ΔTc ; It is the difference between the single collector nominal inlet and outlet temperature for heat transfer fluid.

#### **3.10.2 Number of Rows in Solar Field**

Number of rows is the ratio between the thermal power needed by the industrial process and the thermal power delivered by a single row of collectors at design point.

#### **3.10.3 The Layout of Solar Fields with PTCs**

As shown in section (1.11.3), the best layout for a large solar field is the center-feed configuration that is used to decrease the length of the piping in the construction of the solar field.

#### **3.10.4 The Solar Multiple**

Solar multiple is the ratio between the energy output from solar field at design point to the energy demand at the same design point. For the solar power plant without heat storage, it is in the range of 1.14 to 1.3, [26].

#### **3.10.5 Overall Energy Gain from the Solar Field**

The energy gain from the solar field is obtained by using the following formula;

$$
Q_{u,all} = (q_{u1} + q_{u2} + q_{u3} + q_{u4})N_{rows}
$$
 3.60  
where;

 $q_{u1} + q_{u2} + q_{u3} + q_{u4}$  are the energy gain from collector 1 to 4 respectively.  $N_{rows}$ ; number of rows.

# **3.10.6 Heat Transfer Fluid VP1 Mass Flow Rate**

The amount of mass flow rate of heat transfer fluid is obtained by using the following formula;

 $\dot{m}_{VP1} = \dot{m}_{VP1, row} * N_{rows}$  3.61

Where;

 $\dot{m}_{VP1}$ ; Overall mass flow rate of VP1.

 $\dot{m}_{VP1,row}$ ; mass flow rate of VP1 for one row and it is equal to 5 kg/s.

#### **3.11 Economic Analysis**

Economic analysis is done by using levelized cost of energy method (LCOE). This method is used to evaluate the cost of the energy of the project with respect to energy production for life cycle. Also, it is beneficial to compare the cost of alternative energy (hybrid power plant in this case) with the cost of the energy that is generated from fossil fuel oil. The formula that is used to evaluate (LCOE) is, [22];

$$
LCOE = \frac{I + \sum_{n=1}^{N} \left[ \frac{Costannual, n}{(1+d)^n} \right] * (1 - T_R)}{\sum_{n=1}^{N} \dot{E}_{annual}(1 - R_d)^n / (1+d)^n}
$$
 3.62

where;

I; is initial investment cost

 $Cost_{annual,n}$  is annual fuel, operation and maintenance (O&M) cost.

 $d$ ; is the discount rate.

 $T_R$ ; is the tax rate.

 $R_d$ ; is the system degradation rate.

 $\dot{E}_{annual}$ ; is the net output power annually in kWh.

N; is the project life.

The estimated cost that is used to find the LCOE is adapted from the studies, [22], [37], [38] which depend on SOLAR ADVISOR MODEL (SAM) model as shown in the table (3.3).

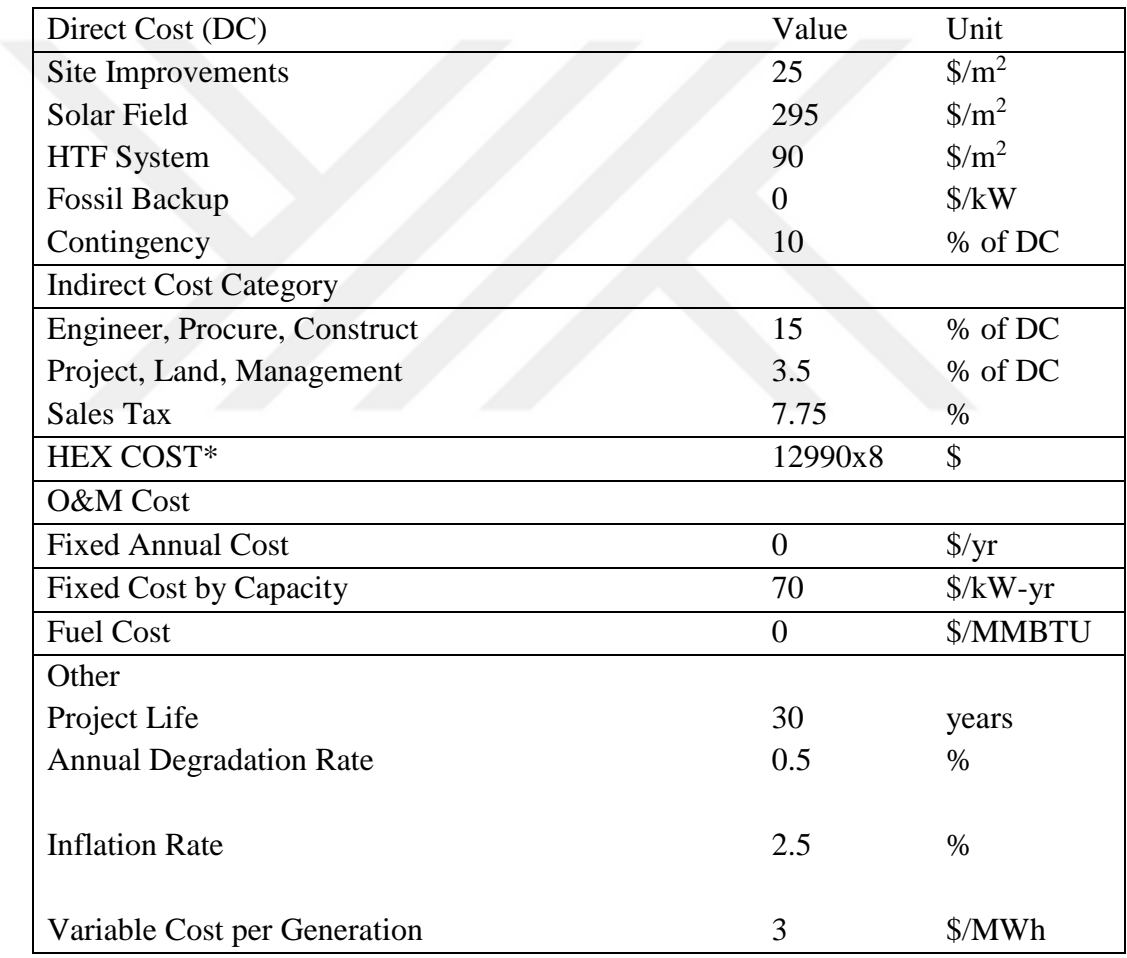

Table (3.3) The estimated cost that are used to calculate LCOE, [22], [37], [38]

\*Necessary parameters for calculating heat exchangers cost is obtained from Chapter 4.

# **3.11.1 Initial Investment Cost**

Initial investment cost is total of direct and indirect costs. Direct cost is found from the formulations below**;**

 $DC = [(SI + SF + HTF_{system})A_{sf} + HEXcost + C_{storage} + C_{FB} + C_{PB}](1 +$  $F_{contingency}$ ) 3.63 where; DC; is the direct cost, SI is the site improvement cost, SF is the solar field cost, HTF<sub>system</sub> is the cost of heat transfer fluid, Asf, is the area of solar field, HEXcost, is the heat exchangers cost, [40].  $C_{\text{storage}}$ ; is the cost of the storage tank of HTF.  $C_{FB}$  is the cost of fossil fuel back-up?  $C_{PB}$ ; is the cost of the power block.  $F_{contin aency}$ , is the contingency factor. Indirect costs are found as below;  $IC = DC(EPC + PLM + ST)$  3.64 where;

IC; is the indirect cost.  $EPC$ , are the engineering, procurement and construction costs.  $ST$ , is the sale tax.  $PLM$ ; is the project, land, management cost.

# **3.11.2 The Discount Rate**

There are two different analyses which can be used to evaluate the discount rate, the first one is evaluating nominal discount rate which is includes inflationary effects, and the second is for evaluating real discount rate which is excludes inflationary effects. By using the following formulas, the discount rate can be converted from nominal to real and vice versa [39]:

$$
d_n = (1 + d_r)(1 + e) - 1 \tag{3.65}
$$

$$
d_r = \left[\frac{1+d_r}{1+e}\right] - 1\tag{3.66}
$$

Where;

 $d_n$ , is the nominal discount rate.

 $d_r$ , is the real discount rate.

, inflation rate.

## **3.11.3 Tax rate**

Tax rate will be estimated equal to 15%, [42].

# **3.11.4 Annual Cost**

Using the following formula to find annual cost for the project;

 $Cost_{annual,n} = FC + (FCC)P_{nom} + (VCG)\dot{E}_{annual}(MWh) + Cfuel$  3.67 Where;

 $FC$ , is the fixed annual cost.  $FCC$  is the fixed cost by capacity.  $VCG$  is the variable cost per generation.  $C$ fuel is the fuel cost.

# **CHAPER 4**

## **HEAT EXCHANGER PRELIMINARY DESIGN**

# **4.1 Solar Heat Exchanger Preliminary Design**

The process of the solar heat exchanger (HEX) in the hybrid power plant is considered high duty process since the water flows at a pressure of 165 bar. So, one pass- E Type [TEMA standard] shell and tube heat exchanger is chosen for using in hybrid power plant as shown in the figure (4.1) [32]. The limit of temperature difference in the inlets of heat exchanger must not exceed 50˚C from a thermal expansion consideration, [31]. Also, this kind of heat exchanger is a counter flow heat exchanger and it is more efficient than other kinds of heat exchangers, [21]. This heat exchanger is constructed parallel to high pressure closed feed water heaters. The water coming from feed water pump enters the pipe side of heat exchanger whereas the heat transfer fluid passes throughout the shell of the heat exchanger. The heat transfer from HTF to the water raises the water temperature to about 280˚C.

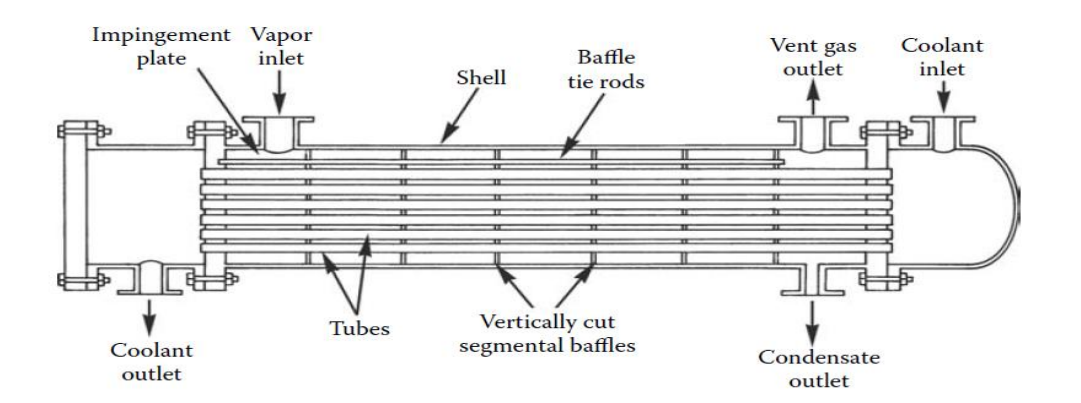

Figure (4.1) One pass E-Type shell and tube heat exchanger, [32]

#### **4.1.1 The Heat Exchanger Pipes**

The heat exchanger processes will be at 165 bars inside the tubes with operating fluid temperature in the range of 170-280 ˚C. So, the pipe will be chosen according to ASME standards, [35] by considering the hydraulic pressure inside the pipe equal to 1.5 multiplied by operating pressure and the operating temperature is considered with some additional safety value which is 426˚C.

Following equation is used to find the thickness of the tubes of the heat exchangers;

$$
t = \frac{P \cdot D}{2(SE + PY)} \tag{4.1}
$$

Where;

 $t$  is pressure design thickness.

P is design pressure (250 bar).

D is pipe outside diameter (is assumed equal to 26.7mm).

S is allowable stress

E is longitudinal joint quality factor.

Y is wall thickness correction factor.

Nominal thickness ( $t_{nom}$ ) and minimum required thickness( $t_m$ ) are calculated as

$$
t_m = t + CA
$$
  
\n
$$
t_{nom} = \frac{t_m}{0.875}
$$
  
\n4.3

Where;

CA; corrosion allowance (estimated equal to 2 mm).

Alloy steel A691 1Cr is chosen for pipe material, and the nominal pipe is 3/4 inches (schedule 160) with outside diameter equal to 26.7 mm and the inner diameter equal to 15.68 mm.

# **4.1.2 Tube Layout**

The layout with angle 30˚ is used when a large amount of heat transfer is needed, [34], [33] so this kind will be used in the preliminary design of heat the exchanger in this study. figure (4.2), shows triangular layout.

The tube pitch (p) is the distance between the center of two tubes and it must be computed with range of pitch ratio  $(\frac{p}{d})$  equal to (1.25-1.5).

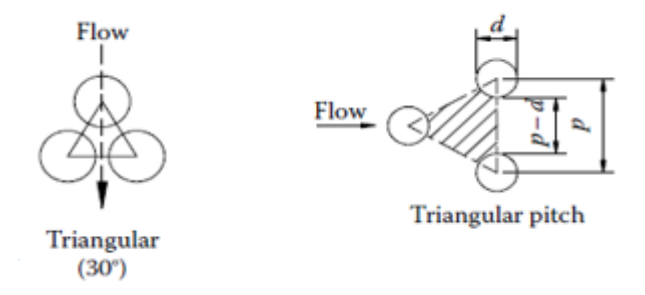

Figure (4.2) Triangular tube layout (30˚)

# **4.1.3 The Baffles**

The baffles are the most important concern in the heat exchanger design since is it beneficial making the flow a turbulent flow which resist the vibration produced by the flow inside the tubes and inside the shell. There are many kinds of baffles but the most common are single segmental and double segmental [34]. The distance between two baffles is around (0.4-0.6) times shell diameter. The baffle cut is commonly used between 25% to 35% of the outer diameter to decrease the pressure drop generated in the shell. [32].

#### **4.1.4 Assumptions used in HEX preliminary Design**

The design calculations of solar-water heat exchanger will be done with some assumptions which are, [22];

- 1- The outer surface of the heat exchanger is adiabatic.
- 2- The pressure drops for both water and heat transfer fluid in heat exchanger are negligible;
- 3- The heat exchanger operates in steady state.
- 4- There is no heat generation in the heat transfer fluid.

As the heat transfer fluid, therminol VP1 will be used with the pressure up to the vapor pressure [15] to avoid evaporation risk. The vapor pressure of heat transfer fluid at the maximum temperature which is 310˚C for operation is around 2.87 bar. So, the heat transfer fluid pressure is chosen equal to 15 bars to cope with the difference of pressure produced in the solar field and heat exchanger in addition to the evaporation caused by low pressure.

#### **4.1.5 Solar-Water Heat Exchanger Energy Balance**

As shown in the figure (4.3) the water with pressure equal to 165 bar and temperature equal to 170˚C enters the heat exchanger from the tube side and exits with temperature equal to 280˚C. The heat transfer fluid with temperature equal to 310˚C enters the shell and exits the heat exchanger at temperature equal to 200˚C.

The total heat transfer needed from heat exchangers is;

$$
Q_{solar} = \dot{m}(h_{36} - h_{19})
$$
  
\n
$$
\dot{m}(h_{36} - h_{19}) = \dot{m}_f cp (T_i - T_0)
$$
  
\n
$$
T_0 = T_i - \frac{\dot{m}(h_{36} - h_{19})}{\dot{m}_f cp}
$$
  
\n4.6

The values of  $T_i \& T_0$  are the inlet and outlet heat transfer fluid temperature.

| To the boiler    | 36<br>v | From FWP         |
|------------------|---------|------------------|
| From solar field |         | . To solar field |

Figure (4.3), General heat exchanger simple schematic

#### **4.1.6 Sizing of the Heat exchanger**

Since there is a need of very high amount of energy from the solar field, sizing was determined after many trails. Eight heat exchangers are designed to transfer the energy from solar radiation to the water comes from feed-water pump by using heat transfer fluid VP1. These heat exchangers are constructed in series, so the maximum required from one heat exchanger is equa1 to;

$$
Q_{hex} = \frac{Q_{solar}}{8}
$$
 4.7

### **4.1.7 Estimation of Unit Size**

The size of heat exchanger can be found from the equation;

$$
A_0 = \frac{Q_{hex}}{U_0 \Delta T_{lm,cf}}
$$

Where;

 $A_0$ ; It is the overall outside heat transfer area.

 $U_0$ ; the overall heat transfer coefficient which is based on the outside area of the tube. It is calculated by considering the wall conduction resistance, convection (internal and external) resistance (eq 4.6), and for the later case, with fouling resistance (eq 4.7).

$$
U_{0c} = \left[\frac{1}{h_0} + \frac{d_0}{d_i} \frac{1}{h_i} + \frac{d_0}{2} \frac{\ln\left(\frac{d_0}{d_i}\right)}{k}\right]^{-1}
$$
\n
$$
U_{0f} = \left[\frac{1}{h_0} + \frac{d_0}{d_i} \frac{1}{h_i} + R_f + \frac{d_0}{2} \frac{\ln\left(\frac{d_0}{d_i}\right)}{k}\right]^{-1}
$$
\n
$$
4.10
$$

Where;

 $U_{0c}$ ; Overall heat transfer coefficient.

 $U_{0f}$ ; Overall heat transfer coefficient considering fouling.

 $h_0$ ; heat transfer fluid VP1 heat transfer coefficient which is estimated equal to 1700W/m<sup>2</sup>K, [32].

 $h_i$ ; water heat transfer coefficient which is estimated equal to  $10000W/m^2K$ , [32].

 $R_f$ ; Fouling resistance which is estimated equal to 0.000352, [32].

 $d_i$ ; The inside diameter of the pipe (15.58 mm).

 $d_0$ ; The outside diameter of the pipe (25.67 mm).

$$
\Delta T_{lm} = \frac{(T_i - T_{36}) - (T_0 - T_{19})}{\ln(\frac{(T_i - T_{36})}{(T_0 - T_{19})})} = \frac{\Delta T_1 - \Delta T_2}{\ln(\frac{\Delta T_1}{\Delta T_2})}
$$
\n
$$
\tag{4.11}
$$

Where;

 $\Delta T_{lm}$  is [LMTD]log mean temperature difference

 $\Delta T_1$  is the temperature difference between two fluids (water leaving and heat transfer fluid entering the heat exchanger).

 $\Delta T_2$ ; is the temperature difference between two fluids (water entering and heat transfer fluid leaving the heat exchanger)

In the case of  $\Delta T_1 = \Delta T_2$ ,

$$
[\Delta T_{lm} = \Delta T_1 = \Delta T_2 = (T_i - T_{36}) = (T_o - T_{19})]
$$
 4.12

$$
\Delta T_{lm,cf} = \Delta T_{lm} F \tag{4.13}
$$

where;

F; is equal to 1 for one pass E-shell and tube heat exchanger.

$$
A_0 = \pi d_0 N_t L
$$

$$
N_t = (CTP)\frac{\pi D_s^2}{4A_1}
$$

Where;

 $N_t$ ; The total number of tubes.

L; the tube length(m).

 $A_1$ ; single tube area.

CTP; The tube count constant for the shell area not covered by the tube due to the clearance which is caused by tube layout, and it is equal to 0.93 for one tube pass, 0.9 for two tube passes, 0.85 for three tube passes.

$$
A_1 = [CL]P_T^2
$$
 4.16

Where;

CL; is the tube layout constant, and it is equal to 1 for 45˚& 90˚ layout, and equal to 0.87 for 30˚&60˚ layout.

The shell inside diameter  $(D_s)$  is calculated as;

$$
D_s = 0.637 \sqrt{\frac{CL}{CTP}} \left( \frac{A_{0f}(PR)^2 d_0}{L} \right)^{0.5}
$$
 4.17

$$
N_t = 0.785 \left(\frac{CTP}{CL}\right) \frac{D_s^2}{PR^2 d_0^2}
$$
 4.18

Where;

 $A_{0f}$  is the total heat transfer area by using  $U_{0f}$ .

# **4.1.8 Verification of the Preliminary Design**

Verification of the preliminary Design of the heat exchanger by using suitable correlation for pressure drop in shell side and tube side is done in this part. Also, rerating shell side is done by using Kern method as shown in the next sections**.**

# **4.1.9 Heat Transfer Coefficient in Shell Side**

Every heat exchanger has many baffles. The distance between two baffles is estimated as equal to 1 m. Using baffles in the heat exchanger make fluctuations in the flow causing turbulence and that assists to increase the heat transfer coefficient in the shell side.

By using McAdams correlation, the heat transfer coefficient in the shell side is found which is;

$$
\frac{h_0 D_e}{k} = 0.36 \left( \frac{D_e G_s}{\mu} \right)^{0.55} \left( \frac{c_p \mu}{k} \right)^{\frac{1}{3}} \left( \frac{\mu}{\mu_w} \right)^{0.14} \tag{4.19}
$$

The correlation  $(4.16)$  is valid for;

$$
2000 \le R_{es} = \frac{D_e G_s}{\mu} < 1 \times 10^6 \tag{4.20}
$$

$$
G_s = \frac{\dot{m}}{A_s} \tag{4.21}
$$

where;

 $G<sub>s</sub>$  is the mass velocity of the shell side.

De the equivalent diameter which is;

$$
D_e = \frac{4 \times \text{flow area}}{\text{wetted percentage}}
$$
\n
$$
4.22
$$
\n
$$
\frac{4 \times \left(\frac{p_T^2 \times \sqrt{3}}{4} - \pi d_0^2 / 8\right)}{4.22}
$$

$$
D_e = \frac{4 \pi (1 - \frac{4}{\pi d_0})}{\frac{\pi d_0}{2}}
$$
\n
$$
A_s = \frac{D_s C B}{p_m}
$$
\n
$$
4.24
$$

$$
\begin{array}{cc} \mathbf{P}_{\mathrm{T}} & \mathbf{P}_{\mathrm{T}} \end{array}
$$

Where;

C is the clearance between two tubes.

B is the space between two baffles.

 $D_s$ ; is the inside diameter of the shell.

$$
R_{es} = \frac{G_s D_e}{\mu} \tag{4.25}
$$

 $\mu_{\rm w}$  is found at  $T_w$  where;

$$
T_w = 0.5[0.5(T_{c1} + T_{c2}) + 0.5(T_{h1} + T_{h2})]
$$
\n
$$
4.26
$$
\nWhere

Where;

 $(T_{c1}, T_{c2})$ ,  $(T_{h1}, T_{h2})$  represent the inlet and outlet temperature of water, and the inlet and outlet temperature of HTF respectively.

# **4.1.10 Heat Transfer Coefficient in Tube Side**

The heat transfer coefficient inside the tube is found by using Gnielinkis' correlation as shown below;

$$
N_b = \frac{\left(\frac{f}{2}\right)(R_e - 1000)pr}{1 + 12.7\left(\frac{f}{2}\right)^2 \left(p r^{\frac{2}{3}} - 1\right)}
$$
\n
$$
4.27
$$

$$
A_{tp} = \frac{\pi d_i^2 N_t}{4 n}
$$

$$
u_m = \frac{m}{\rho A_{tp}} \tag{4.29}
$$

$$
R_e = \frac{\rho u_m d_i}{\mu} \tag{4.30}
$$

Where;

 $A_{tp}$ ; is the inside tube area.

 $n$ ; is the number of tube pass.

$$
f = (1.58 \ln(R_e) - 3.28)^{-2}
$$
  
\n
$$
h_i = \frac{N_{ub}k}{d_i}
$$
\n4.31

# **4.1.11 Pressure Drop in Shell Side**

The pressure drop in the shell side depends on the space between the baffles and the clearance among the tubes. The expression bellow is used to find the pressure drop in the shell side;

$$
\Delta p_s = \frac{fG_s^2(N_b+1)D_s}{2\rho D_e \phi_s} \tag{4.33}
$$

Where;

$$
\varphi_{\rm s} = \left[\frac{\mu}{\mu_{\rm w}}\right]^{0.14} \tag{4.34}
$$

$$
N_b = \frac{L}{B} - 1 \tag{4.35}
$$

$$
f=EXP(0.576-0.19\ln(R_{es}))\tag{4.36}
$$

where this formula of friction factor is valid for,

$$
400 < R_{\rm es} = \frac{D_{\rm e} G_{\rm s}}{\mu} \le 1 \times 10^6 \tag{4.37}
$$

# **4.1.12 The Pressure Drop in the Tubes Side**

The pressure drop in the tube side is calculated by using the below correlation;

$$
\Delta p_t = 4f \frac{LN_p}{d_i} \rho u_m^2 \tag{4.38}
$$

Another kind of pressure drop in the tube side is caused by the change of the direction

$$
\Delta p_r = 4N_p \frac{\rho u_m^2}{2} \tag{4.39}
$$

Finally, the total pressure drop of the tube side is;

$$
\Delta p_{\text{total}} = \left( 4f \frac{\text{LN}_p}{d_i} + 4N_p \right) \frac{\rho u_m^2}{2}
$$

#### **CHAPTER 5**

# **MATLAB SIMULATION**

#### **5.1 MATLAB Simulation of Original Power Plant**

All thermodynamics equations in Chapter 2 are used in MATLAB simulation to analyze the original power plant. This simulation is used to find all values of enthalpy, entropy, fractions of extraction steam in all stages in the thermal power plant as well as specific work input and outputs to the system etc. with the help of SIMULINK module as shown in figure (5.1), and figures (D.1 to D.12).

# **5.1.1 The Fraction of Steam Extraction**

The calculation of fractions of steam are done by using the heat balance formulation as shown in the section (2.1.4). The MATLAB simulation for the values  $(y_1, y_2, y_3, y_4, y_5, y_6, y_7, and y_8)$  of extraction steam for preheaters CFH8, CFH7, CFH6, OFH, CFH4, CFH3, CFH2, and CFH1, respectively are shown in the figures (D.1), (D.2), (D.3), (D.4), (D.5), and (D.6) respectively.

# **5.1.2 Pumps Work**

As shown in the figure (D.7) the specific condensate water pump work and specific feed-water pump work (kJ/kg) are simulated by using energy balance formulation shown in the sections  $(2.1.6)$  and  $(2.1.7)$ .

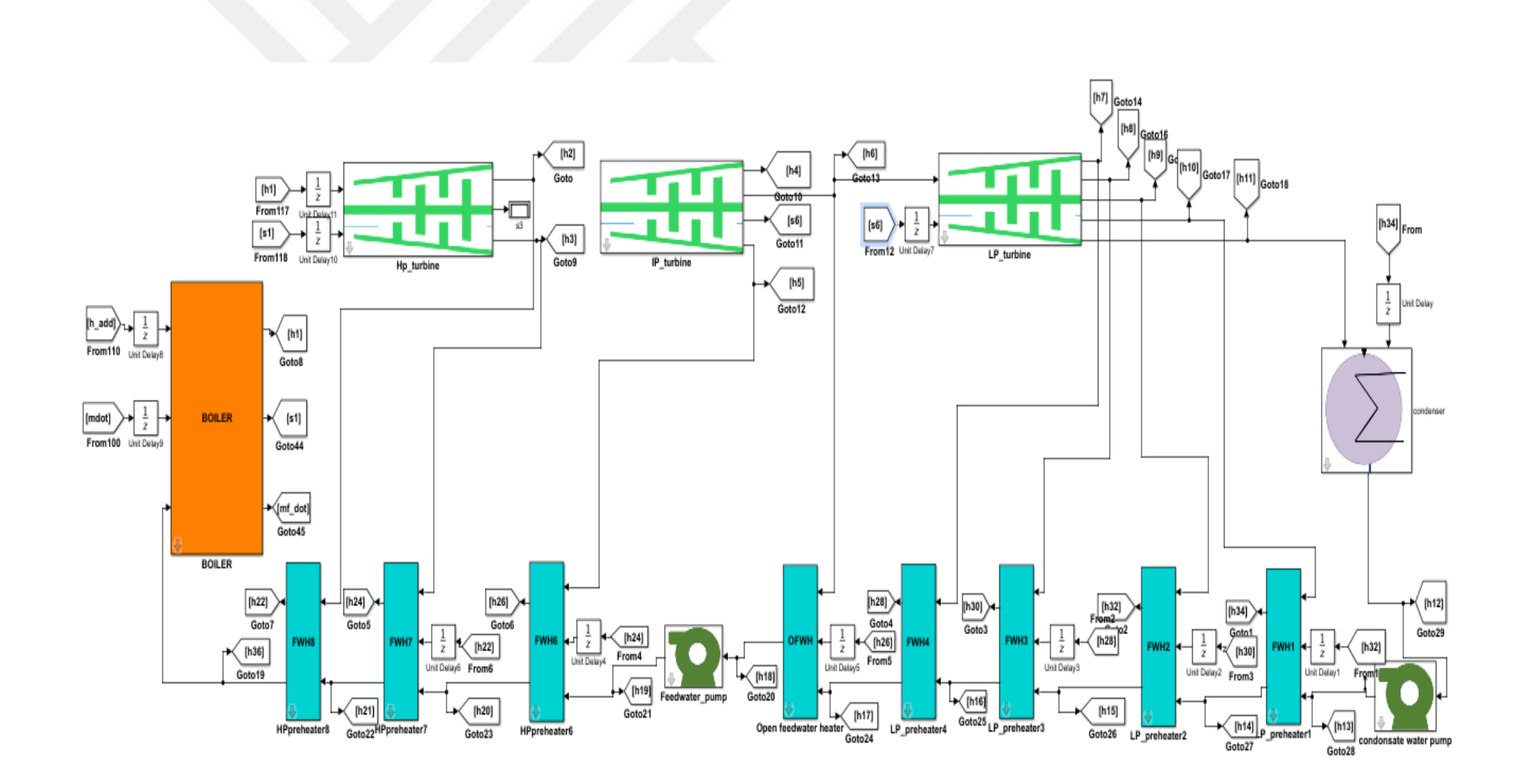

Figure (5.1) Thermal Power Plant MATLAB Simulation

### **5.1.3 Turbine Work**

As shown in the figure (D.8), the total specific turbine work simulation in (kJ/kg) is done by using the energy balance equations for high-pressure, intermediate-pressure, and low-pressure turbines which were mentioned in section (2.1.5).

# **5.1.4 Heat Added in Boiler and Reheater**

As shown in the figure (D.9), heat added in the boiler and reheater is simulated by using the formulations of heat balance which is mentioned in section (2.1.8).

#### **5.1.5 Power Plant Efficiency Simulation**

The equations mentioned in the section (2.1.11) are used to simulate power plant efficiency as shown in the SIMULINK module in figure (D.10).

#### **5.1.6 Working Fluid Mass Flow Rate Simulation**

The equation (2.28) is used to simulate working fluid mass flow rate at constant output energy which is 330 MW as shown in the figure (D.11).

# **5.1.7 Simulation of Heat Extracted in Condenser**

The formulations were shown in the section  $(2.1.12)$  are used to simulate energy extracted from the condenser as shown in the figure (D.12).

#### **5.2 Hybrid Power Plant Simulation**

In this part, the figures of the simulation of extraction steam to the preheaters, specific turbine work, feed water pump work, heat extracted from condenser are not repeated since they are same as before as used in the original power plant simulations which are mentioned in the previous section. Only there are some manipulations like equating

the fractions of steam  $(y_1, y_2, y_3)$  to zero for first scheme and  $(y_1)$  equal to zero for second scheme.

#### **5.2.1 Solar Simulation**

# **5.2.1.1 Solar Radiation Simulation**

The simulation of the direct solar beam radiation is done by modeling the equations which are shown in sections 3.1 to 3.6.

# **5.2.1.2 Solar Field Simulation**

Figure (5.2) shows a part of the simulation of first five segment from the first and second collectors respectively. Every segment is simulated depending on the procedure that was shown in chapter 3 to find the energy gain, the glass temperature, receiver temperature, heat loss coefficient and the output temperature of the heat transfer fluid for each segment. The original simulation represents one row from solar field which is made of 4 collectors, each collector is constructed from 24 segments and each segment has a length equal to 4.125 m, and connected to next one in series. Solar hybrid power plant simulations are done for three representing days;

 $17<sup>th</sup>$  July represent the average of summer months (June, July, August, and September). 15<sup>th</sup> April represent the average of spring and fall months (March, April, October, and

November).

 $17<sup>th</sup>$  January represent the average of winter months (January, February, September, and December).

# **5.2.1.3 Overall Energy Gain from Solar Field and the Mass Flow Rate of VP1 Simulation**

The simulation of the overall energy gain from the solar field and the amount of heat transfer fluid VP1 mass flow rate is shown in the figure (D.13). This simulation is done by using the equation (3.60)

## **5.2.2 The First Scheme Simulation**

In the first scheme the solar heat exchanger is used instead of the high pressure closed feed water heaters 8,7, and 6 as shown in the figure (5.3).

# **5.2.3 The Second Scheme Simulation**

In the second scheme the solar heat exchanger is used instead of the high pressure closed feed water heater 8 as shown in the figure (5.4).

#### **5.2.4 Boosting Power Mode for Hybrid simulation**

The simulation is used to find mass flow rate of working fluid and electricity generation in boosting power mode and is done by using the equations in section 2.2.4 as shown in the figure (D14).

## **5.2.5 Saving Fuel Mode for Hybrid simulation**

The simulation is used to find mass flow rate of heavy fuel oil consumption in saving fuel mode and is done by using the equations in section 2.2.5 as shown in the figure (D.15).

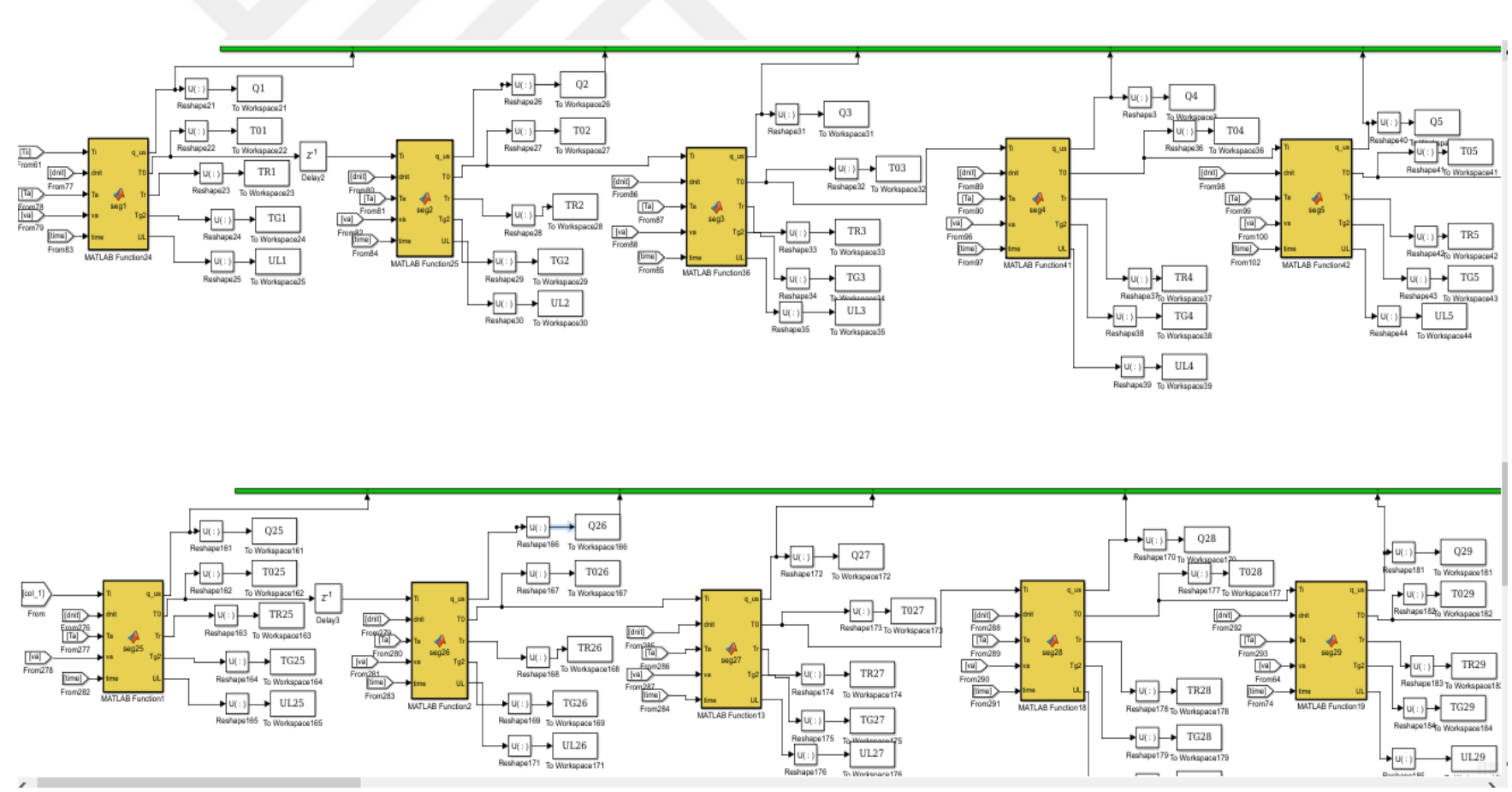

Figure (5.2) The first 5 segments for first and second collector simulation

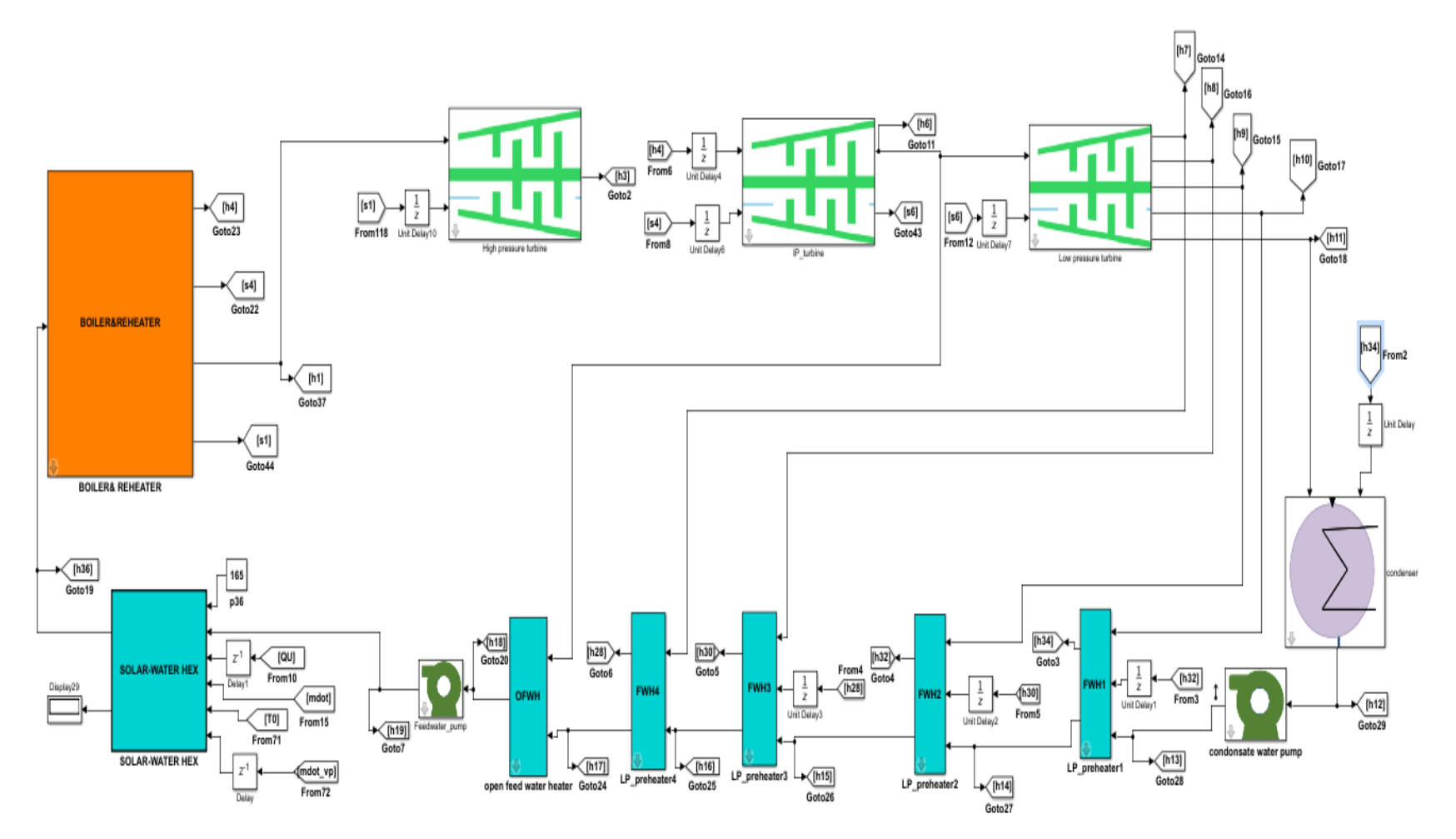

Figure (5.3) Hybrid power plant (the first scheme)

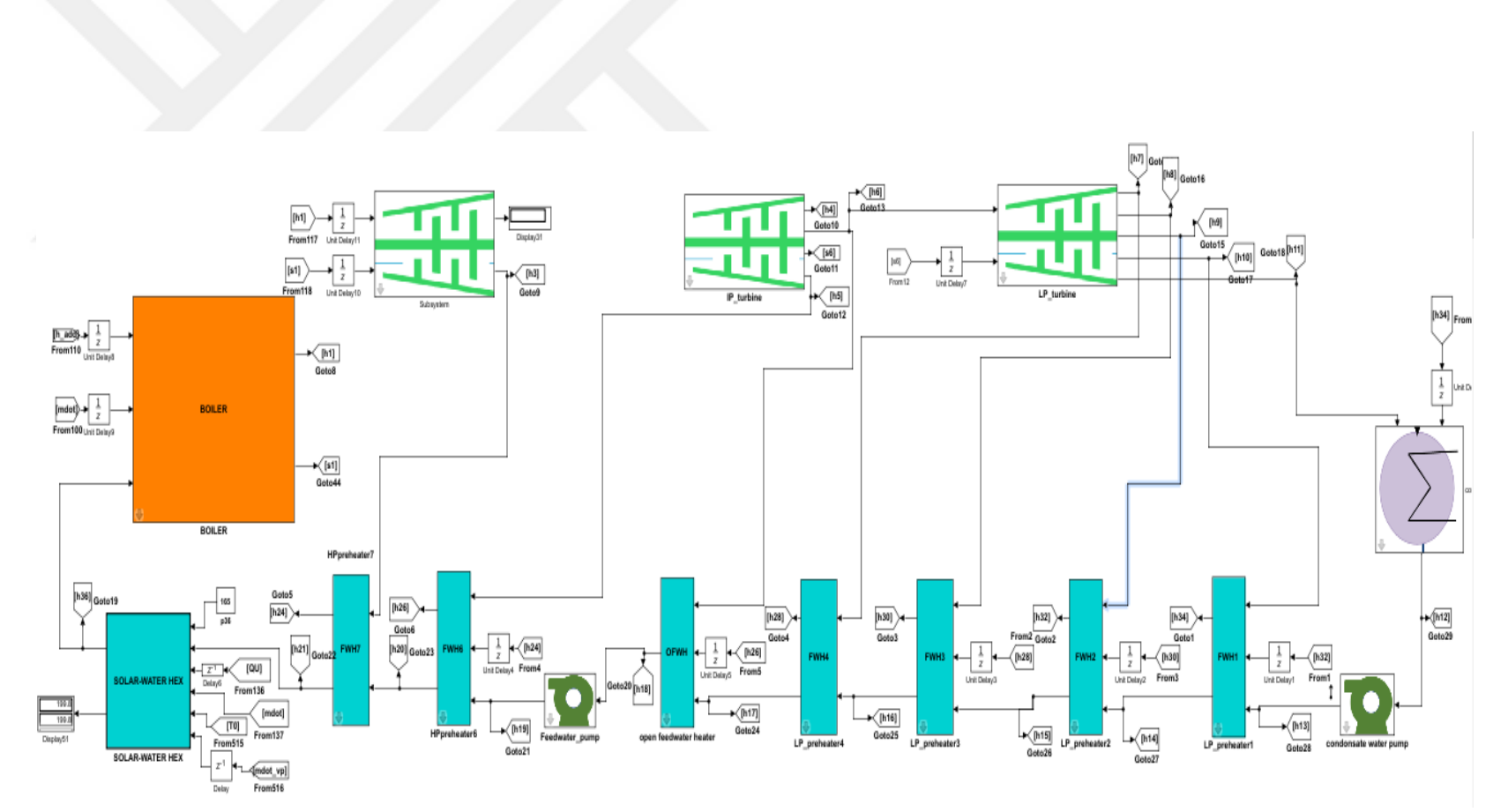

Figure (5.4) Hybrid power plant (the second scheme)

#### **CHAPTER 6**

# **THE RESULTS AND DISCUSSION**

# **6.1 Results of Calculation of Working Fluid Properties for Simple Cycle Power Plant**

The results of working fluid properties for all stages of original power plant are shown in the table (E.1) in Appendix E.

# **6.2 Results of Calculation of Working Fluid Properties in Hybrid Power Plant**

The results of enthalpy of working fluid for all stages of hybrid power plant for first scheme (spring and summer) and second scheme (winter) are shown in the table (E.2) in Appendix E.

## **6.3 The Result of Calculation of fraction Steam for Different Schemes**

The result of analytical calculations for fractions of steam for original power plant and two schemes (in January and July) for hybrid thermal power plant are shown in the table (E.3) in Appendix E.

#### **6.4 The Results of Solar Radiation Calculation**

The amount of average hourly beam radiation on the tilted surface( $G_{BT}$ ) in W/m<sup>2</sup> for  $17<sup>th</sup>$  of July found by analytical calculation are shown in the table (6.1), while the MATLAB simulation result for the amount of  $(G_{BT})$  for the days 17/1/2016, 15/4/2016, and 17/7/2016 are shown in the figure (6.1).

|   | Monthly average clearance                 | 0.66287  |                           |
|---|-------------------------------------------|----------|---------------------------|
|   | index(KT)                                 |          |                           |
| 2 | Solar declination (degree)                | 21.18    |                           |
| 3 | Sunset hour angle(degree)                 | 104.579  |                           |
| 4 | Hour angle(degree)                        | $-7.5$   | Taken half an hour before |
|   |                                           |          | solar noon                |
| 5 | Average hourly total radiation( $kJ/m2$ ) | 3.214    |                           |
| 6 | Average hourly diffuse                    | 0.7524   |                           |
|   | radiation( $kJ/m2$ )                      |          |                           |
| 7 | Average hourly beam                       | 713.6333 |                           |
|   | radiation( $w/m2$ )                       |          |                           |
| 8 | Average hourly beam radiation on          | 699.11   |                           |
|   | tilted surface $(w/m^2)$                  |          |                           |
| 9 | Tilted angle(degree)                      | 11.66    |                           |

Table (6.1) The results of solar calculations at noon (11:00-12:00)

Since the amount of  $G_{BT}$  is low for the first and last two hours of an average day for July and April, the number of hours that are used in simulation is equal to 10 hours starting from 7:30 till 16:30, while the number of hours that is considered for January is equal to 8 starting from 8:30 till 15:30 for the same reason. As shown in the figure, the amount of beam radiation in January is less than that in April and much less than in July since the extraterrestrial radiation is less and the incidence angle which is shown in the figure (6.2) is much high in January and less in April and July.

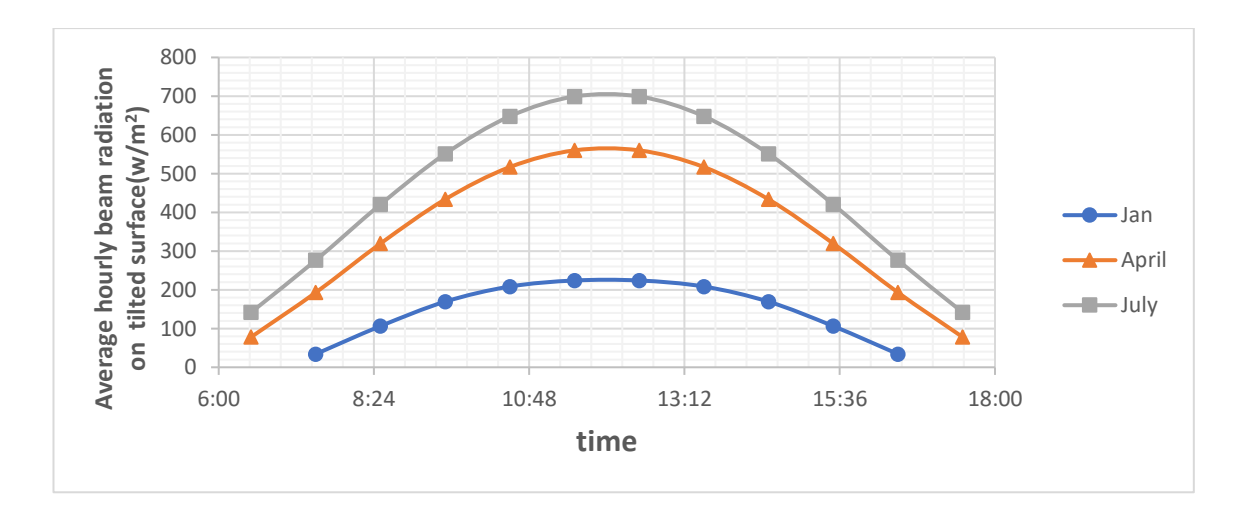

Figure (6.1), The average hourly beam radiation on tilted surface( $G_{BT}$ )in (w/m<sup>2</sup>).
### **6.5 The Results of the Incidence Angle**

As shown in the figure 6.2, the incidence angles for  $17<sup>th</sup>$  of July is higher than in the  $15<sup>th</sup>$  of April and  $17<sup>th</sup>$  of Jan, respectively. The increasing amount of the incidence angles results on decreasing of the amount of the beam radiation.

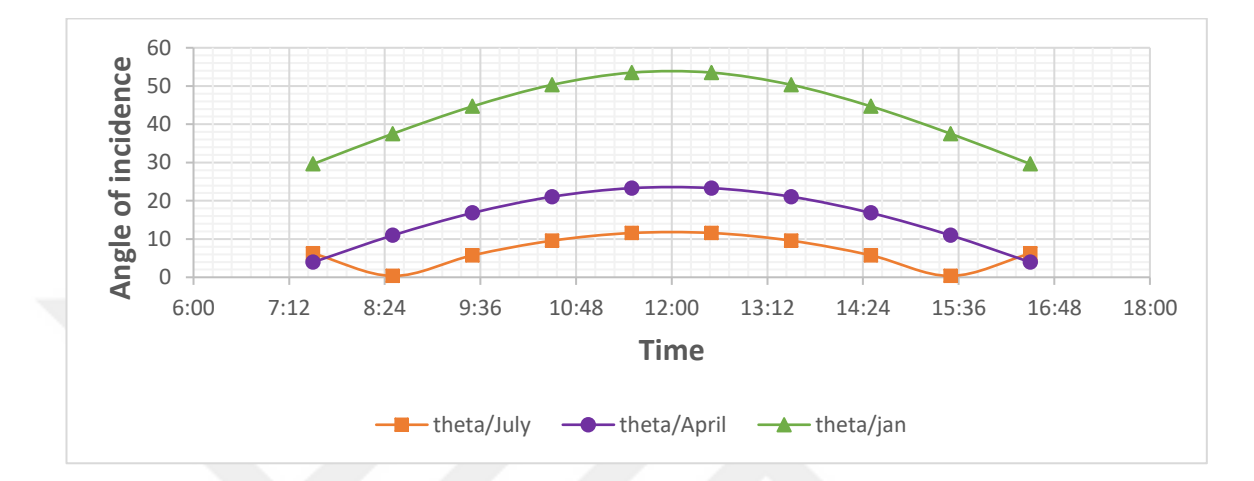

Figure (6.2) The angles of incidence for  $17<sup>th</sup>$  July,  $15<sup>th</sup>$ April and  $17<sup>th</sup>$  Jan

## **6.6 Results of Optical Calculation**

The results of the optical calculation which are shown in the section (3.8) can be seen in table  $(6.2)$ ;

| NO.            | The characteristics                             | Values         |          |
|----------------|-------------------------------------------------|----------------|----------|
|                |                                                 |                |          |
| 1              | The rim angle (degree)                          | $\psi_r$       | 80       |
| $\overline{2}$ | Concentration ratio (%)                         | C              | 26.19    |
| 3              | $Rim$ radius $(m)$                              | $r_r$          | 2.914    |
| $\overline{4}$ | The parabola lactus rectum (m)                  | $H_p$          | 6.84     |
| 5              | The length of parabola (m)                      | S              | 6.3553   |
| 6              | The total loss in aperture area $(m2)$          | A <sub>I</sub> | 18.74425 |
| 7              | The geometry factor                             | $A_f$          | 0.03287  |
| 8              | The peek value of the optical efficiency $(\%)$ | $\eta_0$       | 79.7     |

Table (6.2) Results of optical analysis

### **6.7 Result of the Solar Field Calculation**

The result of analytical calculation of solar field is shown in the table (6.3)

| No.                         | The properties                        | Value    |
|-----------------------------|---------------------------------------|----------|
|                             | Number of collectors in a row         |          |
| $\mathcal{D}_{\mathcal{L}}$ | Number of rows                        | 154      |
| 3                           | Estimated solar multiple              | 1.3      |
|                             | Total aperture area $(m2)$            | 351267.8 |
|                             | Total area of the solar field $(m^2)$ | 1387995  |

Table (6.3) Results of solar field calculations

# **6.8 The Simulation Results of Thermal Performance of Parabolic Trough Collector**

The detailed results including heat loss coefficient, useful energy gain, the output temperature of VP1, receiver temperature and glass cover temperature for each segment in a row of parabolic trough collectors found by the thermal performance simulations are shown in appendix A, B, and C.

#### **6.8.1 Useful Energy Collected from Segments**

The figures (6.3), (6.4), and (6.5) show the energy gain from each segment for one row (one row has 4 collectors each with 24 segments) of the solar field from morning hours till 11:30 for the days;  $17<sup>th</sup>$  July,  $15<sup>th</sup>$  April and  $17<sup>th</sup>$  January respectively. As seen in these figures the energy gain in July is higher than the energy gain in April and much higher than energy gain in January since the beam radiation is higher for the reasons mentioned in section (6.5). Also, the energy gain in the first segment is higher than in the second in the same hour because the receiver temperature is higher which cause the radiation losses to increase with the same amount of beam radiation.

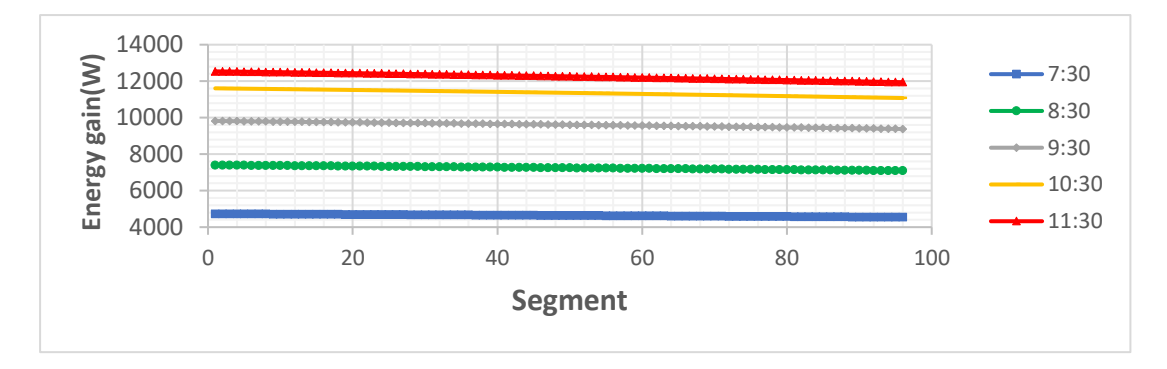

Figure (6.3) Energy collected from every segment for 17th of July

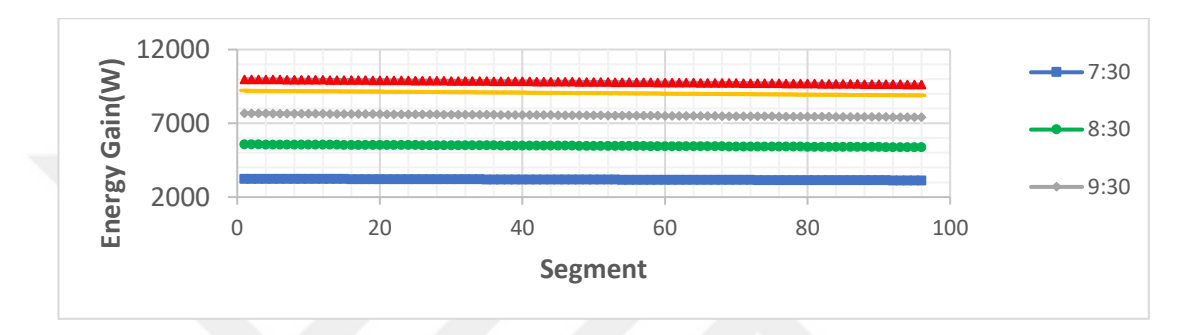

Figure (6.4) Energy collected from every segment for  $15<sup>th</sup>$  of April

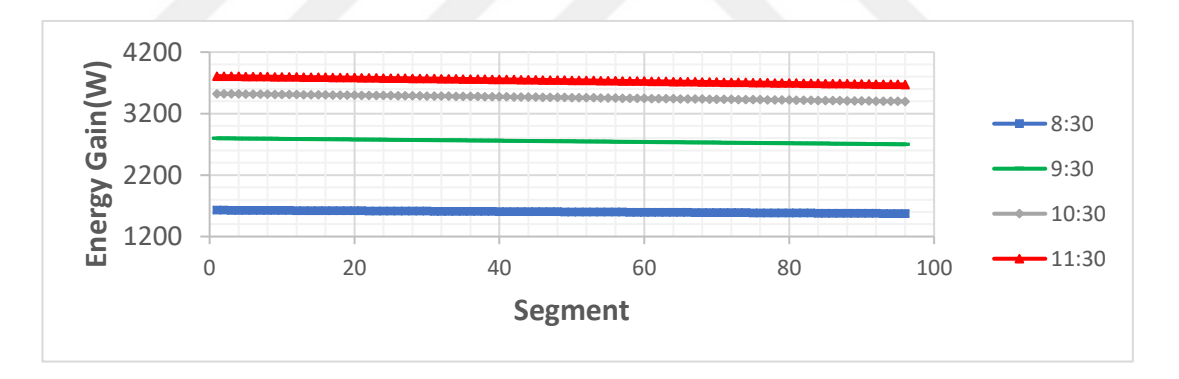

Figure (6.5) Energy collected from every segment for  $17<sup>th</sup>$  of January

### **6.8.2 Output Temperature of VP1 from Every Segment**

The figures (6.6), (6.7), and (6.8) show the output temperature of each segment for one row of the solar collector field for morning hours till 11:30 on the days;  $17<sup>th</sup>$  July,  $15<sup>th</sup>$ April and  $17<sup>th</sup>$  January respectively. As shown in these figures, the temperature increases gradually from every segment to next one because the energy transferred to the heat transfer fluid increase with increasing the area that is used to collect energy. Also, the output temperature of VP1 in the July is higher than in April and much higher than the output temperature in January for the same reason mentioned in previous sections.

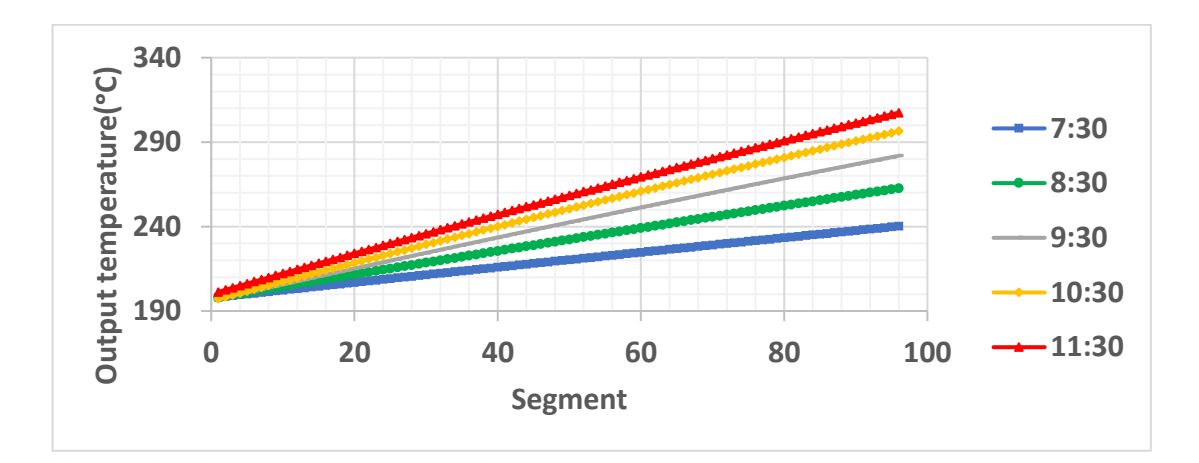

Figure (6.6) VP1 output temperature of every segment for  $17<sup>th</sup>$  of July

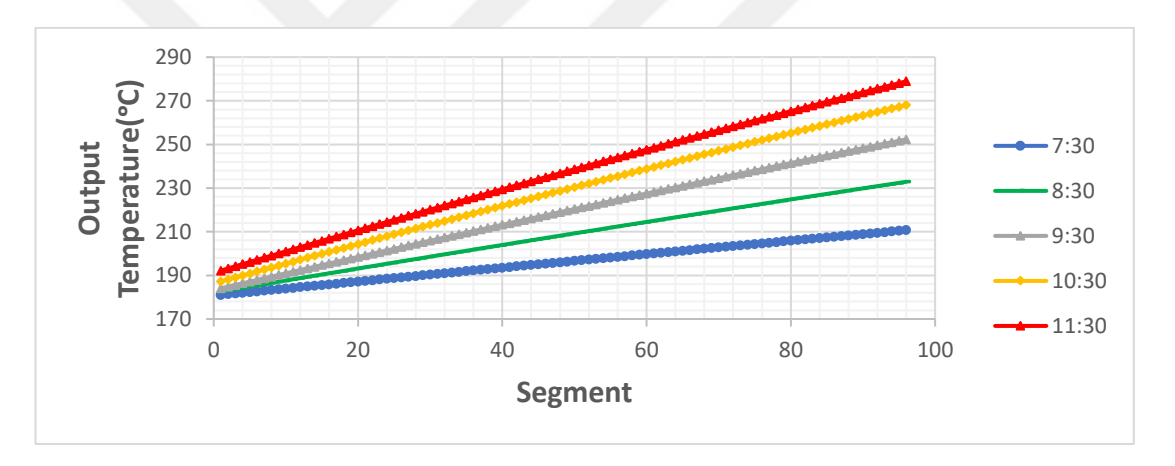

Figure (6.7) VP1 output temperature of every segment for 15<sup>th</sup> April

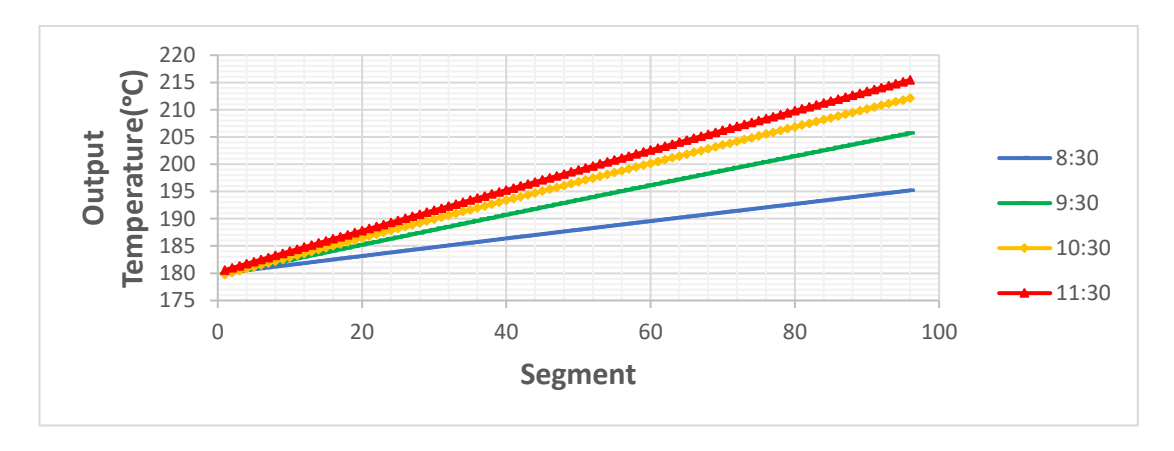

Figure (6.8) VP1 output temperature of every segment for  $17<sup>th</sup>$  January

### **6.8.3 Receiver pipe (Absorber) Temperature for Every Segment**

The figures (6.9), (6.10), and (6.11) show the receiver temperature for every segment for one row of the solar field for morning hours till 11:30 on the days;  $17<sup>th</sup>$  July,  $15<sup>th</sup>$ April and  $17<sup>th</sup>$  January respectively. As shown in these figures, the absorber temperature in July is higher than in April and much higher than in January since it depends on the amount of beam radiation and the enthalpy of HTF which are higher in July. Receiver temperature is always higher than output temperature of VP1 for each segment.

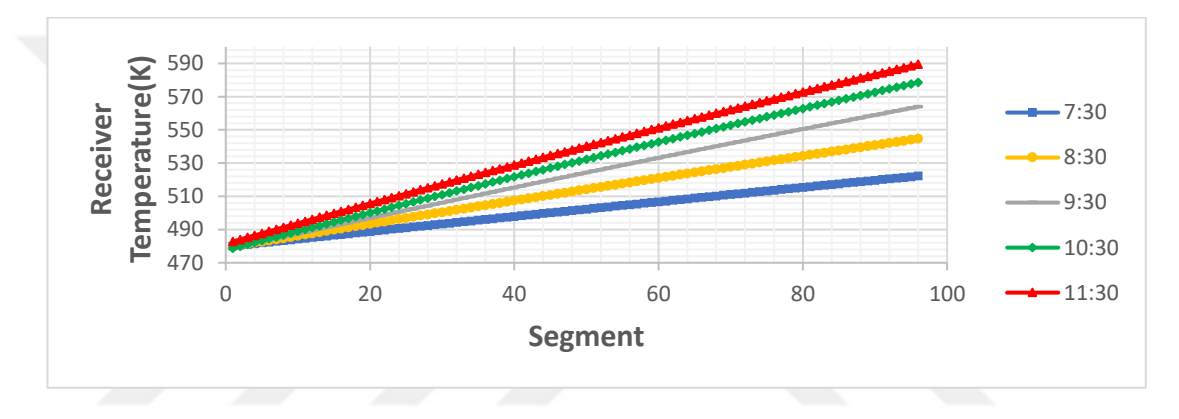

Figure (6.9) Receiver temperature from every segment for  $17<sup>th</sup>$  July

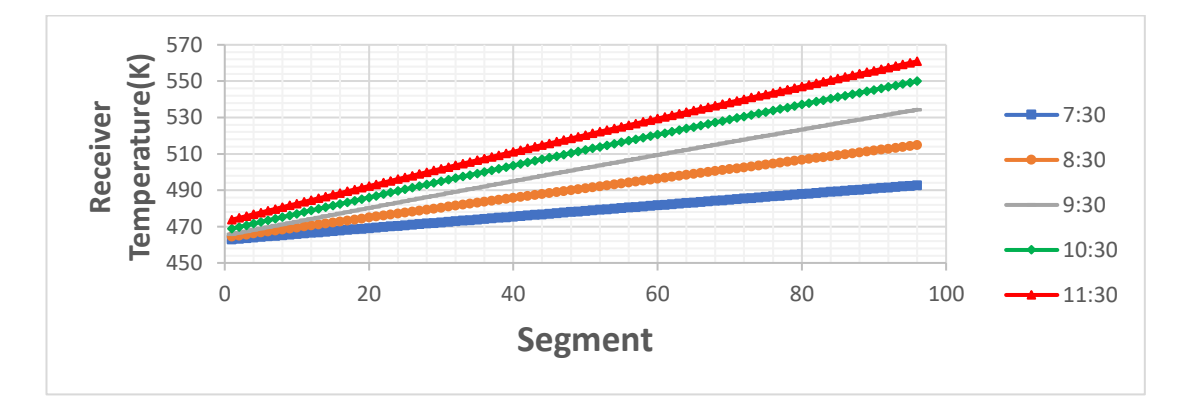

Figure (6.10) Receiver temperature from every segment for  $15<sup>th</sup>$  April

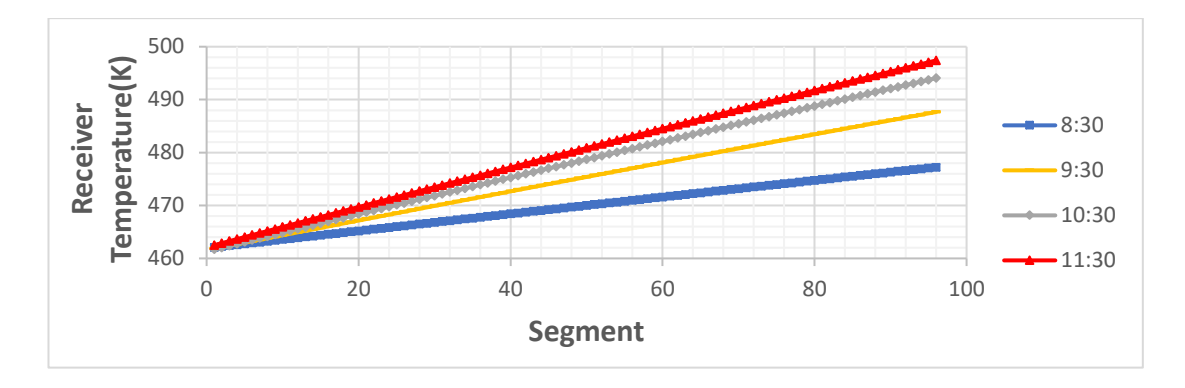

Figure (6.11) Receiver temperature from every segment for  $17<sup>th</sup>$  January

### **6.8.4 Glass Cover Temperature for Every Segment**

The figures  $(6.12)$ ,  $(6.13)$ , and  $(6.14)$  show the glass cover temperature for every segment for one row of the solar field for morning hours till  $11:30$  on the days;  $17<sup>th</sup>$ July, 15th April and 17th January respectively. As seen in these figures, the glass cover temperature increases gradually from one segment to next one according to the equation (3.51), also the glass cover temperature in July is higher than in April and January respectively. The glass cover temperature is close to ambient temperature.

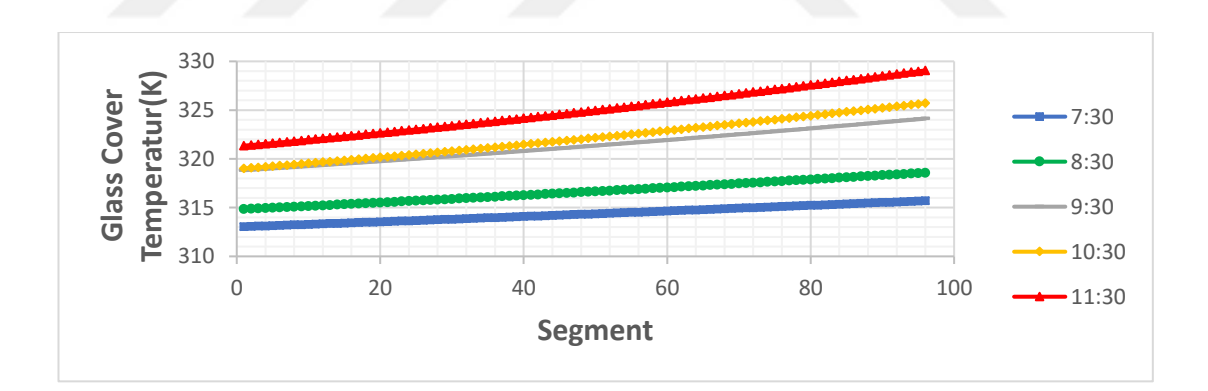

Figure (6.12) Glass cover temperature from every segment for 17th July

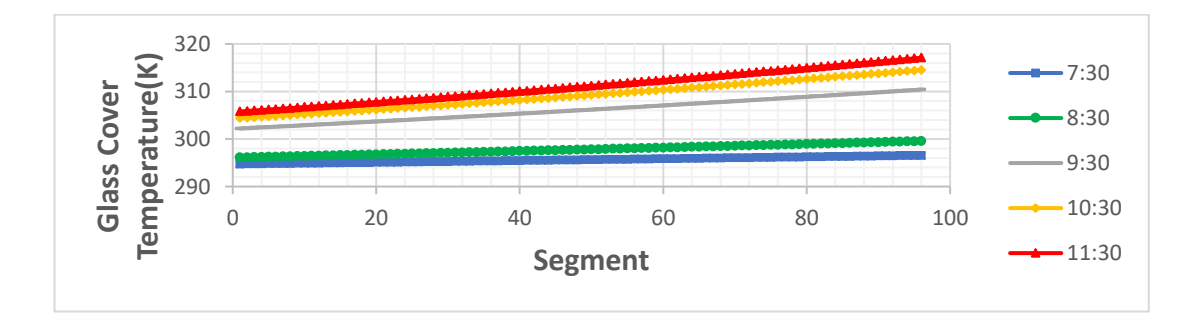

Figure (6.13) Glass cover temperature from every segment for  $15<sup>th</sup>$  April

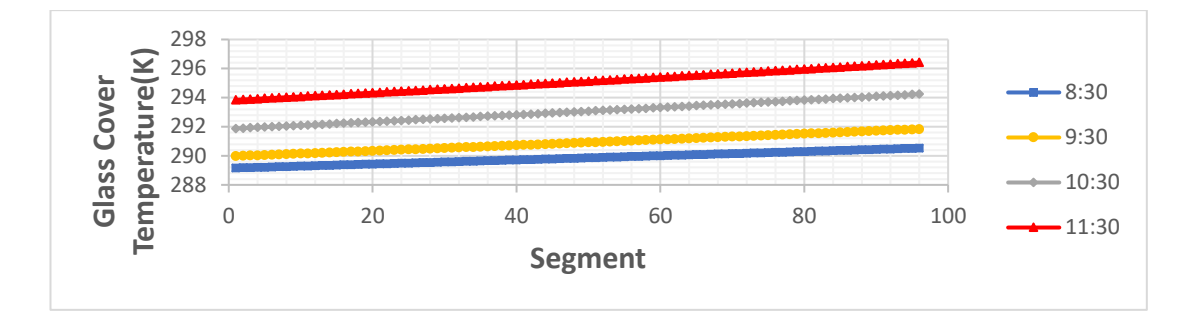

Figure (6.14) Glass cover temperature from every segment for  $17<sup>th</sup>$  July

## **6.8.5 Heat Loss Coefficient for Every Segment**

Figures (6.15), (6.16), and (6.17) show the heat loss coefficient UL in units of  $W/m^2K$ for every segment for one row of the solar field for morning hours till 11:30 on the days; 17<sup>th</sup>July, 15<sup>th</sup> April and 17<sup>th</sup> January respectively.

Heat loss coefficient depends on many parameters. The first parameter is the wind coefficient which depends on wind velocity, ambient temperature and glass cover temperature according to the equation (3.46). Second parameter is the heat radiation coefficient between the glass cover and the sky. It depends on the emissivity of the glass cover, the temperature of glass cover and the ambient temperature according to the equation (3.48). Final parameter is the heat radiation coefficient between the absorber and glass cover which depends on the absorber emissivity, absorber temperature, and glass cover temperature according to the equation (3.49). For the reasons mentioned above, heat loss coefficient is higher in July and low in April and January respectively.

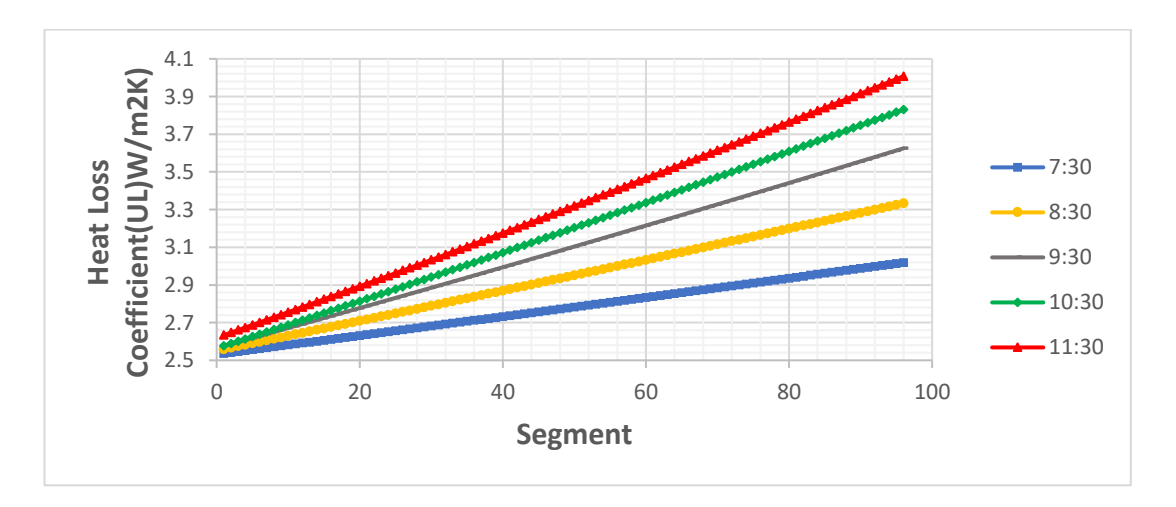

Figure (6.15) Heat Loss coefficient UL for every segment for  $17<sup>th</sup>$  July

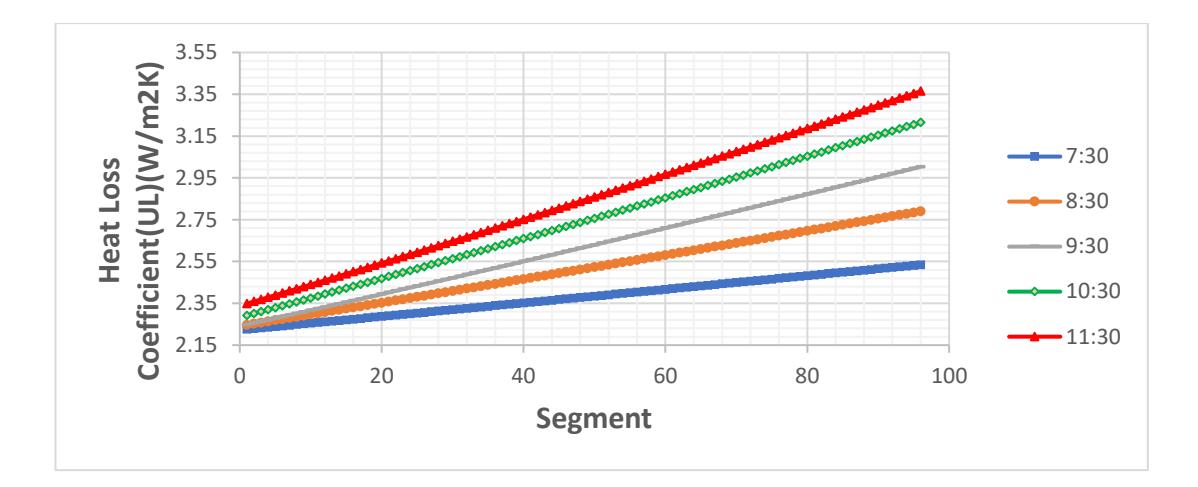

Figure (6.16) Heat Loss coefficient UL for every segment for  $15<sup>th</sup>$  April

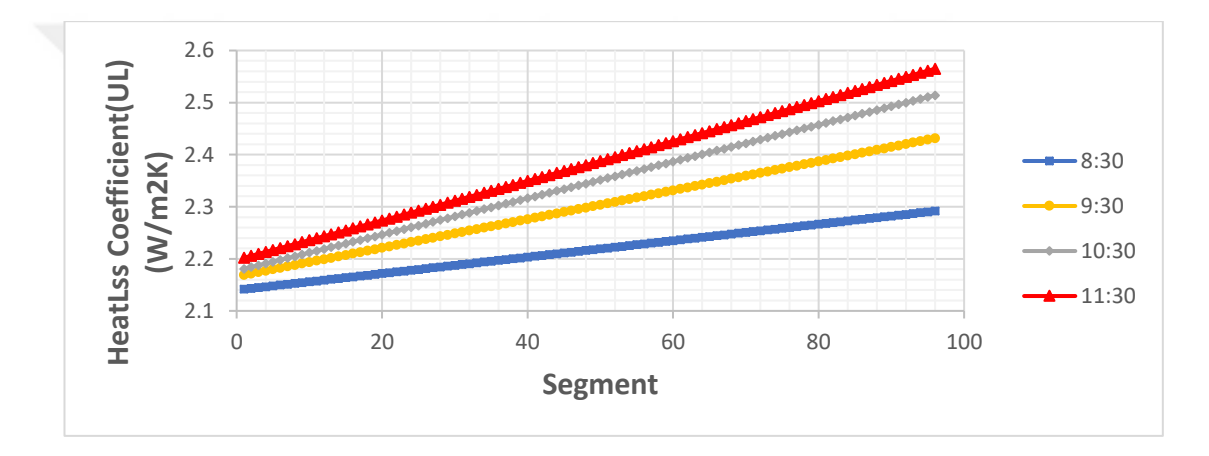

Figure (6.17) Heat loss coefficient UL for every segment for  $17<sup>th</sup>$  January

## **6.8.6 Overall Energy from Solar Field**

The overall energy gain from the solar field for the days;  $17<sup>th</sup>$  July,  $15<sup>th</sup>$  April and  $17<sup>th</sup>$ January respectively are shown in the figure (6.18). As seen in the figure, the maximum output power is obtained in July and less power is obtained in April and January, respectively. Also, the output power in midday hours in July and April are approximately the same because the energy utilized from solar field is nearly same with different number of rows of solar field with noticing that the amount of beam radiation is higher in July as mentioned in the previous section.

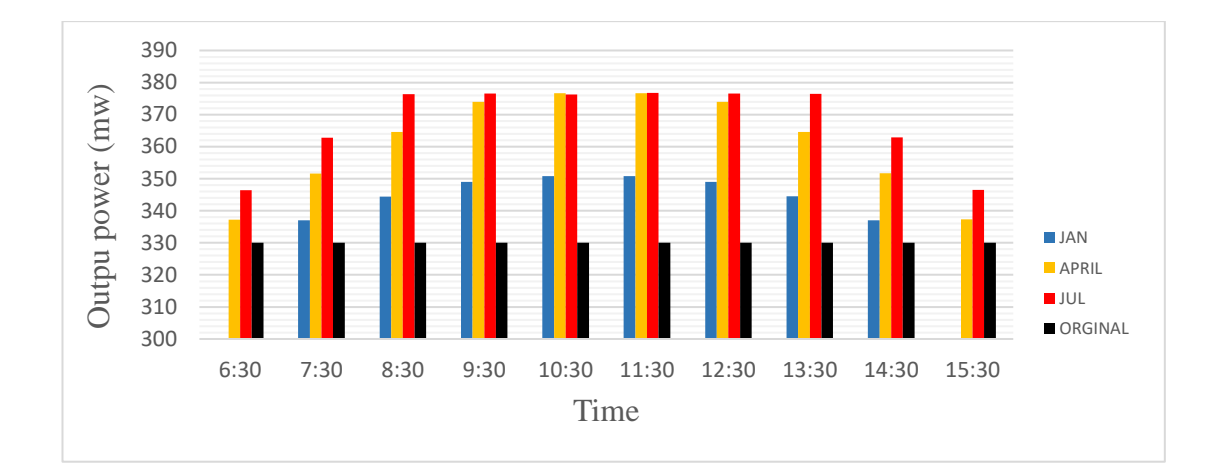

Figure (6.18) Overall energy gain from solar field

#### **6.8.7 Total Fuel Consumption**

Total fuel consumption in the hybrid power plant in saving fuel mode for the days;  $17<sup>th</sup>$  July,  $15<sup>th</sup>$  April and  $17<sup>th</sup>$  January respectively are shown in the figure (6.19). As shown in this figure, the amount of fuel consumption in the hours of midday is nearly same for April and July for the same reason mentioned in section (6.8.7) in this chapter. Also, the amount of fuel consumption for the first and last hours of all days are higher since the amount of energy collected in the solar field is low and the boiler will have to compensate for the deficit of energy by extra amount of heavy fuel oil combustion.

The amount of fuel consumption of hybrid power plant for boosting power mode is the same as the amount of fuel consumption of original thermal power plant.

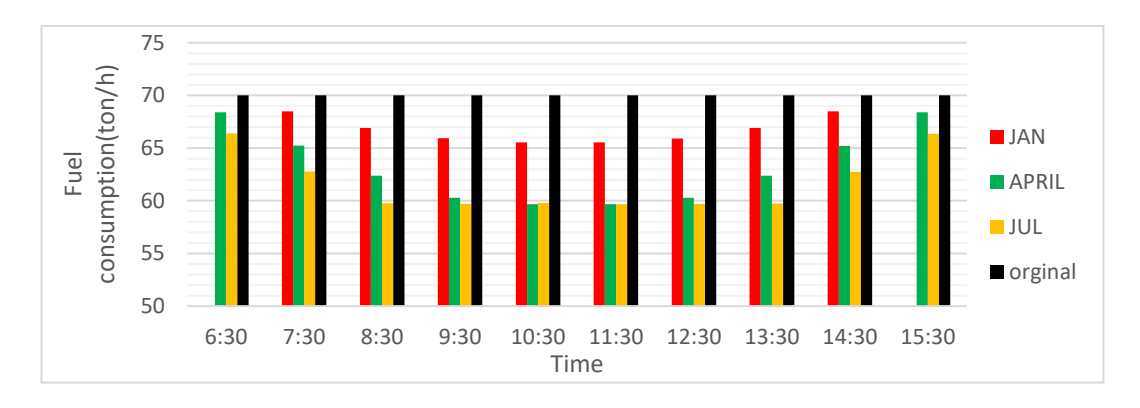

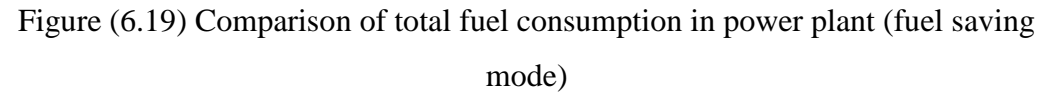

#### **6.8.8 Efficiency of Hybrid Power Plant**

Comparison between the efficiencies of the original power plant and the hybrid power plant in saving fuel mode for the days;  $17<sup>th</sup>$  July,  $15<sup>th</sup>$  April and  $17<sup>th</sup>$  January respectively are shown in the figure 6.20, while, the comparison between the efficiencies of the original power plant and the hybrid power plant in boosting power mode for the same days is shown in the figure (6.21). As can be seen in both figures, efficiency increases in both modes. For the saving fuel mode, the amount of energy added to the water in the boiler is lower than in the original power plant with higher specific work and lower mass flow rate of water. For the boosting power mode, the efficiency of power plant is increased with consumption of same amount of fuel oil compared with the original power plant with higher specific work.

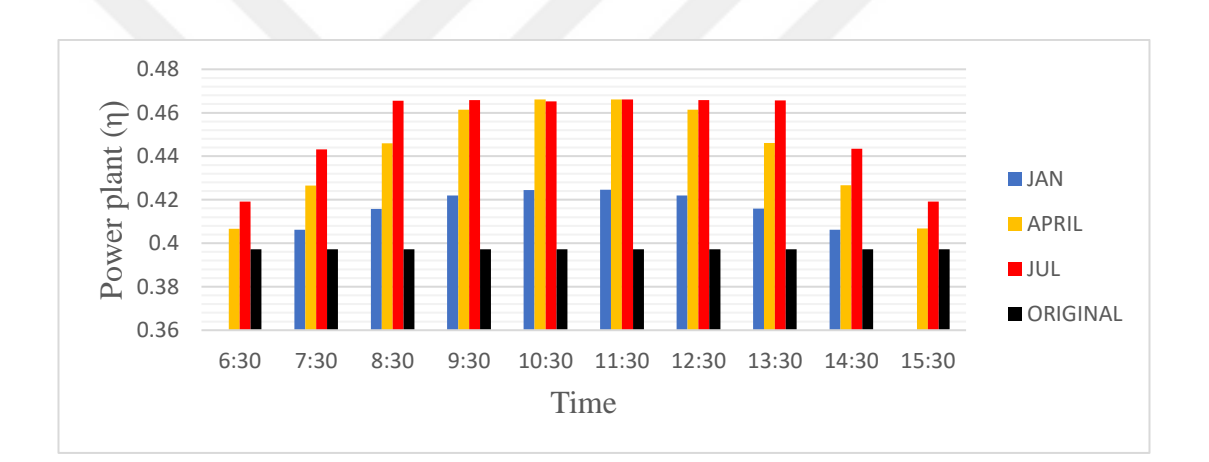

Figure (6.20) Comparison between original thermal power plant efficiency and hybrid power plant efficiency in saving fuel mode.

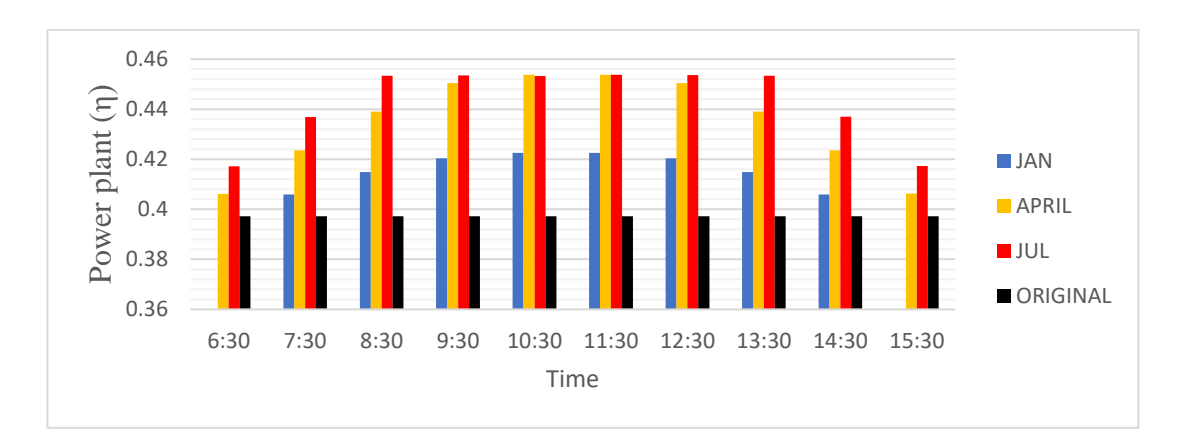

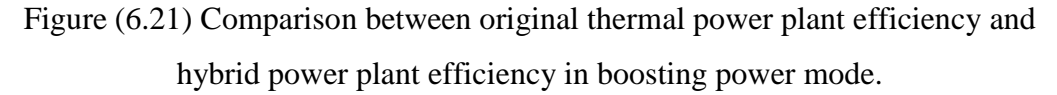

#### **6.8.9 Heat Extracted from the Condenser**

Comparison between the amount of the overall heat extracted from the condenser in the original power plant with same values in the hybrid power plant in boosting power mode for the same days is shown in the figure (6.22). Comparison between the amount of overall heat extracted from the condenser in the original power plant with same values in the hybrid power plant in saving fuel mode for the days;  $17<sup>th</sup>$  July,  $15<sup>th</sup>$  of April, and  $17<sup>th</sup>$  January respectively is shown in the figure (6.23).

The amount of heat extracted in condenser depends on two main factors which are the amount of the mass flow rate of saturated steam flowing to the condenser, and its specific enthalpy value. Figure (6.22) show that the amount of energy extracted in boosting power mode in  $17<sup>th</sup>$  January,  $15<sup>th</sup>$  April and  $17<sup>th</sup>$  July is higher than that of the original power plant.

Figure (6.23) shows the amount of energy extracted in the condenser in saving fuel mode. Amount of energy extracted in the condenser is higher in 17<sup>th</sup> July and 15<sup>th</sup> April and lower in 17th January and that of the original power plant, respectively since the fraction of steam flows to condenser is higher in July and April and lower in January, and without solar field, in the original power plant.

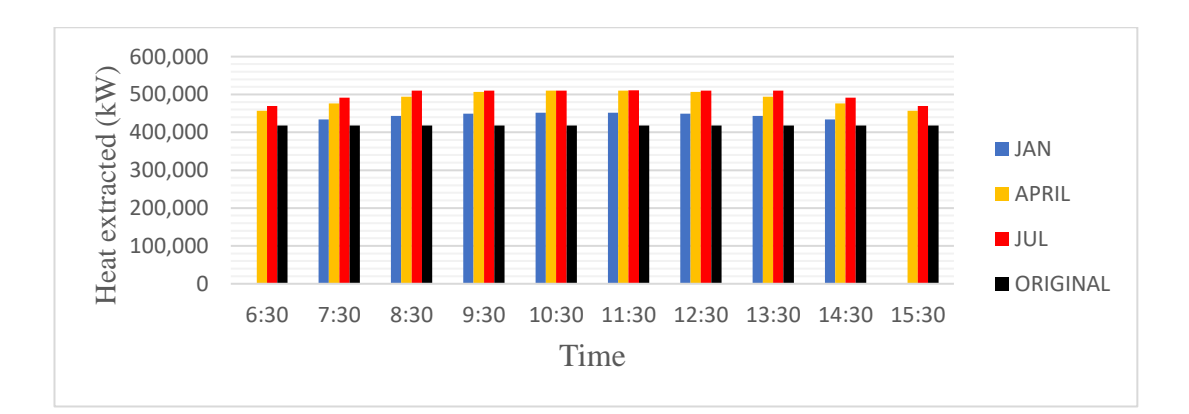

Figure (6.22) Comparison between heat extraction from condenser in original thermal power plant and hybrid power plant in boosting power mode.

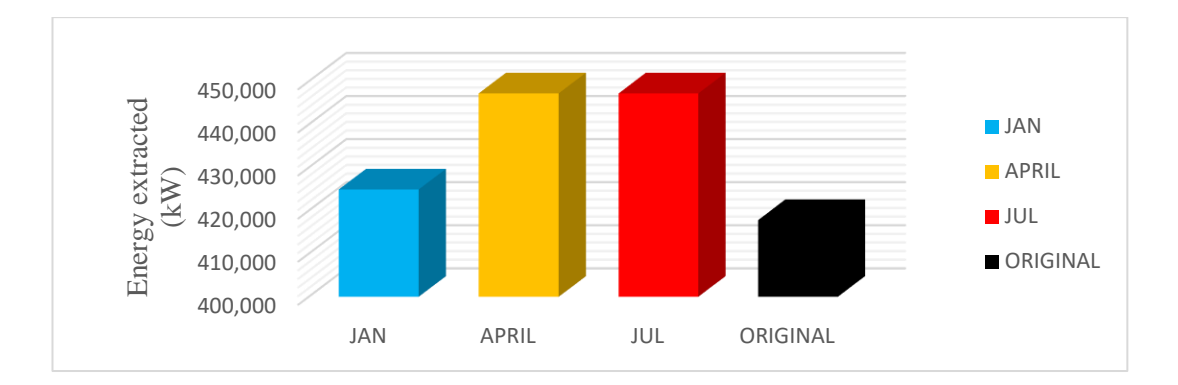

Figure (6.23) Comparison between heat extraction from condenser in original thermal power plant and hybrid power plant in saving fuel mode.

### **6.8.10 Heat added in the Boiler**

Comparison between the amount of overall heat added in the boiler of the original power plant with its values in the hybrid power plant in saving fuel mode for the days;  $17<sup>th</sup>$  July,  $15<sup>th</sup>$  April, and  $17<sup>th</sup>$  January respectively are shown in the figure (6.24). The amount of heat added in the boiler is lower in  $17<sup>th</sup>$  July and higher in  $15<sup>th</sup>$  April,  $17<sup>th</sup>$ Jan, and original power plant respectively since the energy collects from solar field is higher in  $17<sup>th</sup>$  July and lower in the  $15<sup>th</sup>$  April and  $17<sup>th</sup>$  January respectively.

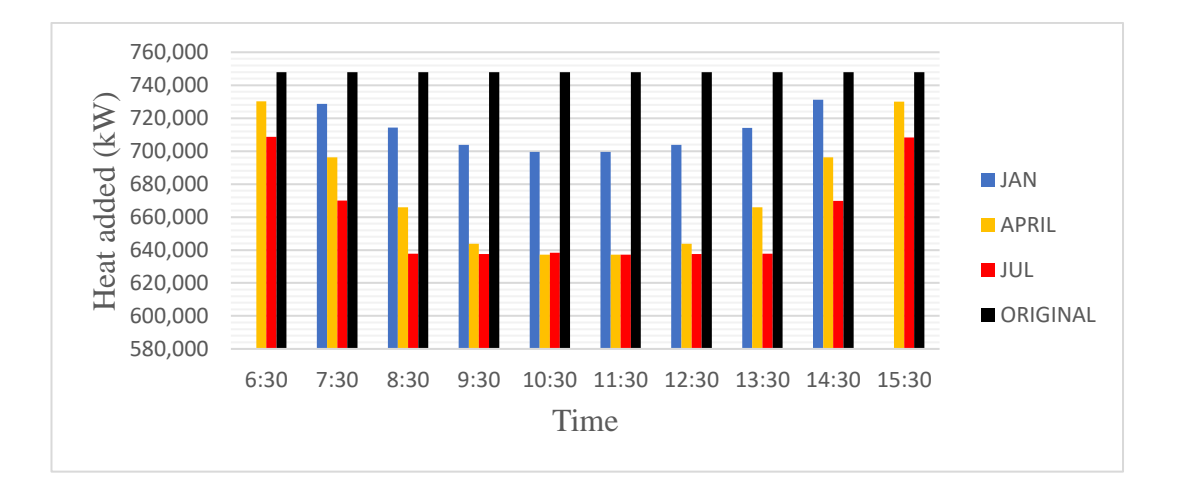

Figure (6.24), Comparison between the amount of overall heat added in saving fuel mode.

## **6.9 The Results of Heat Exchanger Design**

The method shown in chapter 4 is used to preliminary design the solar-water heat exchanger according to ASME B31.3 standards and TEMA standards and the results are shown in table (6.7);

| No.            | The characteristic                      | The value<br><b>Notes</b>                |
|----------------|-----------------------------------------|------------------------------------------|
| $\mathbf{1}$   | The kind of heat exchanger              | E shell and tube<br>heat exchanger       |
| $\overline{2}$ | Number of heat exchangers               | 8                                        |
| 3              | The pipe material                       | ASTM A691 1Cr At T=800°F                 |
| $\overline{4}$ | Output diameter of the pipe             | 26.7 mm                                  |
| 5              | Input diameter of the pipe              | 15.58 mm                                 |
| 6              | The pipe schedule                       | <sup>3</sup> / <sub>4</sub> schedule 160 |
| 7              | The length of the pipe                  | 6 m                                      |
| 8              | Inside shell diameter                   | $1.52 \text{ m}$                         |
| 9              | Number of tubes in the heat             | 1515                                     |
|                | exchanger                               |                                          |
| 10             | Tube layout                             | $30^{\circ}$                             |
| 11             | Number of baffles                       | 5                                        |
| 12             | Amount of pressure drop in shell        | 0.9 <sub>bar</sub>                       |
|                | side at design point                    |                                          |
| 13             | Amount of pressure drop in tube         | $0.41$ bar                               |
|                | side at design point                    |                                          |
| 14             | VP1 heat transfer coefficient $(h_0)$   | $1673$ W/ m <sup>2</sup> K               |
| 15             | Water heat transfer coefficient $(h_i)$ | 17382 W/ $m^2K$                          |
| 16             | Overall heat transfer coefficient       | 821.9 W/ $m^2K$                          |
|                | (fouling)                               |                                          |
| 17             | Overall heat transfer coefficient       | 1156.6 W/m <sup>2</sup> K                |
|                | (clean)                                 |                                          |

Table (6.4) Results of heat exchangers design

## **6.10 The Results of Economic Analysis**

Results of economic analysis are shown in table (6.5). The cost of kWh of electricity of hybrid power plant is found equal to 13.9 cents and this price is competitive comparing with the electricity prices that are mentioned in section (1.11).

| N <sub>0</sub>              | Investment                    | The cost         | <b>Notes</b>     |    |     |
|-----------------------------|-------------------------------|------------------|------------------|----|-----|
|                             | Heat exchangers               | 8x2,300,940 \$   | Adding           | to | the |
|                             |                               |                  | equation of LCOE |    |     |
| $\mathcal{D}_{\mathcal{L}}$ | Initial investment cost       | 200, 143, 272 \$ |                  |    |     |
| 3                           | Cost annual                   | 108350 \$/Yr.    |                  |    |     |
| $\overline{4}$              | Real discount rate            | 0.054            |                  |    |     |
|                             | Levelized cost of energy LCOE | 13.9 cents/kWh   |                  |    |     |

Table (6.5) The result for economic calculations

#### **CHAPTER 7**

#### **CONCLUSION**

### **7.1 Conclusion**

In this study, A simple power plant thermal analysis is done and is compared with the improved solar hybrid version of the plant with parabolic trough collectors in terms of; increasing efficiency, saving fuel oil, increasing output electricity, decreasing environmental pollution and use of water using MATLAB SIMULINK.

The efficiency of the estimated hybrid power plant is increased in the saving fuel mode with average value during day time in  $17<sup>th</sup>$  July,  $15<sup>th</sup>$  April and  $17<sup>th</sup>$  January are 5.47%, 4.4 % and 2% respectively, while in boosting power mode the efficiency is 4.57%, 3.74%, and 1.87% respectively.

The amount of heavy fuel oil saved during one year in saving fuel mode is 21,6 tons which is a very big amount considering the bad effects of the combustion of fuel oil on the environment. The amount of electricity produced in boosting power mode is equal to 98,4 MWh annually. This amount can be used to help overcome some part of the deficiency of electricity in Iraq.

Extra benefit for hybrid thermal power plant which is mentioned in chapter one is that, the cost of conserved water will decrease. The average amount of decreasing water flow rate for saving fuel mode for the day hours in  $17<sup>th</sup>$  July,  $15<sup>th</sup>$  April, and  $17<sup>th</sup>$  Jan are 42.7 kg/s, 42.7 kg/s, and 17.4 kg/s respectively while in boosting power mode these 14.57 kg/s, 19.75 kg/s, and 4.8 kg/s respectively.

Heat exchanger preliminary design is one of the most important aspects of this study, since it is connecting the simple power plant with the solar power block. Preliminary design is done using Kern's Method [31], [32], [33] and, 8 E shell and tube type heat exchangers are found to be used in series parallel to the high pressure closed feed water heater, with an overall heat transfer capacity of 140,080 Kw.

Simple economic analysis is done in this study and found that levelized cost of energy is equal to 13.9 cent/kWh and this price is competitive comparing with electricity produced from renewable power plants.

The outcome of the thesis studies can be a guide for clever utilization of renewable energy in Iraq since there is a deficit of electricity. Hybrid power plant enables the electricity prices to decrease and since there are no hybrid power plants in Iraq, this study can be a road map for a future implementation of such a hybrid energy production facility.

#### **7.2. Suggestions for Future Investigations**

This study can be considered as a starting point for the further studies including solar hybrid thermal power plants. Suggestions to improve the present MATLAB modeling and simulation work are as follows:

- a. Heat transfer fluid storage tanks are not included in the current model. Storage tanks can be implemented to improve the efficiency and production of electricity with small variations during the day for operation.
- b. Water can be used as the heat transfer fluid instead of therminol VP-1 with taking care of the effect of two phase mode flow on the receiver pipe.
- c. The MATLAB model can be extended with integration of Combined Power Cycle System with parabolic trough collector.
- d. The current model can be modified to simulate power plants with other kinds of concentrating collector, like Parabolic Dish Reflectors (PDRs) and Heliostat Field Collectors (HFCs).

#### **LIST OF REFERENCES**

[1] Department of Energy (DOE), (2010) EIA-0484 international energy outlook 2010. U.S. Department of Energy, Washington.

[2] M.M El-Wakil, (1984) Power Plant Technology textbook, university of Wisconsin. McGraw-Hill Inc.

[3] Gilberto Francisco Martha de Souza, (2012) Thermal Power Plant Performance Analysis textbook, University of São Paulo. Springer-Verlag London Limited.

[4] Tadashi Tanuma, (2017) Advances in steam turbines for modern power plant, Woodhead Publishing.

[5] Soteries Kalogirou, (2009) Solar Energy Engineering (process and systems) Text book, Elsevier Inc.

[6] SP Sukhatme, JK Nayak, (2008) Solar Energy Principle of Thermal Collection and Storage, Tata McGraw-Hill Publishing company limited.

[7] John A. Duffie, William A. Beckman (auth.), (2013). Solar Engineering of Thermal Processes, Fourth Edition.John Wiley & Sons, Inc.

[8] G.C.Bakos, and Ch. Tsechelidou, (2013), Solar aided power generation of a 300 MW lignite fired power plant combined with line-focus parabolic trough collectors' field", Science Direct, Renewable Energy 60, 540-547.

[9] S. Gunasekaran, N.D. Mancini, R. El-Khaja, E.J. Sheu, and A. Mitsos. (2014) Solar-thermal hybridization of advanced zero emissions power cycle. Science Direct, Energy 65, 152-165.

[10] Yawen Zhao, Hui Hong. And Hongguang (2017) Optimization of the solar field size for the solar–coal hybrid system, Science Direct, Applied Energy [Volume 185,](http://www.sciencedirect.com/science/journal/03062619/185/part/P2)  [Part 2,](http://www.sciencedirect.com/science/journal/03062619/185/part/P2)1, Pages 1162-1172.

[11] Shuo Peng, Hui Hong, Hongguang Jin, and Zhineng Zhang, (2013), A new rotatable-axis tracking solar parabolic-trough collector for solar-hybrid coal-fired power plants, Science Direct, Solar Energy 98, 492–502.

[12] Jianlan Li, Xiucheng Yu, Jizhou Wang, and Shuhong Huang, (2016) Coupling performance analysis of a solar aided coal-fired power plant, Science Direct, Applied Thermal Engineering 106, 613–624.

[13] Yawen Zhao, Hui Hong, and Hongguang Jin, (2016), Effectiveness analysis of solar replacement scenarios in a typical solar–coal hybrid system, Energy sources, part A: recovery, utilization, and environment effects VOL 38, NO. 13, 1969-1974. Journal homepage: http://www.tandfonline.com/loi/ueso20 last access 22/11/2017.

[14] M. Alguacil, C. Prieto, A. Rodriguez, and J.Lohr, (2014), Direct steam generation in parabolic trough collectors ScienceDirect, Energy Procedia 49, (2014) 21 – 29.

[15] Tobias Vogel, Gerd Oeljeklaus, Klaus Görner, Jürgen Dersch and Thomas Polklas, (2014) Hybridization of parabolic trough power plants with natural gas. ScienceDirect, Energy Procedia 49, 1238 – 1247.

[16] Shuo Peng, Zhaoguo Wang, Hui Hong, Da Xu, and Hongguang Jin, (2014) Exergy evaluation of a typical 330 MW solar-hybrid coal-fired power plant in China. Science Direct, Energy Conversion and Management 85, 848–855.

[17] Y. Aldali and K. Morad. (2016) Numerical simulation of the integrated solar/North Benghazi combined power plant, Science Direct, Applied Thermal Engineering 108, 785–792.

[18] Laltu Chandra and Ambesh Dixit, (2017), 'Concentrated Solar Thermal Energy Technology, Springer.

[19] D. Yogi Goswami and Frank Kreith, (2008). Energy conversion, CRC press.

[20] Michael J. Moran and Howard N. Shapiro, (2004). Fundamentals of Engineering Thermodynamics, 5<sup>th</sup> edition. Text Book. WILY.

[21] Frank P. Incropera, David P. Dewitt, Therodore, and L Bergman, and Adrienne S. Lavine, (2013). Fundamentals of Heat and Mass Transfer,  $5<sup>th</sup>$  edition Text book WILY.

[22] Recardo Vsquez Padilla, (2011), 'Simplified Methodology for Designing Parabolic Trough Solar Power Plants'. PhD. Dissertation'.

[23] Latif M. Jiji, 2006, Heat Convection Heat Transfer Text Book. Springer.

[24] Online meteorological data in Iraq http://www.agromet.gov.iq/index.php?name=Pages&op=page&pid=157 last access 1/11/2017.

[25] Schott Solar CSP GmbH, company presentation, 2014, https://www.stage-ste.eu/presentations/STAGE-STE\_presentationSCHOTT.pdf last access 1/12/2017.

[26] Keith Lovegrove and Wes Stein. (2012) concentrating solar power technology, principle, developments, and application, Woodhead.

[27] Hydraulic Piping Standard Handbook,

(http://www.gshydro.com/sites/default/files/attachments/Global/Publications/gshydro\_hydraulic\_piping\_standard\_handbook\_revision\_1.pdf last access 10/10/2017.

[28] Alhassan Salami Tijania and Ashraf M.S. Bin Roslanb, (2014) Simulation analysis of thermal losses of parabolic trough solar collector in Malaysia using computational fluid dynamics. Science Direct. Procedia Technology 15, 841 – 848. [29] Wirz, Men, (2014) Optical and thermal modeling of parabolic trough concentrator systems,'phd dissertation', http://doi.org/10.3929/ethz-a-010120400.last access 1/12/2017.

[30] Nikolaus Benz, Markus Eck, Thomas Kuckelkorn, Ralf Uhlig. (2006), Development of receivers for DSG process.

https://www.researchgate.net/publication/224997366\_Development\_of\_Receivers\_fo r\_the\_DSG\_Process. last access 8/11/2017.

[31] Ramesh K. Shah, Dus'an P. Sekulic. (2003) Fundamental of Heat Exchanger Design Text Book. Wiley.

[32] Sadik Kakac, Hongtan Liu, and Archasa Pramuanjaroenkij. (2012) Heat Exchanger Selection, Rating, and Thermal Design third edition Text Book. CRC Press.

[33] Kuppan Thulukkanam. (2013) Heat Exchanger Design Handbook second edition, CRC Press.

[34] Rajiv Mukherjee, (1997) Effectively Design Shell-and-Tube Heat Exchangers. http://www.academia.edu/30322283/Effectively\_Design\_ShellandTube\_Heat\_Excha ngers.pdf. last access 10/11/2017.

[35] American Society of Mechanical Engineers (ASME), 2004. ASME B31.1-2002, American National Standard, ASME Code for Pressure Piping.

[36] Standards of the Tubular Exchanger Manufactures Association, (TEMA Standards).

[37] Blair, N., Mehos, M., and Christensen, 2008. Sensitivity of Concentrating Solar Power trough performance, cost, and financing with the Solar Advisor Model. Tech. Rep. NREL/CD-550-42709, NREL.

[38] C. Turchi., (2010), Parabolic Trough Reference Plant for Cost Modeling with the Solar Advisor Model (SAM). Tech. rep., National Renewable Energy Laboratory (NREL), Golden, CO.

[39] Short, W., Packey, D., and Holt, T., (1995). A manual for the economic evaluation of energy efficiency and renewable energy technologies. Tech. rep., National Renewable Energy Lab., Golden, CO (United States).

[40] MATLAB help, heat exchanger cost, https://www.mathworks.com/matlabcentral/fileexchange/30410 -heatexchanger-cost-estimation?s\_tid=srchtitle, last access 1/12/2017.

[41] Iraq corporate tax rate, https://tradingeconomics.com/iraq/corporate-tax-rate. last access 2/12/2017.

[42] IRINA, Renewable Energy Technology, Cost, Analysis, Series, http://www.irena.org/documentdownloads/publications/re\_technologies\_cost\_analysi s-csp.pdf. last access 2/12/2017.

[43] Babkir Ali, (2017) The cost of conserved water for power generation from renewable energy technologies in Alberta, Canada, ScienceDirect, Energy Conversion and Management 150, 201–213.

## **APPENDIX A**

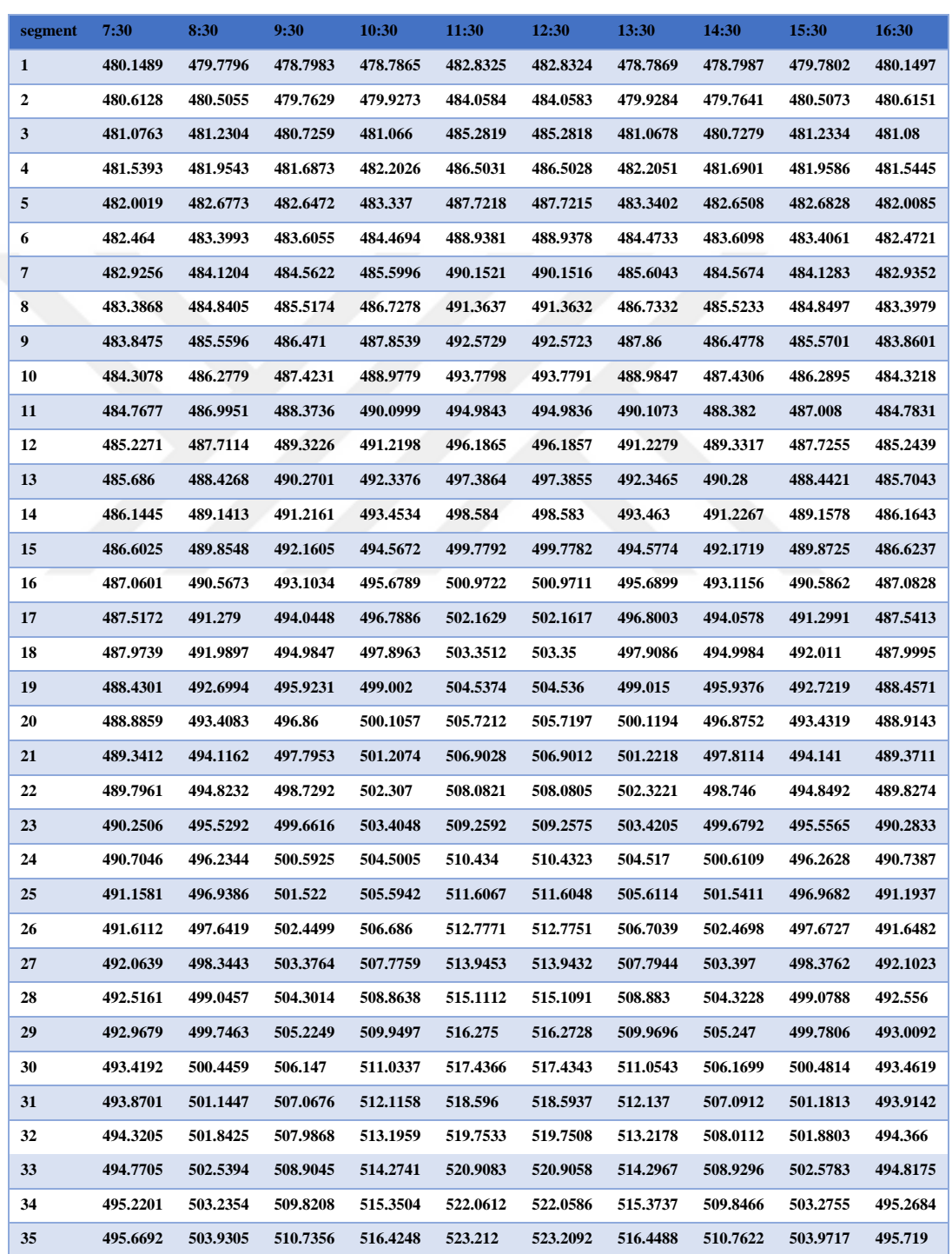

Table (A1) receiver temperature at every segment for one row in 17<sup>th</sup> July (K)

## Continued table (A1)

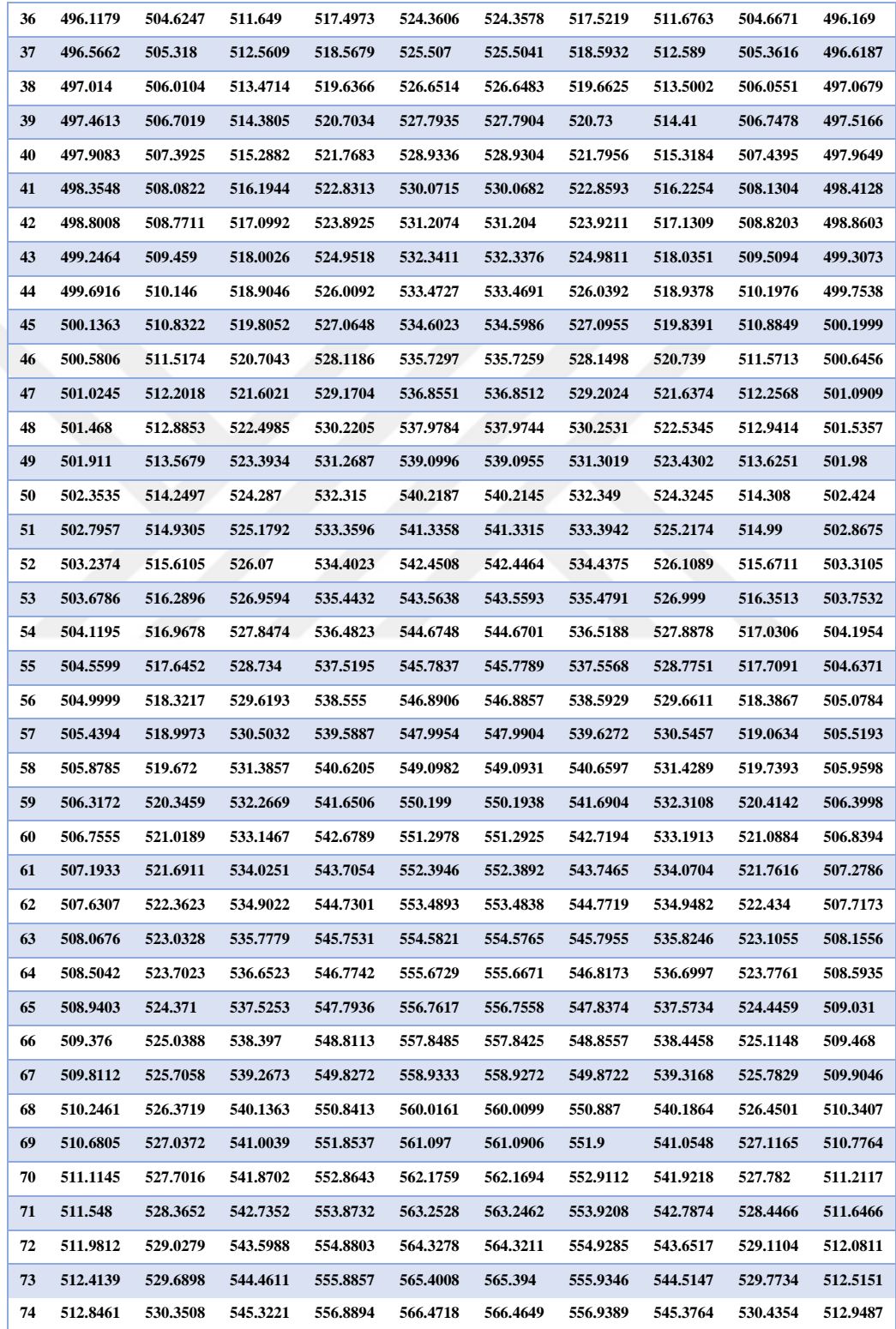

## Continued table (A1)

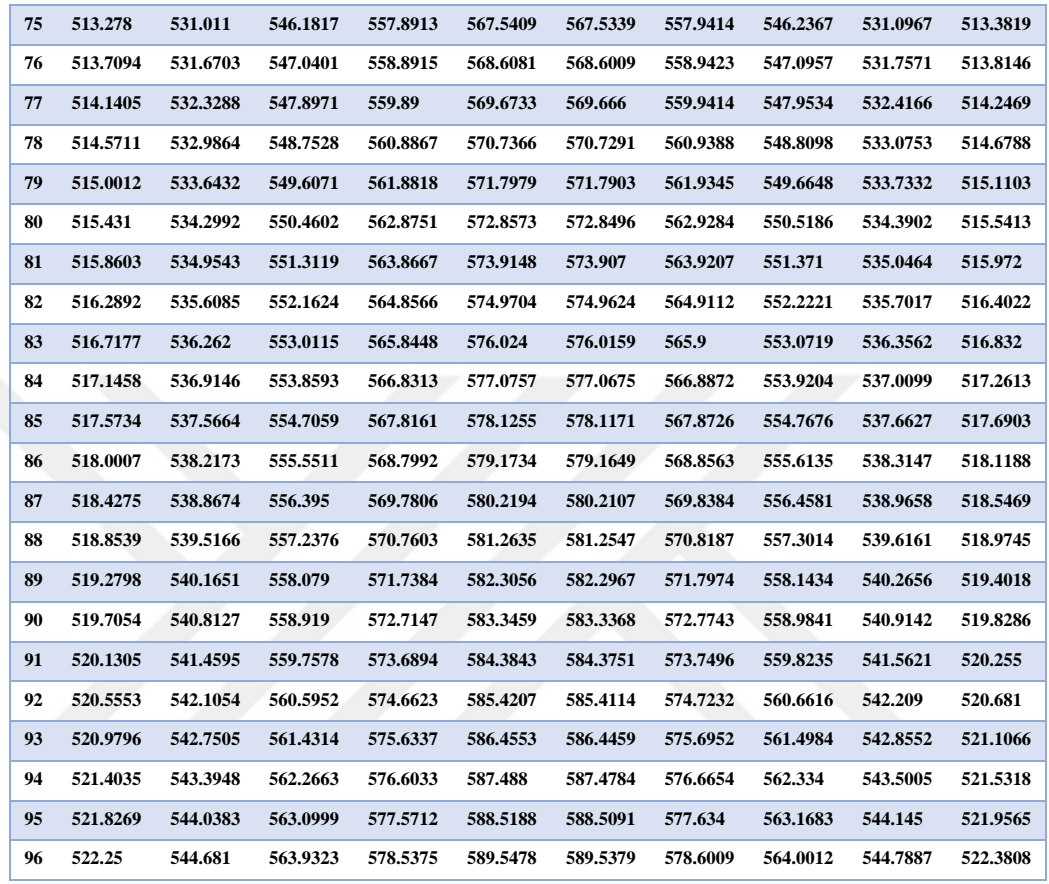

| segment          | 7:30     | 8:30     | 9:30     | 10:30    | 11:30    | 12:30    | 13:30    | 14:30    | 15:30    | 16:30    |
|------------------|----------|----------|----------|----------|----------|----------|----------|----------|----------|----------|
| $\mathbf{1}$     | 4729.295 | 7395.514 | 9814.959 | 11607.93 | 12539.47 | 12538.77 | 11615.23 | 9823.109 | 7408.104 | 4744.379 |
| $\boldsymbol{2}$ | 4727.475 | 7392.651 | 9811.161 | 11603.42 | 12534.5  | 12533.79 | 11610.72 | 9819.312 | 7405.238 | 4742.552 |
| 3                | 4725.652 | 7389.779 | 9807.346 | 11598.89 | 12529.5  | 12528.78 | 11606.2  | 9815.497 | 7402.364 | 4740.722 |
| 4                | 4723.826 | 7386.897 | 9803.515 | 11594.34 | 12524.47 | 12523.74 | 11601.65 | 9811.667 | 7399.48  | 4738.888 |
| 5                | 4721.996 | 7384.007 | 9799.667 | 11589.76 | 12519.41 | 12518.68 | 11597.08 | 9807.819 | 7396.586 | 4737.051 |
| 6                | 4720.162 | 7381.107 | 9795.803 | 11585.15 | 12514.33 | 12513.59 | 11592.48 | 9803.955 | 7393.684 | 4735.21  |
| 7                | 4718.326 | 7378.198 | 9791.921 | 11580.53 | 12509.22 | 12508.47 | 11587.86 | 9800.074 | 7390.773 | 4733.365 |
| 8                | 4716.485 | 7375.28  | 9788.024 | 11575.88 | 12504.08 | 12503.32 | 11583.22 | 9796.177 | 7387.852 | 4731.518 |
| 9                | 4714.642 | 7372.353 | 9784.11  | 11571.21 | 12498.91 | 12498.14 | 11578.55 | 9792.263 | 7384.922 | 4729.666 |
| 10               | 4712.795 | 7369.417 | 9780.179 | 11566.51 | 12493.71 | 12492.94 | 11573.86 | 9788.333 | 7381.984 | 4727.812 |
| 11               | 4710.944 | 7366.471 | 9776.232 | 11561.79 | 12488.49 | 12487.7  | 11569.15 | 9784.386 | 7379.036 | 4725.953 |
| 12               | 4709.09  | 7363.517 | 9772.268 | 11557.05 | 12483.24 | 12482.44 | 11564.41 | 9780.422 | 7376.079 | 4724.092 |
| 13               | 4707.233 | 7360.553 | 9768.287 | 11552.28 | 12477.96 | 12477.16 | 11559.65 | 9776.442 | 7373.112 | 4722.227 |
| 14               | 4705.372 | 7357.581 | 9764.29  | 11547.49 | 12472.66 | 12471.84 | 11554.86 | 9772.445 | 7370.137 | 4720.358 |
| 15               | 4703.507 | 7354.599 | 9760.277 | 11542.67 | 12467.32 | 12466.5  | 11550.06 | 9768.432 | 7367.153 | 4718.486 |
| 16               | 4701.64  | 7351.609 | 9756.247 | 11537.83 | 12461.96 | 12461.13 | 11545.22 | 9764.402 | 7364.159 | 4716.611 |
| 17               | 4699.769 | 7348.609 | 9752.2   | 11532.97 | 12456.57 | 12455.73 | 11540.37 | 9760.355 | 7361.157 | 4714.732 |
| 18               | 4697.894 | 7345.6   | 9748.137 | 11528.09 | 12451.15 | 12450.3  | 11535.49 | 9756.292 | 7358.145 | 4712.849 |
| 19               | 4696.016 | 7342.582 | 9744.057 | 11523.18 | 12445.71 | 12444.85 | 11530.59 | 9752.213 | 7355.124 | 4710.964 |
| 20               | 4694.135 | 7339.555 | 9739.961 | 11518.24 | 12440.24 | 12439.36 | 11525.66 | 9748.117 | 7352.095 | 4709.074 |
| 21               | 4692.25  | 7336.519 | 9735.848 | 11513.29 | 12434.74 | 12433.85 | 11520.71 | 9744.004 | 7349.056 | 4707.182 |
| 22               | 4690.362 | 7333.474 | 9731.719 | 11508.31 | 12429.21 | 12428.31 | 11515.74 | 9739.875 | 7346.008 | 4705.286 |
| 23               | 4688.471 | 7330.42  | 9727.573 | 11503.31 | 12423.65 | 12422.75 | 11510.74 | 9735.729 | 7342.951 | 4703.386 |
| 24               | 4686.576 | 7327.357 | 9723.411 | 11498.28 | 12418.07 | 12417.15 | 11505.72 | 9731.567 | 7339.885 | 4701.483 |
| 25               | 4684.678 | 7324.285 | 9719.232 | 11493.23 | 12412.46 | 12411.53 | 11500.68 | 9727.389 | 7336.81  | 4699.577 |
| 26               | 4682.776 | 7321.204 | 9715.037 | 11488.16 | 12406.82 | 12405.88 | 11495.61 | 9723.193 | 7333.726 | 4697.667 |
| 27               | 4680.871 | 7318.115 | 9710.825 | 11483.06 | 12401.15 | 12400.21 | 11490.52 | 9718.982 | 7330.633 | 4695.754 |
| 28               | 4678.963 | 7315.016 | 9706.597 | 11477.94 | 12395.45 | 12394.5  | 11485.41 | 9714.754 | 7327.531 | 4693.838 |
| 29               | 4677.051 | 7311.908 | 9702.353 | 11472.79 | 12389.73 | 12388.77 | 11480.27 | 9710.509 | 7324.42  | 4691.918 |
| 30               | 4675.136 | 7308.791 | 9698.092 | 11467.63 | 12383.98 | 12383.01 | 11475.11 | 9706.248 | 7321.3   | 4689.995 |
| 31               | 4673.217 | 7305.665 | 9693.814 | 11462.43 | 12378.21 | 12377.22 | 11469.92 | 9701.971 | 7318.171 | 4688.068 |
| 32               | 4671.296 | 7302.53  | 9689.521 | 11457.22 | 12372.4  | 12371.4  | 11464.72 | 9697.677 | 7315.033 | 4686.138 |
| 33               | 4669.37  | 7299.386 | 9685.211 | 11451.98 | 12366.57 | 12365.56 | 11459.48 | 9693.367 | 7311.886 | 4684.204 |
| 34               | 4667.442 | 7296.234 | 9680.884 | 11446.72 | 12360.71 | 12359.69 | 11454.23 | 9689.04  | 7308.73  | 4682.268 |
| 35               | 4665.51  | 7293.072 | 9676.541 | 11441.44 | 12354.82 | 12353.79 | 11448.95 | 9684.697 | 7305.565 | 4680.327 |
| 36               | 4663.575 | 7289.902 | 9672.182 | 11436.13 | 12348.9  | 12347.86 | 11443.65 | 9680.338 | 7302.391 | 4678.384 |

Table (A2) energy gain from every segment for one row in  $17<sup>th</sup>July$  (W)

## Continued table (A2)

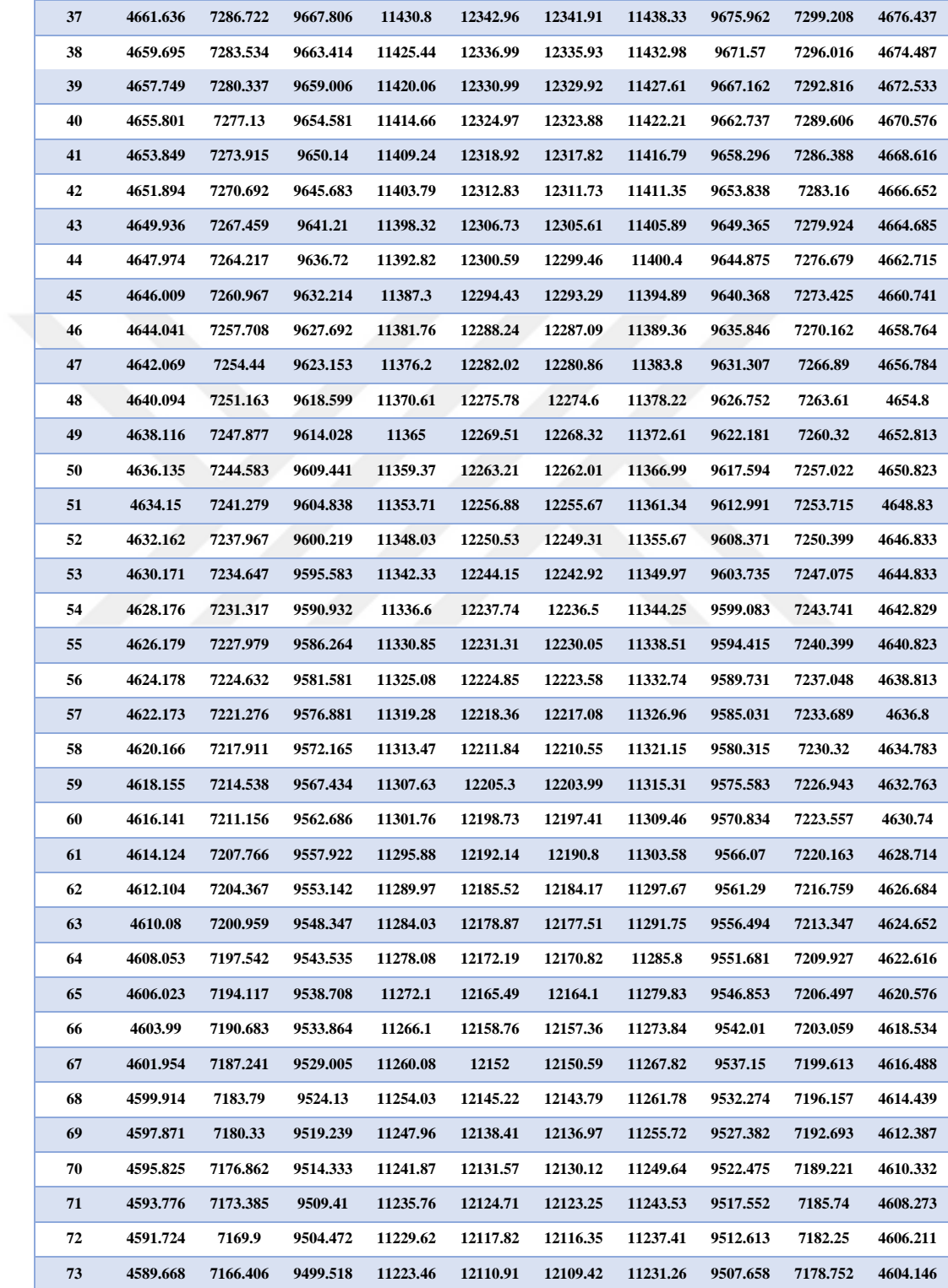

## Continued table (A2)

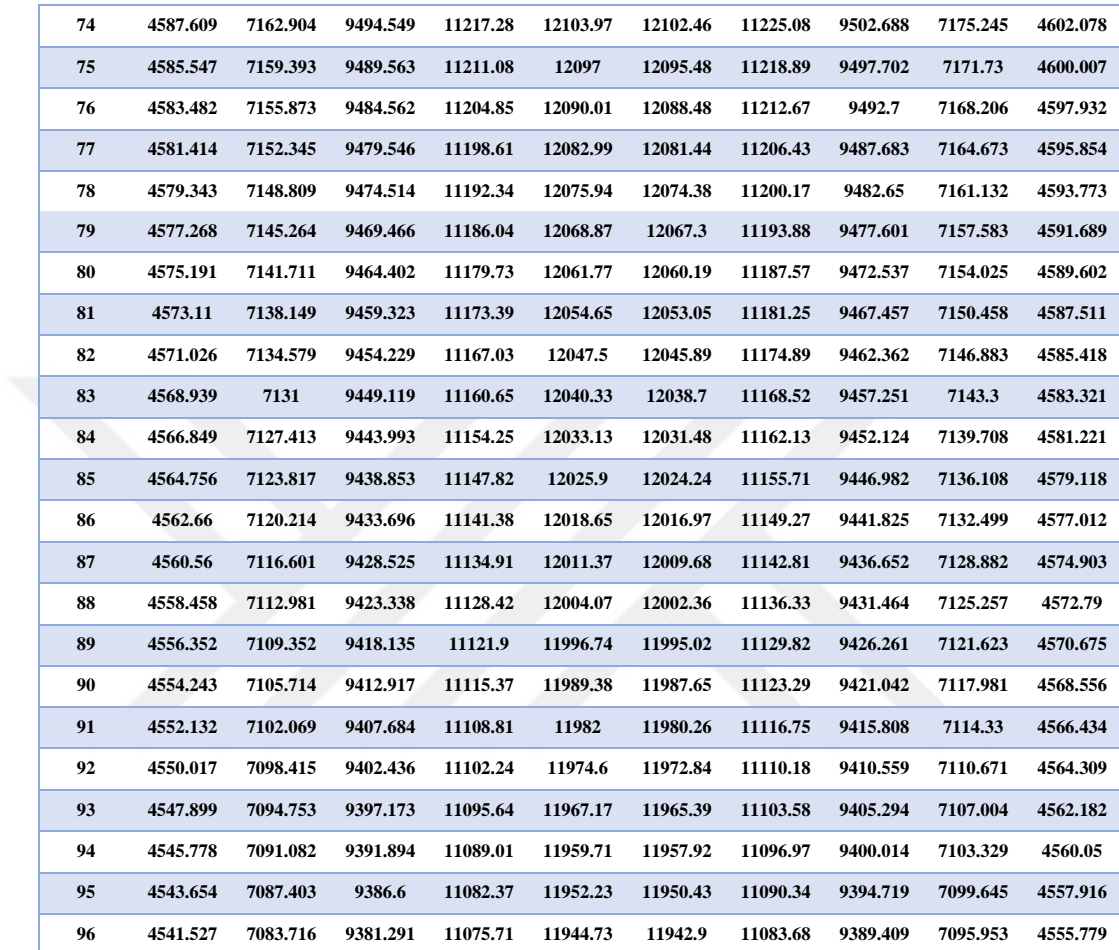

| <b>Segment</b>   | 7:30     | 8:30     | 9:30     | 10:30    | 11:30    | 12:30    | 13:30    | 14:30    | 15:30    | 16:30    |
|------------------|----------|----------|----------|----------|----------|----------|----------|----------|----------|----------|
| $\mathbf{1}$     | 198.2638 | 198.0258 | 197.1647 | 197.2411 | 201.3259 | 201.3258 | 197.2418 | 197.1655 | 198.027  | 198.2653 |
| $\boldsymbol{2}$ | 198.7271 | 198.7505 | 198.1277 | 198.3799 | 202.5493 | 202.5491 | 198.3813 | 198.1293 | 198.753  | 198.73   |
| 3                | 199.1899 | 199.4743 | 199.0891 | 199.5165 | 203.7701 | 203.7699 | 199.5186 | 199.0915 | 199.478  | 199.1943 |
| 4                | 199.6522 | 200.197  | 200.0488 | 200.6509 | 204.9885 | 204.9882 | 200.6538 | 200.052  | 200.202  | 199.6582 |
| 5                | 200.1141 | 200.9188 | 201.0069 | 201.7831 | 206.2043 | 206.204  | 201.7867 | 201.0109 | 200.925  | 200.1215 |
| 6                | 200.5755 | 201.6396 | 201.9634 | 202.9131 | 207.4176 | 207.4172 | 202.9174 | 201.9681 | 201.647  | 200.5844 |
| 7                | 201.0365 | 202.3594 | 202.9182 | 204.0409 | 208.6285 | 208.628  | 204.0459 | 202.9238 | 202.368  | 201.0468 |
| 8                | 201.497  | 203.0782 | 203.8715 | 205.1666 | 209.8369 | 209.8363 | 205.1723 | 203.8778 | 203.088  | 201.5087 |
| 9                | 201.957  | 203.796  | 204.8231 | 206.29   | 211.0428 | 211.0422 | 206.2964 | 204.8302 | 203.807  | 201.9702 |
| 10               | 202.4165 | 204.5128 | 205.7731 | 207.4114 | 212.2463 | 212.2456 | 207.4184 | 205.781  | 204.525  | 202.4312 |
| 11               | 202.8756 | 205.2286 | 206.7215 | 208.5305 | 213.4473 | 213.4465 | 208.5383 | 206.7302 | 205.2421 | 202.8917 |
| 12               | 203.3342 | 205.9435 | 207.6683 | 209.6475 | 214.6459 | 214.645  | 209.656  | 207.6778 | 205.9581 | 203.3518 |
| 13               | 203.7923 | 206.6574 | 208.6135 | 210.7624 | 215.8421 | 215.8411 | 210.7716 | 208.6238 | 206.6732 | 203.8114 |
| 14               | 204.25   | 207.3703 | 209.5571 | 211.8751 | 217.0358 | 217.0348 | 211.885  | 209.5682 | 207.3873 | 204.2705 |
| 15               | 204.7072 | 208.0822 | 210.4992 | 212.9858 | 218.2272 | 218.2261 | 212.9963 | 210.511  | 208.1004 | 204.7291 |
| 16               | 205.1639 | 208.7931 | 211.4396 | 214.0942 | 219.4161 | 219.415  | 214.1055 | 211.4522 | 208.8126 | 205.1873 |
| 17               | 205.6202 | 209.5031 | 212.3785 | 215.2006 | 220.6027 | 220.6014 | 215.2126 | 212.3918 | 209.5238 | 205.645  |
| 18               | 206.076  | 210.2121 | 213.3158 | 216.3049 | 221.7869 | 221.7855 | 216.3176 | 213.3299 | 210.234  | 206.1023 |
| 19               | 206.5314 | 210.9202 | 214.2515 | 217.4071 | 222.9687 | 222.9673 | 217.4205 | 214.2664 | 210.9432 | 206.5591 |
| 20               | 206.9862 | 211.6273 | 215.1857 | 218.5072 | 224.1481 | 224.1466 | 218.5213 | 215.2014 | 211.6515 | 207.0154 |
| 21               | 207.4407 | 212.3334 | 216.1183 | 219.6053 | 225.3252 | 225.3237 | 219.62   | 216.1347 | 212.3588 | 207.4712 |
| 22               | 207.8946 | 213.0385 | 217.0494 | 220.7012 | 226.5    | 226.4983 | 220.7166 | 217.0665 | 213.0651 | 207.9266 |
| 23               | 208.3481 | 213.7427 | 217.9789 | 221.7951 | 227.6724 | 227.6707 | 221.8112 | 217.9968 | 213.7705 | 208.3815 |
| 24               | 208.8012 | 214.446  | 218.9069 | 222.8869 | 228.8425 | 228.8407 | 222.9037 | 218.9255 | 214.4749 | 208.836  |
| 25               | 209.2537 | 215.1482 | 219.8333 | 223.9767 | 230.0103 | 230.0084 | 223.9942 | 219.8527 | 215.1784 | 209.29   |
| 26               | 209.7059 | 215.8496 | 220.7582 | 225.0644 | 231.1758 | 231.1738 | 225.0826 | 220.7784 | 215.8809 | 209.7435 |
| 27               | 210.1575 | 216.55   | 221.6815 | 226.1501 | 232.3389 | 232.3369 | 226.1689 | 221.7025 | 216.5824 | 210.1966 |
| 28               | 210.6087 | 217.2494 | 222.6034 | 227.2338 | 233.4998 | 233.4977 | 227.2533 | 222.625  | 217.283  | 210.6492 |
| 29               | 211.0595 | 217.9479 | 223.5237 | 228.3154 | 234.6584 | 234.6562 | 228.3356 | 223.5461 | 217.9826 | 211.1014 |
| 30               | 211.5098 | 218.6454 | 224.4424 | 229.3951 | 235.8147 | 235.8124 | 229.4159 | 224.4656 | 218.6813 | 211.5531 |
| 31               | 211.9596 | 219.342  | 225.3597 | 230.4727 | 236.9688 | 236.9664 | 230.4942 | 225.3836 | 219.3791 | 212.0043 |
| 32               | 212.409  | 220.0376 | 226.2755 | 231.5483 | 238.1206 | 238.1181 | 231.5705 | 226.3001 | 220.0759 | 212.4551 |
| 33               | 212.8579 | 220.7323 | 227.1897 | 232.6219 | 239.2701 | 239.2675 | 232.6448 | 227.2151 | 220.7718 | 212.9054 |
| 34               | 213.3063 | 221.4261 | 228.1025 | 233.6935 | 240.4175 | 240.4148 | 233.7171 | 228.1286 | 221.4667 | 213.3553 |
| 35               | 213.7543 | 222.1189 | 229.0137 | 234.7632 | 241.5625 | 241.5598 | 234.7874 | 229.0406 | 222.1607 | 213.8047 |
| 36               | 214.2019 | 222.8108 | 229.9235 | 235.8309 | 242.7054 | 242.7025 | 235.8557 | 229.9511 | 222.8537 | 214.2536 |
| 37               | 214.649  | 223.5018 | 230.8317 | 236.8966 | 243.846  | 243.8431 | 236.9221 | 230.86   | 223.5458 | 214.7021 |
|                  |          |          |          |          |          |          |          |          |          |          |

Table (A3) VP1 output temperature from every segment for one row in  $17<sup>th</sup>$ July (°C)

## Continued table (A3)

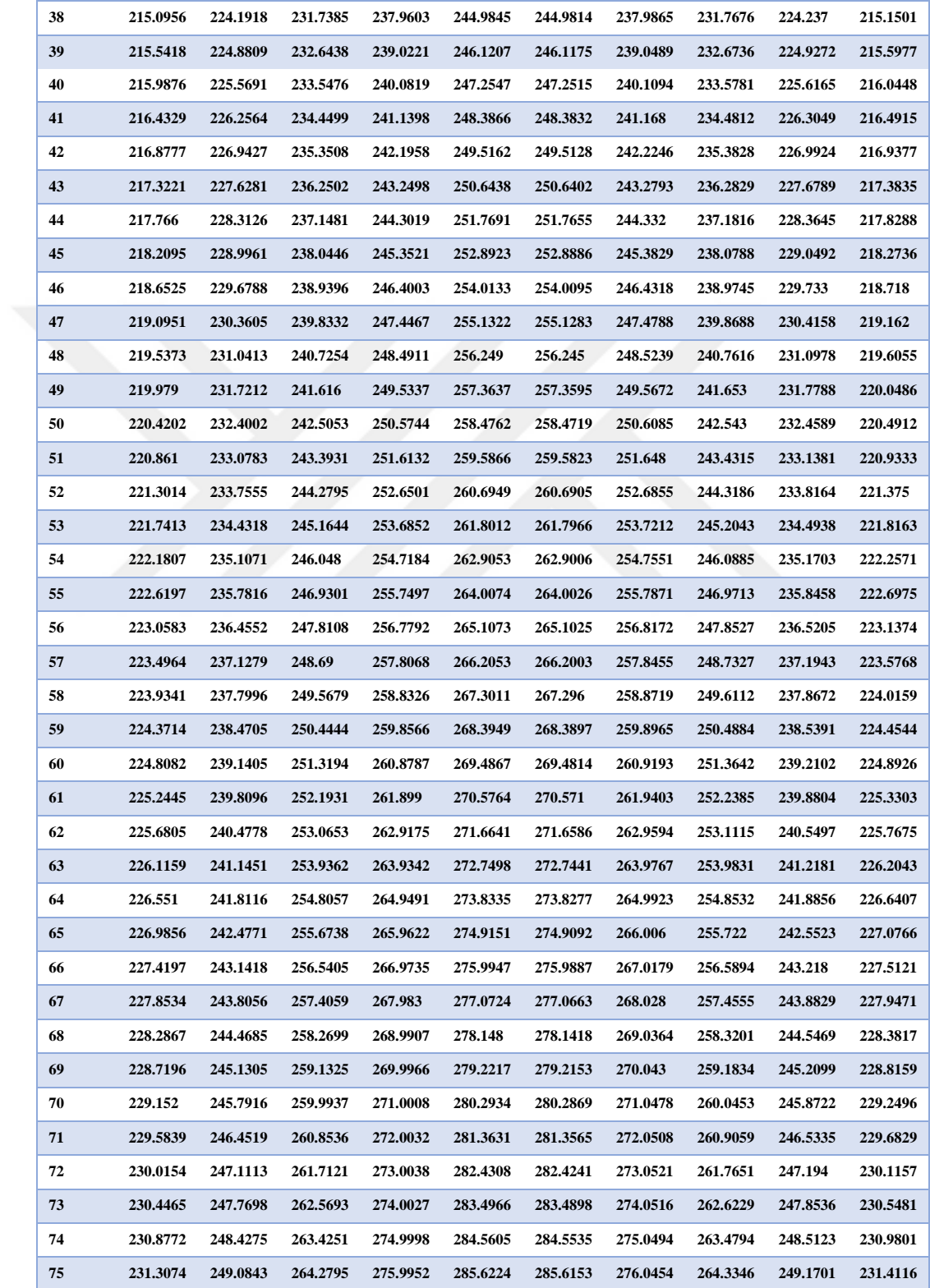

## Continued table (A3)

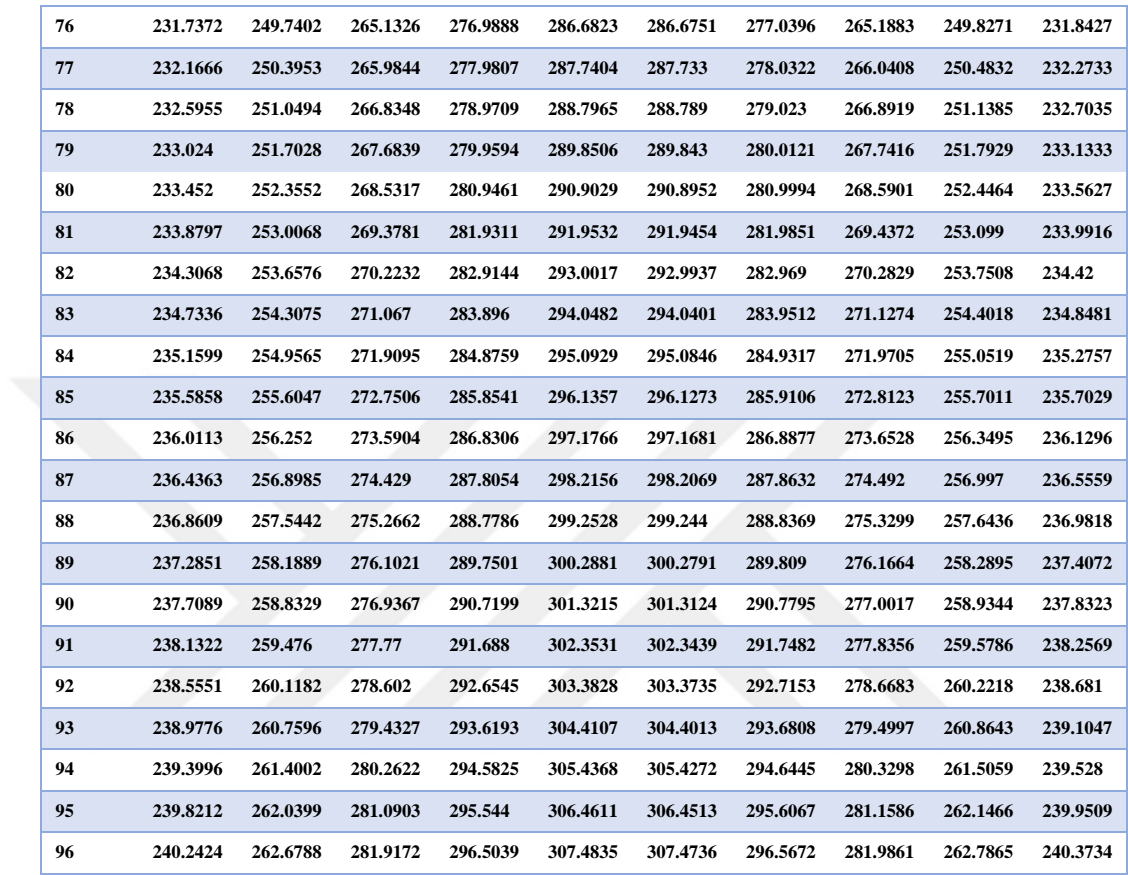

| segment      | 7:30     | 8:30     | 9:30     | 10:30    | 11:30    | 12:30    | 13:30    | 14:30    | 15:30    | 16:30    |
|--------------|----------|----------|----------|----------|----------|----------|----------|----------|----------|----------|
| $\mathbf{1}$ | 313.0379 | 314.8312 | 318.8296 | 319.0081 | 321.3538 | 320.7992 | 325.0084 | 325.4618 | 325.0913 | 325.1068 |
| $\mathbf{2}$ | 313.0639 | 314.8659 | 318.8766 | 319.0657 | 321.4193 | 320.858  | 325.0673 | 325.5064 | 325.1219 | 325.1265 |
| 3            | 313.0899 | 314.9006 | 318.9237 | 319.1236 | 321.4852 | 320.9171 | 325.1265 | 325.5511 | 325.1527 | 325.1462 |
| 4            | 313.116  | 314.9355 | 318.971  | 319.1817 | 321.5514 | 320.9765 | 325.186  | 325.5961 | 325.1836 | 325.1659 |
| 5            | 313.1421 | 314.9705 | 319.0185 | 319.2401 | 321.618  | 321.0363 | 325.2458 | 325.6412 | 325.2145 | 325.1857 |
| 6            | 313.1682 | 315.0056 | 319.0662 | 319.2988 | 321.6849 | 321.0963 | 325.3059 | 325.6866 | 325.2456 | 325.2055 |
| 7            | 313.1944 | 315.0408 | 319.1141 | 319.3578 | 321.7521 | 321.1567 | 325.3662 | 325.7321 | 325.2767 | 325.2253 |
| 8            | 313.2207 | 315.0761 | 319.1622 | 319.4171 | 321.8197 | 321.2174 | 325.4269 | 325.7778 | 325.3079 | 325.2452 |
| 9            | 313.247  | 315.1115 | 319.2105 | 319.4767 | 321.8876 | 321.2784 | 325.4878 | 325.8236 | 325.3392 | 325.2651 |
| 10           | 313.2733 | 315.147  | 319.259  | 319.5365 | 321.9559 | 321.3397 | 325.5491 | 325.8697 | 325.3707 | 325.2851 |
| 11           | 313.2997 | 315.1826 | 319.3077 | 319.5966 | 322.0245 | 321.4013 | 325.6106 | 325.916  | 325.4022 | 325.305  |
| 12           | 313.3261 | 315.2183 | 319.3565 | 319.657  | 322.0935 | 321.4632 | 325.6724 | 325.9624 | 325.4338 | 325.3251 |
| 13           | 313.3525 | 315.2542 | 319.4056 | 319.7177 | 322.1628 | 321.5254 | 325.7346 | 326.009  | 325.4655 | 325.3451 |
| 14           | 313.3791 | 315.2901 | 319.4549 | 319.7787 | 322.2325 | 321.588  | 325.797  | 326.0558 | 325.4973 | 325.3652 |
| 15           | 313.4056 | 315.3261 | 319.5043 | 319.8399 | 322.3025 | 321.6508 | 325.8597 | 326.1028 | 325.5291 | 325.3853 |
| 16           | 313.4322 | 315.3622 | 319.5539 | 319.9015 | 322.3728 | 321.714  | 325.9227 | 326.15   | 325.5611 | 325.4055 |
| 17           | 313.4589 | 315.3984 | 319.6037 | 319.9633 | 322.4435 | 321.7775 | 325.9859 | 326.1974 | 325.5932 | 325.4257 |
| 18           | 313.4855 | 315.4347 | 319.6538 | 320.0254 | 322.5145 | 321.8412 | 326.0495 | 326.2449 | 325.6254 | 325.4459 |
| 19           | 313.5123 | 315.4712 | 319.704  | 320.0878 | 322.5859 | 321.9053 | 326.1134 | 326.2927 | 325.6576 | 325.4661 |
| 20           | 313.539  | 315.5077 | 319.7544 | 320.1504 | 322.6576 | 321.9697 | 326.1775 | 326.3406 | 325.69   | 325.4864 |
| 21           | 313.5659 | 315.5443 | 319.8049 | 320.2133 | 322.7296 | 322.0344 | 326.242  | 326.3887 | 325.7224 | 325.5068 |
| 22           | 313.5927 | 315.5811 | 319.8557 | 320.2766 | 322.802  | 322.0994 | 326.3067 | 326.4369 | 325.7549 | 325.5271 |
| 23           | 313.6196 | 315.6179 | 319.9067 | 320.3401 | 322.8748 | 322.1648 | 326.3717 | 326.4854 | 325.7875 | 325.5475 |
| 24           | 313.6466 | 315.6548 | 319.9578 | 320.4038 | 322.9478 | 322.2304 | 326.437  | 326.5341 | 325.8203 | 325.568  |
| 25           | 313.6736 | 315.6918 | 320.0092 | 320.4679 | 323.0212 | 322.2963 | 326.5026 | 326.5829 | 325.8531 | 325.5884 |
| 26           | 313.7006 | 315.729  | 320.0607 | 320.5322 | 323.095  | 322.3626 | 326.5685 | 326.6319 | 325.886  | 325.609  |
| 27           | 313.7277 | 315.7662 | 320.1125 | 320.5969 | 323.1691 | 322.4291 | 326.6347 | 326.6811 | 325.9189 | 325.6295 |
| 28           | 313.7548 | 315.8035 | 320.1644 | 320.6618 | 323.2435 | 322.496  | 326.7012 | 326.7305 | 325.952  | 325.6501 |
| 29           | 313.782  | 315.841  | 320.2165 | 320.7269 | 323.3183 | 322.5631 | 326.7679 | 326.7801 | 325.9852 | 325.6707 |
| 30           | 313.8092 | 315.8785 | 320.2688 | 320.7924 | 323.3934 | 322.6306 | 326.8349 | 326.8298 | 326.0185 | 325.6913 |
| 31           | 313.8365 | 315.9162 | 320.3213 | 320.8581 | 323.4688 | 322.6984 | 326.9023 | 326.8797 | 326.0518 | 325.712  |
| 32           | 313.8638 | 315.9539 | 320.3739 | 320.9241 | 323.5446 | 322.7665 | 326.9699 | 326.9298 | 326.0853 | 325.7327 |
| 33           | 313.8911 | 315.9917 | 320.4268 | 320.9904 | 323.6207 | 322.8348 | 327.0378 | 326.9801 | 326.1188 | 325.7535 |
| 34           | 313.9185 | 316.0297 | 320.4798 | 321.057  | 323.6972 | 322.9035 | 327.106  | 327.0306 | 326.1524 | 325.7742 |
| 35           | 313.946  | 316.0677 | 320.5331 | 321.1238 | 323.774  | 322.9725 | 327.1744 | 327.0813 | 326.1861 | 325.7951 |
| 36           | 313.9734 | 316.1058 | 320.5865 | 321.1909 | 323.8511 | 323.0418 | 327.2432 | 327.1321 | 326.2199 | 325.8159 |
| 37           | 314.0009 | 316.1441 | 320.6401 | 321.2583 | 323.9286 | 323.1114 | 327.3122 | 327.1831 | 326.2538 | 325.8368 |

Table (A4) Glass cover temperature from each segment for one row in  $17<sup>th</sup>$  July (K)

## Continued table (A4)

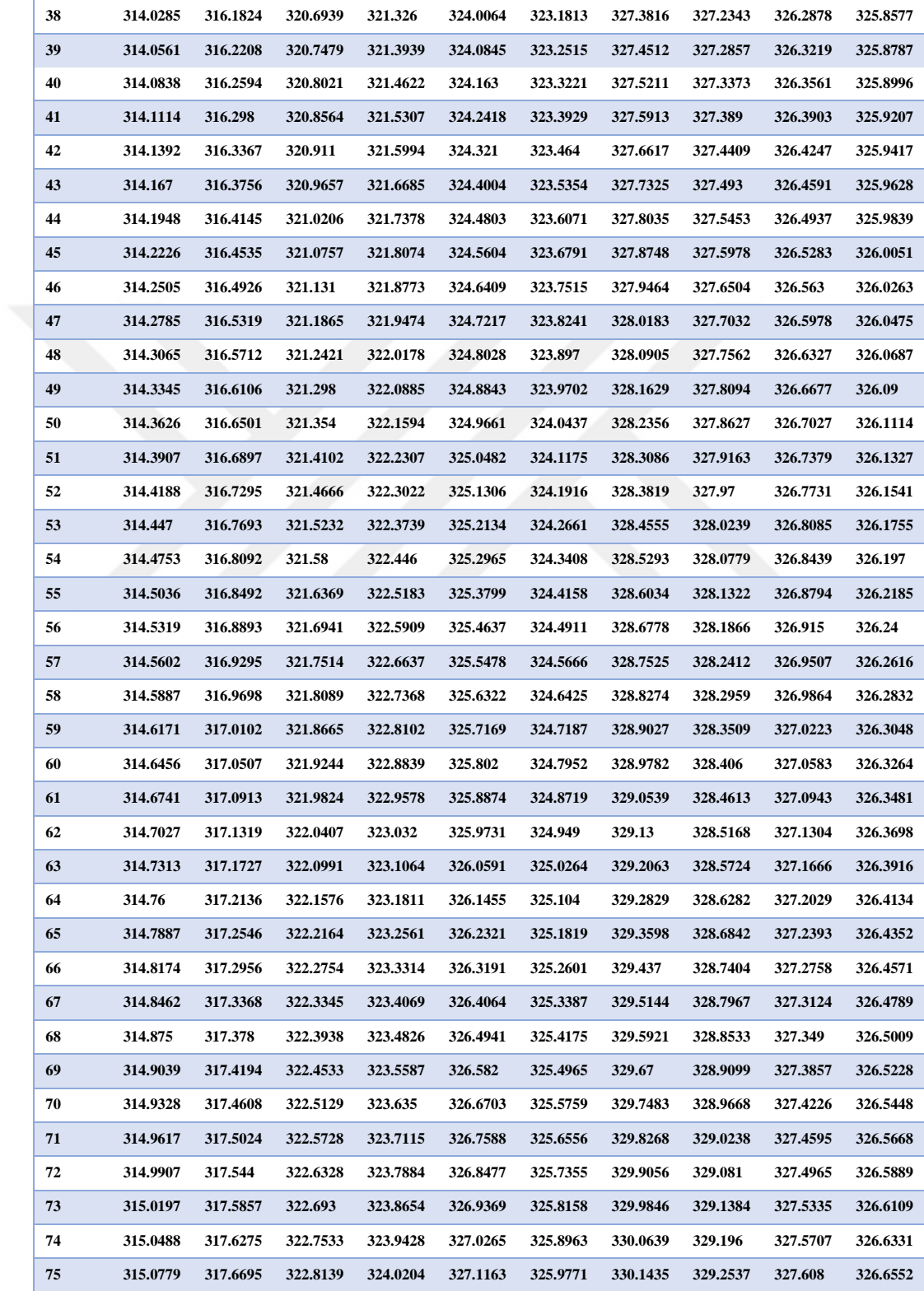

## Continued table (A4)

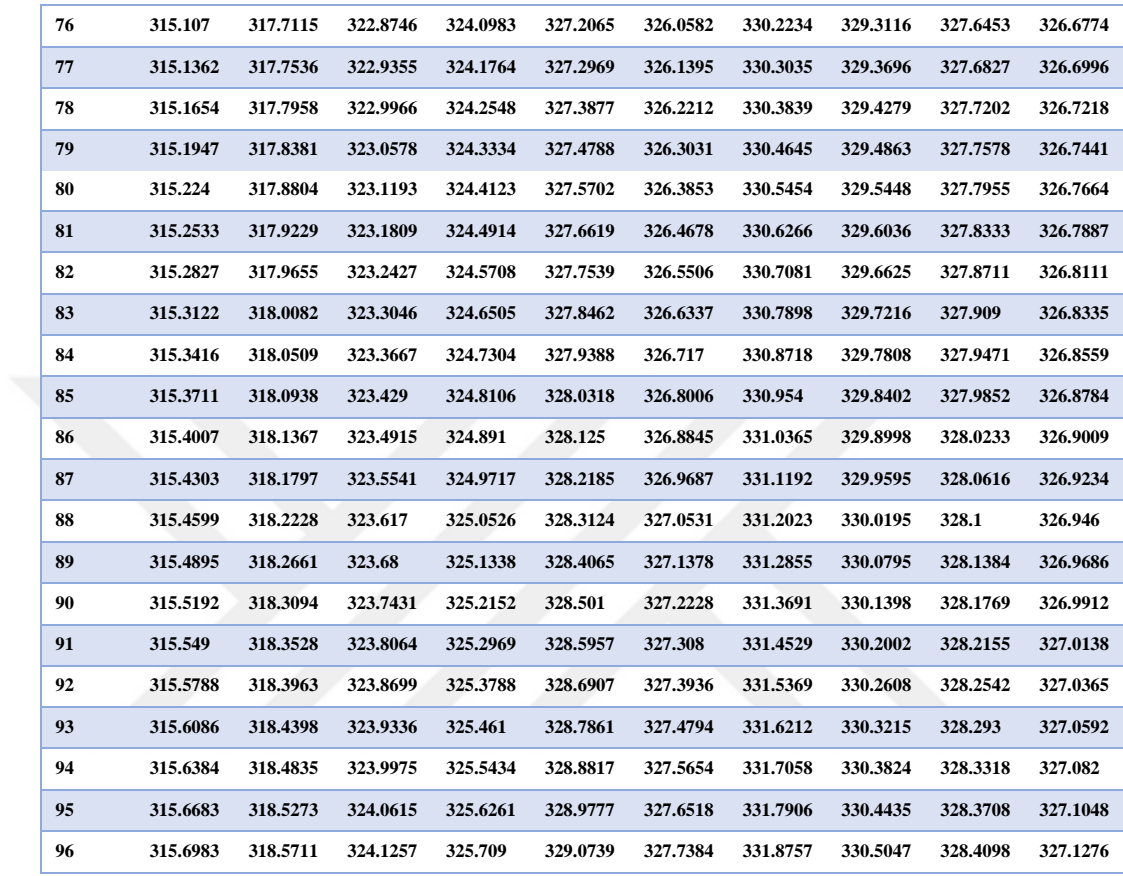

| segment      | 7:30     | 8:30     | 9:30     | 10:30    | 11:30    | 12:30    | 13:30    | 14:30    | 15:30    | 16:30    |
|--------------|----------|----------|----------|----------|----------|----------|----------|----------|----------|----------|
| 1            | 2.536163 | 2.558441 | 2.577491 | 2.575948 | 2.633757 | 2.638223 | 2.621133 | 2.633791 | 2.648185 | 2.652222 |
| $\mathbf{2}$ | 2.541134 | 2.566258 | 2.587896 | 2.588249 | 2.647172 | 2.651664 | 2.633524 | 2.644302 | 2.656135 | 2.657315 |
| 3            | 2.546107 | 2.574083 | 2.598316 | 2.600572 | 2.660614 | 2.665131 | 2.645936 | 2.654827 | 2.664094 | 2.662411 |
| 4            | 2.551082 | 2.581916 | 2.608751 | 2.612917 | 2.67408  | 2.678624 | 2.65837  | 2.665367 | 2.67206  | 2.667509 |
| 5            | 2.55606  | 2.589756 | 2.619201 | 2.625284 | 2.687572 | 2.692142 | 2.670826 | 2.675923 | 2.680034 | 2.672609 |
| 6            | 2.561041 | 2.597604 | 2.629666 | 2.637672 | 2.701089 | 2.705685 | 2.683304 | 2.686493 | 2.688016 | 2.677712 |
| 7            | 2.566024 | 2.60546  | 2.640146 | 2.650082 | 2.714632 | 2.719254 | 2.695803 | 2.697078 | 2.696005 | 2.682818 |
| 8            | 2.571009 | 2.613324 | 2.65064  | 2.662513 | 2.7282   | 2.732848 | 2.708323 | 2.707678 | 2.704003 | 2.687925 |
| 9            | 2.575997 | 2.621195 | 2.661149 | 2.674966 | 2.741792 | 2.746467 | 2.720864 | 2.718292 | 2.712007 | 2.693036 |
| 10           | 2.580988 | 2.629074 | 2.671673 | 2.68744  | 2.75541  | 2.760111 | 2.733427 | 2.728921 | 2.72002  | 2.698149 |
| 11           | 2.58598  | 2.636961 | 2.682211 | 2.699935 | 2.769052 | 2.77378  | 2.746011 | 2.739565 | 2.72804  | 2.703264 |
| 12           | 2.590976 | 2.644855 | 2.692764 | 2.712451 | 2.782719 | 2.787474 | 2.758616 | 2.750223 | 2.736067 | 2.708381 |
| 13           | 2.595973 | 2.652756 | 2.703332 | 2.724988 | 2.79641  | 2.801193 | 2.771242 | 2.760896 | 2.744102 | 2.713501 |
| 14           | 2.600973 | 2.660666 | 2.713914 | 2.737546 | 2.810126 | 2.814936 | 2.783888 | 2.771583 | 2.752144 | 2.718624 |
| 15           | 2.605975 | 2.668582 | 2.72451  | 2.750126 | 2.823867 | 2.828703 | 2.796556 | 2.782284 | 2.760194 | 2.723748 |
| 16           | 2.61098  | 2.676506 | 2.735121 | 2.762725 | 2.837632 | 2.842495 | 2.809244 | 2.793    | 2.768252 | 2.728875 |
| 17           | 2.615987 | 2.684438 | 2.745745 | 2.775346 | 2.85142  | 2.856312 | 2.821953 | 2.80373  | 2.776316 | 2.734005 |
| 18           | 2.620996 | 2.692377 | 2.756384 | 2.787987 | 2.865233 | 2.870152 | 2.834682 | 2.814474 | 2.784388 | 2.739136 |
| 19           | 2.626008 | 2.700323 | 2.767038 | 2.800649 | 2.87907  | 2.884017 | 2.847432 | 2.825232 | 2.792468 | 2.74427  |
| 20           | 2.631022 | 2.708276 | 2.777705 | 2.813331 | 2.892931 | 2.897905 | 2.860202 | 2.836004 | 2.800554 | 2.749407 |
| 21           | 2.636038 | 2.716237 | 2.788386 | 2.826034 | 2.906816 | 2.911818 | 2.872992 | 2.846791 | 2.808648 | 2.754546 |
| 22           | 2.641057 | 2.724205 | 2.799082 | 2.838757 | 2.920724 | 2.925754 | 2.885803 | 2.857591 | 2.81675  | 2.759687 |
| 23           | 2.646078 | 2.732181 | 2.809791 | 2.8515   | 2.934656 | 2.939714 | 2.898633 | 2.868405 | 2.824858 | 2.76483  |
| 24           | 2.651101 | 2.740163 | 2.820514 | 2.864263 | 2.948611 | 2.953697 | 2.911484 | 2.879233 | 2.832974 | 2.769975 |
| 25           | 2.656127 | 2.748153 | 2.831251 | 2.877046 | 2.96259  | 2.967704 | 2.924355 | 2.890075 | 2.841097 | 2.775123 |
| 26           | 2.661154 | 2.75615  | 2.842002 | 2.889849 | 2.976592 | 2.981734 | 2.937245 | 2.90093  | 2.849227 | 2.780273 |
| 27           | 2.666184 | 2.764154 | 2.852766 | 2.902672 | 2.990617 | 2.995788 | 2.950156 | 2.911799 | 2.857364 | 2.785426 |
| 28           | 2.671216 | 2.772165 | 2.863544 | 2.915515 | 3.004665 | 3.009865 | 2.963085 | 2.922682 | 2.865508 | 2.79058  |
| 29           | 2.676251 | 2.780183 | 2.874336 | 2.928378 | 3.018736 | 3.023964 | 2.976035 | 2.933578 | 2.873659 | 2.795737 |
| 30           | 2.681288 | 2.788208 | 2.885141 | 2.94126  | 3.03283  | 3.038087 | 2.989004 | 2.944488 | 2.881817 | 2.800896 |
| 31           | 2.686326 | 2.79624  | 2.89596  | 2.954161 | 3.046946 | 3.052233 | 3.001992 | 2.955411 | 2.889982 | 2.806057 |
| 32           | 2.691367 | 2.804279 | 2.906792 | 2.967082 | 3.061085 | 3.066401 | 3.015    | 2.966348 | 2.898154 | 2.81122  |
| 33           | 2.696411 | 2.812325 | 2.917637 | 2.980023 | 3.075247 | 3.080592 | 3.028027 | 2.977298 | 2.906333 | 2.816386 |
| 34           | 2.701456 | 2.820378 | 2.928496 | 2.992982 | 3.089431 | 3.094805 | 3.041073 | 2.988261 | 2.914519 | 2.821554 |
| 35           | 2.706504 | 2.828438 | 2.939368 | 3.005961 | 3.103637 | 3.109041 | 3.054139 | 2.999238 | 2.922712 | 2.826724 |
| 36           | 2.711553 | 2.836505 | 2.950253 | 3.018959 | 3.117866 | 3.123299 | 3.067223 | 3.010227 | 2.930912 | 2.831896 |
| 37           | 2.716605 | 2.844579 | 2.961151 | 3.031975 | 3.132117 | 3.137579 | 3.080326 | 3.02123  | 2.939118 | 2.83707  |

Table (A5) heat loss coefficient from every segment for one row in  $17<sup>th</sup>$  July (W/ $m<sup>2</sup>K$ )

## Continued table (A5)

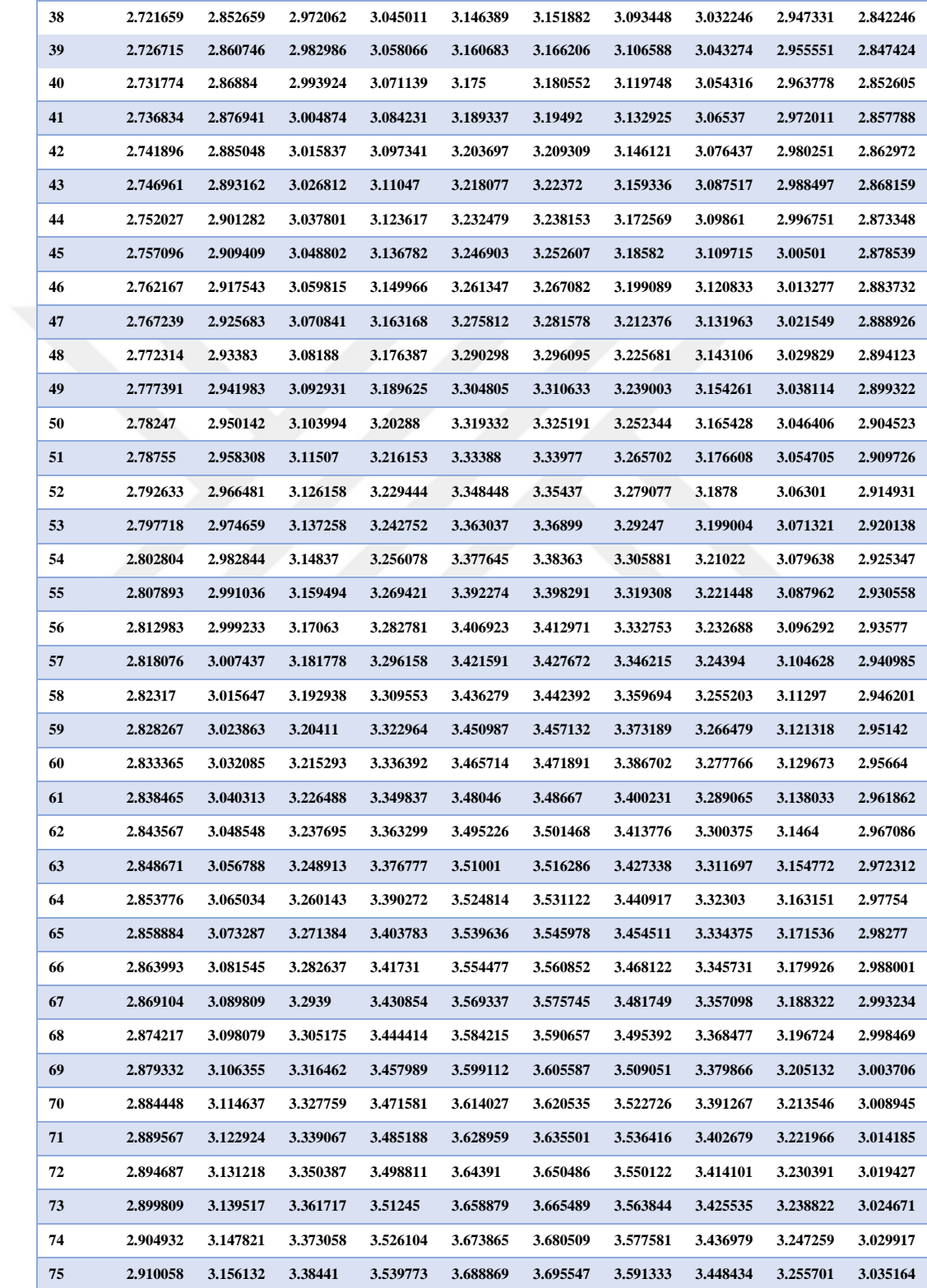

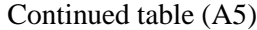

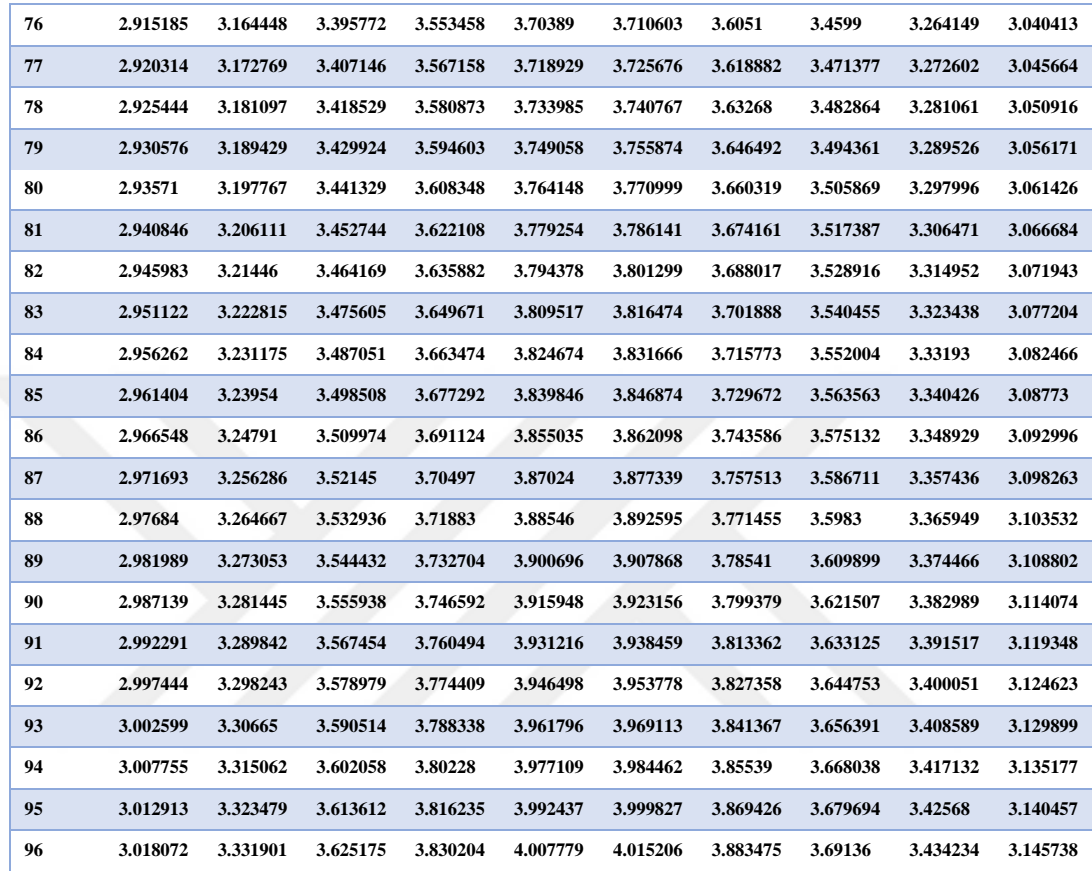
## **APPENDIX B**

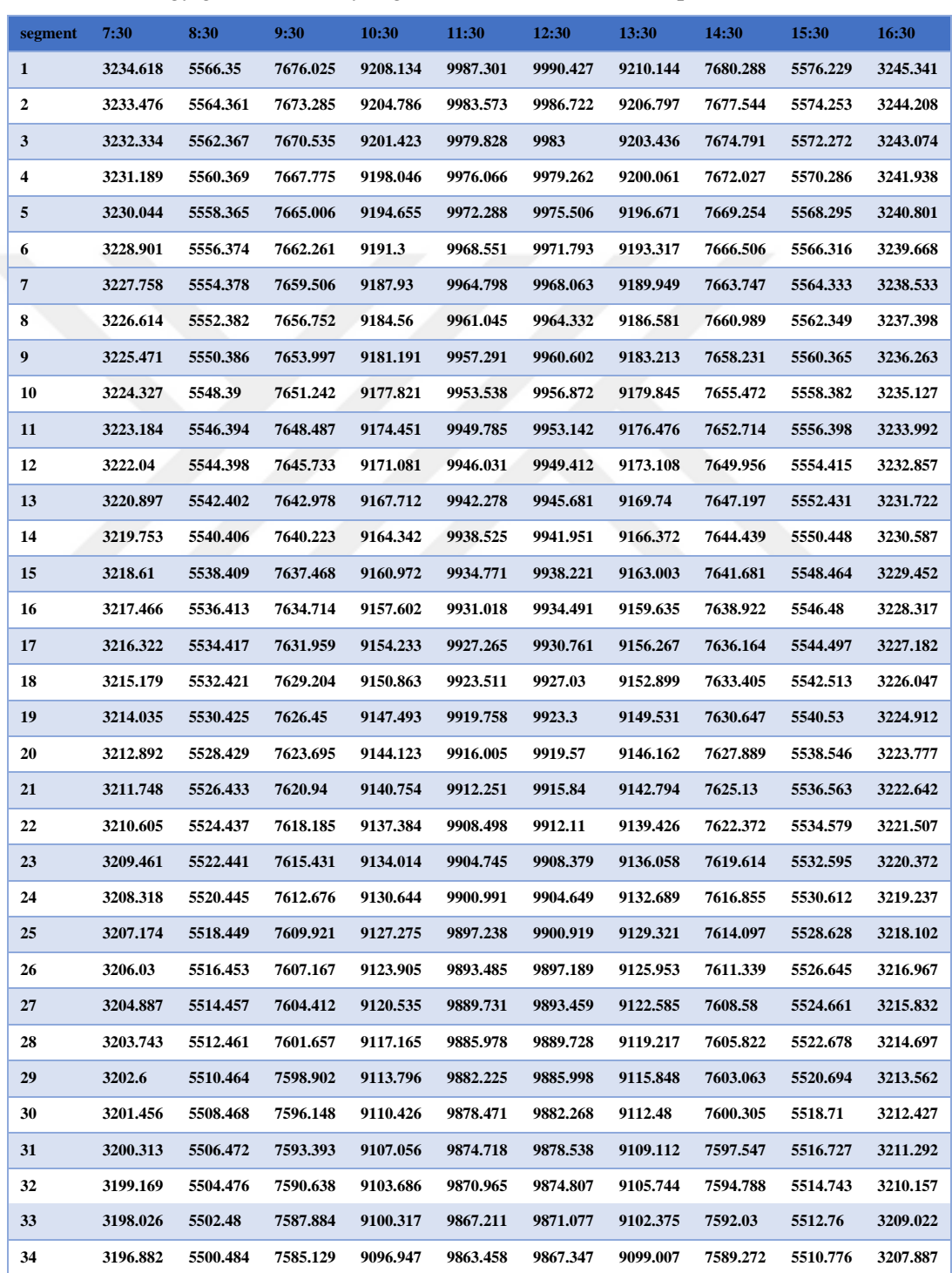

Table (B1) energy gain from every segment for one row in  $15<sup>th</sup>$  April (W)

#### Continued table (B1)

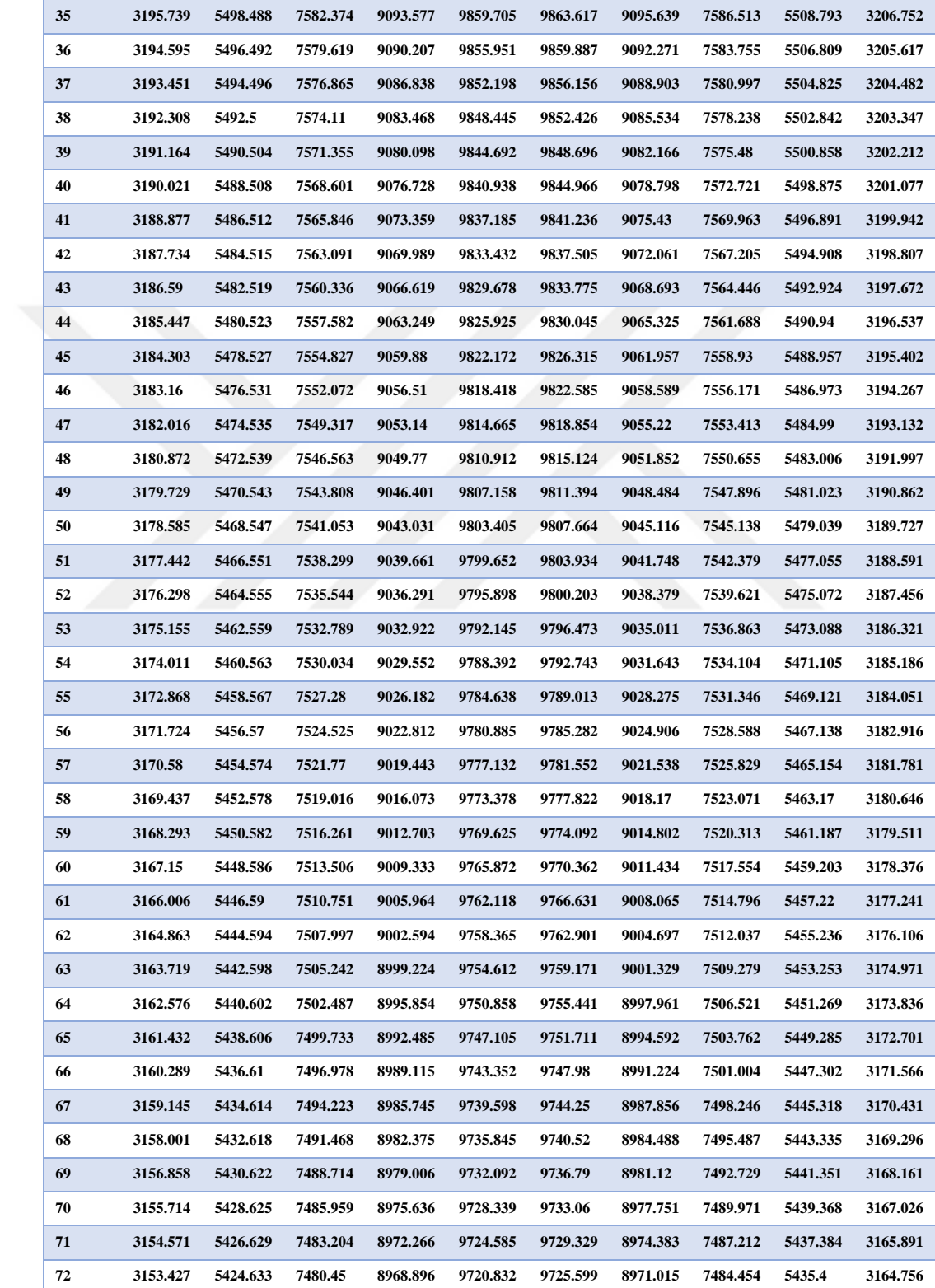

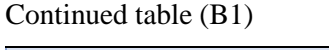

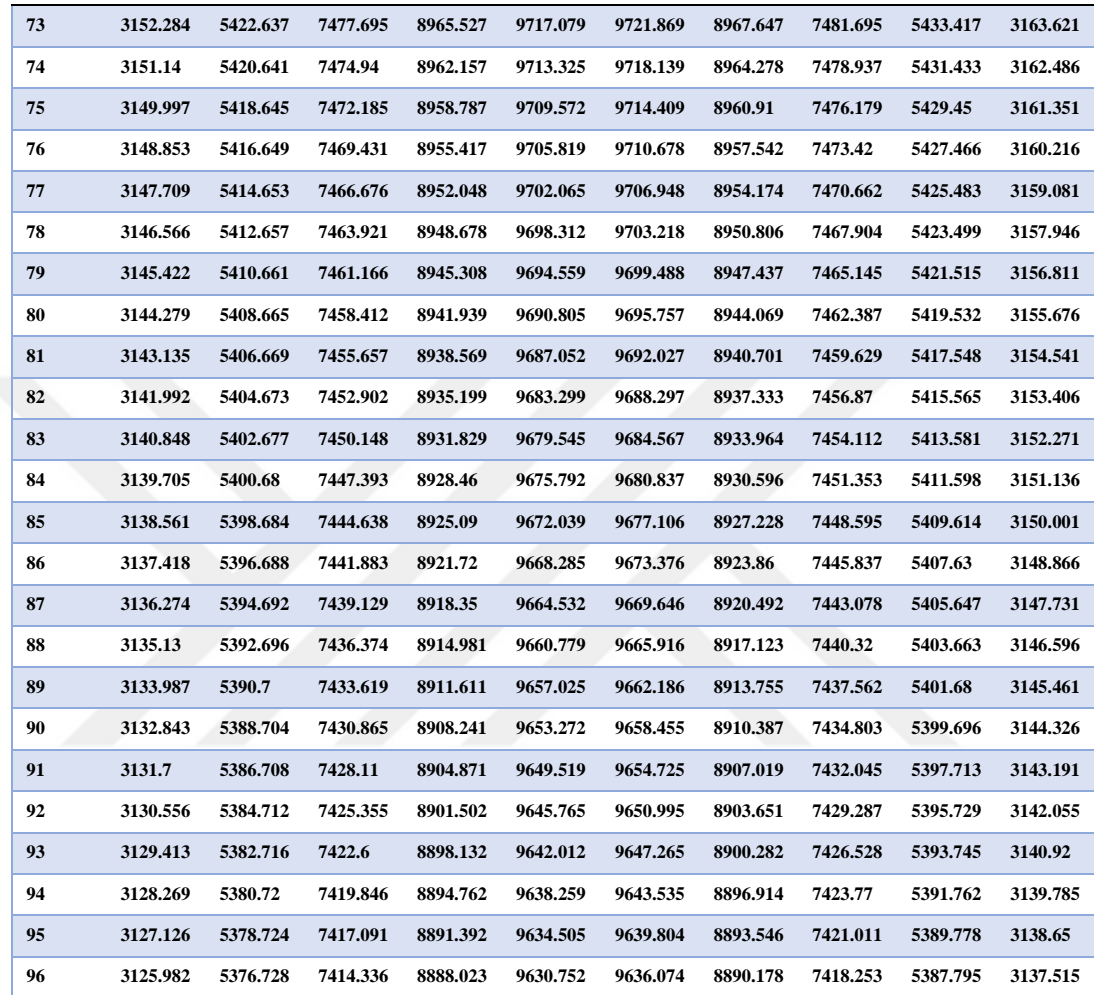

| segment          | 7:30     | 8:30     | 9:30     | 10:30    | 11:30    | 12:30    | 13:30    | 14:30    | 15:30    | 16:30    |
|------------------|----------|----------|----------|----------|----------|----------|----------|----------|----------|----------|
| $\mathbf{1}$     | 181.0248 | 182.6579 | 184.068  | 187.2175 | 192.1884 | 192.1887 | 187.2177 | 184.0684 | 182.6588 | 181.0259 |
| $\boldsymbol{2}$ | 181.3493 | 183.2151 | 184.8349 | 188.1335 | 193.1751 | 193.1757 | 188.1339 | 184.8358 | 183.217  | 181.3515 |
| 3                | 181.6736 | 183.7717 | 185.6008 | 189.0479 | 194.16   | 194.1609 | 189.0485 | 185.602  | 183.7746 | 181.6768 |
| 4                | 181.9975 | 184.3276 | 186.3655 | 189.9609 | 195.1433 | 195.1445 | 189.9617 | 186.3672 | 184.3316 | 182.0019 |
| 5                | 182.3213 | 184.8829 | 187.1291 | 190.8724 | 196.1248 | 196.1264 | 190.8734 | 187.1312 | 184.8879 | 182.3267 |
| 6                | 182.6448 | 185.4376 | 187.8917 | 191.7824 | 197.1047 | 197.1066 | 191.7836 | 187.8942 | 185.4436 | 182.6512 |
| $\boldsymbol{7}$ | 182.968  | 185.9917 | 188.6532 | 192.6909 | 198.0828 | 198.085  | 192.6923 | 188.6561 | 185.9986 | 182.9755 |
| 8                | 183.2909 | 186.5451 | 189.4136 | 193.598  | 199.0593 | 199.0618 | 193.5996 | 189.4169 | 186.553  | 183.2995 |
| 9                | 183.6136 | 187.0979 | 190.1729 | 194.5036 | 200.0341 | 200.037  | 194.5054 | 190.1767 | 187.1068 | 183.6233 |
| 10               | 183.936  | 187.6501 | 190.9311 | 195.4077 | 201.0073 | 201.0104 | 195.4097 | 190.9353 | 187.66   | 183.9468 |
| 11               | 184.2582 | 188.2017 | 191.6883 | 196.3103 | 201.9787 | 201.9822 | 196.3125 | 191.6929 | 188.2125 | 184.27   |
| 12               | 184.5801 | 188.7526 | 192.4444 | 197.2115 | 202.9485 | 202.9523 | 197.2139 | 192.4494 | 188.7645 | 184.593  |
| 13               | 184.9017 | 189.3029 | 193.1994 | 198.1113 | 203.9167 | 203.9208 | 198.1138 | 193.2048 | 189.3158 | 184.9158 |
| 14               | 185.2231 | 189.8526 | 193.9533 | 199.0095 | 204.8831 | 204.8876 | 199.0123 | 193.9592 | 189.8664 | 185.2382 |
| 15               | 185.5443 | 190.4016 | 194.7062 | 199.9064 | 205.848  | 205.8528 | 199.9093 | 194.7125 | 190.4165 | 185.5604 |
| 16               | 185.8651 | 190.9501 | 195.4581 | 200.8018 | 206.8112 | 206.8163 | 200.8049 | 195.4647 | 190.9659 | 185.8824 |
| 17               | 186.1857 | 191.4979 | 196.2088 | 201.6957 | 207.7727 | 207.7782 | 201.6991 | 196.2159 | 191.5147 | 186.204  |
| 18               | 186.5061 | 192.0451 | 196.9585 | 202.5882 | 208.7326 | 208.7384 | 202.5918 | 196.966  | 192.0629 | 186.5255 |
| 19               | 186.8262 | 192.5917 | 197.7072 | 203.4793 | 209.6909 | 209.6971 | 203.483  | 197.7151 | 192.6105 | 186.8466 |
| 20               | 187.146  | 193.1377 | 198.4548 | 204.3689 | 210.6476 | 210.6541 | 204.3729 | 198.4631 | 193.1574 | 187.1675 |
| 21               | 187.4656 | 193.683  | 199.2013 | 205.2572 | 211.6026 | 211.6094 | 205.2613 | 199.21   | 193.7038 | 187.4882 |
| 22               | 187.7849 | 194.2278 | 199.9468 | 206.144  | 212.5561 | 212.5632 | 206.1483 | 199.9559 | 194.2495 | 187.8086 |
| 23               | 188.1039 | 194.7719 | 200.6913 | 207.0293 | 213.5079 | 213.5154 | 207.0339 | 200.7008 | 194.7946 | 188.1287 |
| 24               | 188.4227 | 195.3154 | 201.4347 | 207.9133 | 214.4581 | 214.4659 | 207.918  | 201.4446 | 195.3391 | 188.4486 |
| 25               | 188.7413 | 195.8583 | 202.1771 | 208.7959 | 215.4067 | 215.4149 | 208.8008 | 202.1874 | 195.883  | 188.7682 |
| 26               | 189.0596 | 196.4006 | 202.9184 | 209.677  | 216.3537 | 216.3622 | 209.6821 | 202.9291 | 196.4263 | 189.0876 |
| 27               | 189.3776 | 196.9422 | 203.6587 | 210.5568 | 217.2991 | 217.308  | 210.5621 | 203.6698 | 196.9689 | 189.4067 |
| 28               | 189.6954 | 197.4833 | 204.398  | 211.4351 | 218.243  | 218.2522 | 211.4406 | 204.4094 | 197.511  | 189.7255 |
| 29               | 190.0129 | 198.0238 | 205.1362 | 212.3121 | 219.1852 | 219.1948 | 212.3177 | 205.1481 | 198.0524 | 190.0441 |
| 30               | 190.3301 | 198.5636 | 205.8734 | 213.1876 | 220.1259 | 220.1358 | 213.1935 | 205.8856 | 198.5932 | 190.3624 |
| 31               | 190.6471 | 199.1029 | 206.6096 | 214.0618 | 221.065  | 221.0753 | 214.0679 | 206.6222 | 199.1335 | 190.6805 |
| 32               | 190.9639 | 199.6415 | 207.3447 | 214.9346 | 222.0025 | 222.0132 | 214.9409 | 207.3577 | 199.6731 | 190.9983 |
| 33               | 191.2804 | 200.1795 | 208.0788 | 215.806  | 222.9385 | 222.9495 | 215.8125 | 208.0922 | 200.2121 | 191.3159 |
| 34               | 191.5966 | 200.7169 | 208.8119 | 216.6761 | 223.8729 | 223.8843 | 216.6827 | 208.8257 | 200.7505 | 191.6332 |
| 35               | 191.9126 | 201.2538 | 209.544  | 217.5447 | 224.8057 | 224.8175 | 217.5516 | 209.5582 | 201.2883 | 191.9502 |
| 36               | 192.2283 | 201.79   | 210.275  | 218.412  | 225.737  | 225.7491 | 218.419  | 210.2896 | 201.8255 | 192.267  |
| 37               | 192.5437 | 202.3256 | 211.0051 | 219.278  | 226.6668 | 226.6793 | 219.2852 | 211.02   | 202.3621 | 192.5836 |

Table (B2) VP1 output temperature from every segment for one row in  $15<sup>th</sup>$  April (°C)

### Continued table (B2)

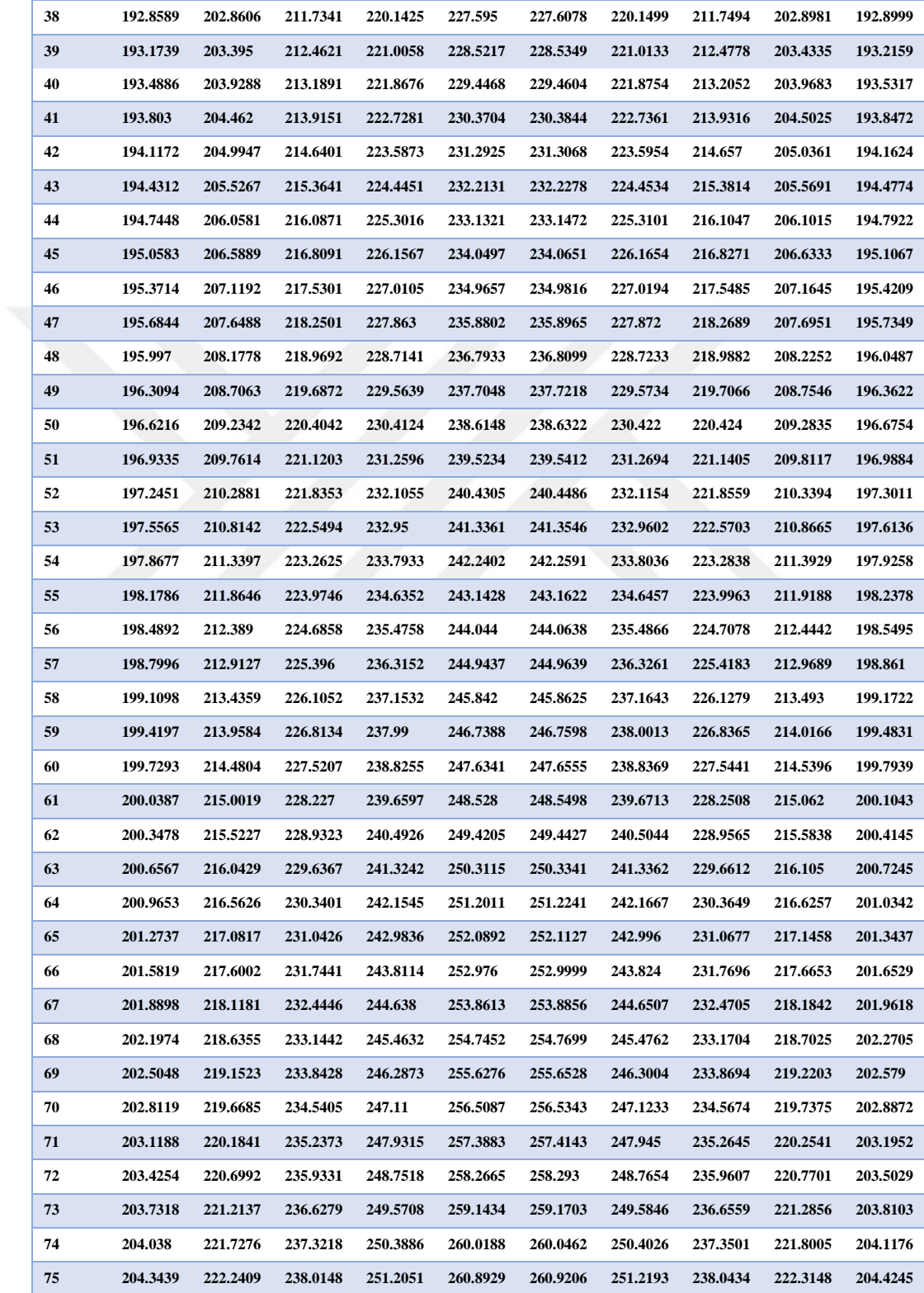

### Continued table (B2)

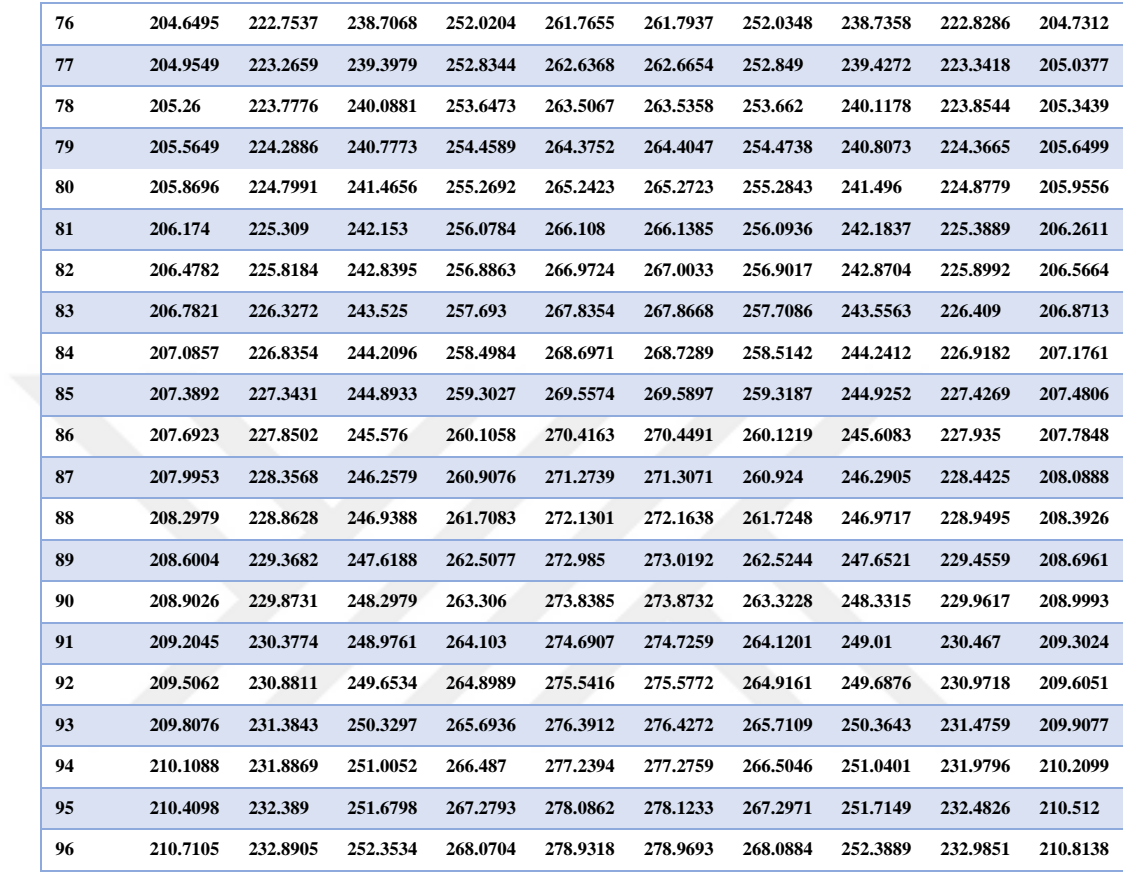

| segment          | 7:30     | 8:30     | 9:30     | 10:30    | 11:30    | 12:30    | 13:30    | 14:30    | 15:30    | 16:30    |
|------------------|----------|----------|----------|----------|----------|----------|----------|----------|----------|----------|
| $\mathbf{1}$     | 462.9761 | 464.4921 | 465.7968 | 468.8712 | 473.8075 | 473.8076 | 468.8713 | 465.797  | 464.4926 | 462.9766 |
| $\boldsymbol{2}$ | 463.3006 | 465.0494 | 466.5641 | 469.7879 | 474.7954 | 474.7959 | 469.7882 | 466.5647 | 465.0509 | 463.3022 |
| $\mathbf{3}$     | 463.6249 | 465.6062 | 467.3304 | 470.7032 | 475.7817 | 475.7824 | 470.7037 | 467.3314 | 465.6087 | 463.6276 |
| 4                | 463.9489 | 466.1623 | 468.0956 | 471.6171 | 476.7663 | 476.7674 | 471.6178 | 468.0971 | 466.1658 | 463.9526 |
| 5                | 464.2726 | 466.7179 | 468.8597 | 472.5296 | 477.7493 | 477.7507 | 472.5305 | 468.8616 | 466.7223 | 464.2775 |
| 6                | 464.5961 | 467.2728 | 469.6229 | 473.4406 | 478.7307 | 478.7324 | 473.4417 | 469.6252 | 467.2782 | 464.602  |
| 7                | 464.9194 | 467.8271 | 470.3849 | 474.3502 | 479.7104 | 479.7125 | 474.3515 | 470.3877 | 467.8336 | 464.9264 |
| 8                | 465.2424 | 468.3808 | 471.146  | 475.2584 | 480.6886 | 480.6909 | 475.2599 | 471.1491 | 468.3883 | 465.2504 |
| 9                | 465.5651 | 468.9339 | 471.906  | 476.1651 | 481.6651 | 481.6678 | 476.1668 | 471.9095 | 468.9424 | 465.5742 |
| 10               | 465.8876 | 469.4865 | 472.6649 | 477.0705 | 482.64   | 482.643  | 477.0724 | 472.6689 | 469.4959 | 465.8978 |
| 11               | 466.2098 | 470.0384 | 473.4228 | 477.9744 | 483.6133 | 483.6166 | 477.9765 | 473.4273 | 470.0487 | 466.2211 |
| 12               | 466.5318 | 470.5897 | 474.1797 | 478.877  | 484.585  | 484.5887 | 478.8793 | 474.1846 | 470.601  | 466.5442 |
| 13               | 466.8535 | 471.1404 | 474.9356 | 479.7781 | 485.5552 | 485.5591 | 479.7806 | 474.9409 | 471.1527 | 466.867  |
| 14               | 467.175  | 471.6904 | 475.6904 | 480.6779 | 486.5237 | 486.528  | 480.6805 | 475.6961 | 471.7038 | 467.1895 |
| 15               | 467.4962 | 472.2399 | 476.4443 | 481.5762 | 487.4907 | 487.4953 | 481.5791 | 476.4503 | 472.2543 | 467.5118 |
| 16               | 467.8172 | 472.7888 | 477.1971 | 482.4732 | 488.456  | 488.461  | 482.4763 | 477.2035 | 472.8042 | 467.8339 |
| 17               | 468.1379 | 473.3371 | 477.9488 | 483.3688 | 489.4198 | 489.4251 | 483.3721 | 477.9557 | 473.3535 | 468.1557 |
| 18               | 468.4583 | 473.8848 | 478.6996 | 484.263  | 490.3821 | 490.3877 | 484.2665 | 478.7069 | 473.9021 | 468.4772 |
| 19               | 468.7786 | 474.4319 | 479.4493 | 485.1558 | 491.3427 | 491.3487 | 485.1595 | 479.457  | 474.4502 | 468.7985 |
| 20               | 469.0985 | 474.9784 | 480.1981 | 486.0473 | 492.3019 | 492.3082 | 486.0511 | 480.2061 | 474.9977 | 469.1195 |
| 21               | 469.4182 | 475.5244 | 480.9458 | 486.9374 | 493.2594 | 493.2661 | 486.9414 | 480.9543 | 475.5446 | 469.4403 |
| 22               | 469.7377 | 476.0697 | 481.6925 | 487.8261 | 494.2154 | 494.2224 | 487.8303 | 481.7014 | 476.0909 | 469.7609 |
| 23               | 470.0569 | 476.6144 | 482.4382 | 488.7135 | 495.1699 | 495.1772 | 488.7179 | 482.4475 | 476.6366 | 470.0811 |
| 24               | 470.3759 | 477.1585 | 483.1829 | 489.5995 | 496.1228 | 496.1305 | 489.6041 | 483.1926 | 477.1818 | 470.4012 |
| 25               | 470.6946 | 477.7021 | 483.9266 | 490.4841 | 497.0742 | 497.0822 | 490.489  | 483.9367 | 477.7263 | 470.721  |
| 26               | 471.013  | 478.245  | 484.6693 | 491.3674 | 498.024  | 498.0324 | 491.3725 | 484.6798 | 478.2702 | 471.0405 |
| 27               | 471.3312 | 478.7874 | 485.411  | 492.2494 | 498.9723 | 498.981  | 492.2546 | 485.4218 | 478.8136 | 471.3598 |
| 28               | 471.6492 | 479.3292 | 486.1517 | 493.13   | 499.9191 | 499.9282 | 493.1354 | 486.1629 | 479.3563 | 471.6788 |
| 29               | 471.9669 | 479.8703 | 486.8914 | 494.0093 | 500.8644 | 500.8738 | 494.0149 | 486.903  | 479.8985 | 471.9976 |
| 30               | 472.2843 | 480.4109 | 487.6301 | 494.8872 | 501.8081 | 501.8179 | 494.893  | 487.6422 | 480.4401 | 472.3161 |
| 31               | 472.6015 | 480.9509 | 488.3678 | 495.7638 | 502.7504 | 502.7605 | 495.7698 | 488.3803 | 480.9811 | 472.6344 |
| 32               | 472.9185 | 481.4904 | 489.1045 | 496.6391 | 503.6911 | 503.7016 | 496.6452 | 489.1174 | 481.5215 | 472.9524 |
| 33               | 473.2352 | 482.0292 | 489.8403 | 497.513  | 504.6303 | 504.6412 | 497.5194 | 489.8535 | 482.0613 | 473.2702 |
| 34               | 473.5517 | 482.5675 | 490.5751 | 498.3857 | 505.5681 | 505.5793 | 498.3922 | 490.5887 | 482.6006 | 473.5878 |
| 35               | 473.8679 | 483.1051 | 491.3088 | 499.257  | 506.5043 | 506.5159 | 499.2637 | 491.3229 | 483.1392 | 473.905  |
| 36               | 474.1838 | 483.6422 | 492.0417 | 500.1269 | 507.439  | 507.451  | 500.1339 | 492.0561 | 483.6773 | 474.2221 |
| 37               | 474.4996 | 484.1787 | 492.7735 | 500.9956 | 508.3723 | 508.3846 | 501.0027 | 492.7883 | 484.2148 | 474.5389 |

Table (B3) Receiver temperature from every segment for one row in 15<sup>th</sup> April (K)

### Continued table (B3)

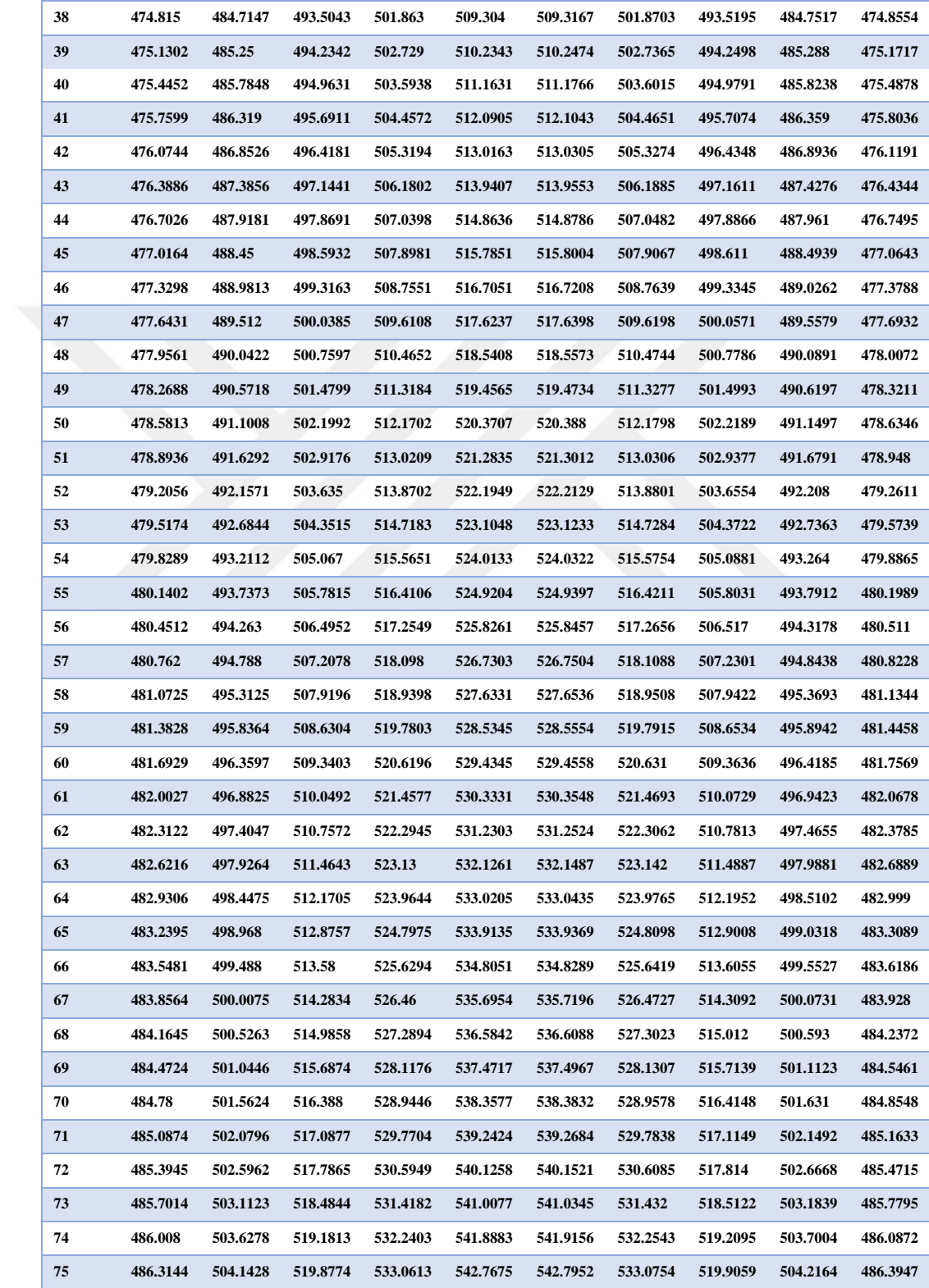

### Continued table (B3)

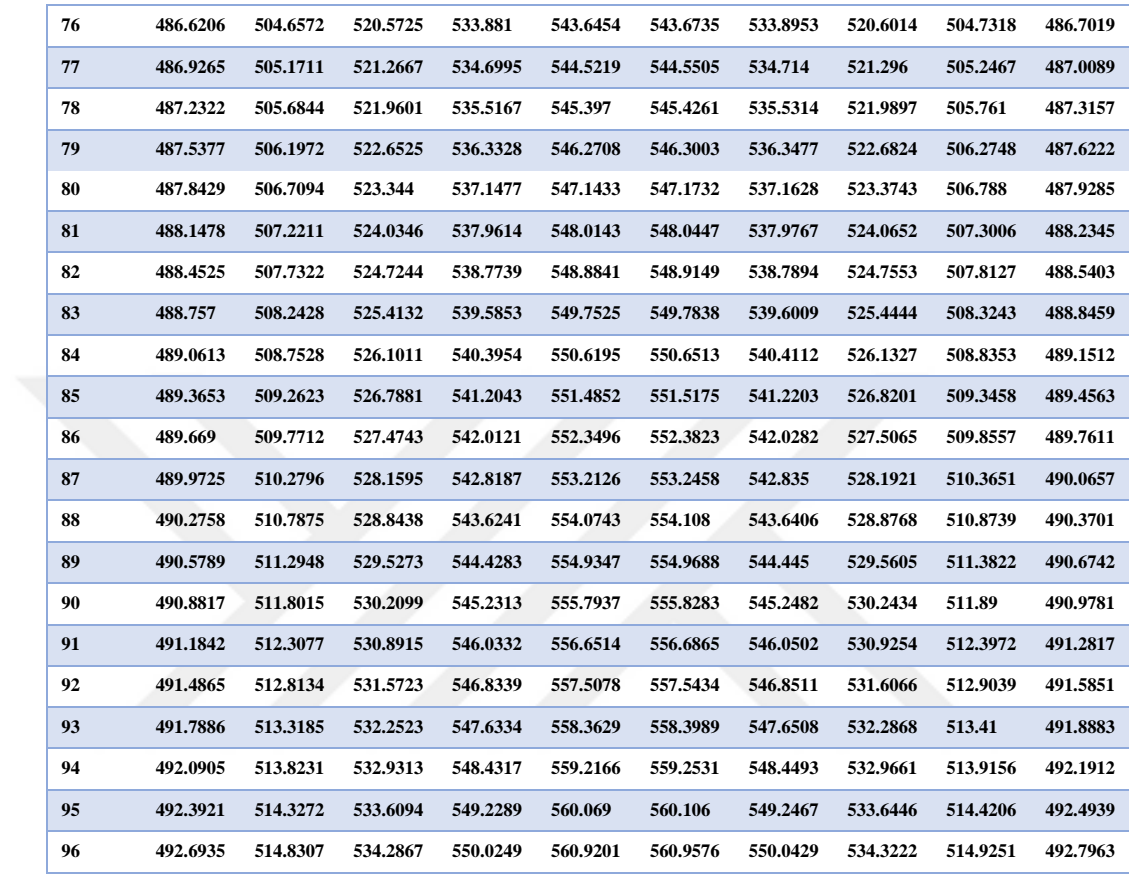

| segment      | 7:30     | 8:30     | 9:30     | 10:30    | 11:30    | 12:30    | 13:30    | 14:30    | 15:30    | 16:30    |
|--------------|----------|----------|----------|----------|----------|----------|----------|----------|----------|----------|
| $\mathbf{1}$ | 294.7277 | 296.0828 | 302.1945 | 304.3648 | 305.7944 | 308.6319 | 306.2299 | 306.1241 | 305.7321 | 305.2923 |
| $\mathbf{2}$ | 294.7459 | 296.1159 | 302.2703 | 304.4564 | 305.8956 | 308.7502 | 306.3209 | 306.1932 | 305.7752 | 305.3193 |
| $\mathbf{3}$ | 294.7641 | 296.149  | 302.3462 | 304.5482 | 305.9972 | 308.8689 | 306.4122 | 306.2626 | 305.8184 | 305.3463 |
| 4            | 294.7823 | 296.1822 | 302.4224 | 304.6405 | 306.0992 | 308.9881 | 306.5039 | 306.3321 | 305.8617 | 305.3733 |
| 5            | 294.8006 | 296.2155 | 302.4988 | 304.733  | 306.2015 | 309.1078 | 306.5959 | 306.4019 | 305.905  | 305.4003 |
| 6            | 294.8188 | 296.2489 | 302.5754 | 304.8259 | 306.3043 | 309.2279 | 306.6882 | 306.4719 | 305.9485 | 305.4274 |
| 7            | 294.8371 | 296.2823 | 302.6523 | 304.9191 | 306.4075 | 309.3485 | 306.7809 | 306.5421 | 305.9921 | 305.4545 |
| 8            | 294.8554 | 296.3158 | 302.7294 | 305.0127 | 306.511  | 309.4695 | 306.8739 | 306.6125 | 306.0357 | 305.4817 |
| 9            | 294.8737 | 296.3494 | 302.8067 | 305.1066 | 306.615  | 309.591  | 306.9673 | 306.6832 | 306.0795 | 305.5088 |
| 10           | 294.8921 | 296.383  | 302.8843 | 305.2008 | 306.7194 | 309.7129 | 307.0609 | 306.754  | 306.1234 | 305.5361 |
| 11           | 294.9104 | 296.4168 | 302.962  | 305.2954 | 306.8241 | 309.8353 | 307.155  | 306.825  | 306.1673 | 305.5633 |
| 12           | 294.9288 | 296.4506 | 303.04   | 305.3903 | 306.9293 | 309.9581 | 307.2493 | 306.8963 | 306.2113 | 305.5905 |
| 13           | 294.9472 | 296.4844 | 303.1183 | 305.4855 | 307.0348 | 310.0814 | 307.344  | 306.9678 | 306.2555 | 305.6178 |
| 14           | 294.9656 | 296.5184 | 303.1967 | 305.5811 | 307.1407 | 310.2052 | 307.439  | 307.0395 | 306.2997 | 305.6452 |
| 15           | 294.9841 | 296.5524 | 303.2754 | 305.677  | 307.2471 | 310.3294 | 307.5344 | 307.1114 | 306.344  | 305.6725 |
| 16           | 295.0026 | 296.5865 | 303.3544 | 305.7733 | 307.3538 | 310.454  | 307.63   | 307.1835 | 306.3884 | 305.6999 |
| 17           | 295.021  | 296.6206 | 303.4335 | 305.8698 | 307.4609 | 310.5791 | 307.726  | 307.2558 | 306.4329 | 305.7273 |
| 18           | 295.0395 | 296.6549 | 303.5129 | 305.9667 | 307.5684 | 310.7046 | 307.8224 | 307.3284 | 306.4775 | 305.7547 |
| 19           | 295.0581 | 296.6892 | 303.5925 | 306.0639 | 307.6763 | 310.8306 | 307.9191 | 307.4011 | 306.5222 | 305.7822 |
| 20           | 295.0766 | 296.7235 | 303.6723 | 306.1615 | 307.7846 | 310.9571 | 308.0161 | 307.4741 | 306.567  | 305.8097 |
| 21           | 295.0952 | 296.758  | 303.7524 | 306.2594 | 307.8933 | 311.084  | 308.1134 | 307.5472 | 306.6119 | 305.8373 |
| 22           | 295.1138 | 296.7925 | 303.8326 | 306.3576 | 308.0023 | 311.2113 | 308.2111 | 307.6206 | 306.6569 | 305.8648 |
| 23           | 295.1324 | 296.8271 | 303.9131 | 306.4562 | 308.1118 | 311.3391 | 308.309  | 307.6942 | 306.7019 | 305.8924 |
| 24           | 295.151  | 296.8618 | 303.9939 | 306.555  | 308.2216 | 311.4673 | 308.4074 | 307.768  | 306.7471 | 305.92   |
| 25           | 295.1697 | 296.8965 | 304.0748 | 306.6542 | 308.3319 | 311.596  | 308.506  | 307.842  | 306.7923 | 305.9477 |
| 26           | 295.1883 | 296.9313 | 304.156  | 306.7538 | 308.4425 | 311.7251 | 308.605  | 307.9162 | 306.8377 | 305.9754 |
| 27           | 295.207  | 296.9662 | 304.2374 | 306.8536 | 308.5535 | 311.8547 | 308.7043 | 307.9906 | 306.8831 | 306.0031 |
| 28           | 295.2257 | 297.0011 | 304.319  | 306.9538 | 308.6649 | 311.9847 | 308.8039 | 308.0653 | 306.9286 | 306.0308 |
| 29           | 295.2444 | 297.0361 | 304.4009 | 307.0543 | 308.7767 | 312.1151 | 308.9039 | 308.1401 | 306.9743 | 306.0586 |
| 30           | 295.2632 | 297.0712 | 304.4829 | 307.1552 | 308.8888 | 312.246  | 309.0041 | 308.2151 | 307.02   | 306.0864 |
| 31           | 295.282  | 297.1064 | 304.5652 | 307.2563 | 309.0014 | 312.3773 | 309.1047 | 308.2904 | 307.0658 | 306.1142 |
| 32           | 295.3007 | 297.1416 | 304.6477 | 307.3578 | 309.1143 | 312.5091 | 309.2057 | 308.3659 | 307.1117 | 306.1421 |
| 33           | 295.3196 | 297.1769 | 304.7305 | 307.4597 | 309.2276 | 312.6413 | 309.3069 | 308.4415 | 307.1576 | 306.1699 |
| 34           | 295.3384 | 297.2122 | 304.8134 | 307.5618 | 309.3413 | 312.7739 | 309.4085 | 308.5174 | 307.2037 | 306.1979 |
| 35           | 295.3572 | 297.2477 | 304.8966 | 307.6643 | 309.4554 | 312.907  | 309.5104 | 308.5935 | 307.2499 | 306.2258 |
| 36           | 295.3761 | 297.2832 | 304.98   | 307.767  | 309.5698 | 313.0405 | 309.6126 | 308.6698 | 307.2961 | 306.2538 |
| 37           | 295.395  | 297.3188 | 305.0636 | 307.8702 | 309.6847 | 313.1745 | 309.7151 | 308.7462 | 307.3425 | 306.2818 |

Table (B4) Glass cover temperature from every segment for one row in 15<sup>th</sup> April (K)

### Continued table (B4)

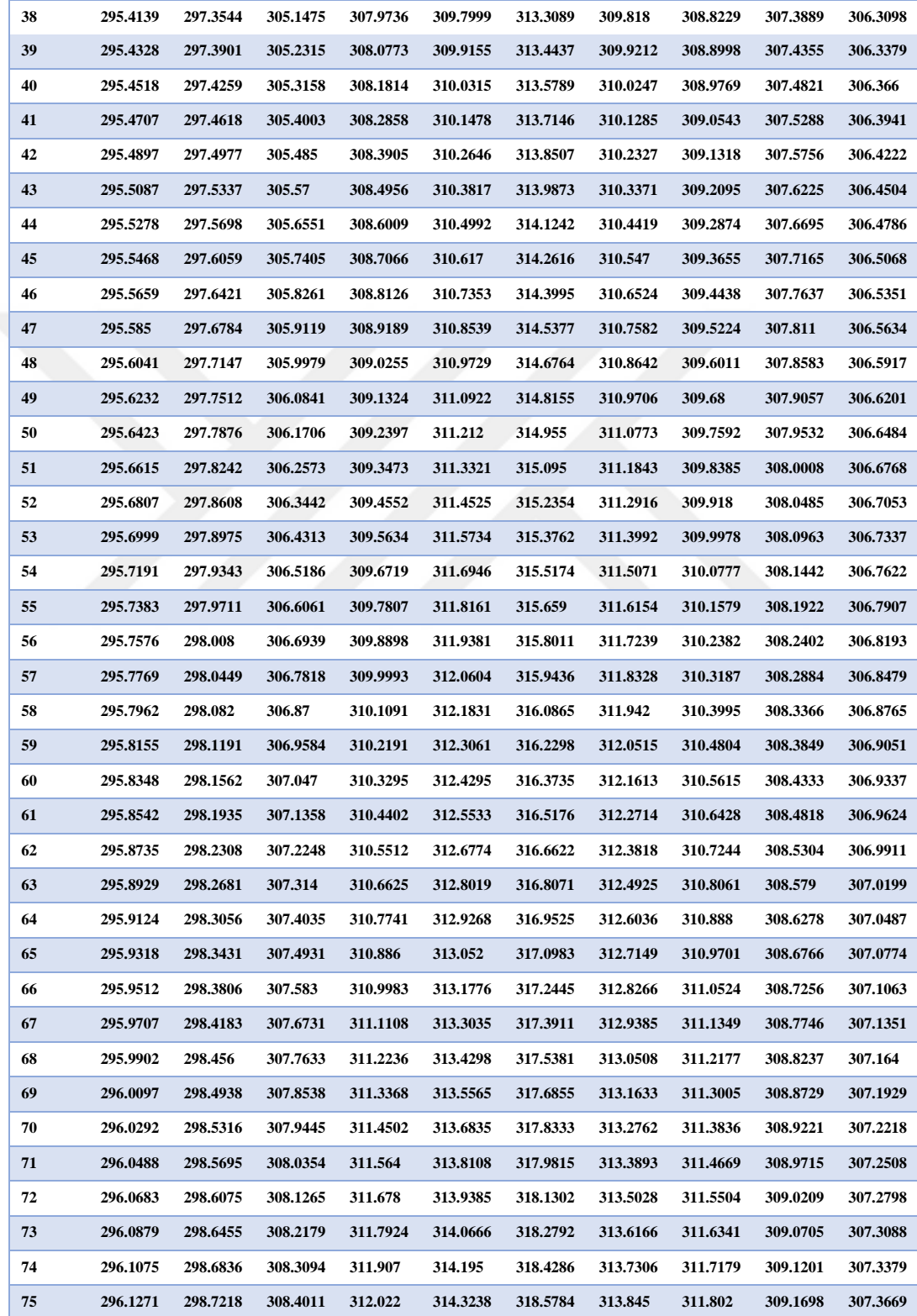

### Continued table (B4)

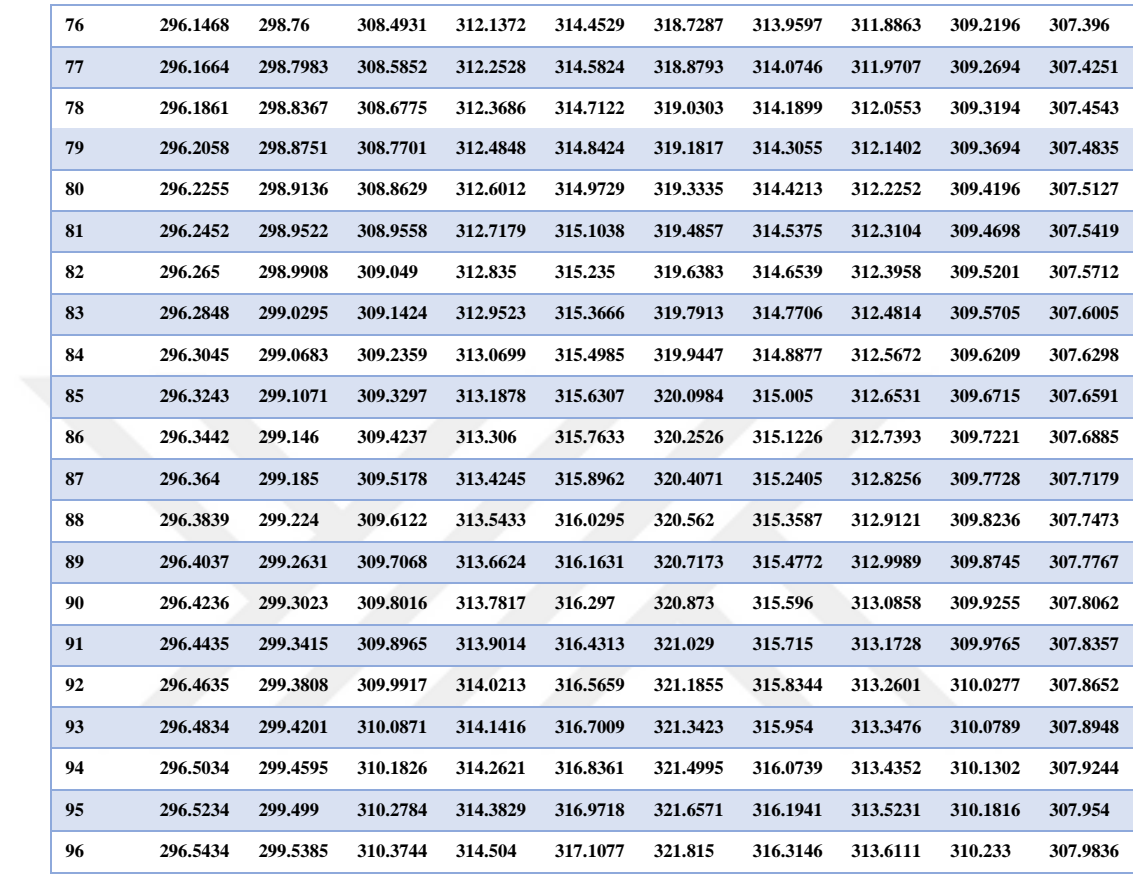

| segment      | 7:30     | 8:30     | 9:30     | 10:30    | 11:30    | 12:30    | 13:30    | 14:30    | 15:30    | 16:30    |
|--------------|----------|----------|----------|----------|----------|----------|----------|----------|----------|----------|
| $\mathbf{1}$ | 2.225863 | 2.246132 | 2.248227 | 2.292143 | 2.348681 | 2.342556 | 2.305652 | 2.286858 | 2.289074 | 2.262893 |
| $\mathbf{2}$ | 2.229072 | 2.251675 | 2.255811 | 2.30132  | 2.358743 | 2.352562 | 2.314852 | 2.294512 | 2.294646 | 2.266114 |
| $\mathbf{3}$ | 2.232282 | 2.257224 | 2.263405 | 2.31051  | 2.36882  | 2.362584 | 2.324065 | 2.302175 | 2.300223 | 2.269335 |
| 4            | 2.235493 | 2.262776 | 2.271007 | 2.319713 | 2.378913 | 2.37262  | 2.333291 | 2.309847 | 2.305804 | 2.272558 |
| 5            | 2.238704 | 2.268333 | 2.278618 | 2.328929 | 2.389021 | 2.382672 | 2.34253  | 2.317527 | 2.311389 | 2.275781 |
| 6            | 2.241917 | 2.273894 | 2.286237 | 2.338158 | 2.399144 | 2.392739 | 2.351782 | 2.325216 | 2.316977 | 2.279006 |
| 7            | 2.245131 | 2.279459 | 2.293865 | 2.347399 | 2.409282 | 2.40282  | 2.361047 | 2.332913 | 2.32257  | 2.282231 |
| 8            | 2.248346 | 2.285028 | 2.301501 | 2.356654 | 2.419435 | 2.412917 | 2.370324 | 2.34062  | 2.328168 | 2.285457 |
| 9            | 2.251561 | 2.290601 | 2.309146 | 2.365921 | 2.429604 | 2.423028 | 2.379614 | 2.348334 | 2.333769 | 2.288685 |
| 10           | 2.254778 | 2.296179 | 2.3168   | 2.375201 | 2.439787 | 2.433153 | 2.388917 | 2.356058 | 2.339374 | 2.291913 |
| 11           | 2.257995 | 2.30176  | 2.324462 | 2.384493 | 2.449985 | 2.443294 | 2.398233 | 2.363789 | 2.344983 | 2.295142 |
| 12           | 2.261214 | 2.307346 | 2.332132 | 2.393798 | 2.460198 | 2.453449 | 2.407561 | 2.37153  | 2.350596 | 2.298372 |
| 13           | 2.264433 | 2.312936 | 2.339811 | 2.403116 | 2.470426 | 2.463619 | 2.416901 | 2.379278 | 2.356214 | 2.301603 |
| 14           | 2.267654 | 2.31853  | 2.347498 | 2.412446 | 2.480669 | 2.473803 | 2.426254 | 2.387035 | 2.361835 | 2.304834 |
| 15           | 2.270875 | 2.324128 | 2.355194 | 2.421789 | 2.490926 | 2.484001 | 2.43562  | 2.394801 | 2.36746  | 2.308067 |
| 16           | 2.274097 | 2.32973  | 2.362898 | 2.431144 | 2.501198 | 2.494214 | 2.444998 | 2.402574 | 2.373089 | 2.311301 |
| 17           | 2.27732  | 2.335336 | 2.37061  | 2.440511 | 2.511484 | 2.504442 | 2.454388 | 2.410357 | 2.378722 | 2.314535 |
| 18           | 2.280544 | 2.340946 | 2.37833  | 2.44989  | 2.521785 | 2.514683 | 2.46379  | 2.418147 | 2.384359 | 2.31777  |
| 19           | 2.283769 | 2.34656  | 2.386058 | 2.459282 | 2.532101 | 2.524939 | 2.473205 | 2.425946 | 2.39     | 2.321006 |
| 20           | 2.286995 | 2.352178 | 2.393795 | 2.468686 | 2.54243  | 2.535209 | 2.482632 | 2.433752 | 2.395645 | 2.324243 |
| 21           | 2.290222 | 2.3578   | 2.40154  | 2.478102 | 2.552774 | 2.545492 | 2.492071 | 2.441567 | 2.401294 | 2.327481 |
| 22           | 2.293449 | 2.363426 | 2.409293 | 2.487531 | 2.563133 | 2.55579  | 2.501522 | 2.449391 | 2.406946 | 2.33072  |
| 23           | 2.296678 | 2.369056 | 2.417054 | 2.496971 | 2.573505 | 2.566102 | 2.510986 | 2.457222 | 2.412603 | 2.33396  |
| 24           | 2.299907 | 2.374689 | 2.424823 | 2.506423 | 2.583892 | 2.576428 | 2.520461 | 2.465061 | 2.418263 | 2.3372   |
| 25           | 2.303137 | 2.380327 | 2.4326   | 2.515888 | 2.594292 | 2.586767 | 2.529948 | 2.472909 | 2.423927 | 2.340441 |
| 26           | 2.306368 | 2.385969 | 2.440385 | 2.525364 | 2.604707 | 2.597121 | 2.539447 | 2.480764 | 2.429595 | 2.343684 |
| 27           | 2.3096   | 2.391614 | 2.448178 | 2.534852 | 2.615136 | 2.607488 | 2.548958 | 2.488628 | 2.435267 | 2.346927 |
| 28           | 2.312833 | 2.397264 | 2.455979 | 2.544352 | 2.625578 | 2.617869 | 2.558481 | 2.496499 | 2.440942 | 2.35017  |
| 29           | 2.316067 | 2.402917 | 2.463788 | 2.553863 | 2.636035 | 2.628263 | 2.568015 | 2.504378 | 2.446621 | 2.353415 |
| 30           | 2.319301 | 2.408574 | 2.471605 | 2.563387 | 2.646505 | 2.638671 | 2.577561 | 2.512266 | 2.452304 | 2.35666  |
| 31           | 2.322537 | 2.414235 | 2.479429 | 2.572922 | 2.656989 | 2.649092 | 2.587119 | 2.520161 | 2.457991 | 2.359907 |
| 32           | 2.325773 | 2.419899 | 2.487261 | 2.582468 | 2.667486 | 2.659527 | 2.596688 | 2.528064 | 2.463681 | 2.363154 |
| 33           | 2.32901  | 2.425568 | 2.495102 | 2.592026 | 2.677997 | 2.669975 | 2.606269 | 2.535974 | 2.469376 | 2.366402 |
| 34           | 2.332248 | 2.43124  | 2.502949 | 2.601596 | 2.688522 | 2.680436 | 2.615862 | 2.543893 | 2.475073 | 2.36965  |
| 35           | 2.335487 | 2.436916 | 2.510805 | 2.611177 | 2.69906  | 2.690911 | 2.625466 | 2.551819 | 2.480775 | 2.3729   |
| 36           | 2.338727 | 2.442596 | 2.518668 | 2.62077  | 2.709611 | 2.701398 | 2.635081 | 2.559753 | 2.48648  | 2.37615  |
| 37           | 2.341967 | 2.448279 | 2.526539 | 2.630374 | 2.720176 | 2.711899 | 2.644708 | 2.567695 | 2.492189 | 2.379401 |
|              |          |          |          |          |          |          |          |          |          |          |

Table (B5) Heat loss coefficient from every segment for one row in  $15<sup>th</sup>$  April (W/ $m<sup>2</sup>K$ )

### Continued table (B5)

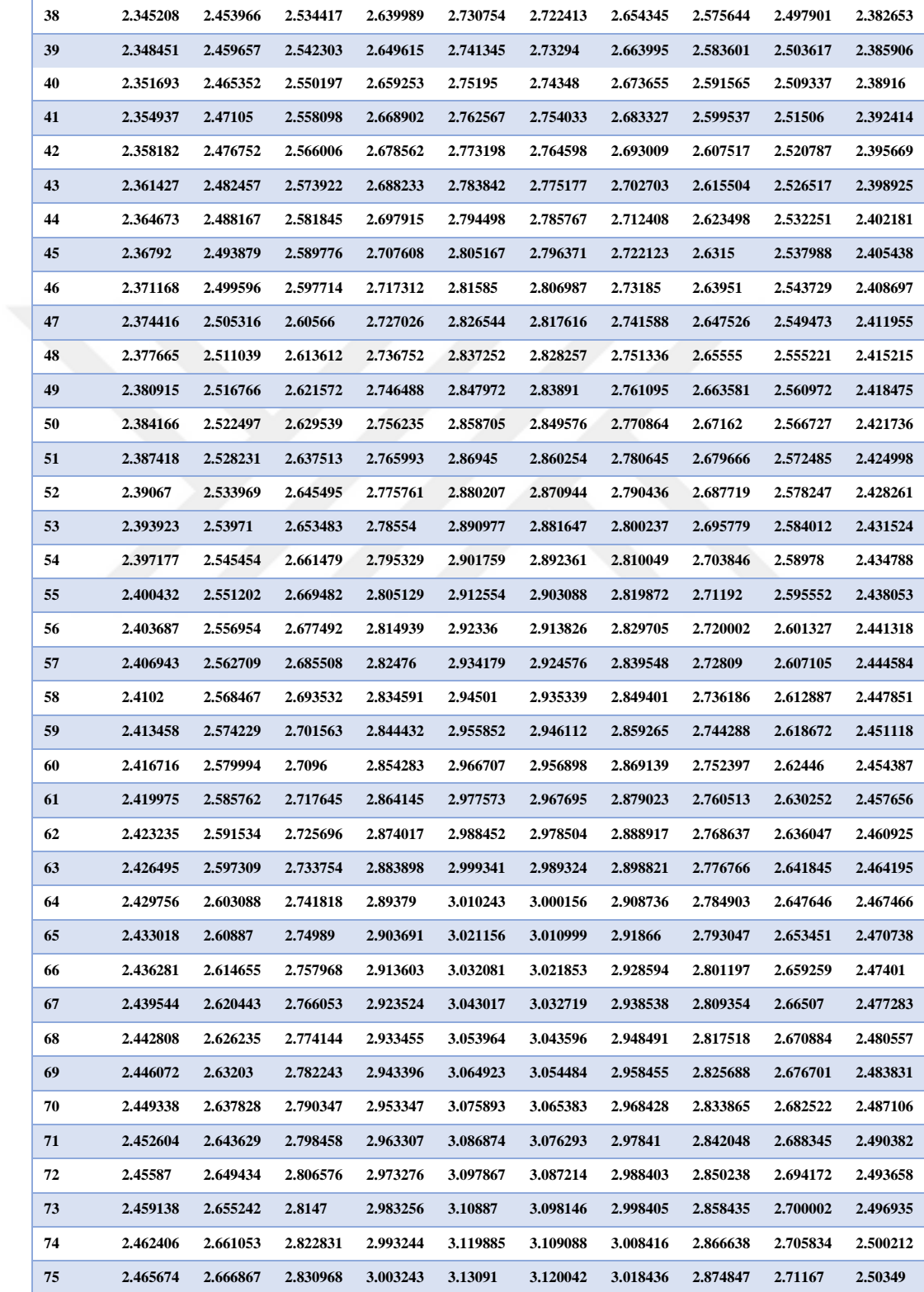

### Continued table (B5)

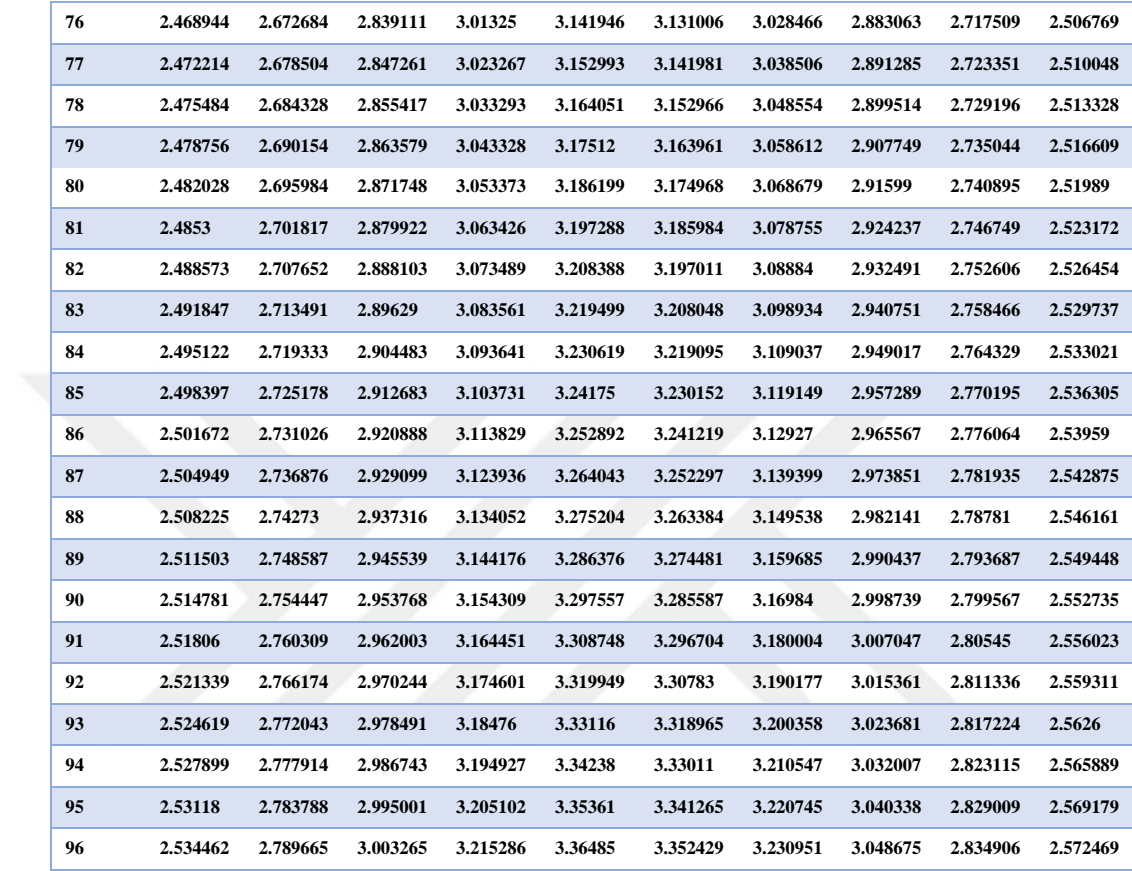

# **APPENDIX C**

Table (C1) Heat loss coefficient from every segment for one row in  $17<sup>th</sup>$  Jan

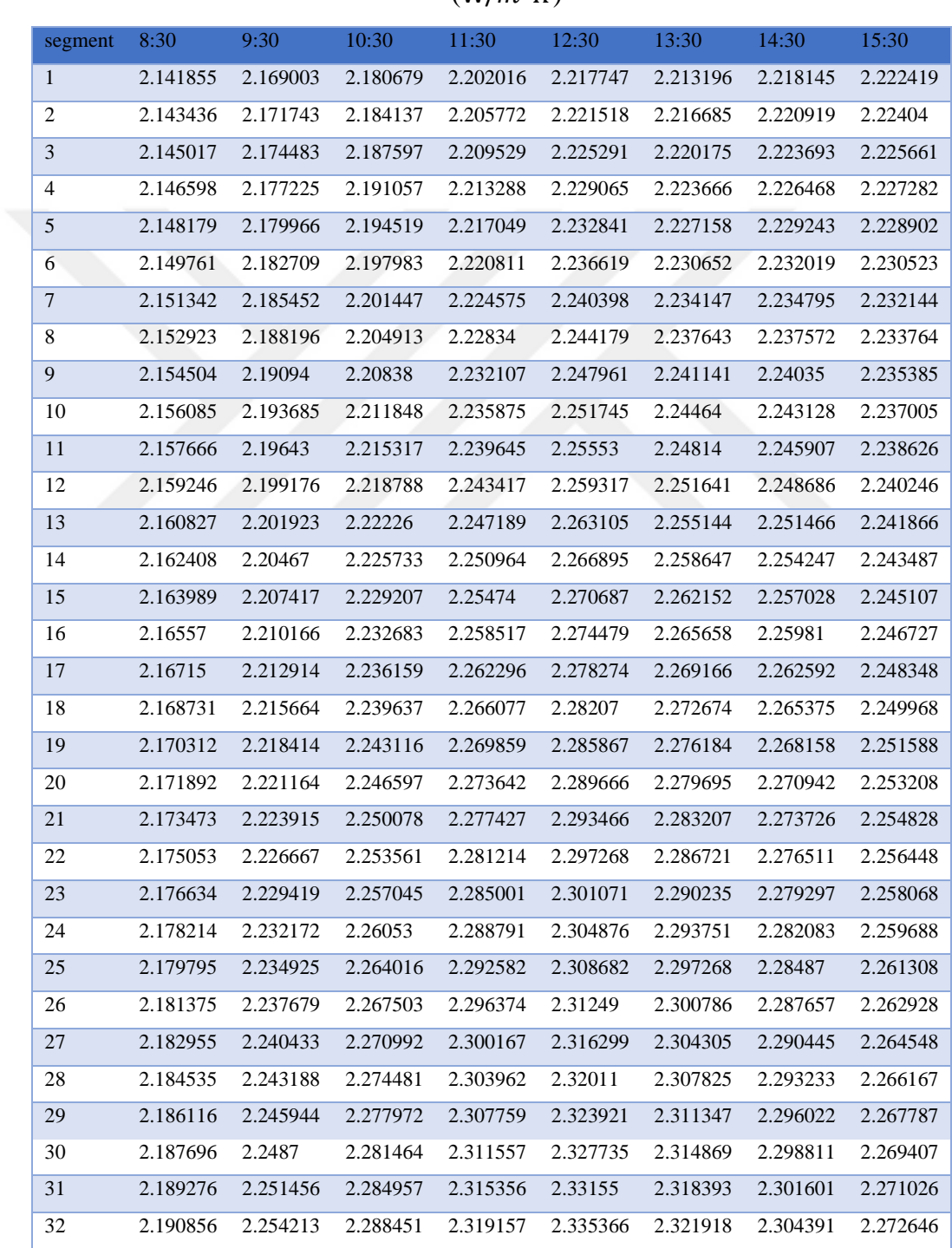

 $(W/m^2K)$ 

## Continued table (C1)

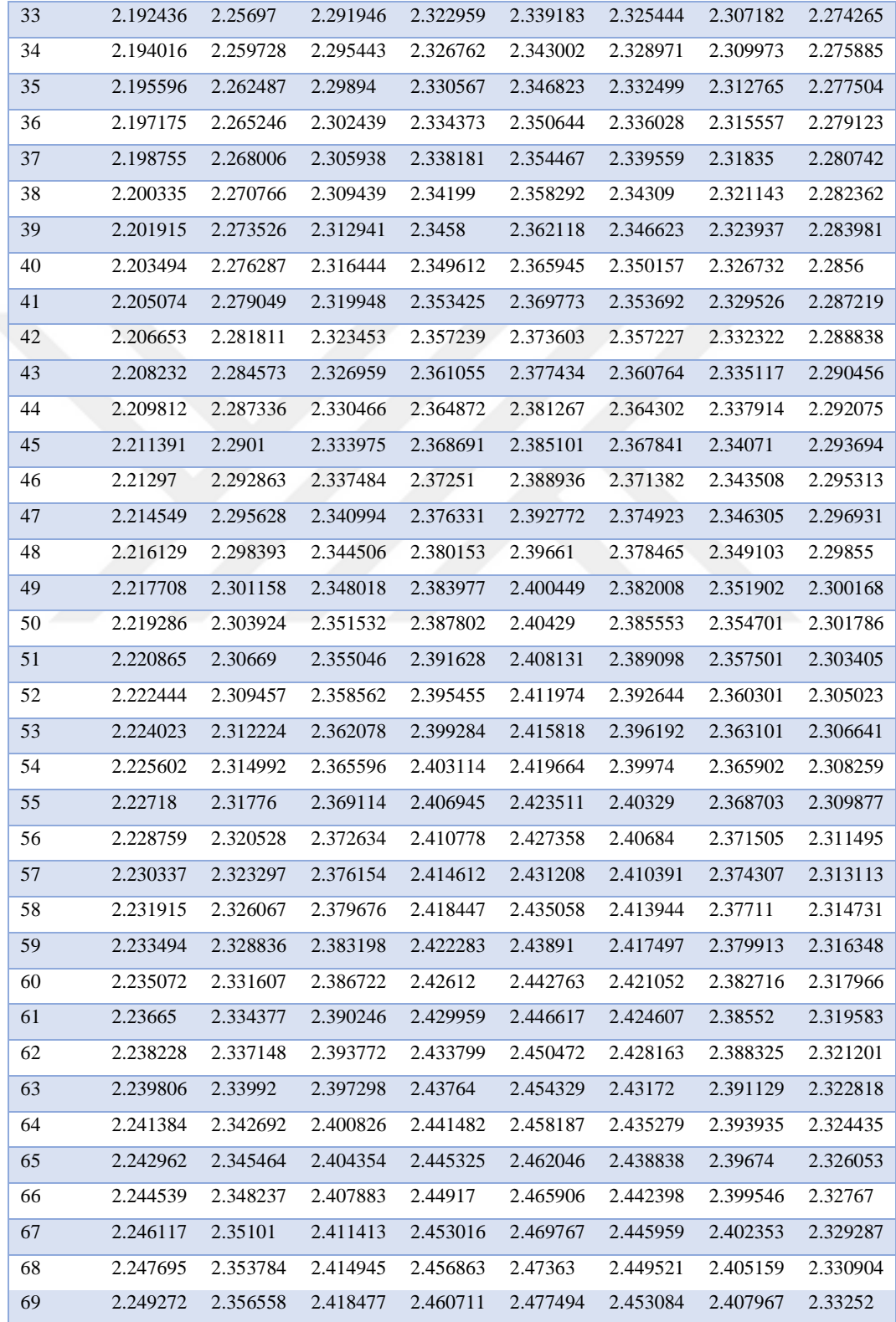

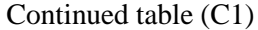

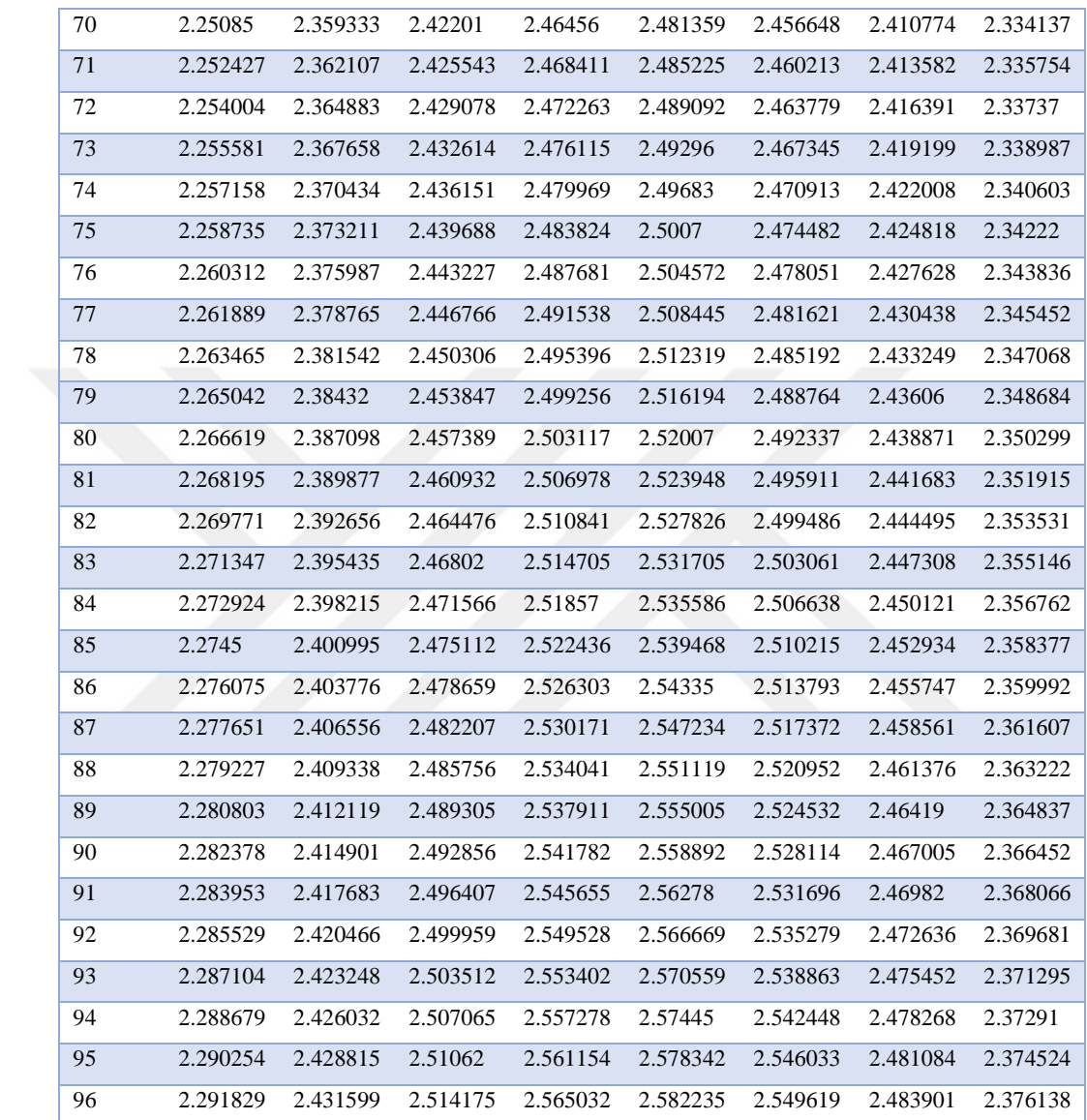

| Segment          | 8:30     | 9:30     | 10:30    | 11:30    | 12:30    | 13:30    | 14:30    | 15:30    |
|------------------|----------|----------|----------|----------|----------|----------|----------|----------|
| $\mathbf{1}$     | 1629.325 | 2797.557 | 3522.605 | 3809.958 | 3811.536 | 3525.558 | 2803.907 | 1636.679 |
| $\boldsymbol{2}$ | 1628.758 | 2796.578 | 3521.371 | 3808.618 | 3810.195 | 3524.321 | 2802.926 | 1636.107 |
| $\sqrt{3}$       | 1628.19  | 2795.597 | 3520.136 | 3807.275 | 3808.852 | 3523.083 | 2801.944 | 1635.534 |
| 4                | 1627.623 | 2794.616 | 3518.899 | 3805.931 | 3807.506 | 3521.842 | 2800.961 | 1634.962 |
| $\sqrt{5}$       | 1627.055 | 2793.634 | 3517.659 | 3804.585 | 3806.158 | 3520.6   | 2799.978 | 1634.389 |
| $\epsilon$       | 1626.487 | 2792.65  | 3516.419 | 3803.236 | 3804.808 | 3519.356 | 2798.993 | 1633.816 |
| $\boldsymbol{7}$ | 1625.918 | 2791.665 | 3515.176 | 3801.885 | 3803.456 | 3518.111 | 2798.006 | 1633.242 |
| 8                | 1625.35  | 2790.68  | 3513.932 | 3800.532 | 3802.102 | 3516.863 | 2797.019 | 1632.669 |
| 9                | 1624.781 | 2789.693 | 3512.685 | 3799.177 | 3800.745 | 3515.614 | 2796.031 | 1632.095 |
| 10               | 1624.211 | 2788.705 | 3511.437 | 3797.82  | 3799.387 | 3514.363 | 2795.042 | 1631.521 |
| 11               | 1623.642 | 2787.716 | 3510.187 | 3796.46  | 3798.026 | 3513.11  | 2794.052 | 1630.946 |
| 12               | 1623.072 | 2786.726 | 3508.936 | 3795.099 | 3796.663 | 3511.855 | 2793.06  | 1630.371 |
| 13               | 1622.502 | 2785.735 | 3507.682 | 3793.735 | 3795.298 | 3510.598 | 2792.068 | 1629.796 |
| 14               | 1621.932 | 2784.743 | 3506.427 | 3792.369 | 3793.931 | 3509.34  | 2791.074 | 1629.221 |
| 15               | 1621.361 | 2783.75  | 3505.17  | 3791.001 | 3792.562 | 3508.079 | 2790.079 | 1628.645 |
| 16               | 1620.79  | 2782.755 | 3503.911 | 3789.631 | 3791.191 | 3506.817 | 2789.084 | 1628.069 |
| 17               | 1620.219 | 2781.76  | 3502.65  | 3788.259 | 3789.817 | 3505.554 | 2788.087 | 1627.493 |
| 18               | 1619.648 | 2780.764 | 3501.388 | 3786.885 | 3788.441 | 3504.288 | 2787.089 | 1626.917 |
| 19               | 1619.076 | 2779.766 | 3500.124 | 3785.508 | 3787.064 | 3503.021 | 2786.09  | 1626.34  |
| 20               | 1618.504 | 2778.768 | 3498.858 | 3784.13  | 3785.684 | 3501.751 | 2785.09  | 1625.763 |
| 21               | 1617.932 | 2777.768 | 3497.59  | 3782.749 | 3784.302 | 3500.48  | 2784.089 | 1625.186 |
| 22               | 1617.359 | 2776.768 | 3496.32  | 3781.366 | 3782.917 | 3499.208 | 2783.087 | 1624.608 |
| 23               | 1616.787 | 2775.766 | 3495.049 | 3779.981 | 3781.531 | 3497.933 | 2782.084 | 1624.03  |
| 24               | 1616.213 | 2774.763 | 3493.776 | 3778.594 | 3780.143 | 3496.657 | 2781.08  | 1623.452 |
| 25               | 1615.64  | 2773.76  | 3492.501 | 3777.205 | 3778.752 | 3495.379 | 2780.075 | 1622.874 |
| 26               | 1615.067 | 2772.755 | 3491.224 | 3775.813 | 3777.359 | 3494.099 | 2779.069 | 1622.295 |
| 27               | 1614.493 | 2771.749 | 3489.946 | 3774.42  | 3775.965 | 3492.817 | 2778.061 | 1621.716 |
| 28               | 1613.919 | 2770.742 | 3488.666 | 3773.025 | 3774.568 | 3491.534 | 2777.053 | 1621.137 |
| $29\,$           | 1613.344 | 2769.734 | 3487.384 | 3771.627 | 3773.169 | 3490.248 | 2776.044 | 1620.558 |
| 30               | 1612.77  | 2768.726 | 3486.1   | 3770.227 | 3771.767 | 3488.961 | 2775.033 | 1619.978 |
| 31               | 1612.195 | 2767.716 | 3484.814 | 3768.825 | 3770.364 | 3487.673 | 2774.022 | 1619.398 |
| 32               | 1611.619 | 2766.705 | 3483.527 | 3767.421 | 3768.959 | 3486.382 | 2773.009 | 1618.818 |
| 33               | 1611.044 | 2765.693 | 3482.238 | 3766.015 | 3767.552 | 3485.09  | 2771.996 | 1618.237 |
| 34               | 1610.468 | 2764.68  | 3480.947 | 3764.607 | 3766.142 | 3483.796 | 2770.981 | 1617.656 |
| 35               | 1609.892 | 2763.665 | 3479.655 | 3763.197 | 3764.73  | 3482.5   | 2769.966 | 1617.075 |

Table (C2) energy gain from every segment for one row in  $17<sup>th</sup>$  Jan (W)

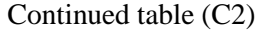

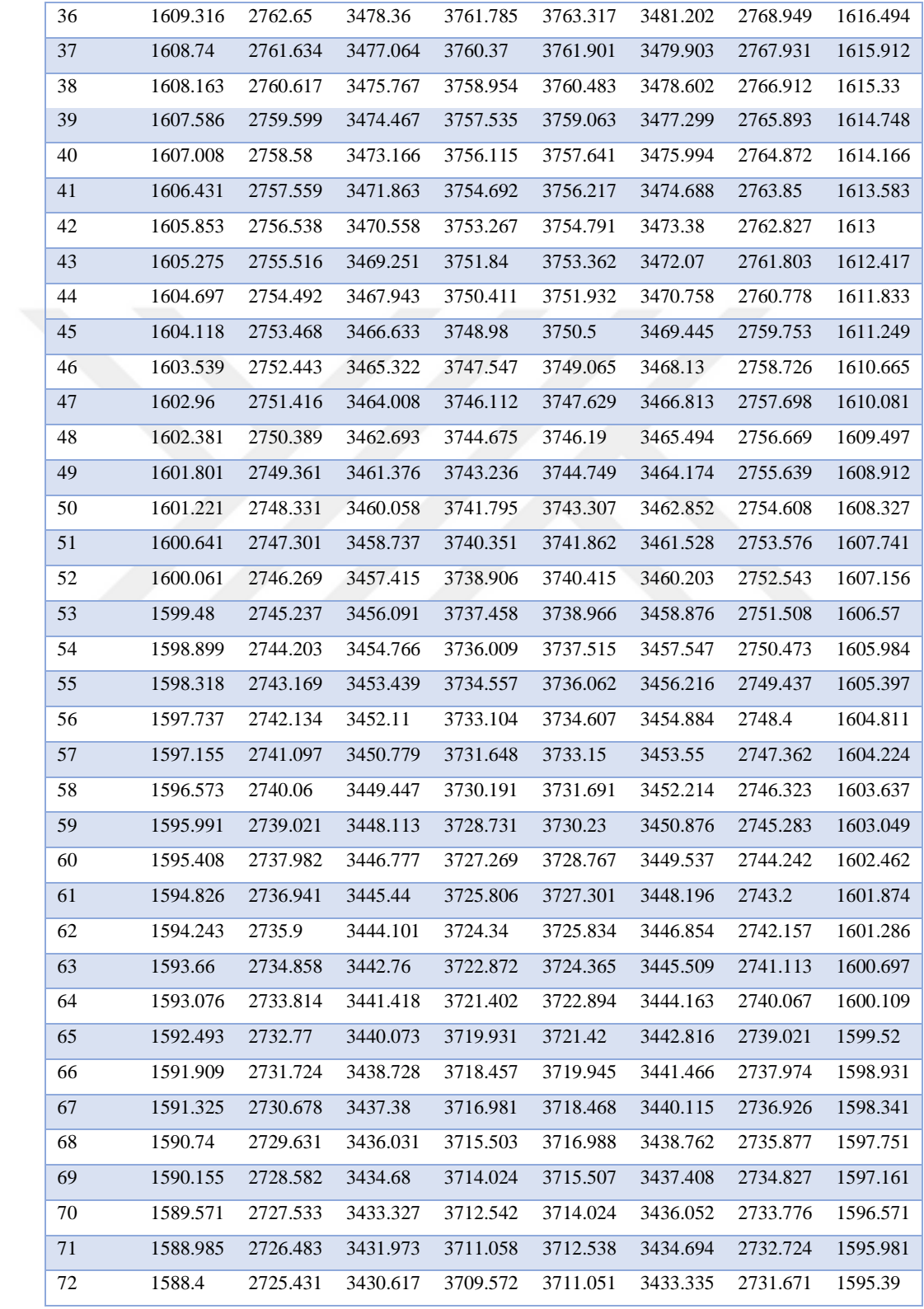

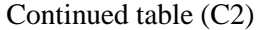

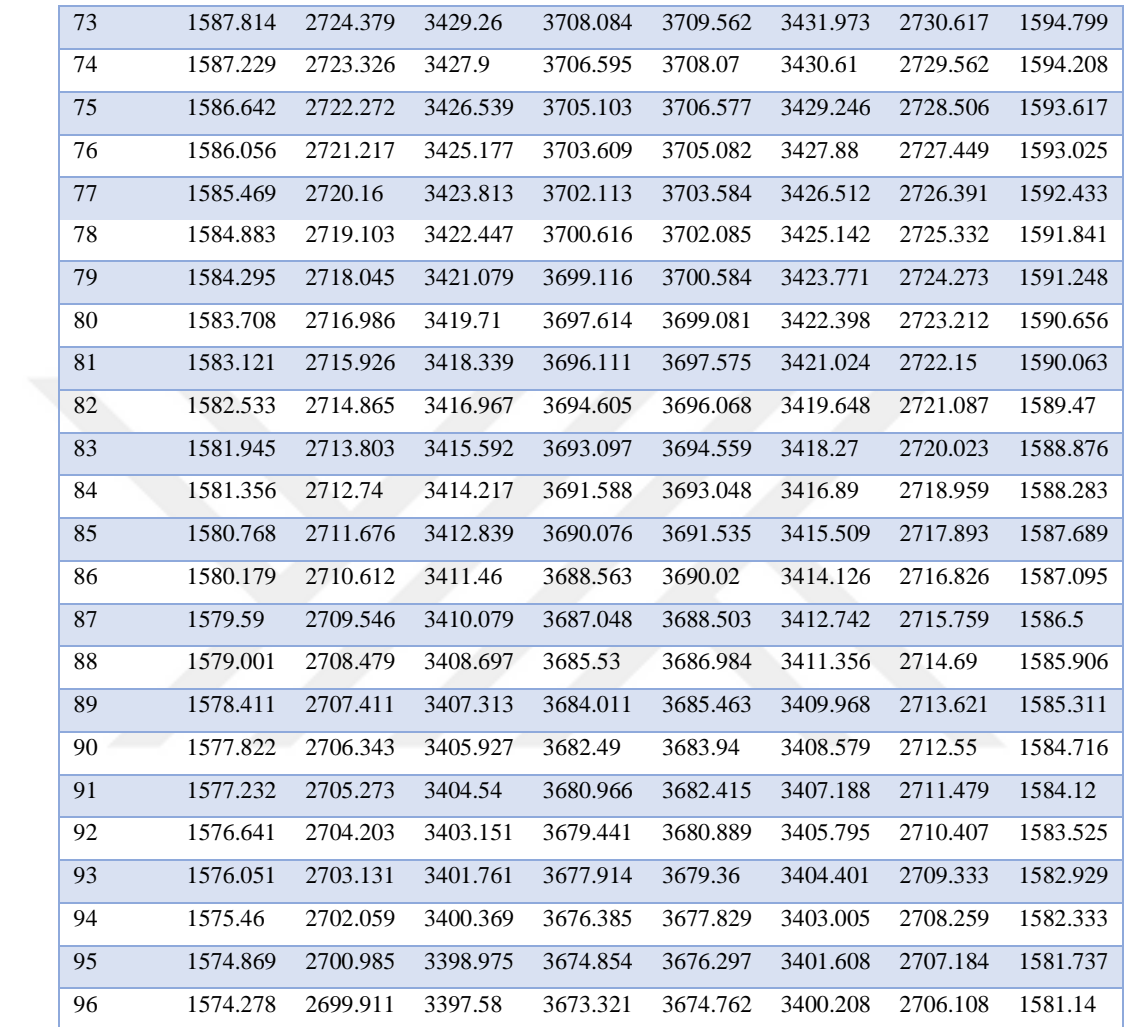

| segment          | 8:30     | 9:30     | 10:30    | 11:30    | 12:30    | 13:30    | 14:30    | 15:30    |
|------------------|----------|----------|----------|----------|----------|----------|----------|----------|
| $\mathbf{1}$     | 180.0638 | 179.8813 | 179.7543 | 180.5828 | 180.583  | 179.7546 | 179.882  | 180.0645 |
| $\overline{2}$   | 180.2274 | 180.1624 | 180.1084 | 180.9653 | 180.9656 | 180.109  | 180.1637 | 180.2289 |
| $\mathfrak 3$    | 180.391  | 180.4433 | 180.4621 | 181.3475 | 181.3479 | 180.463  | 180.4453 | 180.3932 |
| $\overline{4}$   | 180.5544 | 180.724  | 180.8156 | 181.7293 | 181.7299 | 180.8168 | 180.7266 | 180.5574 |
| $\sqrt{5}$       | 180.7178 | 181.0045 | 181.1687 | 182.1107 | 182.1115 | 181.1702 | 181.0077 | 180.7215 |
| 6                | 180.8811 | 181.2848 | 181.5216 | 182.4919 | 182.4928 | 181.5234 | 181.2886 | 180.8855 |
| $\boldsymbol{7}$ | 181.0443 | 181.5649 | 181.8741 | 182.8727 | 182.8738 | 181.8762 | 181.5693 | 181.0494 |
| $\,$ 8 $\,$      | 181.2074 | 181.8447 | 182.2264 | 183.2531 | 183.2544 | 182.2287 | 181.8498 | 181.2133 |
| $\overline{9}$   | 181.3704 | 182.1244 | 182.5783 | 183.6332 | 183.6346 | 182.581  | 182.1301 | 181.377  |
| 10               | 181.5333 | 182.4038 | 182.93   | 184.013  | 184.0146 | 182.9329 | 182.4102 | 181.5406 |
| 11               | 181.6961 | 182.683  | 183.2813 | 184.3924 | 184.3942 | 183.2846 | 182.69   | 181.7042 |
| 12               | 181.8588 | 182.9621 | 183.6324 | 184.7716 | 184.7734 | 183.6359 | 182.9697 | 181.8676 |
| 13               | 182.0214 | 183.2409 | 183.9832 | 185.1503 | 185.1524 | 183.987  | 183.2491 | 182.031  |
| 14               | 182.1839 | 183.5195 | 184.3336 | 185.5288 | 185.531  | 184.3377 | 183.5284 | 182.1942 |
| 15               | 182.3463 | 183.7979 | 184.6838 | 185.9069 | 185.9092 | 184.6882 | 183.8074 | 182.3574 |
| 16               | 182.5087 | 184.0761 | 185.0337 | 186.2846 | 186.2871 | 185.0383 | 184.0862 | 182.5204 |
| 17               | 182.6709 | 184.3541 | 185.3832 | 186.662  | 186.6647 | 185.3882 | 184.3649 | 182.6834 |
| 18               | 182.8331 | 184.6318 | 185.7325 | 187.0391 | 187.0419 | 185.7378 | 184.6433 | 182.8463 |
| 19               | 182.9951 | 184.9094 | 186.0815 | 187.4159 | 187.4189 | 186.087  | 184.9215 | 183.0091 |
| 20               | 183.1571 | 185.1868 | 186.4302 | 187.7923 | 187.7954 | 186.436  | 185.1995 | 183.1717 |
| 21               | 183.3189 | 185.4639 | 186.7786 | 188.1684 | 188.1717 | 186.7847 | 185.4772 | 183.3343 |
| 22               | 183.4807 | 185.7409 | 187.1267 | 188.5442 | 188.5476 | 187.1331 | 185.7548 | 183.4968 |
| 23               | 183.6424 | 186.0176 | 187.4745 | 188.9196 | 188.9232 | 187.4812 | 186.0322 | 183.6592 |
| 24               | 183.804  | 186.2942 | 187.822  | 189.2947 | 189.2984 | 187.829  | 186.3093 | 183.8215 |
| 25               | 183.9655 | 186.5705 | 188.1692 | 189.6694 | 189.6733 | 188.1765 | 186.5863 | 183.9837 |
| 26               | 184.1269 | 186.8466 | 188.5161 | 190.0438 | 190.0479 | 188.5237 | 186.8631 | 184.1459 |
| 27               | 184.2882 | 187.1225 | 188.8627 | 190.4179 | 190.4221 | 188.8706 | 187.1396 | 184.3079 |
| 28               | 184.4494 | 187.3983 | 189.2091 | 190.7917 | 190.796  | 189.2172 | 187.4159 | 184.4698 |
| 29               | 184.6105 | 187.6738 | 189.5551 | 191.1651 | 191.1696 | 189.5635 | 187.6921 | 184.6316 |
| 30               | 184.7715 | 187.9491 | 189.9008 | 191.5382 | 191.5429 | 189.9095 | 187.968  | 184.7934 |
| 31               | 184.9324 | 188.2242 | 190.2463 | 191.911  | 191.9158 | 190.2552 | 188.2437 | 184.955  |
| 32               | 185.0933 | 188.499  | 190.5915 | 192.2834 | 192.2884 | 190.6007 | 188.5192 | 185.1166 |
| 33               | 185.254  | 188.7737 | 190.9363 | 192.6555 | 192.6606 | 190.9458 | 188.7945 | 185.278  |
| 34               | 185.4147 | 189.0482 | 191.2809 | 193.0273 | 193.0325 | 191.2907 | 189.0696 | 185.4394 |
| 35               | 185.5752 | 189.3225 | 191.6252 | 193.3987 | 193.4041 | 191.6352 | 189.3445 | 185.6007 |

Table (C3) Vp1 output temperature from every segment for one row in  $17<sup>th</sup>$  Jan ( $°C$ )

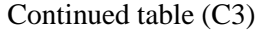

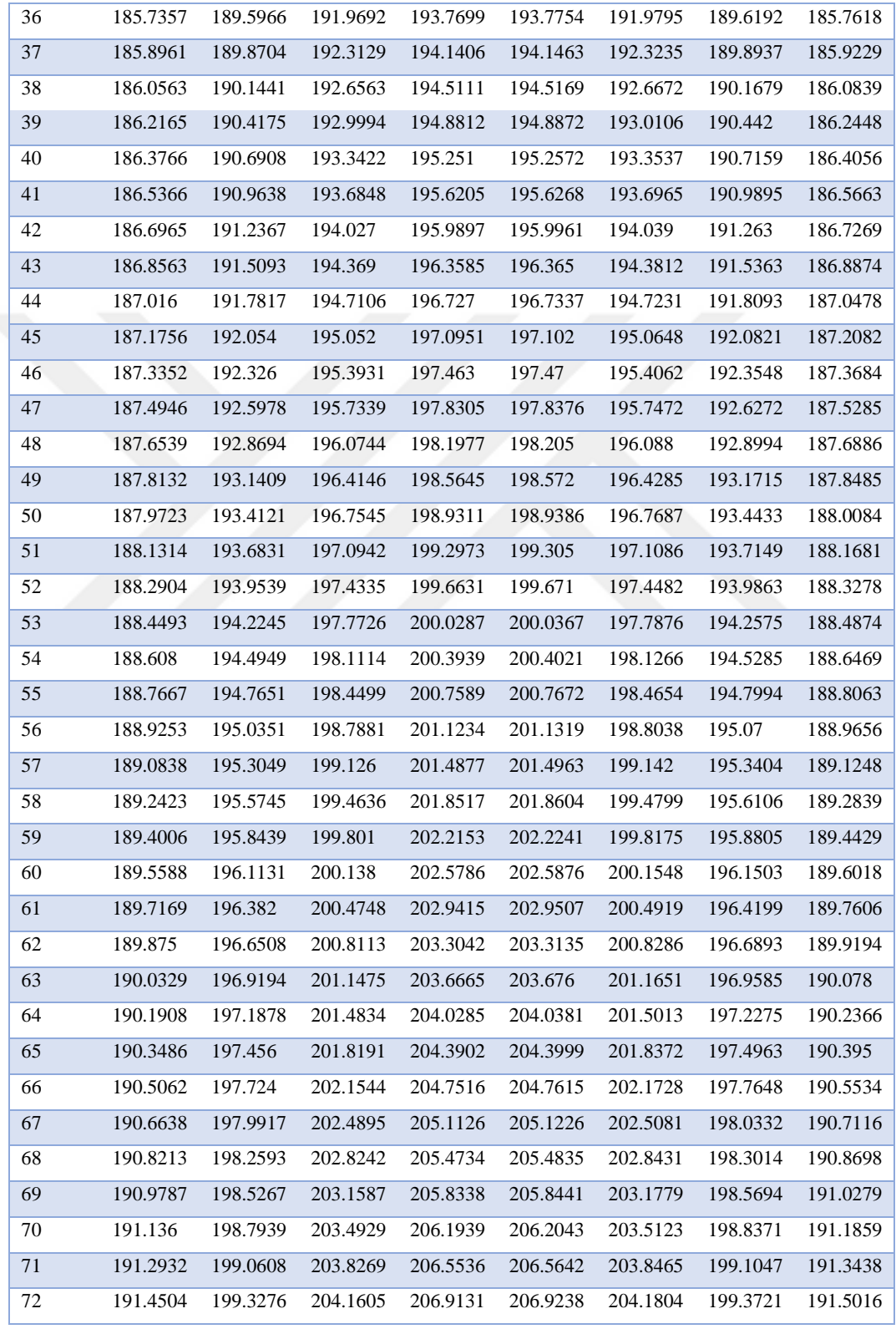

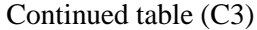

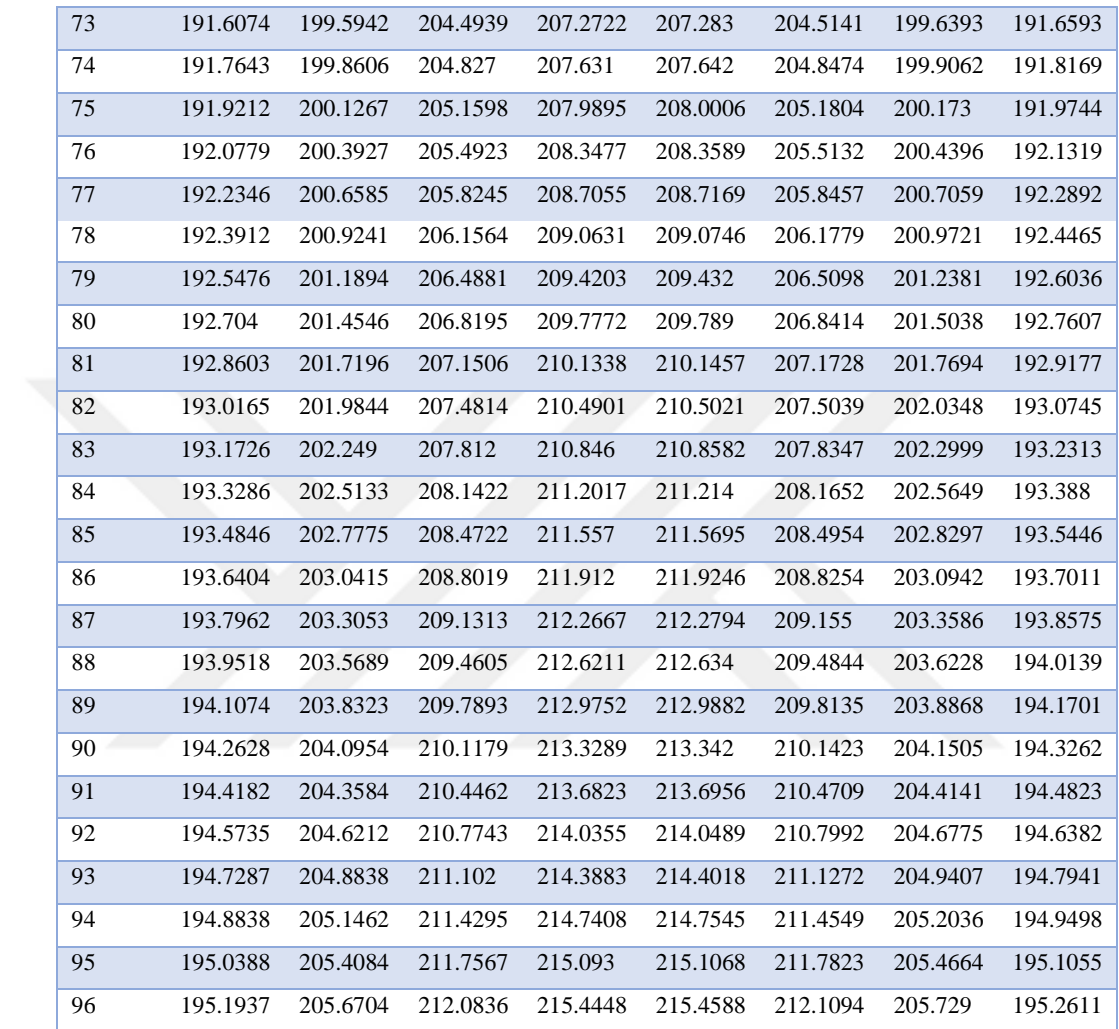

| segment          | 8:30     | 9:30     | 10:30    | 11:30    | 12:30    | 13:30    | 14:30    | 15:30    |
|------------------|----------|----------|----------|----------|----------|----------|----------|----------|
| $\mathbf{1}$     | 462.096  | 461.8549 | 461.6915 | 462.5053 | 462.5054 | 461.6916 | 461.8552 | 462.0963 |
| $\sqrt{2}$       | 462.2596 | 462.1359 | 462.0455 | 462.8878 | 462.888  | 462.0459 | 462.1369 | 462.2607 |
| $\sqrt{3}$       | 462.4231 | 462.4168 | 462.3992 | 463.27   | 463.2704 | 462.4    | 462.4184 | 462.425  |
| 4                | 462.5866 | 462.6975 | 462.7526 | 463.6518 | 463.6523 | 462.7537 | 462.6997 | 462.5892 |
| 5                | 462.7499 | 462.978  | 463.1058 | 464.0333 | 464.034  | 463.1071 | 462.9808 | 462.7532 |
| 6                | 462.9132 | 463.2582 | 463.4587 | 464.4145 | 464.4153 | 463.4603 | 463.2617 | 462.9172 |
| $\boldsymbol{7}$ | 463.0763 | 463.5383 | 463.8112 | 464.7953 | 464.7963 | 463.8131 | 463.5424 | 463.0811 |
| 8                | 463.2394 | 463.8181 | 464.1635 | 465.1758 | 465.177  | 464.1657 | 463.8229 | 463.2449 |
| 9                | 463.4024 | 464.0978 | 464.5155 | 465.556  | 465.5573 | 464.518  | 464.1032 | 463.4086 |
| 10               | 463.5653 | 464.3773 | 464.8672 | 465.9359 | 465.9374 | 464.87   | 464.3833 | 463.5723 |
| 11               | 463.7281 | 464.6565 | 465.2186 | 466.3154 | 466.3171 | 465.2217 | 464.6632 | 463.7358 |
| 12               | 463.8908 | 464.9355 | 465.5697 | 466.6946 | 466.6964 | 465.5731 | 464.9429 | 463.8992 |
| 13               | 464.0534 | 465.2144 | 465.9205 | 467.0735 | 467.0755 | 465.9242 | 465.2223 | 464.0626 |
| 14               | 464.2159 | 465.493  | 466.2711 | 467.4521 | 467.4542 | 466.275  | 465.5016 | 464.2258 |
| 15               | 464.3783 | 465.7715 | 466.6213 | 467.8303 | 467.8326 | 466.6256 | 465.7807 | 464.389  |
| 16               | 464.5406 | 466.0497 | 466.9713 | 468.2082 | 468.2106 | 466.9758 | 466.0596 | 464.552  |
| 17               | 464.7029 | 466.3277 | 467.321  | 468.5858 | 468.5883 | 467.3258 | 466.3382 | 464.715  |
| 18               | 464.865  | 466.6056 | 467.6704 | 468.963  | 468.9658 | 467.6755 | 466.6167 | 464.8779 |
| 19               | 465.0271 | 466.8832 | 468.0195 | 469.34   | 469.3428 | 468.0249 | 466.8949 | 465.0406 |
| 20               | 465.189  | 467.1606 | 468.3683 | 469.7166 | 469.7196 | 468.374  | 467.173  | 465.2033 |
| 21               | 465.3509 | 467.4379 | 468.7168 | 470.0928 | 470.096  | 468.7228 | 467.4509 | 465.3659 |
| 22               | 465.5127 | 467.7149 | 469.0651 | 470.4688 | 470.4721 | 469.0713 | 467.7285 | 465.5284 |
| 23               | 465.6744 | 467.9917 | 469.413  | 470.8444 | 470.8479 | 469.4196 | 468.006  | 465.6908 |
| 24               | 465.836  | 468.2683 | 469.7607 | 471.2197 | 471.2234 | 469.7675 | 468.2832 | 465.8532 |
| 25               | 465.9975 | 468.5448 | 470.1081 | 471.5947 | 471.5985 | 470.1152 | 468.5603 | 466.0154 |
| 26               | 466.1589 | 468.821  | 470.4552 | 471.9694 | 471.9734 | 470.4626 | 468.8371 | 466.1775 |
| 27               | 466.3202 | 469.097  | 470.802  | 472.3437 | 472.3479 | 470.8097 | 469.1138 | 466.3395 |
| 28               | 466.4814 | 469.3728 | 471.1485 | 472.7178 | 472.722  | 471.1565 | 469.3902 | 466.5015 |
| 29               | 466.6426 | 469.6485 | 471.4948 | 473.0915 | 473.0959 | 471.503  | 469.6664 | 466.6633 |
| 30               | 466.8036 | 469.9239 | 471.8407 | 473.4649 | 473.4694 | 471.8492 | 469.9425 | 466.8251 |
| 31               | 466.9646 | 470.1991 | 472.1864 | 473.8379 | 473.8426 | 472.1952 | 470.2183 | 466.9868 |
| 32               | 467.1254 | 470.4741 | 472.5318 | 474.2106 | 474.2155 | 472.5409 | 470.494  | 467.1484 |
| 33               | 467.2862 | 470.7489 | 472.8769 | 474.5831 | 474.5881 | 472.8863 | 470.7694 | 467.3098 |
| 34               | 467.4469 | 471.0236 | 473.2217 | 474.9552 | 474.9603 | 473.2314 | 471.0447 | 467.4712 |
| 35               | 467.6074 | 471.298  | 473.5662 | 475.3269 | 475.3323 | 473.5762 | 471.3197 | 467.6325 |

Table (C4) Receiver temperature from every segment for one row in  $17<sup>th</sup>$  Jan (K)

## Continued table (C4)

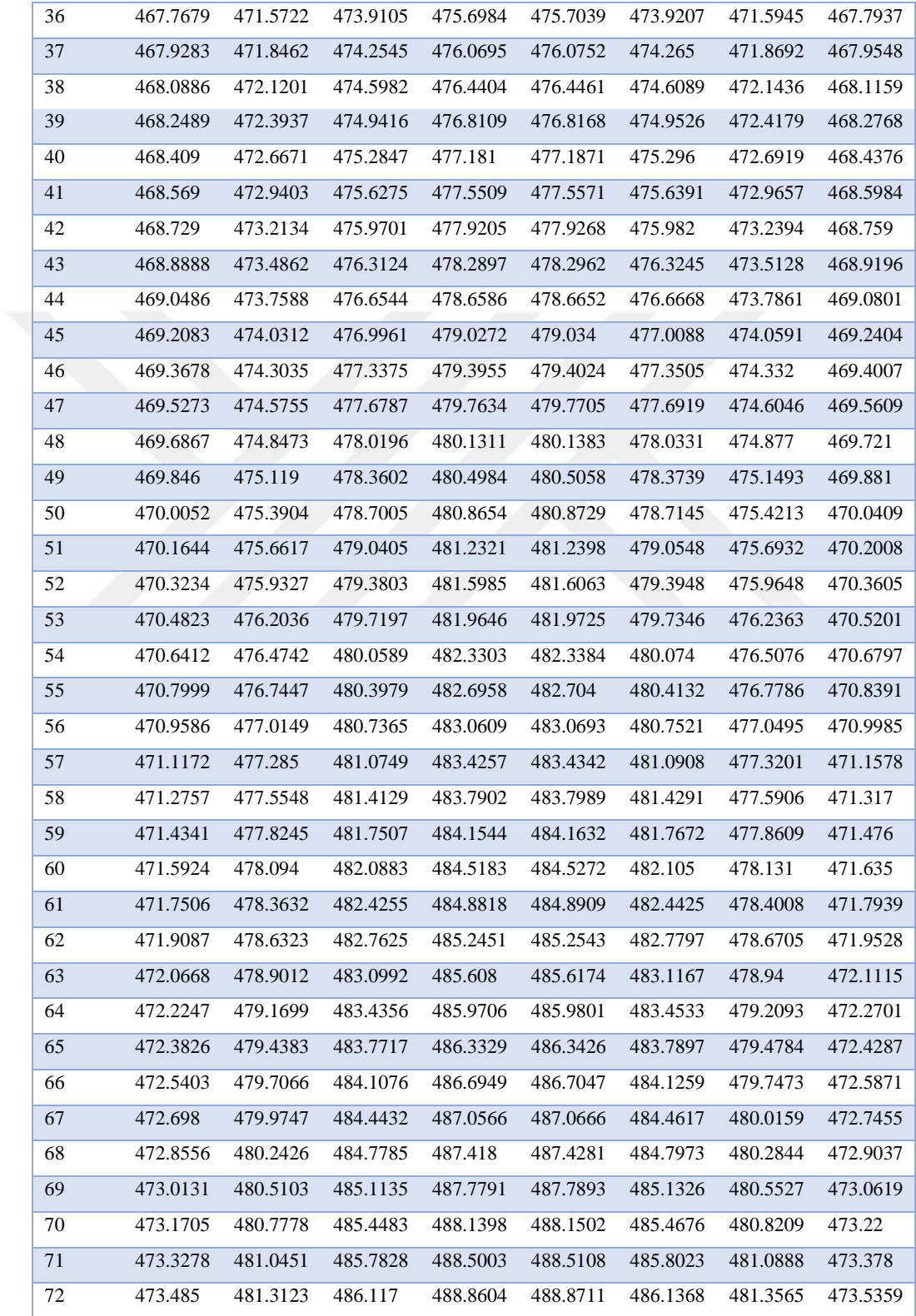

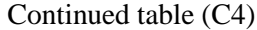

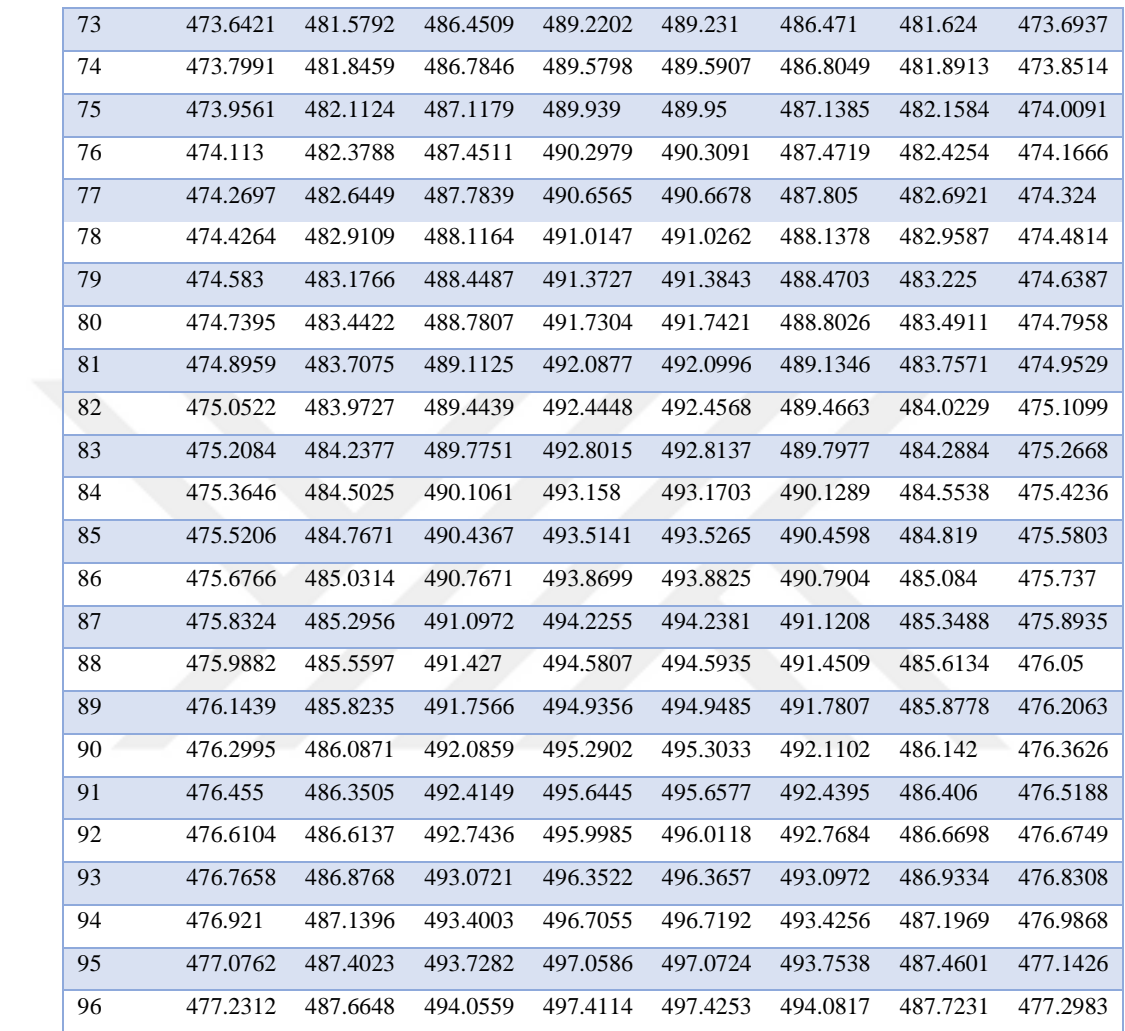

| segment        | 8:30     | 9:30     | 10:30    | 11:30    | 12:30    | 13:30    | 14:30    | 15:30    |
|----------------|----------|----------|----------|----------|----------|----------|----------|----------|
| $\mathbf{1}$   | 289.1581 | 289.9706 | 291.8772 | 293.8486 | 295.3517 | 294.6562 | 296.273  | 295.9419 |
| $\sqrt{2}$     | 289.1722 | 289.9894 | 291.9007 | 293.874  | 295.3755 | 294.6758 | 296.2904 | 295.9515 |
| 3              | 289.1864 | 290.0082 | 291.9243 | 293.8995 | 295.3993 | 294.6956 | 296.3078 | 295.9611 |
| 4              | 289.2006 | 290.0271 | 291.9479 | 293.925  | 295.4232 | 294.7153 | 296.3252 | 295.9707 |
| 5              | 289.2147 | 290.0459 | 291.9715 | 293.9505 | 295.447  | 294.7351 | 296.3426 | 295.9803 |
| $\sqrt{6}$     | 289.2289 | 290.0648 | 291.9952 | 293.9761 | 295.4709 | 294.7549 | 296.3601 | 295.9899 |
| $\overline{7}$ | 289.2431 | 290.0837 | 292.0189 | 294.0017 | 295.4949 | 294.7747 | 296.3775 | 295.9996 |
| 8              | 289.2573 | 290.1026 | 292.0426 | 294.0273 | 295.5189 | 294.7945 | 296.395  | 296.0092 |
| 9              | 289.2715 | 290.1215 | 292.0664 | 294.053  | 295.5429 | 294.8144 | 296.4125 | 296.0188 |
| 10             | 289.2857 | 290.1405 | 292.0901 | 294.0787 | 295.5669 | 294.8343 | 296.43   | 296.0284 |
| 11             | 289.2999 | 290.1594 | 292.114  | 294.1044 | 295.591  | 294.8542 | 296.4476 | 296.0381 |
| 12             | 289.3141 | 290.1784 | 292.1378 | 294.1302 | 295.6151 | 294.8742 | 296.4651 | 296.0477 |
| 13             | 289.3283 | 290.1974 | 292.1617 | 294.156  | 295.6392 | 294.8942 | 296.4827 | 296.0574 |
| 14             | 289.3425 | 290.2164 | 292.1856 | 294.1819 | 295.6634 | 294.9142 | 296.5003 | 296.067  |
| 15             | 289.3568 | 290.2355 | 292.2095 | 294.2077 | 295.6876 | 294.9342 | 296.5179 | 296.0767 |
| 16             | 289.371  | 290.2545 | 292.2335 | 294.2337 | 295.7118 | 294.9542 | 296.5355 | 296.0863 |
| 17             | 289.3852 | 290.2736 | 292.2574 | 294.2596 | 295.7361 | 294.9743 | 296.5531 | 296.096  |
| 18             | 289.3995 | 290.2927 | 292.2815 | 294.2856 | 295.7604 | 294.9944 | 296.5707 | 296.1057 |
| 19             | 289.4137 | 290.3118 | 292.3055 | 294.3116 | 295.7848 | 295.0145 | 296.5884 | 296.1153 |
| 20             | 289.428  | 290.3309 | 292.3296 | 294.3377 | 295.8091 | 295.0347 | 296.6061 | 296.125  |
| 21             | 289.4422 | 290.35   | 292.3537 | 294.3638 | 295.8335 | 295.0548 | 296.6238 | 296.1347 |
| 22             | 289.4565 | 290.3692 | 292.3778 | 294.3899 | 295.858  | 295.075  | 296.6415 | 296.1444 |
| 23             | 289.4708 | 290.3883 | 292.402  | 294.4161 | 295.8824 | 295.0953 | 296.6592 | 296.154  |
| 24             | 289.485  | 290.4075 | 292.4262 | 294.4422 | 295.9069 | 295.1155 | 296.677  | 296.1637 |
| $25\,$         | 289.4993 | 290.4267 | 292.4504 | 294.4685 | 295.9315 | 295.1358 | 296.6947 | 296.1734 |
| 26             | 289.5136 | 290.4459 | 292.4746 | 294.4947 | 295.956  | 295.1561 | 296.7125 | 296.1831 |
| 27             | 289.5279 | 290.4652 | 292.4989 | 294.521  | 295.9806 | 295.1764 | 296.7303 | 296.1928 |
| 28             | 289.5422 | 290.4844 | 292.5232 | 294.5474 | 296.0053 | 295.1967 | 296.7481 | 296.2025 |
| 29             | 289.5565 | 290.5037 | 292.5475 | 294.5737 | 296.0299 | 295.2171 | 296.7659 | 296.2122 |
| 30             | 289.5708 | 290.523  | 292.5719 | 294.6001 | 296.0546 | 295.2375 | 296.7837 | 296.2219 |
| 31             | 289.5851 | 290.5423 | 292.5963 | 294.6266 | 296.0794 | 295.2579 | 296.8016 | 296.2317 |
| 32             | 289.5994 | 290.5616 | 292.6207 | 294.653  | 296.1041 | 295.2784 | 296.8195 | 296.2414 |
| 33             | 289.6137 | 290.5809 | 292.6452 | 294.6796 | 296.1289 | 295.2988 | 296.8374 | 296.2511 |
| 34             | 289.628  | 290.6003 | 292.6696 | 294.7061 | 296.1537 | 295.3193 | 296.8553 | 296.2608 |
| 35             | 289.6424 | 290.6197 | 292.6942 | 294.7327 | 296.1786 | 295.3398 | 296.8732 | 296.2706 |

Table (C5) Glass cover temperature from every segment for one row in  $17<sup>th</sup>$  Jan (K)

### Continued table (C5)

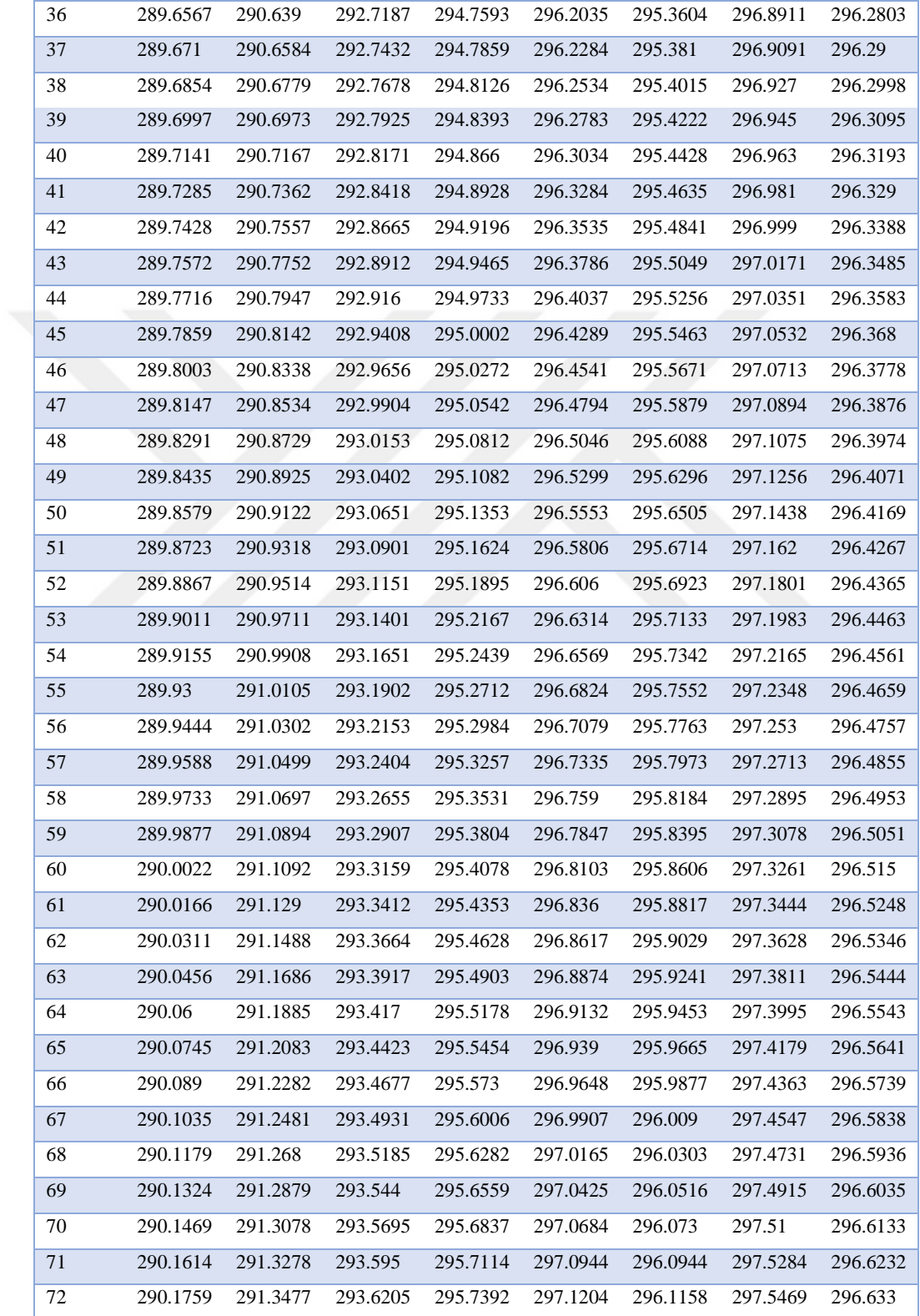

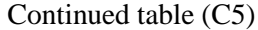

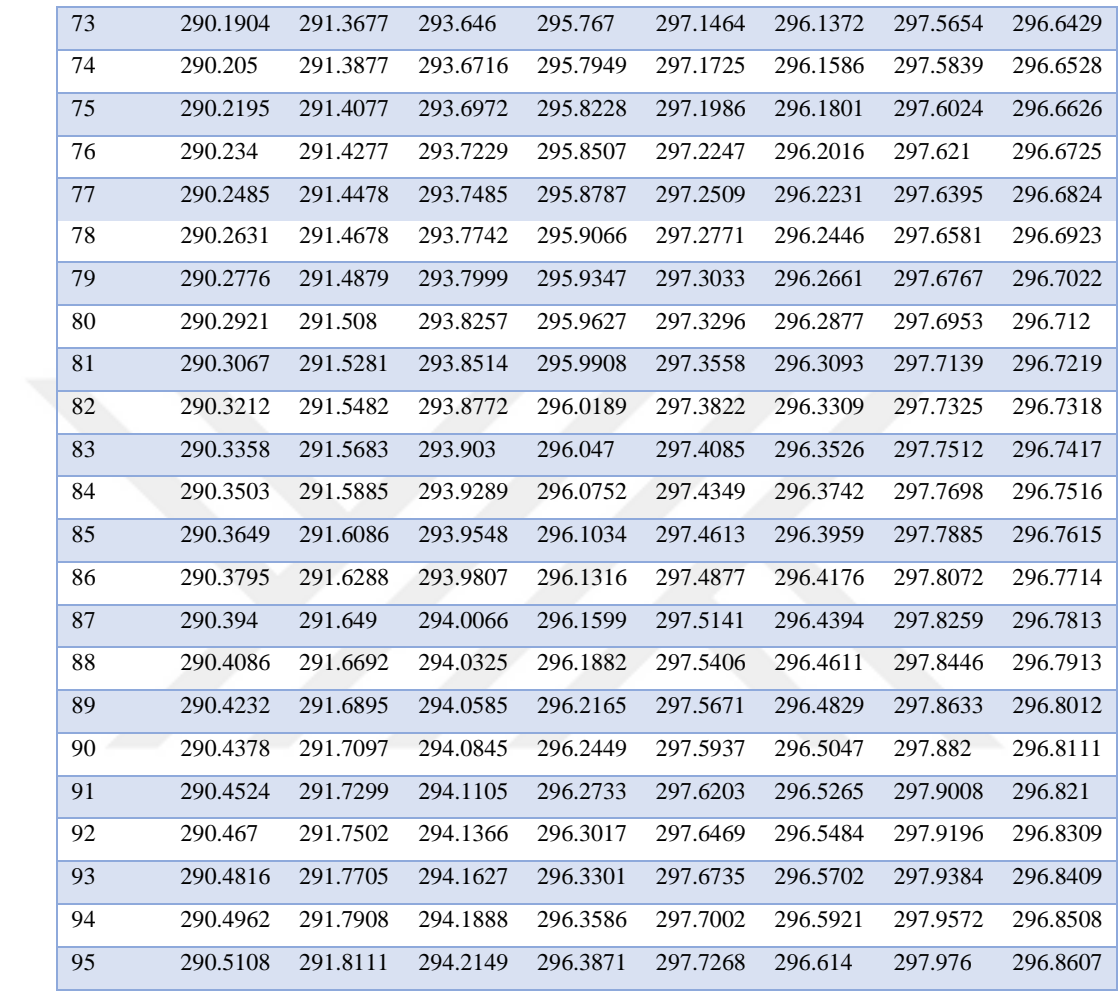

### **APPENDIX D**

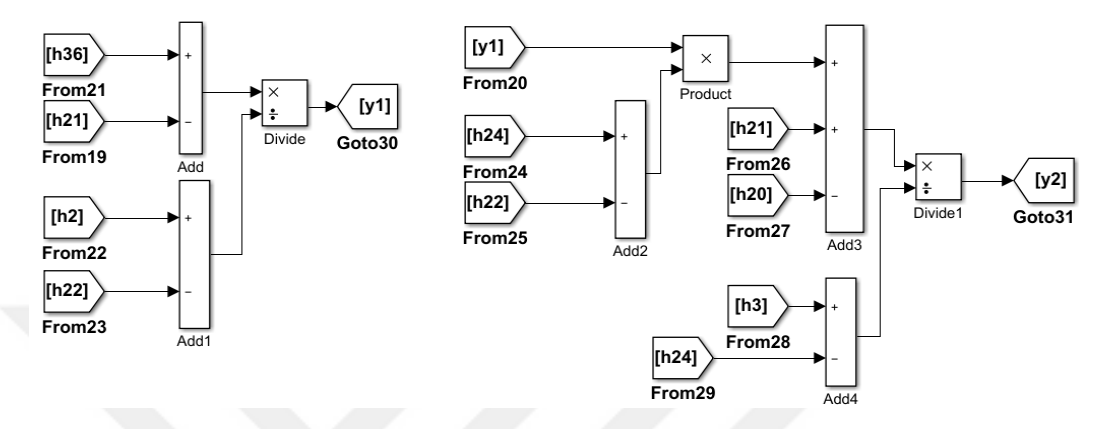

Figure (D.1) The fractions of extraction steam to HPH8 and HPH7

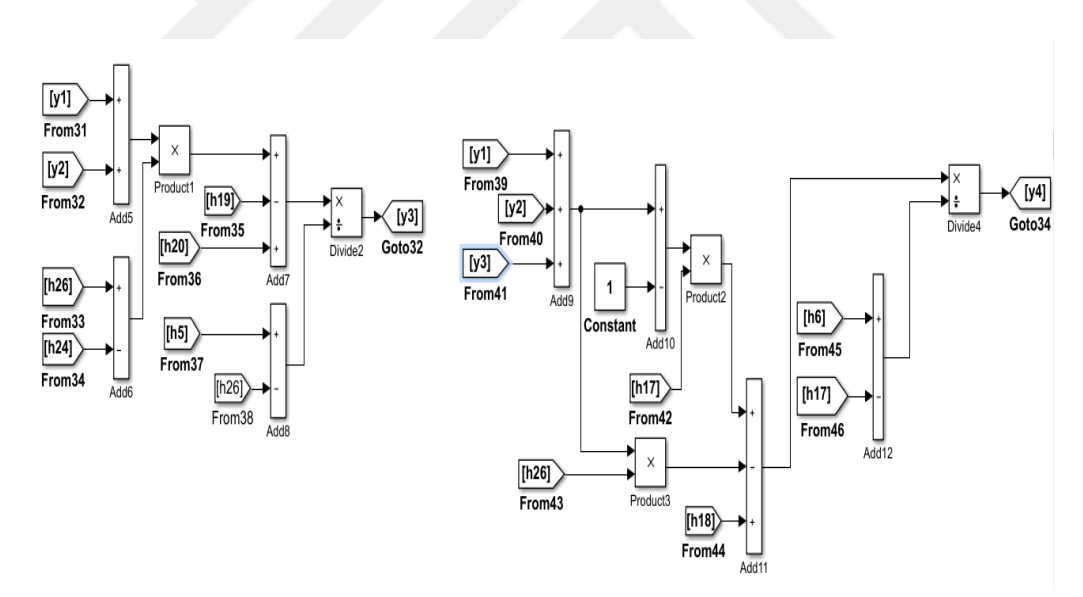

Figure (D.2) The fractions of extraction steam to HPH6 and OFH

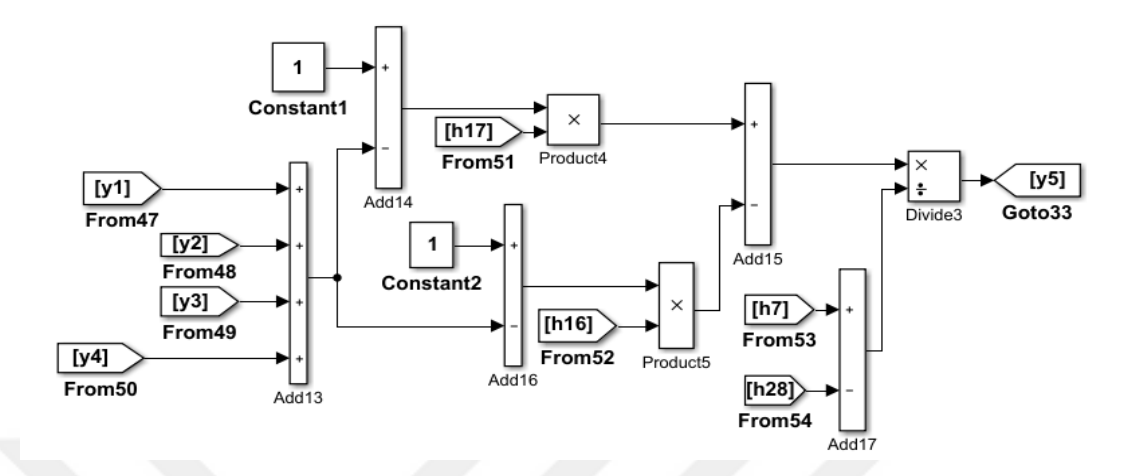

Figure (D.3) The fractions of extraction steam to LPH4

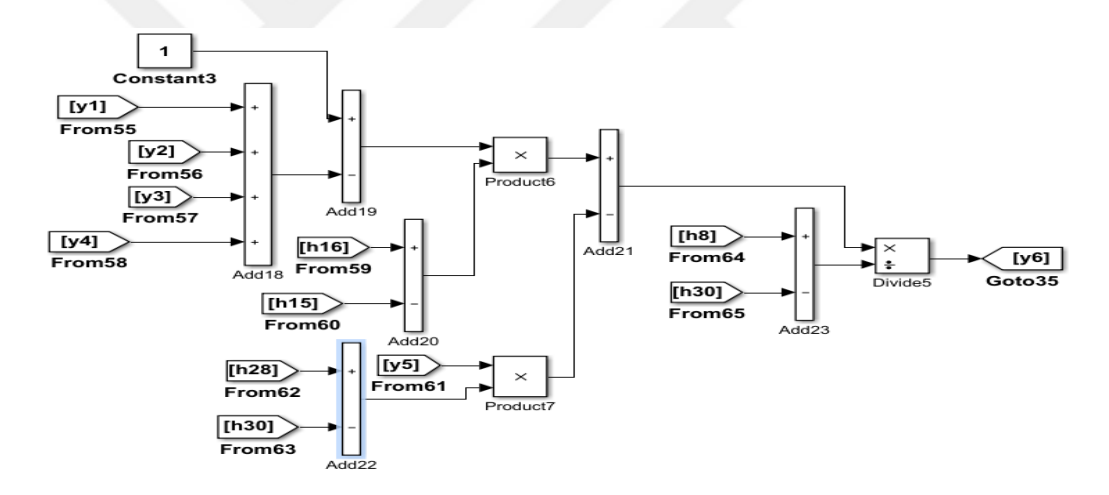

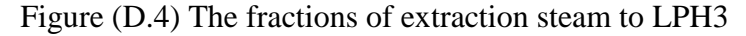

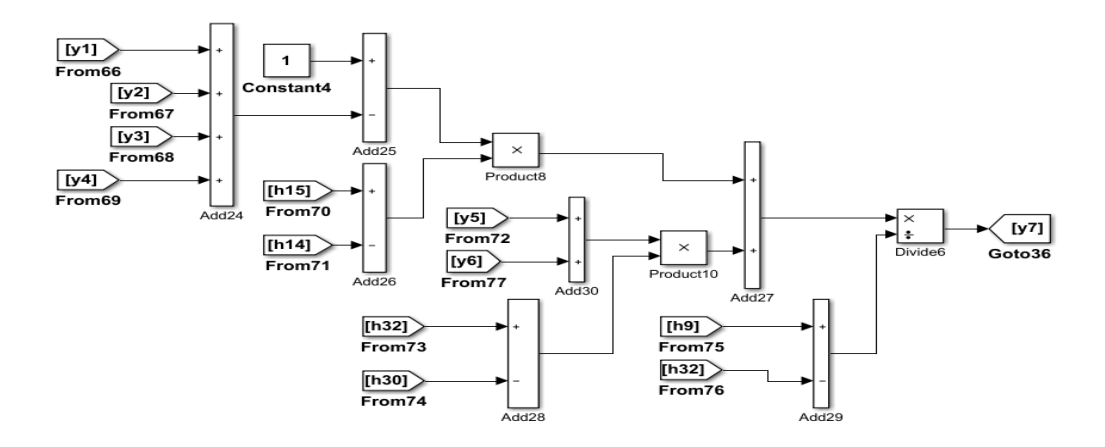

Figure (D.5) The fractions of extraction steam to LPH2

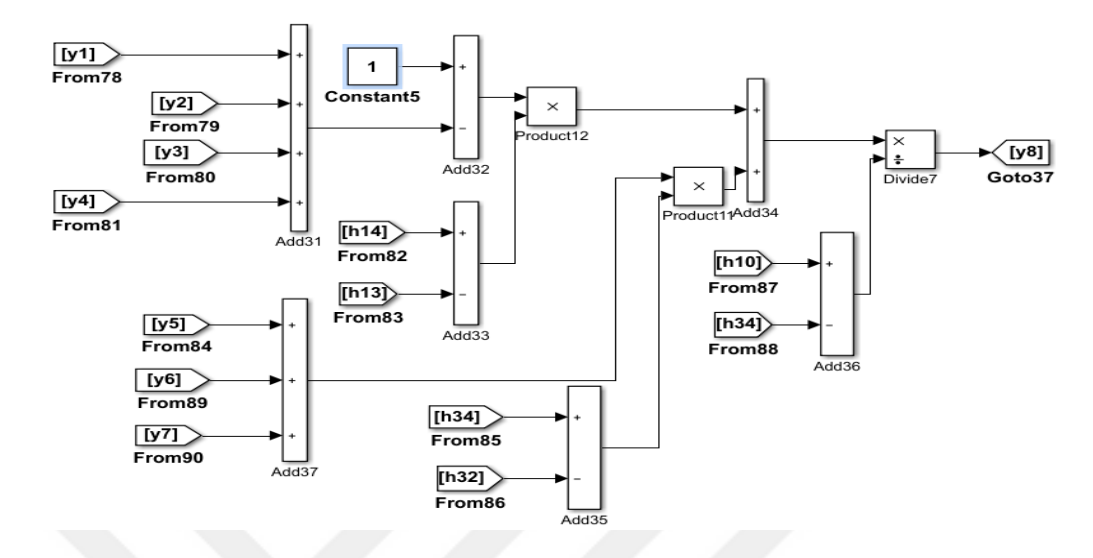

Figure (D.6) The fractions of extraction steam to LPH1

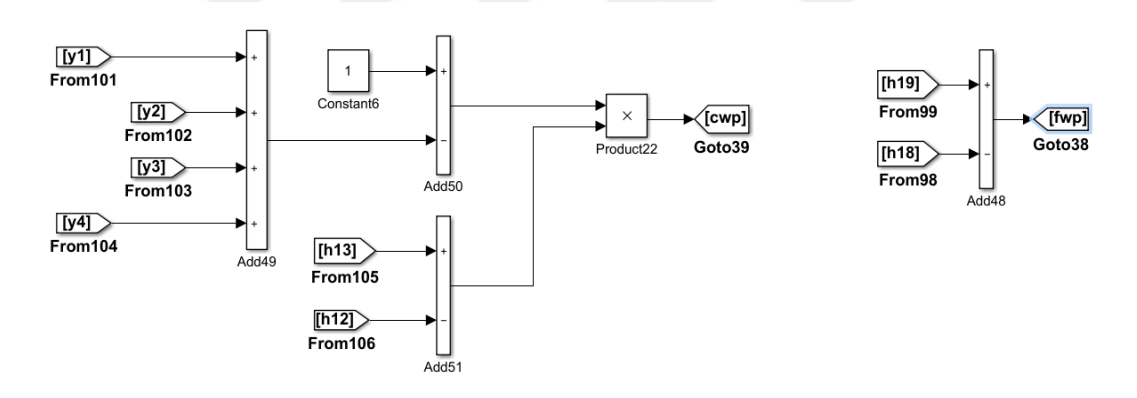

Figure (D.7) MATLAB simulation for condensate water pump work and feed water pump work.

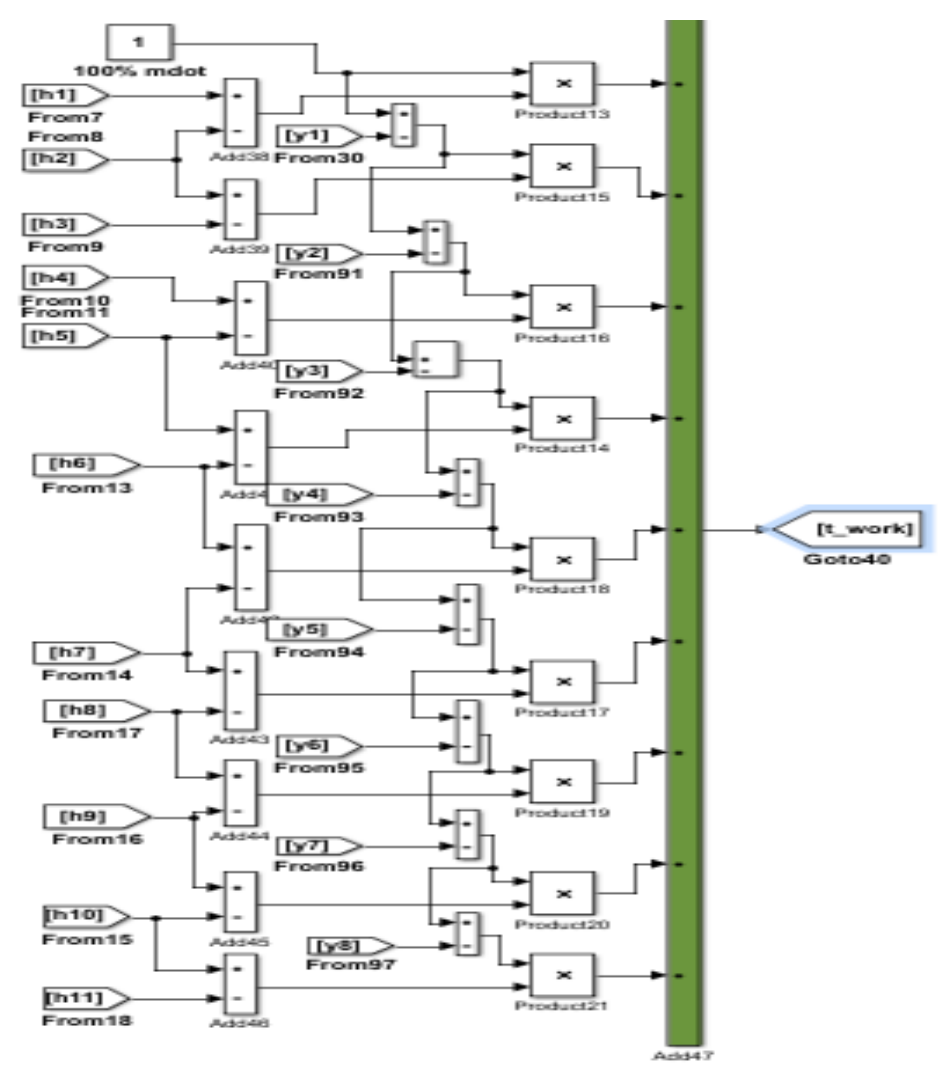

Figure (D.8) turbine work simulation

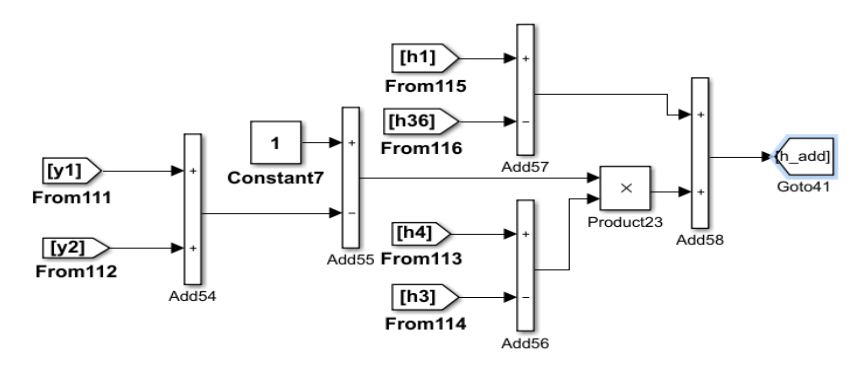

Figure (D.9) simulation of heat added

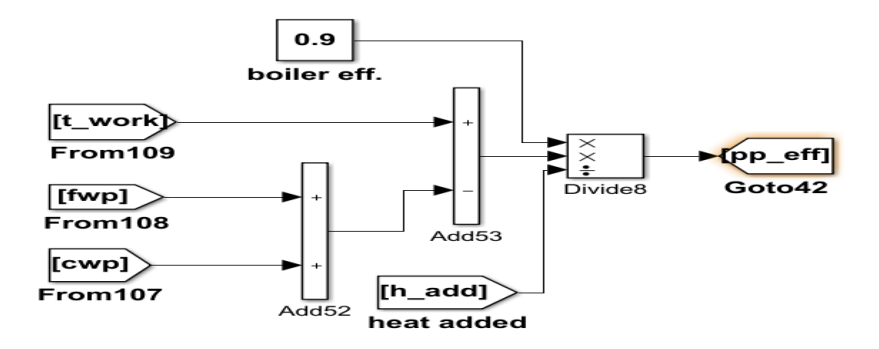

Figure (D.10) power plant efficiency simulation

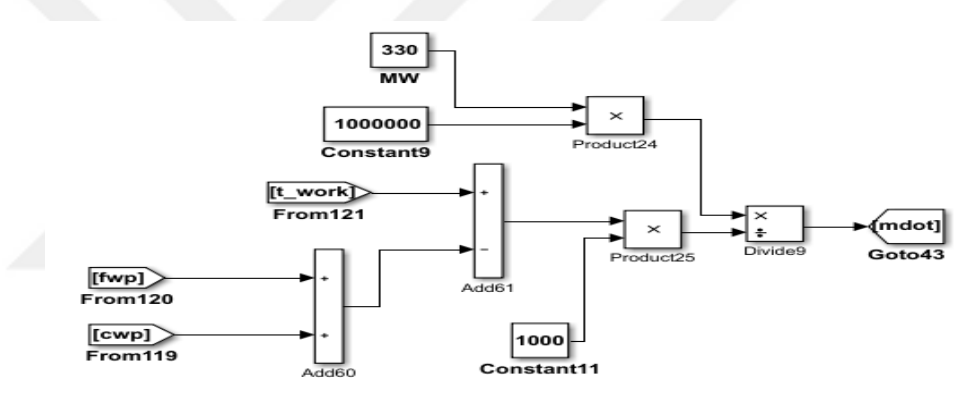

Figure (D.11) working fluid mass flow rate simulation

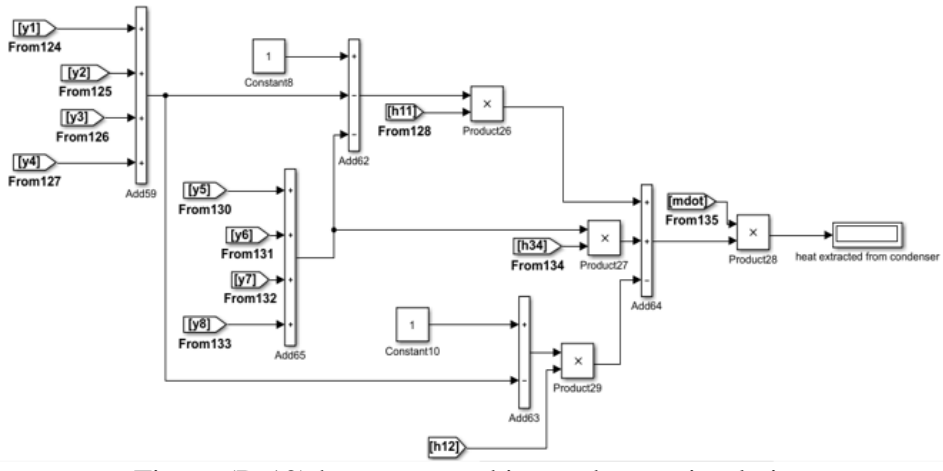

Figure (D.12) heat extracted in condenser simulation

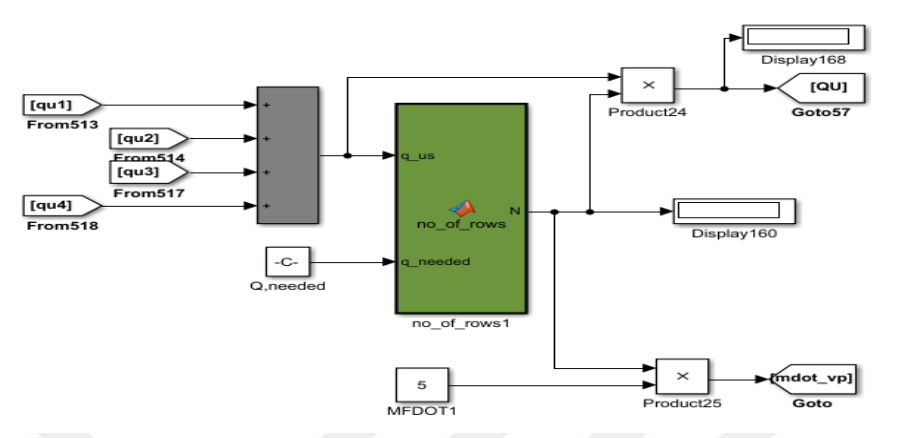

Figure (D.13) the simulation of Overall energy gain from the solar field and mass flow rate of VP1

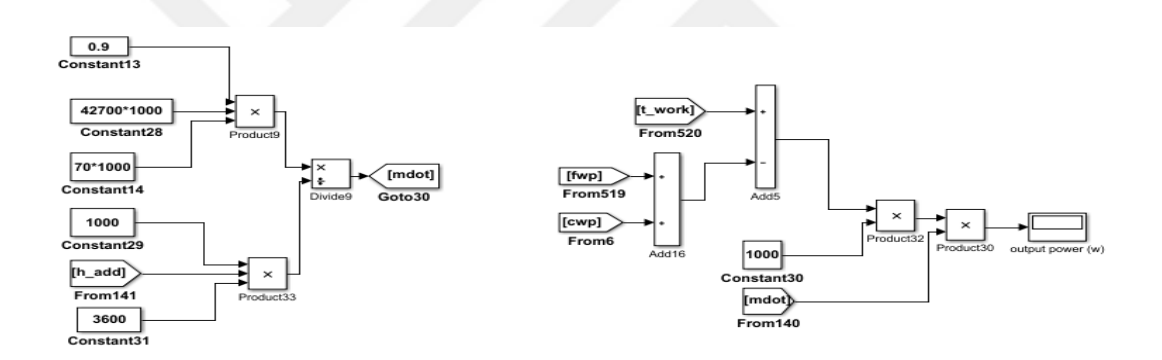

Figure (D.14). the simulation for finding the mass flow rate of working fluid and electricity generation.

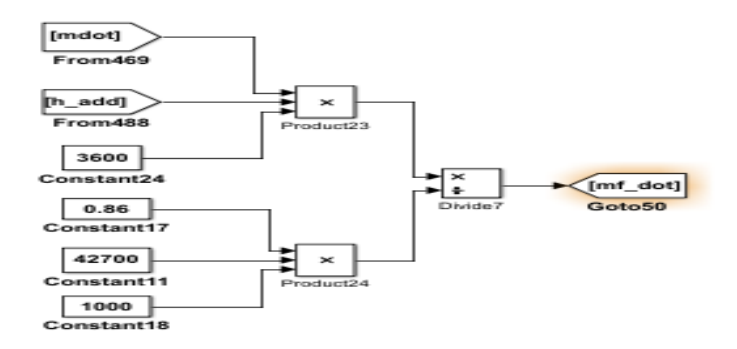

Figure (D15) the simulation for finding the mass flow rate of heavy fuel oil
## **APPENDIX E**

| No.            | P(bar) | $T(^{\circ}C)$ | <b>State</b>      | Enthalpy<br>$h$ ( $kJ/kg$ ) | Entropy s<br>(KJ/kg.) | <b>Notes</b>          |
|----------------|--------|----------------|-------------------|-----------------------------|-----------------------|-----------------------|
| 1              | 165    | 538            | Superheated steam | 3401                        | 6.423                 | Turbine<br>$Eff=0.86$ |
| $\mathfrak{2}$ | 63     |                | Superheated steam | 3153                        | 6.484                 |                       |
| 3              | 33     | 332            | Superheated steam | 3008                        | 6.525                 |                       |
| $\overline{4}$ | 33     | 538            | Superheated steam | 3540                        | 7.297                 |                       |
| 5              | 17     | 447            | Superheated steam | 3345                        | 7.342                 |                       |
| $\sqrt{6}$     | 9.006  | 440            | Superheated steam | 3183                        | 7.385                 |                       |
| $\overline{7}$ | 4.006  | 262.8          | Superheated steam | 2997                        | 7.441                 |                       |
| 8              | 2.006  | 184            | Superheated steam | 2865                        | 7.488                 |                       |
| 9              | 1.326  |                | Superheated steam | 2712                        | 7.516                 |                       |
| 10             | 1.306  | 262            | Superheated steam | 2690                        | 7.517                 |                       |
| 11             | 0.113  |                | Saturated steam   | 2374                        | 7.686                 |                       |
| 12             | 0.113  |                | Saturated liquid  | 201.9                       |                       | Cwp.<br>Eff=0.813     |
| 13             | 9.006  |                | Saturated liquid  | 203                         |                       |                       |
| 14             | 9.006  | 65             | Saturated liquid  | 273                         |                       |                       |
| 15             | 9.006  | 87.5           | Saturated liquid  | 367.3                       |                       |                       |
| 16             | 9.006  | 107            | Saturated liquid  | 449.4                       |                       |                       |
| 17             | 9.006  | 141            | Saturated liquid  | 594.1                       |                       |                       |
| 18             | 9.006  |                | Saturated liquid  | 742.8                       |                       |                       |
| 19             | 165    |                | Saturated liquid  | 764.3                       |                       | $Fwp.Eff=0.8$<br>17   |
| 20             | 165    | 208            | Saturated liquid  | 905.8                       |                       |                       |
| 21             | 165    | 243            | Saturated liquid  | 1092                        |                       |                       |
| 22/<br>23      | 63     |                | Saturated liquid  | 1230                        |                       |                       |
| 24/<br>25      | 33     |                | Saturated liquid  | 1034                        |                       |                       |
| 26/<br>27      | 17     |                | Saturated liquid  | 871.9                       |                       |                       |
| 28/<br>29      | 4.006  |                | Saturated liquid  | 605                         |                       |                       |
| 30/<br>31      | 2.006  |                | Saturated liquid  | 505.1                       |                       |                       |
| 32/<br>33      | 1.326  |                | Saturated liquid  | 451.6                       |                       |                       |
| 34/<br>35      | 1.306  |                | Saturated liquid  | 449.7                       |                       |                       |
| 36             | 165    | 280            | Saturated liquid  | 1250                        |                       |                       |

Table (E.1) The properties of water and steam in all stages of thermal power plant

| power plant              |        |                |                   |                 |                  |  |  |
|--------------------------|--------|----------------|-------------------|-----------------|------------------|--|--|
| No.                      | P(bar) | $T(^{\circ}C)$ | <b>State</b>      | First<br>scheme | Second<br>scheme |  |  |
|                          |        |                |                   |                 |                  |  |  |
|                          |        |                |                   | Enthalpy-       | Enthalpy-        |  |  |
|                          |        |                |                   | h(kJ/kg)        | h(kJ/kg)         |  |  |
| $\mathbf{1}$             | 165    | 538            | Superheated steam | 3401            | 3401             |  |  |
| $\overline{\mathcal{L}}$ | 33     | 538            | Superheated steam | 3540            | 3540             |  |  |
| 5                        | 17     |                | Superheated steam |                 | 3345             |  |  |
| 6                        | 9.006  | 440            | Superheated steam | 3183            | 3180             |  |  |
| 7                        | 4.006  | 262.8          | Superheated steam | 3000            | 2979             |  |  |
| $8\,$                    | 2.006  | 184            | Superheated steam | 2865            | 2862             |  |  |
| 9                        | 1.326  |                | Superheated steam | 2712            | 2712             |  |  |
| 10                       | 1.306  | 262            | Superheated steam | 2690            | 2690             |  |  |
| 11                       | 0.113  |                | Saturated steam   | 2374            | 2374             |  |  |
| 12                       | 0.113  |                | Saturated liquid  | 201.9           | 201.9            |  |  |
| 13                       | 9.006  |                | Saturated liquid  | 203             | 203              |  |  |
| 14                       | 9.006  | 65             | Saturated liquid  | 273             | 273              |  |  |
| 15                       | 9.006  | 87.5           | Saturated liquid  | 367.3           | 367.3            |  |  |
| 16                       | 9.006  | 107            | Saturated liquid  | 449.5           | 449.5            |  |  |
| 17                       | 9.006  | 141            | Saturated liquid  | 594.1           | 594.1            |  |  |
| 18                       | 9.006  |                | Saturated liquid  | 742.8           | 742.8            |  |  |
| 19                       | 165    |                | Saturated liquid  | 764.3           | 764.3            |  |  |
| 20                       | 165    | 208            | Saturated liquid  |                 | 905.8            |  |  |
| 21                       | 165    | 243            | Saturated liquid  |                 | 1092             |  |  |
| 24/25                    | 33     |                | Saturated liquid  |                 | 1034             |  |  |
| 26/27                    | 17     |                | Saturated liquid  |                 | 871.9            |  |  |
| 28/29                    | 4.006  |                | Saturated liquid  | 561.5           | 605              |  |  |
| 30/31                    | 2.006  |                | Saturated liquid  | 505.1           | 505.1            |  |  |
| 32/33                    | 1.306  |                | Saturated liquid  | 451.6           | 451.6            |  |  |
| 34/35                    | 1.306  |                | Saturated liquid  | 449.7           | 449.7            |  |  |

Table (E.2) fluid properties of working fluid for all stages in two schemes for hybrid

| NO.              | Name                                                         | symbol         | Original<br>Power<br>Plant<br>Values | Hybrid<br><b>Power Plant</b><br><b>First Scheme</b><br>Values (July-<br>April) | Hybrid<br><b>Power Plant</b><br>Second<br>Scheme<br>Values<br>(January) |
|------------------|--------------------------------------------------------------|----------------|--------------------------------------|--------------------------------------------------------------------------------|-------------------------------------------------------------------------|
| $\mathbf{1}$     | The extraction<br>steam<br>percentage to<br>CFH <sub>8</sub> | $y_1$          | 0.08213                              | $\boldsymbol{0}$                                                               | 0                                                                       |
| $\overline{2}$   | The extraction<br>steam<br>percentage to<br>CFH7             | $y_2$          | 0.08626                              | $\theta$                                                                       | 0.09421                                                                 |
| 3                | The extraction<br>steam<br>percentage to<br>CFH <sub>6</sub> | $y_3$          | 0.0426                               | $\overline{0}$                                                                 | 0.05106                                                                 |
| 4                | The extraction<br>steam<br>percentage to<br><b>OFH</b>       | $y_4$          | 0.03449                              | 0.05746                                                                        | 0.04193                                                                 |
| 5                | The extraction<br>steam<br>percentage to<br>CFH4             | y <sub>5</sub> | 0.04539                              | 0.0569                                                                         | 0.04193                                                                 |
| 6                | The extraction<br>steam<br>percentage to<br>CFH <sub>3</sub> | y <sub>6</sub> | 0.02425                              | 0.03041                                                                        | 0.02625                                                                 |
| $\boldsymbol{7}$ | The extraction<br>steam<br>percentage to<br>CFH <sub>2</sub> | $y_7$          | 0.02871                              | 0.036                                                                          | 0.03108                                                                 |
| 8                | The extraction<br>steam<br>percentage to<br>CFH1             | y <sub>8</sub> | 0.0224                               | 0.02809                                                                        | 0.02425                                                                 |

Table (E.3) overall results of analytical calculations for steam fractions for original and hybrid thermal power plant and two schemes of hybrid power plant